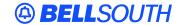

#### **BellSouth Interconnection Services**

675 West Peachtree Street Atlanta, Georgia 30375

# Carrier Notification SN91084236

Date: September 17, 2004

To: Competitive Local Exchange Carriers (CLEC)

Subject: CLECs – (Documentation/Guides) - Update to the BellSouth Local Ordering Handbook

(LOH) Version 17.0, New Local Service Ordering Guide 6 (LSOG 6) and EDI Local

Mechanization Specifications 6 (ELMS 6) for Release 17.0

This is to advise that BellSouth has identified the following documentation defects in the LOH Version **17.0** for ELMS 6 Release 17.0.

| CCP<br>Number | Description Of The Change                                                                                                    |
|---------------|----------------------------------------------------------------------------------------------------|
| 1960          | Remove the LCSC Contact Telephone Numbers table from the LOH and updated verbiage around url: http://interconnection.bellsouth.com/centers/html/lcsc.html.                                                                                              |
| 1996          | Change DQTY field from "Conditional" to "Optional".                                                                                                    |
| 1997          | Modify Data Dictionary for DL and LSR [sections] for the LACT and ACT fields.                                                                                                    |
| 2011          | LSO field: Modify Conditional Usage Note for LSO field on LSR Data Dictionary                                                                                                    |
| 2036          | Add note to TNAQ-MISC field and add Usage Note to CITY field on the TNAQ-MISC query in the TAG Business Rules, and in the EDI Data Dictionary                                                                                                    |
| 2037          | SPEC [field] update for Dark Fiber Combo for Data Dictionary.                                                                                                    |
| 2038          | R/C/O changes from Ordering LOH Audit: Changes to R/C/O tables as the result of an audit of the Ordering LOH by the documentation team. (ELMS6 Release 17. only). Add Conditional Usage Notes to Data Dictionary for FB-ROOM, FB-FLOOR, and FB-SBILLNM. |
| 2039          | REQTYP A UCL-ND (If ACT is tables): Modify the UCL=ND REQTYP A (IF ACT is tables) to indicate that LNA = D 'N/A' and LS form is prohibited.                                                                                                    |
| 2040          | Add new fields to the Pre-Order Data Dictionary for both TAG and EDI Data Dictionary. Add the EATN and LEATN fields to the Estimated Service Date Query (table) in the TAG and EDI Business Rules.                                                      |
| 2043          | Contract Assumption Agreements: Create a section for Contract Service Agreements in the General Local Service Ordering section and remove the section for Local Resale contract assumption agreements.                                                  |
| 2045          | DDDO field: Modify DDDO field in Data Dictionary and R/C/O tables.                                                                                                    |

| 2046 | Modify R/C/O tables for LD1, LD2, LD3, LV1, LV2, LV3 fields; change "Optional" occurrences of these fields LD1, LD2, LD3, LV1, LV2, LV3 to "Conditional". |
|------|----------------------------------------------------------------------------------------------------|
| 2047 | UNE-P to Resale (ACT W): Remove ACT W, update UNE-P to Resale - Remove ACT W (not valid).                                                                 |
| 2048 | R/C/O Table for MegaLink Channelized Trunk Service: /C/O Table for MegaLink Channelized Trunk Service.                                                    |

Please refer to the attachments for specific details of the changes listed above.

These changes will be reflected in the next update of the ELMS 6 Release 17.0/LOH Version **17.0a** scheduled to be posted September 17, 2004.

A summary of all changes within this document will be listed in the **Summary of Changes** Section. This update can be found on the BellSouth Interconnection Services Web site in the Customer Guides Section at:

http://www.interconnection.bellsouth.com/guides/html/leo.html

Please contact your BellSouth local support manager with any questions.

Sincerely,

#### **ORIGINAL SIGNED BY JERRY HENDRIX**

Jerry Hendrix – Assistant Vice President BellSouth Interconnection Services

**Attachments** 

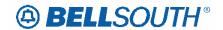

# **CCP 1960 Attachment Listed Below**

#### TCIF9 & ELMS6

# **General Local Service Ordering section**

# Manual and Electronic Ordering

Manual LSRs (Local Service Request) are requests for local service submitted by a CLEC to the LCSC. There are two options available to the CLEC for submitting manual LSRs to the LCSC:

- Option 1: Fax directly to the LCSC for manual input. Manually submitted LSR's are manually handled and tracked.
- Option 2: Web Based LSR Web Based LSR's are submitted to the LCSC via the LENS GUI and are manually handled and tracked. (Refer to LENS User Guide for information on WEB Based LSR's)

Note: Alternate method of receipt for individual LSR's greater than 100 pages must be pre-arranged by the CLEC with LCSC management.

CLECs can submit orders either manually or electronically. Depending upon the method chosen, the CLEC may have to provide different information to BellSouth®, that is, some data elements may be applicable only to manual or electronic orders, not both. For example, many of the data elements in the Administrative section of the LSR are repeated on each of the manual forms and must be completed to match the information on the LSR. These fields include PON, VER, AN, and ATN. When submitting an electronic request, however, these fields are populated once and the data flows through to all subsequent screens used in the order. Watch for these types of distinctions as they are made throughout this document.

# LCSC LCSC/CRSG Contact Telephone Numbers

The Local Carrier Service Center (LCSC) is the single point of contact for a CLEC when manually submitting orders. Use the telephone numbers link below to find to contact numbers for the LCSC and CRSG. for questions relating to manually submitted local service requests and billing inquiries. All completed local service ordering forms may be sent via facsimile to the number indicated below. Prior to submitting service requests each CLEC will be assigned to either the Atlanta, Georgia or Birmingham, Alabama LCSC.

Click here for LCSC/CRSG Contact Telephone Numbers: http://interconnection.bellsouth.com/centers/html/lcsc.html

Note: Local Service Requests that are sent to the incorrect fax server will be returned as rejected.

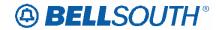

For questions/disputes concerning an LSR rejection, clarification or jeopardy notification the initial point of contact is the Fleming Island LCSC at 800-872-3116 (select appropriate ACD option to be transferred to Service Representative). In the event the LCSC is unable to resolve the issue the CLEC should follow normal escalation procedures. Click here for escalation procedures: <a href="http://interconnection.bellsouth.com/centers/html/lcsc.html">http://interconnection.bellsouth.com/centers/html/lcsc.html</a>

Natar I and Camina Damarta that are not to the important Camanage

Note: Local Service Requests that are sent to the incorrect fax server will be returned as rejected.

| Atlanta LCSC                                                              | Telephone Number        | <mark>Fax Number</mark> |
|---------------------------------------------------------------------------|-------------------------|-------------------------|
| Resale Consumer                                                           | <del>800-872-3116</del> | <del>800-872-7059</del> |
| Resale - Small Business/Coin                                              | <del>800-872-3116</del> | <del>800-303-4426</del> |
| UNE Switched Combos (Non-Complex) Wholesale Local Platform Services (WLP) | <del>800-872-3116</del> | <del>877-711-0855</del> |
| <del>Billing</del>                                                        | <del>800-872-3116</del> | <del>205-321-2724</del> |

| Birmingham LCSC                       | <b>Telephone Number</b> | <del>Fax Number</del>   |
|---------------------------------------|-------------------------|-------------------------|
| Resale - Consumer                     | <del>800-773-4967</del> | <del>888-704-9368</del> |
| Resale Small Business/Coin            | <del>800-773-4967</del> | 800-773-4970            |
| <b>Unbundled Network Elements and</b> | <del>800-773-4967</del> | 888-792-6271            |
| <b>Local Number Portability</b>       |                         |                         |
| Wireless LNP                          | <del>888-285-6123</del> | <del>877-711-0378</del> |
| UNE Switched Combos, Non-             | <del>800-773-4967</del> | 888-704-9368            |
| Complex Wholesale Local Platform      |                         |                         |
| Services (WLP)                        |                         |                         |
| LNP to Resale, UNE-P/WLP              | <del>800-773-4967</del> | <del>888-792-6271</del> |
| Migrations,                           | <del>800-773-4967</del> | <del>877-672-0132</del> |
| Non-Complex, Complex                  | <del>205-321-7702</del> | <del>800-365-8101</del> |
| <del>CRSG</del>                       |                         | <del>or email</del>     |
|                                       |                         | crsg@bellsouth.com      |
| Complex Services- Resale & UNE        | <del>800-773-4967</del> | <del>877-672-0132</del> |
| Switched Combos Wholesale Local       |                         |                         |
| Platform Services (WLP)               |                         |                         |
| <del>Billing</del>                    | <del>800-773-4967</del> | <del>205-321-2817</del> |

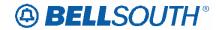

# **CCP 1996 Attachment Listed Below**

#### ELMS6

ACT Tables: Regtyp N, DID Resale Service

ACT= C: LSR

Required

 ACT
 ATN
 BAN1

 BCS (E)
 CC
 CCNA

 D/TSENT
 DDD
 IMPCON

 INIT
 INIT-FAX NO.
 INIT-TEL NO.

 LSO
 P
 PG\_OF\_(M)

SC

PON REQTYP

TOS

**Conditional** 

ALT-IMPCON-TEL NO. BI1 BI2

CUST IMPCON-TEL NO. LOCQTY (E)
LSP AUTH DATE LSP AUTH NAME MEU (M)
NOR PROJECT RPON

SUP VER

**Optional** 

ALBR ALT-IMPCON\* APPTIME-DDD

BAN2 DFDT EXP

HTQTY LSCP LSP AUTH LST REMARKS RORD

SCA VTA

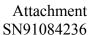

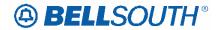

#### ACT= C: EU

Required

ATN (M) LOCNUM (M) LOCNUM DETAIL (E)

NAME PG\_OF\_ (M) PON (M)

**Conditional** 

 AAI
 ACC (M)
 CITY

 DQTY
 EUA (M)
 IWBAN

 IWCON
 IWCON-TEL NO.
 IWO

 LD1
 LD2
 LD3

 LV1
 LV2
 LV3

SANO SASD SASF SASN SASS SATH

STATE VER (M) ZIP (M)

**Optional** 

LCON-NAME LCON-TEL NO. LOCNUM HEADER\* (E)

REMARKS (M) DQTY

#### ACT= D: LSR

Required

 ACT (M)
 ATN (M)
 BAN1 (M)

 CC (M)
 CCNA (M)
 D/TSENT (M)

 DDD (M)
 INIT (M)
 INIT-FAX NO. (M)

 INIT-TEL NO. (M)
 PG\_OF\_ (M)
 PON (M)

 REQTYP (M)
 SC (M)
 TOS (M)

Conditional

ALT-IMPCON-TEL NO. (M) BI1 (M) BI2 (M)

CUST (M) IMPCON-TEL NO. (M) LOCQTY (M)

LSO (M) LSP AUTH DATE (M) LSP AUTH NAME (M)

 MEU (M)
 NOR (M)
 PROJECT (M)

 RPON (M)
 SUP (M)
 VER (M)

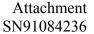

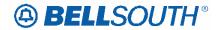

| $\overline{}$ | _ | 41 | _        | _ | ~1        |  |
|---------------|---|----|----------|---|-----------|--|
| <u> </u>      | p | u  | <u>0</u> | Ш | <u>aı</u> |  |

 ALT-IMPCON\* (M)
 APPTIME-DDD (M)
 BAN2 (M)

 EXP (M)
 IMPCON\* (M)
 LST (M)

 REMARKS (M)
 RORD (M)
 VTA (M)

#### ACT= D: EU

#### Required

ATN (M) LOCNUM (M) NAME (M)

PG\_OF\_ (M) PON (M)

#### **Conditional**

 AAI (M)
 DQTY (M)
 EUA (M)

 LD1 (M)
 LD2 (M)
 LD3 (M)

 LV1 (M)
 LV2 (M)
 LV3 (M)

 SANO (M)
 SASD (M)
 SASF (M)

 SASH (M)
 SATH (M)

VER (M)

#### **Optional**

LCON-NAME LCON-TEL NO. REMARKS (M)

DQTY (M)

#### ACT= N: LSR

#### Required

ACT (M) ATN (M) BAN1 (M) CC (M) CCNA (M) D/TSENT (M) DDD (M) IMPCON (M) INIT (M) INIT-FAX NO. (M) INIT-TEL NO. (M) LSO (M) P (M) PG\_OF\_(M) PON (M) REQTYP (M) SC (M) TOS (M)

#### Conditional

 ALT-IMPCON-TEL NO. (M)
 BI1 (M)
 BI2 (M)

 CUST (M)
 IMPCON-TEL NO. (M)
 LOCQTY (M)

LSP AUTH DATE (M)

NOR (M)

LSP AUTH NAME (M)

MEU (M)

RPON (M)

SUP (M) VER (M)

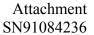

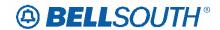

| O | b | ti | o | n | а |
|---|---|----|---|---|---|
| _ | _ |    | _ | - | _ |

ALBR (M) ALT-IMPCON\* (M) APPTIME-DDD (M)

BAN2 (M) DFDT (M) EXP (M)

LSCP (M) LST (M) REMARKS (M)

RORD (M) SCA (M) VTA (M)

#### ACT= N: EU

# Required

 ATN (M)
 CITY (M)
 LOCNUM (M)

 NAME (M)
 PG\_OF\_ (M)
 PON (M)

 SASN (M)
 STATE (M)
 ZIP (M)

# **Conditional**

AAI (M) ACC (M) EUA (M)

IWBAN (M) IWCON (M) IWCON-TEL NO. (M)

 IWO (M)
 LD1 (M)
 LD2 (M)

 LD3 (M)
 LV1 (M)
 LV2 (M)

 LV3 (M)
 NCON (M)
 SANO (M)

 SASD (M)
 SASF (M)
 SASS (M)

SATH (M) VER (M)

#### **Optional**

LCON-NAME (M) LCON-TEL NO. (M) REMARKS (M)

#### ACT= T: LSR

#### Required

TOS (M)

ACT (M) ATN (M) BAN1 (M) CC (M) CCNA (M) D/TSENT (M) DDD (M) DDDO (M) IMPCON (M) INIT (M) INIT-FAX NO. (M) INIT-TEL NO. (M) LSO (M) P (M) PG\_OF\_(M) PON (M) REQTYP (M) SC (M)

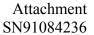

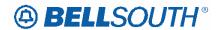

#### **Conditional**

ALT-IMPCON-TEL NO. (M) BI1 (M) BI2 (M)
CUST (M) IMPCON-TEL NO. (M) LOCQTY (M)
LSP AUTH DATE (M) LSP AUTH NAME (M) MEU (M)
NOR (M) PROJECT (M) RPON (M)

SUP (M) VER (M)

# **Optional**

ALBR (M) ALT-IMPCON\* (M) APPTIME-DDD (M)

BAN2 (M) DFDT (M) EXP (M)

LSCP (M) LST (M) REMARKS (M)

RORD (M) SCA (M) VTA (M)

# ACT= T: EU

#### Required

 ATN (M)
 CITY (M)
 LOCNUM (M)

 NAME (M)
 PG\_OF\_ (M)
 PON (M)

 SASN (M)
 STATE (M)
 ZIP (M)

#### **Conditional**

AAI (M) ACC (M) EUA (M)

IWBAN (M) IWCON (M) IWCON-TEL NO. (M)

 IWO (M)
 LD1 (M)
 LD2 (M)

 LD3 (M)
 LV1 (M)
 LV2 (M)

 LV3 (M)
 NCON (M)
 SANO (M)

 SASD (M)
 SASS (M)
 SASS (M)

SATH (M) VER (M)

# **Optional**

LCON-NAME (M) LCON-TEL NO. (M) REMARKS (M)

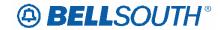

#### ACT= V: LSR

Required

ACT ATN BAN1
BCS (E) CC CCNA
D/TSENT DDD IMPCON
INIT INIT-FAX NO. INIT-TEL NO.

LSO MI P

PG\_OF\_(M) PON REQTYP

SC TOS

Conditional

ALT-IMPCON-TEL NO. BI1 BI2
CUST IMPCON-TEL NO. LOCQTY
LSP AUTH DATE LSP AUTH NAME MEU (M)
NOR PROJECT RPON

SUP VER

**Optional** 

ALBR ALT-IMPCON\* APPTIME-DDD

BAN2 DDDO DFDT

EXP HTQTY LSCP

LSP AUTH\* LST REMARKS

RORD VTA

ACT= V: EU

Required

 ATN (M)
 ELT
 LOCNUM (M)

 LOCNUM DETAIL (E)
 NAME
 PG\_OF\_ (M)

 PON (M)
 SASN
 STATE

ZIP

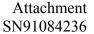

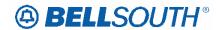

**Conditional** 

AAI ACC CITY
DDDO DQTY EAN
EATN EUA (M) EUMI

FB-BILLCON TEL NO. FB-BILLNM

FB-CITY FB-FLOOR FBI

FB-ROOM FB-SBILLNM **FB-STATE** FB-STREET FB-ZIP **IWBAN IWCON** IWCON-TEL NO. IWO LD1 LD2 LD3 LV1 LV2 LV3 NCON SANO SASD SASF SASS SATH

VER (M)

**Optional** 

LCON-NAME LCON-TEL NO. LOCNUM HEADER (E)

REMARKS (M) DQTY

# ACT= W: LSR

Required

ACT ATN BAN1
CC CCNA D/TSENT
DDD INIT INIT-FAX NO.

INIT-TEL NO. LSO P

PG\_OF\_(M) PON REQTYP

SC TOS

**Conditional** 

ALT-IMPCON-TEL NO. BI1 BI2

CUST IMPCON-TEL NO. LOCQTY

LSP AUTH DATE LSP AUTH NAME NOR

PROJECT RPON SUP

VER

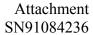

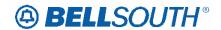

**Optional** 

ALT-IMPCON\* APPTIME-DDD BAN2

EXP IMPCON\* LSP AUTH\*

LST REMARKS RORD

VTA

ACT= W: EU

Required

ATN (M) LOCNUM (M) LOCNUM DETAIL (E)

NAME PG\_OF\_ (M) PON (M)

SASN STATE ZIP

**Conditional** 

AAI CITY DQTY

EAN EATN LD1 LD2 LD3 LV1 LV2 LV3 SANO

SASD SASF SASS

SATH VER (M)

**Optional** 

LCON-NAME LCON-TEL NO. LOCNUM HEADER (E)

REMARKS (M) DQTY

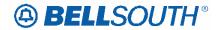

# Release 16.0 ELMS6 Map Ordering Source Document

ACT Tables: Regtyp N, 2-wire DID UNE Combination

# ACT= C: LSR

| Required |
|----------|
|----------|

ACT (M) ATN (M) BAN1 (M) CC (M) CCNA (M) D/TSENT (M) DDD (M) IMPCON (M) INIT (M) INIT-FAX NO. (M) INIT-TEL NO. (M) LSO (M) P (M) PON (M) PG\_OF\_(M) REQTYP (M) SC (M) TOS (M)

#### **Conditional**

 ALT-IMPCON-TEL NO. (M)
 BI1 (M)
 BI2 (M)

 CUST (M)
 IMPCON-TEL NO. (M)
 LOCQTY (M)

 MEU (M)
 PROJECT (M)
 RPON (M)

SUP (M) VER (M)

#### **Optional**

ALBR (M) ALT-IMPCON\* (M) APPTIME-DDD (M)

 BAN2 (M)
 DFDT (M)
 EXP (M)

 HTQTY (M)
 LSCP (M)
 LST (M)

 REMARKS (M)
 RORD (M)
 SCA (M)

VTA (M)

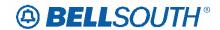

#### ACT= C: EU

Required

ATN (M) LOCNUM (M) NAME (M)

PG OF (M) PON (M)

**Conditional** 

AAI (M) ACC (M) CITY (M)

 DQTY (M)
 EUA (M)
 LD1 (M)

 LD2 (M)
 LD3 (M)
 LV1 (M)

 LV2 (M)
 LV3 (M)
 SANO (M)

 SASD (M)
 SASN (M)

SASS (M) SATH (M) STATE (M)

VER (M) ZIP (M)

**Optional** 

IWO (M) LCON-NAME (M) LCON-TEL NO. (M)

REMARKS (M) DQTY (M)

#### ACT= D: LSR

Required

 ACT (M)
 ATN (M)
 BAN1 (M)

 CC (M)
 CCNA (M)
 D/TSENT (M)

 DDD (M)
 INIT (M)
 INIT-FAX NO. (M)

 INIT-TEL NO. (M)
 PG\_OF\_ (M)
 PON (M)

 REQTYP (M)
 SC (M)
 TOS (M)

**Conditional** 

ALT-IMPCON-TEL NO. (M) BI1 (M) BI2 (M)

CUST (M) DFDT (M) IMPCON-TEL NO. (M)

 LOCQTY (M)
 LSO (M)
 MEU (M)

 NOR (M)
 PROJECT (M)
 RPON (M)

SUP (M) VER (M)

**Optional** 

 ALT-IMPCON\* (M)
 APPTIME-DDD (M)
 BAN2 (M)

 EXP (M)
 IMPCON\* (M)
 LST (M)

 REMARKS (M)
 RORD (M)
 VTA (M)

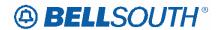

#### ACT= D: EU

Required

ATN (M) NAME (M) PG\_OF\_ (M)

PON (M)

**Conditional** 

 AAI (M)
 DQTY (M)
 EUA (M)

 LD1 (M)
 LD2 (M)
 LD3 (M)

 LV1 (M)
 LV2 (M)
 LV3 (M)

 SANO (M)
 SASD (M)
 SASF (M)

 SASN (M)
 SATH (M)

VER (M)

**Optional** 

LCON-NAME (M) LCON-TEL NO. (M) REMARKS (M)

DQTY (M)

#### ACT= N: LSR

Required

ACT (M) ATN (M) BAN1 (M) CC (M) CCNA (M) D/TSENT (M) DDD (M) IMPCON (M) INIT (M) INIT-FAX NO. (M) INIT-TEL NO. (M) LSO (M) P (M) PG\_OF\_(M) PON (M) REQTYP (M) SC (M) TOS (M)

**Conditional** 

ALT-IMPCON-TEL NO. (M) BI1 (M) BI2 (M)

 CUST (M)
 IMPCON-TEL NO. (M)
 LOCQTY (M)

 MEU (M)
 NOR (M)
 PROJECT (M)

 RPON (M)
 SUP (M)
 VER (M)

**Optional** 

ALBR (M) ALT-IMPCON\* (M) APPTIME-DDD (M)

BAN2 (M) DFDT (M) EXP (M)

LSCP (M) LST (M) REMARKS (M)

RORD (M) SCA (M) VTA (M)

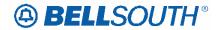

#### ACT= N: EU

Required

 ATN (M)
 CITY (M)
 LOCNUM (M)

 NAME (M)
 PG\_OF\_ (M)
 PON (M)

 SASN (M)
 STATE (M)
 ZIP (M)

**Conditional** 

AAI (M) ACC (M) EUA (M) IWCON (M) IWCON-TEL NO. (M) LD1 (M) LD2 (M) LD3 (M) LV1 (M) LV2 (M) LV3 (M) NCON (M) SANO (M) SASD (M) SASF (M) SASS (M) SATH (M) VER (M)

**Optional** 

IWO\* (M) LCON-NAME (M) LCON-TEL NO. (M)

REMARKS (M)

#### ACT= V: LSR

Required

BAN1 (M) ACT (M) ATN (M) CC (M) CCNA (M) D/TSENT (M) DDD (M) IMPCON (M) INIT (M) INIT-FAX NO. (M) INIT-TEL NO. (M) LSO (M) P (M) MI (M) PG\_OF\_(M) PON (M) REQTYP (M) SC (M)

TOS (M)

**Conditional** 

 ALT-IMPCON-TEL NO. (M)
 BI1 (M)
 BI2 (M)

 CUST (M)
 IMPCON-TEL NO. (M)
 LOCQTY (M)

 LSP AUTH DATE (M)
 LSP AUTH NAME (M)
 MEU (M)

 NOR (M)
 PROJECT (M)
 RPON (M)

SUP (M) VER (M)

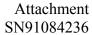

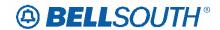

**Optional** 

ALBR (M) ALT-IMPCON\* (M) APPTIME-DDD (M)

 BAN2 (M)
 DDDO (M)
 DFDT (M)

 EXP (M)
 HTQTY (M)
 LSCP (M)

 LSP AUTH\* (M)
 LST (M)
 REMARKS (M)

RORD (M) VTA (M)

ACT= V: EU

Required

 ATN (M)
 ELT (M)
 LOCNUM (M)

 NAME (M)
 PG\_OF\_ (M)
 PON (M)

 SASN (M)
 STATE (M)
 ZIP (M)

Conditional

 AAI (M)
 ACC (M)
 CITY (M)

 DQTY (M)
 EATN (M)
 EATN (M)

 EUA (M)
 EUMI (M)
 FB-BILLCON (M)

 FB-BILLCON TEL NO. (M)
 FB-BILLNM (M)
 FB-CITY (M)

 FB-FLOOR (M)
 FBI (M)
 FB-ROOM (M)

 FB-SBILLNM (M)
 FB-STATE (M)
 FB-STREET (M)

 FB-ZIP (M)
 IWCON (M)
 IWCON-TEL NO. (M)

 LD1 (M)
 LD2 (M)
 LD3 (M)

 LV1 (M)
 LV2 (M)
 LV3 (M)

 NCON (M)
 SANO (M)
 SASD (M)

 SASF (M)
 SATH (M)

VER (M)

**Optional** 

IWO\* (M) LCON-NAME (M) LCON-TEL NO. (M)

REMARKS (M) DQTY (M)

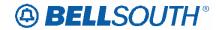

# Release 16.0 ELMS6 Map Ordering Source Document

ACT Tables: Regtyp N, PBX Resale Service

# ACT= C: LSR

#### Required

 ACT
 ATN
 BAN1

 BCS (E)
 CC
 CCNA (E)

 D/TSENT
 DDD
 IMPCON

 INIT
 INIT-FAX NO.
 INIT-TEL NO.

 LSO
 P
 PG\_OF\_ (M)

PON REQTYP SC

TOS

#### **Conditional**

ALT-IMPCON-TEL NO. BI1 BI2
CUST IMPCON-TEL NO. LOCQTY
LSP AUTH DATE LSP AUTH NAME MEU (M)
PROJECT RPON SUP

**VER** 

#### **Optional**

ALBR ALT-IMPCON\* APPTIME-DDD

BAN2 DFDT EXP

HTQTY LSCP LSP AUTH LST REMARKS RORD

SCA VTA

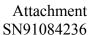

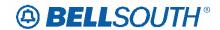

ACT= C: EU

Required

ATN (M) LOCNUM (M) LOCNUM DETAIL (E)

NAME PG\_OF\_ (M) PON (M)

**Conditional** 

AAI ACC CITY DQTY-EUA **IWBAN IWCON** IWCON-TEL NO. IWO LD1 LD2 LD3 LV1 LV2 LV3 SANO SASD SASF

SASN SASS SATH STATE VER (M) ZIP

**Optional** 

LCON-NAME LCON-TEL NO. LOCNUM HEADER (E)

REMARKS (M) DQTY

ACT= D: LSR

Required

 ACT
 ATN
 BAN1

 CC
 CCNA (E)
 D/TSENT

 DDD
 INIT
 INIT-FAX NO.

 INIT-TEL NO.
 P
 PG\_OF\_(M)

PON REQTYP SC

TOS

Conditional

ALT-IMPCON-TEL NO. BI1 BI2

CUST IMPCON-TEL NO. LOCQTY

LSO LSP AUTH DATE LSP AUTH NAME

MEU (M) NOR PROJECT RPON SUP VER

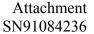

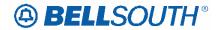

**Optional** 

APPTIME-DDD ALT-IMPCON\* BAN2 DFDT EXP IMPCON\* LSP AUTH LST **REMARKS** 

**RORD** VTA (M)

ACT= D: EU

Required

ATN (M) LOCNUM (M) NAME

PG\_OF\_(M) PON (M)

Conditional

AAI DQTY (M) EUA LD1 LD2 LD3 LV1 LV2 LV3 SANO SASD SASF SASN SASS SATH

VER (M)

**Optional** 

LCON-NAME LCON-TEL NO. REMARKS (M)

DQTY (M)

ACT= N: LSR

Required

ACT ATN BAN1 CC CCNA(E) D/TSENT DDD **IMPCON** INIT INIT-FAX NO. INIT-TEL NO. Р

PG\_OF\_(M) PON **REQTYP** 

SC TOS

**Conditional** 

ALT-IMPCON-TEL NO. BI1 BI2 CUST (E) IMPCON-TEL NO. **LOCQTY** 

LSP AUTH DATE LSP AUTH NAME MEU (M) **PROJECT RPON** 

NOR

SUP **VER** 

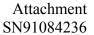

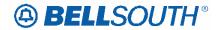

**Optional** 

ALBR ALT-IMPCON\* APPTIME-DDD

 BAN2
 DFDT
 EXP (M)

 HTQTY
 LSCP
 LSP AUTH

 LST
 REMARKS
 RORD (M)

 RPON (M)
 SCA (M)
 VTA (M)

ACT= N: EU

Required

 ATN (M)
 CITY
 LOCNUM (M)

 NAME
 PG\_OF\_ (M)
 PON (M)

 SASN
 STATE
 ZIP

**Conditional** 

AAI ACC EUA

IWBAN IWCON IWCON-TEL NO.

IWOLD1LD2LD3LV1LV2LV3NCONSANOSASDSASFSASS

SATH VER (M)

**Optional** 

LCON-NAME LCON-TEL NO. REMARKS (M)

ACT= T: LSR

Required

ACT ATN BAN1 CC CCNA (E) D/TSENT DDD DDDO **IMPCON** INIT INIT-FAX NO. INIT-TEL NO. LSO PG\_OF\_(M) PON **REQTYP** SC

TOS

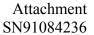

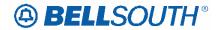

**Conditional** 

ALT-IMPCON-TEL NO. BI1 BI2

CUST (E) IMPCON-TEL NO. LOCQTY
LSP AUTH DATE LSP AUTH NAME MEU (M)
NOR PROJECT RPON

SUP VER

**Optional** 

ALBR ALT-IMPCON\* APPTIME-DDD

BAN2 DFDT EXP (M)
HTQTY LSCP (M) LSP AUTH
LST REMARKS (M) RORD
RPON SCA VTA (M)

ACT= T: EU

Required

 ATN (M)
 CITY
 LOCNUM (M)

 NAME
 PG\_OF\_ (M)
 PON (M)

 SASN
 STATE
 ZIP

Conditional

AAI ACC EUA

IWBAN IWCON IWCON-TEL NO.

IWOLD1LD2LD3LV1LV2LV3NCONSANOSASDSASFSASS

SATH VER (M)

**Optional** 

LCON-NAME LCON-TEL NO. REMARKS (M)

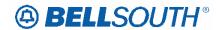

#### ACT= V: LSR

Required

 ACT
 ATN
 BAN1

 BCS (E)
 CC
 CCNA (E)

 D/TSENT
 DDD
 IMPCON

 INIT
 INIT-FAX NO.
 INIT-TEL NO.

LSO MI P

PG\_OF\_(M) PON REQTYP

SC TOS

Conditional

ALT-IMPCON-TEL NO. BI1 BI2
CUST IMPCON-TEL NO. LOCQTY
LSP AUTH DATE LSP AUTH NAME MEU (M)
NOR PROJECT RPON

SUP VER

**Optional** 

ALBR ALT-IMPCON\* APPTIME-DDD

BAN2 DDDO DFDT
EXP (M) HTQTY LSCP
LSP AUTH LST REMARKS

RORD (M) VTA (M)

ACT= V: EU

Required

 ATN (M)
 ELT
 LOCNUM (M)

 LOCNUM DETAIL (E)
 NAME
 PG\_OF\_ (M)

 PON (M)
 SASN
 STATE

ZIP

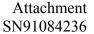

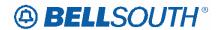

**Conditional** 

AAI ACC CITY DQTY EAN EATN

EUA **EUMI** FB-BILLCON FB-BILLCON TEL NO. FB-BILLNM **FB-CITY** FB-FLOOR FBI FB-ROOM FB-SBILLNM **FB-STATE FB-STREET** FB-ZIP **IWBAN IWCON** IWCON-TEL NO. IWO LD1 LD2 LD3 LV1 LV2 LV3 NCON

SASD

SATH

**Optional** 

SANO

SASS

LCON-NAME LCON-TEL NO. LOCNUM HEADER (E)

SASF

VER (M)

REMARKS (M) DQTY

# ACT= W: LSR

Required

ACT ATN BAN1
CC CCNA (E) D/TSENT
DDD INIT INIT-FAX NO.

INIT-TEL NO. LSO P

PG\_OF\_(M) PON REQTYP

SC TOS

Conditional

ALT-IMPCON-TEL NO. BI1 BI2
CUST (E) IMPCON-TEL NO. LOCQTY
LSP AUTH DATE LSP AUTH NAME NOR

PROJECT RPON SUP

**VER** 

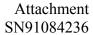

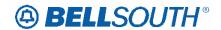

**Optional** 

ALT-IMPCON\* APPTIME-DDD BAN2

EXP IMPCON\* LSP AUTH

LST REMARKS RORD (M)

VTA (M)

ACT= W: EU

Required

ATN (M) LOCNUM (M) LOCNUM DETAIL (E)

NAME PG\_OF\_ (M) PON (M) SASN STATE ZIP

**Conditional** 

AAI CITY DQTY
EAN EATN LD1
LD2 LD3 LV1
LV2 LV3 SANO
SASD SASF SASS

SATH VER (M)

**Optional** 

LCON-NAME LCON-TEL NO. LOCNUM HEADER (E)

REMARKS (M) DQTY

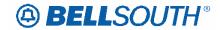

# Release 16.0 ELMS6 Map Ordering Source Document

ACT Tables: Regtyp N, PBX Stand Alone Port

#### ACT= C: LSR

# Required

 ACT (M)
 ACTL (M)
 ATN (M)

 BAN1 (M)
 CC (M)
 CCNA (M)

 D/TSENT (M)
 DDD (M)
 IMPCON (M)

 INIT (M)
 INIT-FAX NO. (M)
 INIT-TEL NO. (M)

LSO (M) P (M) PBT (M)
PG\_OF\_ (M) PON (M) REQTYP (M)

SC (M) TOS (M)

#### Conditional

 AI (M)
 ALT-IMPCON-TEL NO. (M)
 APOT (M)

 BI1 (M)
 BI2 (M)
 CUST (M)

IMPCON-TEL NO. (M) LOCQTY (M) LSP AUTH DATE (M)

 LSP AUTH NAME (M)
 MEU (M)
 NOR (M)

 PROJECT (M)
 RPON (M)
 SUP (M)

VER (M)

#### **Optional**

ALBR (M) ALT-IMPCON\* (M) APPTIME-DDD (M)

 BAN2 (M)
 DFDT (M)
 EXP (M)

 HTQTY (M)
 LSCP (M)
 LSP AUTH (M)

 LST (M)
 PORTTYP (M)
 REMARKS (M)

RORD (M) SCA (M) VTA (M)

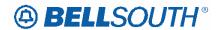

#### ACT Tables: Reqtyp N, PBX Stand Alone Port

| Λ | 0  | _  | 0. |    | ī |
|---|----|----|----|----|---|
| A | L, | /= | C: | EL | ı |

| _   |   |   |   |   |   |   |   |
|-----|---|---|---|---|---|---|---|
| R   | ^ |   | ш | ī | r | ^ | М |
| -17 | Œ | u | u |   |   | ☞ | u |

ATN (M) LOCNUM (M) NAME (M)

PG\_OF\_ (M) PON (M)

**Conditional** 

AAI (M) ACC (M) CITY (M)

 DQTY (M)
 EUA (M)
 IWCON (M)

 IWCON-TEL NO. (M)
 LD1 (M)
 LD2 (M)

 LD3 (M)
 LV1 (M)
 LV2 (M)

 LV3 (M)
 SANO (M)
 SASD (M)

 SASF (M)
 SASN (M)
 SASS (M)

 SATH (M)
 STATE (M)
 VER (M)

ZIP (M)

**Optional** 

IWO\* (M) LCON-NAME (M) LCON-TEL NO. (M)

REMARKS (M) DQTY (M)

#### ACT= D: LSR

#### Required

ACT (M) ACTL (M) ATN (M) BAN1 (M) CC (M) CCNA (M) D/TSENT (M) INIT (M) DDD (M) INIT-FAX NO. (M) INIT-TEL NO. (M) LST (M) P (M) PG\_OF\_(M) PON (M) REQTYP (M) SC (M) TOS (M)

# **Conditional**

 AI (M)
 ALT-IMPCON-TEL NO. (M)
 APOT (M)

 BI1 (M)
 BI2 (M)
 CUST (M)

LOCQTY (M) LSO (M) LSP AUTH DATE (M)

 LSP AUTH NAME (M)
 MEU (M)
 NOR (M)

 PROJECT (M)
 RPON (M)
 SUP (M)

VER (M)

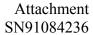

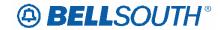

#### ACT Tables: Regtyp N, PBX Stand Alone Port

| _ |   |    |        |   |   | ٠ |
|---|---|----|--------|---|---|---|
| 0 | n | •. | $\sim$ | n | 2 | ı |
|   |   |    |        |   |   |   |
|   |   |    |        |   |   |   |

 ALT-IMPCON\* (M)
 APPTIME-DDD (M)
 BAN2 (M)

 EXP (M)
 IMPCON\* (M)
 LSP AUTH (M)

 LST (M)
 REMARKS (M)
 RORD (M)

VTA (M)

#### ACT= D: EU

Required

ATN (M) LOCNUM (M) NAME (M)

PG\_OF\_ (M) PON (M)

Conditional

 AAI (M)
 ACC (M)
 DQTY (M)

 EUA (M)
 LD1 (M)
 LD2 (M)

 LD3 (M)
 LV1 (M)
 LV2 (M)

 LV3 (M)
 SANO (M)
 SASD (M)

 SASF (M)
 SASS (M)

SATH (M) VER (M)

**Optional** 

LCON-NAME (M) LCON-TEL NO. (M) REMARKS (M)

DQTY (M)

#### ACT= N: LSR

Required

 ACT (M)
 ACTL (M)
 ATN (M)

 BAN1 (M)
 CC (M)
 CCNA (M)

 D/TSENT (M)
 DDD (M)
 IMPCON (M)

 INIT (M)
 INIT-FAX NO. (M)
 INIT-TEL NO. (M)

 LSO (M)
 P (M)
 PBT (M)

 PG\_OF\_ (M)
 PON (M)
 PORTTYP (M)

 REQTYP (M)
 SC (M)
 TOS (M)

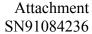

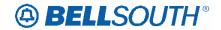

#### ACT Tables: Regtyp N, PBX Stand Alone Port

|  | Co | nd | itio | nal |
|--|----|----|------|-----|
|--|----|----|------|-----|

 AI (M)
 ALT-IMPCON-TEL NO. (M)
 APOT (M)

 BAN2 (M)
 BI1 (M)
 BI2 (M)

 CUST (M)
 IMPCON-TEL NO. (M)
 LOCQTY (M)

LSP AUTH DATE (M) LSP AUTH NAME (M) MEU (M)
NOR (M) PROJECT (M) RPON (M)

SUP (M) VER (M)

**Optional** 

ALBR (M) ALT-IMPCON\* (M) APPTIME-DDD (M)

 BAN2 (M)
 DFDT (M)
 EXP (M)

 LSCP (M)
 LSP AUTH (M)
 LST (M)

 REMARKS (M)
 RORD (M)
 SCA (M)

VTA (M)

#### ACT= N: EU

Required

 ATN (M)
 CITY (M)
 LOCNUM (M)

 NAME (M)
 PG\_OF\_ (M)
 PON (M)

 SASN (M)
 STATE (M)
 ZIP (M)

**Conditional** 

 AAI (M)
 ACC (M)
 IWCON (M)

 IWCON-TEL NO. (M)
 LD1 (M)
 LD2 (M)

 LD3 (M)
 LV1 (M)
 LV2 (M)

 LV3 (M)
 SANO (M)
 SASD (M)

 SASF (M)
 SATH (M)

VER (M)

**Optional** 

IWO\* (M) LCON-NAME (M) LCON-TEL NO. (M)

REMARKS (M)

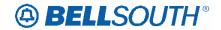

# Release 16.0 ELMS6 Map Ordering Source Document

ACT Tables: Regtyp N, PBX UNE Combo

# ACT= C: LSR

| Required |
|----------|
|----------|

ACT (M) ATN (M) BAN1 (M) CC (M) CCNA (M) D/TSENT (M) IMPCON (M) DDD (M) INIT (M) INIT-FAX NO. (M) INIT-TEL NO. (M) LSO (M) PON (M) P (M) PG\_OF\_(M) REQTYP (M) SC (M) TOS (M)

#### **Conditional**

 ALT-IMPCON-TEL NO. (M)
 BI1 (M)
 BI2 (M)

 CUST (M)
 IMPCON-TEL NO. (M)
 LOCQTY (M)

 LSP AUTH DATE (M)
 LSP AUTH NAME (M)
 MEU (M)

 NOR (M)
 PROJECT (M)
 RPON (M)

 SUP (M)
 VER (M)

#### **Optional**

 ALBR (M)
 ALT-IMPCON\* (M)
 APPTIME-DDD (M)

 BAN2 (M)
 DFDT (M)
 EXP (M)

 HTQTY (M)
 LSCP (M)
 LSP AUTH (M)

 LST (M)
 REMARKS (M)
 RORD (M)

SCA (M) VTA (M)

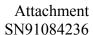

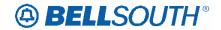

#### ACT= C: EU

Required

ATN (M) LOCNUM (M) NAME (M)

PG OF (M) PON (M)

**Conditional** 

AAI (M) ACC (M) CITY (M)

DQTY (M) IMPCON-TEL NO. (M)

 IWCON (M)
 LD1 (M)
 LD2 (M)

 LD3 (M)
 LV1 (M)
 LV2 (M)

 LV3 (M)
 SANO (M)
 SASD (M)

 SASF (M)
 SASN (M)
 SASS (M)

 SATH (M)
 STATE (M)
 VER (M)

ZIP (M)

**Optional** 

IWO\* (M) LCON-NAME (M) LCON-TEL NO. (M)

REMARKS (M) DQTY (M)

#### ACT= D: LSR

Required

 ACT (M)
 ATN (M)
 BAN1 (M)

 CC (M)
 CCNA (M)
 D/TSENT (M)

 DDD (M)
 INIT (M)
 INIT-FAX NO. (M)

 INIT-TEL NO. (M)
 PG\_OF\_ (M)
 PON (M)

 REQTYP (M)
 SC (M)
 TOS (M)

Conditional

ALT-IMPCON-TEL NO. (M) BI1 (M) BI2 (M)

CUST (M) IMPCON-TEL NO. (M) LOCQTY (M)

LSO (M) LSP AUTH DATE (M) LSP AUTH NAME (M)

 MEU (M)
 NOR (M)
 PROJECT (M)

 RPON (M)
 SUP (M)
 VER (M)

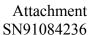

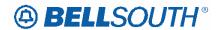

**Optional** 

ALBR (M) ALT-IMPCON\* (M) APPTIME-DDD (M)

 BAN2 (M)
 EXP (M)
 IMPCON\* (M)

 LSP AUTH (M)
 LST (M)
 REMARKS (M)

RORD (M) VTA (M)

ACT= D: EU

Required

ATN (M) LOCNUM (M) NAME (M)

PG\_OF\_ (M) PON (M)

**Conditional** 

 AAI (M)
 DQTY (M)
 EUA (M)

 LD1 (M)
 LD2 (M)
 LD3 (M)

 LV1 (M)
 LV2 (M)
 LV3 (M)

 SANO (M)
 SASD (M)
 SASF (M)

SASN (M) SASS (M) SATH (M)

VER (M)

**Optional** 

LCON-NAME (M) LCON-TEL NO. (M) REMARKS (M)

DQTY (M)

ACT= N: LSR

Required

 ACT (M)
 ATN (M)
 BAN1 (M)

 CC (M)
 CCNA (M)
 D/TSENT (M)

 DDD (M)
 IMPCON (M)
 INIT (M)

 INIT-FAX NO. (M)
 INIT-TEL NO. (M)
 P (M)

PG\_OF\_(M) PON (M) REQTYP (M)

SC (M) TOS (M)

**Conditional** 

ALT-IMPCON-TEL NO. (M) BI1 (M) BI2 (M)
CUST (M) IMPCON-TEL NO. (M) LOCQTY (M)

LSP AUTH DATE (M) LSP AUTH NAME (M) MEU (M)
NOR (M) PROJECT (M) RPON (M)

SUP (M) VER (M)

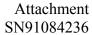

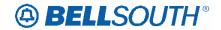

**Optional** 

ALBR (M) ALT-IMPCON\* (M) APPTIME-DDD (M)

 BAN2 (M)
 DFDT (M)
 LSCP (M)

 LSP AUTH (M)
 LST (M)
 REMARKS (M)

RORD (M) SCA (M) VTA (M)

ACT= N: EU

Required

 ATN (M)
 CITY (M)
 LOCNUM (M)

 NAME (M)
 PG\_OF\_ (M)
 PON (M)

 SASN (M)
 STATE (M)
 ZIP (M)

**Conditional** 

 AAI (M)
 EUA (M)
 IWCON (M)

 IWCON-TEL NO. (M)
 LD1 (M)
 LD2 (M)

 LD3 (M)
 LV1 (M)
 LV2 (M)

 LV3 (M)
 NCON (M)
 SANO (M)

 SASD (M)
 SASF (M)
 SASS (M)

SATH (M) VER (M)

**Optional** 

IWO\* (M) LCON-NAME (M) LCON-TEL NO. (M)

REMARKS (M)

ACT= V: LSR

Required

ACT (M) ATN (M) BAN1 (M) CC (M) CCNA (M) D/TSENT (M) DDD (M) IMPCON (M) INIT (M) INIT-FAX NO. (M) INIT-TEL NO. (M) MI (M) PON (M) P (M) PG\_OF\_(M) REQTYP (M) SC (M) TOS (M)

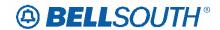

**Conditional** 

 ALT-IMPCON-TEL NO. (M)
 BI1 (M)
 BI2 (M)

 CUST (M)
 IMPCON-TEL NO. (M)
 LOCQTY (M)

 LSP AUTH DATE (M)
 LSP AUTH NAME (M)
 MEU (M)

 NOR (M)
 PROJECT (M)
 RPON (M)

SUP (M) VER (M)

**Optional** 

ALBR (M) ALT-IMPCON\* (M) APPTIME-DDD (M)

 BAN2 (M)
 DDDO (M)
 DFDT (M)

 EXP (M)
 HTQTY (M)
 LSCP (M)

 LSP AUTH (M)
 LST (M)
 REMARKS (M)

RORD (M) VTA (M)

ACT= V: EU

Required

 ATN (M)
 ELT (M)
 LOCNUM (M)

 NAME (M)
 PG\_OF\_ (M)
 PON (M)

 SASN (M)
 STATE (M)
 ZIP (M)

**Conditional** 

 AAI (M)
 ACC (M)
 CITY (M)

 DQTY (M)
 EAN (M)
 EATN (M)

EUA (M) FB-BILLCON (M) FB-BILLCON (M)
FB-BILLCON TEL NO. (M) FB-BILLNM (M) FB-CITY (M)
FB-FLOOR (M) FBI (M) FB-ROOM (M)
FB-SBILLNM (M) FB-STATE (M) FB-STREET (M)
FB-ZIP (M) IWCON (M) IWCON-TEL NO. (M)

 LD1 (M)
 LD2 (M)
 LD3 (M)

 LV1 (M)
 LV2 (M)
 LV3 (M)

 NCON (M)
 SANO (M)
 SASD (M)

 SASF (M)
 SATH (M)

VER (M)

**Optional** 

IWO\* (M) LCON-NAME (M) LCON-TEL NO. (M)

REMARKS (M) DQTY (M)

**ELMS6** 

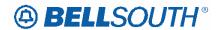

# Reqtyp M, Complex UNE-P/WLP Digital Direct Integration Termination Service (DDITS) - Trunk Service DDITS UNE Combinations (Trunk Service)

**RCO Tables** 

ACT Tables: Regtyp M, UNE-P/WLP DDITS - Trunk Service

#### ACT= C: LSR

| IZEGUII | u | u |
|---------|---|---|

 ACT (M)
 BAN1 (M)
 CC (M)

 CCNA (M)
 D/TSENT (M)
 DDD (M)

 IMPCON (M)
 IMPCON-TEL NO. (M)
 INIT (M)

 INIT-FAX NO. (M)
 INIT-TEL NO. (M)
 PG\_OF\_ (M)

 PON (M)
 REQTYP (M)
 SC (M)

TOS (M)

#### **Conditional**

 ALT-IMPCON-TEL NO. (M)
 AN (M)
 ATN (M)

 BAN2 (M)
 BI2 (M)
 CIC (M)

 DFDT (M)
 LOCQTY (M)
 NOR (M)

 PROJECT (M)
 RPON (M)
 SUP (M)

VER (M)

# **Optional**

 ALBR (M)
 ALT-IMPCON\* (M)
 APPTIME-DDD (M)

 LSCP (M)
 LST (M)
 REMARKS (M)

 SCA (M)
 VTA (M)

ACT= C: EU

#### Required

NAME (M) PG\_OF\_ (M) PON (M)

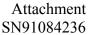

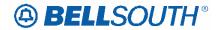

#### ACT Tables: Regtyp M, UNE-P/WLP DDITS - Trunk Service

**Conditional** 

AN (M) ATN (M) DNUM (M)

DQTY (M) IWCON (M) IWCON-TEL NO. (M)

SASS (M) VER (M)

**Optional** 

DISC NBR\* (M) IWO\* (M) LCON-NAME (M)

LCON-TEL NO. (M) LOCNUM HEADER (M) DQTY (M)

ACT= D: LSR

Required

 ACT (M)
 BAN1 (M)
 CC (M)

 CCNA (M)
 D/TSENT (M)
 DDD (M)

INIT (M) INIT-FAX NO. (M) INIT-TEL NO. (M)
PG\_OF\_ (M) PON (M) REQTYP (M)

SC (M) TOS (M)

**Conditional** 

 ALT-IMPCON-TEL NO. (M)
 AN (M)
 ATN (M)

 BAN2 (M)
 BI2 (M)
 CIC (M)

 IMPCON-TEL NO. (M)
 LOCQTY (M)
 NOR (M)

 RPON (M)
 SUP (M)
 VER (M)

**Optional** 

ALT-IMPCON\* (M) DFDT (M) IMPCON\* (M)

ACT= D: EU

Required

NAME (M) PG\_OF\_ (M) PON (M)

**Conditional** 

 AN (M)
 ATN (M)
 DISC NBR (M)

 DNUM (M)
 DQTY (M)
 TC NAME (M)

 TC PER (M)
 TC TO PRI (M)
 TC TO SEC (M)

TCID (M) VER (M)

**Optional** 

LCON-NAME (M) LCON-TEL NO. (M) LOCNUM HEADER (M)

TC OPT\* (M) TER (M) DQTY (M)

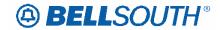

## ACT Tables: Reqtyp M, UNE-P/WLP DDITS - Trunk Service

## ACT= N: LSR

|  | R | e | q | u | <u>ir</u> | <u>'e</u> | d |
|--|---|---|---|---|-----------|-----------|---|
|--|---|---|---|---|-----------|-----------|---|

 ACT (M)
 BAN1 (M)
 CC (M)

 CCNA (M)
 D/TSENT (M)
 DDD (M)

 IMPCON (M)
 IMPCON-TEL NO. (M)
 INIT (M)

 INIT-FAX NO. (M)
 INIT-TEL NO. (M)
 PG\_OF\_ (M)

 PON (M)
 REQTYP (M)
 SC (M)

TOS (M)

**Conditional** 

 ALT-IMPCON-TEL NO. (M)
 AN (M)
 ATN (M)

 BAN2 (M)
 BI2 (M)
 CIC (M)

 DFDT (M)
 LOCQTY (M)
 NOR (M)

 PROJECT (M)
 RPON (M)
 SUP (M)

VER (M)

**Optional** 

SCA (M) VTA (M)

### ACT= N: EU

Required

 CITY (M)
 NAME (M)
 PG\_OF\_ (M)

 PON (M)
 SASN (M)
 STATE (M)

ZIP (M)

**Conditional** 

AAI (M) ACC (M) AN (M)

ATN (M) IWCON (M) IWCON-TEL NO. (M)

 LD1 (M)
 LD2 (M)
 LD3 (M)

 LV1 (M)
 LV2 (M)
 LV3 (M)

 SANO (M)
 SASD (M)
 SASF (M)

 SASS (M)
 SATH (M)
 VER (M)

**Optional** 

IWO\* (M) LCON-NAME (M) LCON-TEL NO. (M)

LOCNUM HEADER (M) WSOP (M)

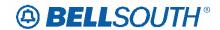

## ACT Tables: Regtyp M, UNE-P/WLP DDITS - Trunk Service

## ACT= V: LSR

Required

ACT (M) BAN1 (M) CC (M) D/TSENT (M) DDD (M) CCNA (M) DSGCON (M) DSGCON-TEL NO. (M) IMPCON (M) IMPCON-TEL NO. (M) INIT (M) INIT-FAX NO. (M) INIT-TEL NO. (M) LSO (M) PG\_OF\_(M) PON (M) REQTYP (M) SC (M)

TOS (M)

**Conditional** 

 ALT-IMPCON-TEL NO. (M)
 AN (M)
 ATN (M)

 BAN2 (M)
 BI2 (M)
 CIC (M)

DFDT (M) DSGCON-CITY (M) DSGCON-STATE (M)

DSGCON-STREET (M) LOCQTY (M) NOR (M)
PROJECT (M) RPON (M) SUP (M)

VER (M)

**Optional** 

ALBR (M) ALT-IMPCON\* (M) APPTIME-DDD (M)

 CHC\* (M)
 EXP (M)
 LSCP (M)

 MI (M)
 REMARKS (M)
 VTA (M)

ACT= V: EU

Required

 CITY (M)
 ELT (M)
 NAME (M)

 PG\_OF\_ (M)
 PON (M)
 SASN (M)

STATE (M) ZIP (M)

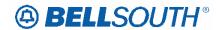

## ACT Tables: Regtyp M, UNE-P/WLP DDITS - Trunk Service

| Ca | nc | III | or | ıaı |
|----|----|-----|----|-----|

 AAI (M)
 ACC (M)
 AN (M)

 ATN (M)
 DISC NBR (M)
 DNUM (M)

 DQTY (M)
 EAN (M)
 EATN (M)

 EUMI (M)
 FB-BILLCON TEL NO. (M)
 FB-BILLNM (M)

FB-CITY (M) FB-FLOOR (M) FBI (M)

FB-ROOM (M) FB-SBILLNM (M) FB-STATE (M) FB-STREET (M) FB-ZIP (M) IWCON (M) IWCON-TEL NO. (M) LD1 (M) LD2 (M) LD3 (M) LV2 (M) LV1 (M) LV3 (M) SANO (M) SASD (M) SASF (M) SASS (M) SATH (M) TC NAME (M) TC PER (M) TC TO PRI (M)

TC TO SEC (M) VER (M)

**Optional** 

IWO\* (M) LCON-NAME (M) LCON-TEL NO. (M)

LOCNUM HEADER (M) TC OPT\* (M) WSOP (M)

DQTY (M)

# UNE-P/WLP 4-Wire DS1 Loop with Channelization with Port (Trunk Service)

### **RCO Tables**

ACT Tables: Regtyp M, UNE-P/WLP 4-wire DS1 Loop with Channelization with Port (Trunk Service)

## ACT= C: LSR

#### Required

ACT (M) BAN1 (M) CC (M)

CCNA (M) D/TSENT (M) DDD (M)

IMPCON (M) IMPCON-TEL NO. (M) INIT (M)

INIT-FAX NO. (M) PG\_OF\_ (M)

PON (M) REQTYP (M) SC (M)

TOS (M)

#### Conditional

 ALT-IMPCON-TEL NO. (M)
 AN (M)
 ATN (M)

 BAN2 (M)
 BI2 (M)
 CIC (M)

 DFDT (M)
 LOCQTY (M)
 NOR (M)

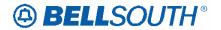

Attachment SN91084236

PROJECT (M) RPON (M) SUP (M)

VER (M)

**Optional** 

 $\mathsf{ALBR}\,(\mathsf{M}) \qquad \qquad \mathsf{ALT\text{-}IMPCON^*}\,(\mathsf{M}) \qquad \qquad \mathsf{APPTIME\text{-}DDD}\,(\mathsf{M})$ 

LSCP (M) LST (M) REMARKS (M)

SCA (M) VTA (M)

ACT= C: EU

Required

NAME (M) PG\_OF\_ (M) PON (M)

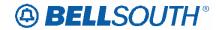

| Cond | itiona |
|------|--------|
|------|--------|

AAI (M) AN (M) ATN (M) DNUM (M) DQTY (M) IWCON (M) IWCON-TEL NO. (M) LD1 (M) LD2 (M) LD3 (M) LV1 (M) LV2 (M) LV3 (M) SANO (M) SASD (M) SASF (M) SASS (M) SATH (M)

VER (M)

**Optional** 

DISC NBR\* (M) IWO\* (M) LCON-NAME (M)

LCON-TEL NO. (M) LOCNUM HEADER (M) SASN (M)

DQTY (M)

ACT= D: LSR

Required

 ACT (M)
 BAN1 (M)
 CC (M)

 CCNA (M)
 D/TSENT (M)
 DDD (M)

INIT (M) INIT-FAX NO. (M) INIT-TEL NO. (M)
PG OF (M) PON (M) REQTYP (M)

SC (M) TOS (M)

**Conditional** 

 ALT-IMPCON-TEL NO. (M)
 AN (M)
 ATN (M)

 BAN2 (M)
 BI2 (M)
 CIC (M)

 IMPCON-TEL NO. (M)
 LOCQTY (M)
 NOR (M)

 RPON (M)
 SUP (M)
 VER (M)

**Optional** 

ALT-IMPCON\* (M) DFDT (M) IMPCON\* (M)

ACT= D: EU

Required

NAME (M) PG\_OF\_ (M) PON (M)

**Conditional** 

 $\begin{array}{cccc} \text{AN (M)} & \text{ATN (M)} & \text{DISC NBR (M)} \\ \\ \text{DNUM (M)} & & \text{DQTY (M)} & \text{TC NAME (M)} \\ \\ \text{TC PER (M)} & & \text{TC TO PRI (M)} & \text{TC TO SEC (M)} \\ \end{array}$ 

TCID (M) VER (M)

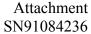

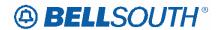

|   |   | 43 | _ |   | _1 |
|---|---|----|---|---|----|
| U | р | u  | O | п | aı |

FBI\* (M) LCON-NAME (M) LCON-TEL NO. (M)

LOCNUM HEADER (M) TC OPT\* (M) TER (M)

DQTY (M)

## ACT= N: LSR

## Required

CC (M) ACT (M) BAN1 (M) CCNA (M) D/TSENT (M) DDD (M) IMPCON (M) IMPCON-TEL NO. (M) INIT (M) INIT-FAX NO. (M) INIT-TEL NO. (M) PG\_OF\_(M) PON (M) REQTYP (M) SC (M)

TOS (M)

### Conditional

ALT-IMPCON-TEL NO. (M) ATN (M) AN (M) BAN2 (M) BI2 (M) CIC (M) DFDT (M) LOCQTY (M) NOR (M) PROJECT (M) RPON (M) SUP (M)

VER (M)

#### **Optional**

ALT-IMPCON\* (M) ALBR (M) APPTIME-DDD (M) LSCP (M) LST (M) REMARKS (M) VTA (M) SCA (M)

## ACT= N: EU

## Required

CITY (M) NAME (M) PG\_OF\_(M) PON (M) SASN (M) STATE (M)

ZIP (M)

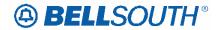

| Conditiona |
|------------|
|------------|

AAI (M) ACC (M) AN (M) ATN (M) DNUM (M) DQTY (M) IWCON (M) IWCON-TEL NO. (M) LD1 (M) LD2 (M) LD3 (M) LV1 (M) LV2 (M) LV3 (M) SANO (M) SASD (M) SASF (M) SASS (M)

SATH (M) VER (M)

**Optional** 

DISC NBR\* (M) IWO\* (M) LCON-NAME (M)

LCON-TEL NO. (M) LOCNUM (M) WSOP (M)

DQTY (M)

### ACT= V: LSR

## Required

 ACT (M)
 BAN1 (M)
 CC (M)

 CCNA (M)
 D/TSENT (M)
 DDD (M)

 IMPCON (M)
 IMPCON-TEL NO. (M)
 INIT (M)

 INIT-FAX NO. (M)
 INIT-TEL NO. (M)
 MI (M)

PG\_OF\_ (M) PON (M) REQTYP (M)

SC (M) TOS (M)

### **Conditional**

 ALT-IMPCON-TEL NO. (M)
 AN (M)
 ATN (M)

 BAN2 (M)
 BI2 (M)
 CIC (M)

DFDT (M) DSGCON-CITY (M) DSGCON-STATE (M)

DSGCON-STREET (M) LOCQTY (M) MI (M)
NOR (M) PROJECT (M) RPON (M)

SUP (M) VER (M)

## **Optional**

ALBR (M) ALT-IMPCON\* (M) APPTIME-DDD (M)

 CHC\* (M)
 DFDT (M)
 DRC\* (M)

 DSGCON-FAX NO. (M)
 EXP (M)
 LSCP (M)

REMARKS (M) VTA (M)

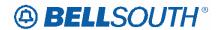

## ACT= V: EU

| required |
|----------|
|----------|

 CITY (M)
 ELT (M)
 NAME (M)

 PG\_OF\_ (M)
 PON (M)
 SASN (M)

STATE (M) ZIP (M)

**Conditional** 

 AAI (M)
 ACC (M)
 AN (M)

 ATN (M)
 DISC NBR (M)
 DNUM (M)

 DQTY (M)
 EAN (M)
 EATN (M)

EUMI (M) FB-BILLCON TEL NO. (M) FB-BILLNM (M)

FB-CITY (M) FB-FLOOR (M) FBI (M)

FB-ROOM (M) FB-SBILLNM (M) FB-STATE (M) FB-STREET (M) FB-ZIP (M) IWCON (M) IWCON-TEL NO. (M) LD2 (M) LD1 (M) LD3 (M) LV1 (M) LV2 (M) LV3 (M) SANO (M) SASD (M) SASF (M) SASS (M) SATH (M) TC PER (M) TC TO PRI (M) TC NAME (M)

TC TO SEC (M) VER (M)

**Optional** 

IWO\* (M) LCON-NAME (M) LCON-TEL NO. (M)

LOCNUM HEADER (M) TC OPT\* (M) WSOP (M)

DQTY (M)

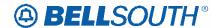

# **CCP 1997 Attachment Listed Below**

## LOH-17.0A-ELMS6

# **ACT – Activity Type**

## LSR Form/Screen

(LSOG6 / ELMS6 map)

#### **Definition:**

Identifies the activity involved in this service request.

## **Definition Notes:**

None

## Valid Entries:

Entry Description

Activity Activity Description

N New Installation and or account

C Change an existing account, e.g., rearrangement, partial disconnect or

addition

D Disconnection

L Suspend full account

T Move of an end user location to a new location, where LSP is not changing

R Record activity - ordering administrative changes

V Conversion of service to a new LSP
W Conversion of service to new LSP as is

S Suspend / restore partial account

B Restore full account / restore denied account

Y Deny

## Valid Entry Notes:

NOTE 1: REQTYP AB / ACT is V is only applicable for conversions from Retail, Resale, Non-

Complex UNE-P/WLP services, Complex UNE-P/WLP, BRI or PBX services where the Telephone Number

resides in the BellSouth® switch.

NOTE 2: When the REQTYP is A and the ACT is T, the serving wire center (Central Office) cannot be changed.

NOTE 3: When the ACT is T, the LSP may not be changed.

NOTE 4: Valid entry of C is used for INP to LNP conversions when the NPT is D (LNP).

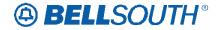

NOTE 5: When the CC or NNSP field is populated with a wireless OCN the only valid entry in this field is V.

NOTE 6: [BULK] ACT of V is only valid ACT for Regtyp B UNE to UNE Bulk.

NOTE 7: When the request is for directory delivery only, the ACT data must be R.

NOTE 8: ACT of V is only valid ACT for LNP to Resale UNE-P/WLP Migration (REQTYP E or M), and the SC=LCSL

### **Data Characteristics:**

1 alpha character

## **Examples:**

V

## **Conditional Usage Notes:**

None

## **Business Rules**

Rule 1: On a supplement to a request this field carries the original activity type.

Rule 2: When the ACT field involves a change, the PON should be canceled and a new PON

submitted.

Rule 3: When ACT is S, the LNA must equal "L" or "B". This allows the end user to seasonally

suspend or restore some of the lines on an account.

## Manual:

Rule 4##: For split billing of a multi-line account, it is necessary to submit 2 LSR's.

LSR#1 - (ACT=C, LNA=D) Removes the line from the existing account.

LSR#2 - (ACT=N, LNA=N) Establishes the NEW account.

Rule 5##: (REQTYP B and C) Use ACT of C, when NPT is D (LNP) on LSNP or NP form/screen for INP to LNP conversions.

\*\*\*\*\* End of definition for ACT/LSR form screen \*\*\*\*\*

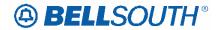

# **LACT – Listing Activity Indicator**

## DL Form/Screen

(LSOG6 / ELMS6 map)

## **Definition:**

Identifies the activity involved for this listing request.

## **Definition Notes:**

None

### Valid Entries:

Entry Description
N New Listing
D Delete Listing

I Change Listing (new data to be inserted)

O Change Listing (old data)

Z No change to listing

## ACT / LACT COMBINATIONS

If ACT is: Then LACT is: (If there is Listing activity)
B Prohibited

C N, D, I or O
D Prohibited
L Prohibited

N N

R N, D, I or O S Prohibited

T N

V N, D or Z W Prohibited Y Prohibited

## Valid Entry Notes:

NOTE 1: An LACT entry of Z is prohibited if there is no existing listing for the LTN.

NOTE 2: When the LNA, TACT or TNA is D, LACT must be D and the LTN must match the TNS.

NOTE 3: When the LNA, TACT or TNA is N and the telephone number being added matches the LTN, then if LACT is populated the LACT data must be N.

NOTE4: The valid entry of D is only allowed for ACT V with REQTYP E or M, when it is being used for a listing other than the main listing for the account **and the request is not changing from Residence to Business or Business to Residence.** 

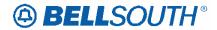

NOTE 5: When REQTYP is B or C and the ACT is V the only valid values are N or Z.

NOTE 6: When the REQTYP is E or M and the ACT is V and the class of service is not changing from residence to business or business to residence, the only valid values are D, N or Z.

NOTE 7: The valid entry of "D" is prohibited when the ACT is R and the 2nd and 3rd characters of the RTY field are ML.

NOTE 8: The valid entry of "O" and "I" are prohibited when the ACT is "V".

NOTE 9: When the ACT is "N" the only valid entry for this field is "N".

NOTE 10: LACT of Z is prohibited when the REQTYP is E (Non-Complex) or M (Switched Combinations RES/BUS) with ACT of C when the request is changing from a residence to business or business to residence class of service.

NOTE 11: When the REQTYP IS E or M and the ACT is V and the class of service is changing from residence to business or business to residence, the only valid values are D and/or N.

NOTE 12: When RTY 2nd and 3rd characters are ML, and ACT=V, and MI=A, LACT N is required.

### **Data Characteristics:**

1 alpha character

## **Examples:**

N

SW

### **Conditional Usage Notes:**

Note 1: Required when establishing, deleting or changing data in the listing control, listing indicator or listing instructions, otherwise prohibited.

Note 2: Required when the DLNUM is populated.

Note 3: When the LACT is O, the LACT of I is required.

Note 4: When the LACT is I, the LACT of O is required.

Note 5: Prohibited when ELT is populated with A or B.

Note 6: Required when ELT is populated with C.

### **Business Rules**

Rule 1: When changing an existing customer end user listing, two transactions listing segments are required. The first transaction would have a LACT entry of O to specify the data to be deleted. The second transaction would have a LACT entry of I to specify the new data.

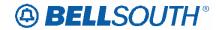

# **REQTYP** – Request Type

## LSR Form/Screen

(LSOG6 / ELMS6 map)

## **Definition:**

Identifies the type of service being requested and the status of the request.

## **Definition Notes:**

None

### Valid Entries:

Entry Description REQTYP (1st character)

A Loop

B Loop with Number Portability

C Number Portability

E Resale F Port

J Directory Listing and Directory Assistance

K Private Line/Sychronet

M Unbundled Network Element Switched Combinations

N DID/PBX

P BellSouth® CENTREX Resale, ESSX®, and MultiServ®/MultiServ PLUS®

## REQTYP (2nd character)

B Firm Order

## Valid Entry Notes:

- NOTE 1: The first character of the REQTYP specifies the type of service.
- NOTE 2: The second character of REQTYP is always 'B'.
- NOTE 3: When the CC or NNSP field is populated with a wireless OCN the only valid entry allowed in this field is "CB".
- NOTE 4: When the 1st character of the REQTYP begins with K or P, the LSR must be submitted manually.

NOTE 5: When the request is for directory delivery only, the REQTYP must be J.

## **Data Characteristics:**

2 alpha characters

## **Examples:**

AB

## **Conditional Usage Notes:**

None

## **Business Rules**

Rule 1: A submitted request is always a Firm Order.

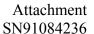

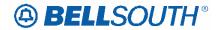

Rule 2: If a change in REQTYP is being made, the original PON must be canceled and a new PON sent with the new REQTYP.

Rule 3: Stand-alone wireless listing request must be submitted to the Wireless Service Center via a Wireless Service Request (WSR). When submitted to the LCSC, a standalone listing request for Wireless listings will be returned to the originator.

Rule 4: A request for wireless listings may be submitted to the LCSC for processing when the REQTYP is C, and the CC or NNSP field is populated with a wireless OCN.

Rule ##: When REQTYP is J and the LSR request is changing the service type from Residence to Business or Business to Residence, the existing class of service (CS) on the existing CSR must be LNPRL or LNPBL.

\*\*\*\*\* End of definition for REQTYP / LSR form screen \*\*\*\*

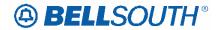

# **CCP 2011 Attachment Listed Below**

**ELMS6** 

## LSO - Local Service Office

### LSR Form/Screen

(LSOG6 / ELMS6 map)

## **Definition:**

Identifies the NPA / NXX of the local or alternate serving central office of the customer location or primary location of the end user.

### **Definition Notes:**

None

### Valid Entries:

None

## Valid Entry Notes:

None

#### **Data Characteristics:**

6 numeric characters

## Examples:

201885

## **Conditional Usage Notes:**

Note 1: Excluding (REQTYP A Local Channels, EELS and Interoffice Channels) this field is required when the ACT is C, D, N, T or V and the LNA is not N.

Note 2: Required when the REQTYP is E and the 2nd character of the TOS is H.

Note 3: Required when the REQTYP is F.

## Electronic:

Note 4: Required **on REQTYP N**, when the 2nd character of the TOS is Q, and the ACT is C, V or W.

### Manual:

Note 5: Required when USOCs RCF++, RD5++, UEPVB or UEPVR are populated.

Note 6: Required when 4th character of TOS code is F.

Note 7: Required for REQTYP E (Non-Complex) and M (Non-Complex) and the product type is On/Off Premise extensions/ Different Premise Address (DPA).

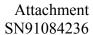

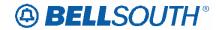

Note 8: Excluding (REQTYP A Local Channels, EELS and Interoffice Channels), this field is optional when the ACT is C, D, N, T or V and the LNA is N.

**Business Rules** 

Rule 1: Must be a valid BellSouth® NPA NXX.

\*\*\*\*\* End of definition for LSO / LSR form screen \*\*

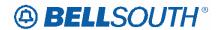

# **CCP 2036 Attachment Listed Below**

## **TAG/LENS**

### **ELMS6**

# Parsed Customer Record Response (PCSRR)

This message is used to return customer record information in a parsed format. Since customer records can be very large, this message size will be limited to one (1) MG of data. The parsed CSR response contains the parsed sections and will also contain unparsed sections in a block of data. The following sections will return parsed and unparsed and the unparsed sections will be returned in a block of data (see table).

The Bellsouth Parsed CSR transaction is intended for noncomplex accounts. The Parse transaction supports POTS accounts and currently doesn't support complex accounts.

**IDENT** section

LISTING section

**DIRECTORY** section

TRAFFIC section

BILLING section

Note: Local Service Freeze (LSF) will be returned when indicated on the CSR in states where LSF is a valid offering.

S&E section

Ported out lines

Related account information

Billing transfer section

Completed activity section

Remarks section

Error message information

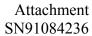

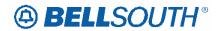

|                                 | Pa    | rsed Cu             | stomer               | Record Response (                                                                                            | PCS          | RR)     |                 |             |
|---------------------------------|-------|---------------------|----------------------|----------------------------------------------------------------------------------------------------|--------------|---------|-----------------|-------------|
| Field Na                        | ames  |                     |                      | Us                                                                                                    | age          |         |                 |             |
| BST                             | LSOG6 | Field<br>Lengt<br>h | Cha<br>r<br>Typ<br>e | Business Rules                                                                                               | Is<br>s<br>9 | TA<br>G | Valid<br>Values | Occurrences |
| PCSRR Message                   |       |                     |                      |                                                                                                    |              |         |                 |             |
| TXNUM<br>(Replaces INQ-<br>NUM) | TXNUM | Up to<br>16         | A/N                  | Transaction Number –  Identifies the customer provided tracking number to link the inquiry with the response | X            | X       |                 | 0, 1        |
| ТХТҮР                           | TXTYP | 1                   | A                    | Transaction Type  -  Identifies the type of transaction.                                                     | X            | X       | E or T          | 0, 1        |
| ATN                             | ATN   | 10                  | N                    | Account telephone<br>Number -<br>Identifies the<br>account telephone<br>number of the<br>end user.           | X            | X       |                 | 0, 1        |
| AN                              | AN    | 10 or<br>13         | A/N                  | Account Number - Identifies the customer account number.                                                     | Х            | Х       |                 | 0, 1        |

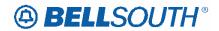

| Parsed Customer Record Response (PCSRR) |         |                     |                      |  |                                                                                                    |              |         |                 |             |
|-----------------------------------------|---------|---------------------|----------------------|--|----------------------------------------------------------------------------------------------------|--------------|---------|-----------------|-------------|
| Field Na                                |         | F: 1 ·              | C:                   |  |                                                                                                    | age          |         | \\!`!           | 0           |
| BST                                     | LSOG6   | Field<br>Lengt<br>h | Cha<br>r<br>Typ<br>e |  | Business Rules                                                                                                    | Is<br>s<br>9 | TA<br>G | Valid<br>Values | Occurrences |
| PSO                                     |         | Up to<br>10         | A/N                  |  | Pending Service<br>Order                                                                                                    |              |         |                 |             |
|                                         |         |                     |                      |  | Identifies pending service orders for this account.                                                                                 |              |         |                 |             |
|                                         |         |                     |                      |  | Note 1: This field is returned on a response when a pending service order condition exists on the CSR account being requested.      |              |         |                 |             |
|                                         |         |                     |                      |  | The PSO Indicator will indicate if there is either a pending service order, multiple service orders or no service order as follows: |              |         |                 |             |
|                                         |         |                     |                      |  | A pending service<br>order = The PSO<br>Indicator will<br>provide the SHAK<br>number.                                               |              |         |                 |             |
|                                         |         |                     |                      |  | Multiple service<br>orders= "MULTI"<br>will be returned                                                                             |              |         |                 |             |
|                                         |         |                     |                      |  | No pending<br>service<br>orders="NONE"<br>will be returned                                                                          |              |         |                 |             |
| Customer Record                         |         | ı                   |                      |  | ·                                                                                                    |              |         | 1               |             |
| DT-SENT                                 | DT-SENT | 8                   | N                    |  | Date Sent transaction is sent.                                                                                                    | Х            | X       | CCYYMMD<br>D    | 0, 1        |

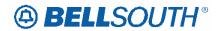

|                   |         | Parsed Cu           | stomer               | Record Response (                                                                                                    |              |         |                                                                                    | 1191084230  |
|-------------------|---------|---------------------|----------------------|----------------------------------------------------------------------------------------------------|--------------|---------|------------------------------------------------------------------------------------|-------------|
| BST               | LSOG6   | Field<br>Lengt<br>h | Cha<br>r<br>Typ<br>e | Business Rules                                                                                                    | Is<br>s<br>9 | TA<br>G | Valid<br>Values                                                                    | Occurrences |
| TM-SENT           | TM-SENT | 6                   | N                    | Time transaction is sent                                                                                                    | Х            | Х       | HHMMSS                                                                             | 0, 1        |
| CCNA              | CCNA    | 3                   | A                    | Carrier Name Abbreviation -  Identifies the Common Language IAC Code for the customer submitting the inquiry and receiving the response.                                                                                                    |              | Х       | х                                                                                  | 0, 1        |
| СС                | CC      | 4                   | A/N                  | Company Code Identifies the exchange carrier generating the inquiry.                                                                                                    |              |         |                                                                                    | 0, 1        |
| Identification Se | ection  | <u>'</u>            |                      |                                                                                                    | 1            |         | •                                                                                  |             |
| ATN               | ATN     | 10                  | N                    | Account<br>Telephone<br>Number -                                                                                                    | X            | X       |                                                                                    | 0, 1        |
| AN                | AN      | 10 or<br>13         | A/N                  | Account Number -                                                                                                    | Х            | X       |                                                                                    | 0, 1        |
| TOS               | TOS     | 4                   | A/N                  | Type of Service -  Identifies the type of service for the line offered. Can be identified as residence, business, government or coin from the data following TYPE in the IDENT section of the CSR. The second and third characters will not be derived and returned. The TAG return format will be number, space, space, space |              | X       | TAG: Character 1: 1,2,3,4 Character 2: space Character 3: space Character 4: space | 0, 1        |

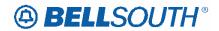

|                                       |       | arsed Cu            | stomer               | Record Response (                                                                                                    |              | RR)     |                                         | 1171004230                                                            |
|---------------------------------------|-------|---------------------|----------------------|----------------------------------------------------------------------------------------------------|--------------|---------|-----------------------------------------|-----------------------------------------------------------------------|
| BST                                   | LSOG6 | Field<br>Lengt<br>h | Cha<br>r<br>Typ<br>e | Business Rules                                                                                                    | Is<br>s<br>9 | TA<br>G | Valid<br>Values                         | Occurrences                                                           |
| CS                                    | CS    | 3 or 5              | A/N                  | Class of Service -  Identifies the basic class of service for the line ordered. Can be identified from the unfielded IDENT section in the first line of the CSR after EXCH. When found, return the data in the CS field of the BCS field. | X            | X       | 3-5<br>character<br>class of<br>service | 0, 1                                                                  |
| IDENT-DATA                            | N/A   | Variabl<br>e        | A/N                  | Unparsed data that is returned in a block of information for CLEC use.                                                                                                    | Х            | Х       |                                         | 0, 1<br>Identification<br>Section Data<br>Block<br>(unparsed<br>data) |
| Listing Section:<br>End User Location | n .   | •                   |                      |                                                                                                    |              | •       |                                         | ,                                                                     |
| SANO                                  | SANO  | Up to<br>8          | A/N                  | Service Address<br>Number<br>Identifies the<br>number of the<br>service address.                                                                                                    | X            | X       |                                         | 0, 1                                                                  |
| SASF                                  | SASF  | Up to 4             | A/N                  | Service Address Number Suffix  Identifies the suffix for the address number of the service address.                                                                                                    | X            | X       |                                         | 0, 1                                                                  |
| SASD                                  | SASD  | Up to 2             | A                    | Service Address Street Directional Prefix Identifies the street directional prefix of the service address.                                                                                                    |              | Х       |                                         | 0, 1                                                                  |
| SASN                                  | SASN  | Up to<br>44         | A/N                  | Service Address Street Name  Identifies the street name of the service address.                                                                                                    | X            | Х       |                                         | 0, 1                                                                  |

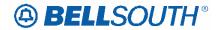

|          | Parsed Customer Record Response (PCSRR) |                     |                      |  |                                                                                                    |              |         |                 |             |  |
|----------|-----------------------------------------|---------------------|----------------------|--|----------------------------------------------------------------------------------------------------|--------------|---------|-----------------|-------------|--|
| Field N  |                                         |                     |                      |  |                                                                                                    | age          |         |                 |             |  |
| BST      | LSOG6                                   | Field<br>Lengt<br>h | Cha<br>r<br>Typ<br>e |  | Business Rules                                                                                                    | Is<br>s<br>9 | TA<br>G | Valid<br>Values | Occurrences |  |
| SATH     | SATH                                    | Up to 6             | A/N                  |  | Service Address Street Type  Identifies the thoroughfare portion of the street name of the service address.                                                                                                    | X            | X       |                 | 0, 1        |  |
| SASS     | SASS                                    | Up to 2             | Α                    |  | Service Address Street Directional Suffix  Identifies the street directional suffix for the service address.                                                                                                    | Х            | Х       |                 | 0, 1        |  |
| CSR-AAI  | CSR-AAI                                 | Up to<br>60         | A/N                  |  | Additional Address Information  Identifies additional location information about the address.                                                                                                    |              | X       |                 | 0, 1        |  |
| CSR-NAME | CSR-NAME                                | Up to 151           | A/N                  |  | Identifies the name of the end user. Can be identified from the left-handed data following the FID LN, NL, or NP in the LIST section of the CSR.  Definition Note: The data in this field is created by concatenating the data in the LNLN field and the data in the LNFN fields. The data in the LNLN field will also appear in the LNFN field will also appear in the LNFN field will also appear in the LNFN field will also appear in the LNFN field will also appear in the LNFN field. | X            | X       | N/A             | 0, 1        |  |

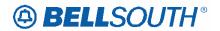

|     |                    | Parsed Cu           | stome                | Record Response (                                                                                                 |              |         |                 | SN91084230  |
|-----|--------------------|---------------------|----------------------|----------------------------------------------------------------------------------------------------|--------------|---------|-----------------|-------------|
| BST | eld Names<br>LSOG6 | Field<br>Lengt<br>h | Cha<br>r<br>Typ<br>e | Business Rules                                                                                                    | Is<br>s<br>9 | TA<br>G | Valid<br>Values | Occurrences |
| LD1 | LD1                | Up to<br>4          | A                    | LOCATION DESIGNATOR 1 -  Identifies additional specific information related to the address (e.g., building).      |              |         |                 | 0. 1        |
| LV1 | LV1                | Up to 10            | A/N                  | LOCATION DESIGNATOR 1 -  Identifies the value associated with the first location designator (LD1) of the address. |              |         |                 | 0, 1        |
| LD2 | LD2                | Up to<br>4          | А                    | LOCATION DESIGNATOR 2 -  Identifies additional specific information related to the address (e.g., floor).         | X            | Х       |                 | 0, 1        |
| LV2 | LV2                | Up to<br>10         | A/N                  | Identifies the value associated with the second location designator (LD2) of the address.                         |              |         |                 | 0, 1        |
| LD3 | LD3                | Up<br>to 4          | Α                    | LOCATION DESIGNATOR 3 -  Identifies additional specific information related to the address (e.g., room).          | X            | Х       |                 | 0, 1        |
| LV3 | LV3                | Up to<br>10         | A/N                  | Identifies the value associated with the third location designator (LD3) of the address.                          |              |         |                 | 0. 1        |

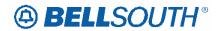

|                                | Parsed Customer Record Response (PCSRR) |                     |                      |                                                                                                    |              |         |                 |             |  |  |  |  |
|--------------------------------|-----------------------------------------|---------------------|----------------------|----------------------------------------------------------------------------------------------------|--------------|---------|-----------------|-------------|--|--|--|--|
|                                | Names                                   |                     |                      | Us                                                                                                    | age          |         |                 |             |  |  |  |  |
| BST                            | LSOG6                                   | Field<br>Lengt<br>h | Cha<br>r<br>Typ<br>e | Business Rules                                                                                                    | Is<br>s<br>9 | TA<br>G | Valid<br>Values | Occurrences |  |  |  |  |
| CITY                           | CITY                                    | Up to<br>32         | A/N                  | City -  Identifies the city, village or township, etc.                                                                                 | Х            | Х       |                 | 0, 1        |  |  |  |  |
| STATE                          | STATE                                   | 2                   | A                    | State -  Identifies the abbreviation for the state of province.                                                                        | X            | Х       |                 | 0, 1        |  |  |  |  |
| ZIP                            | ZIP                                     | 5                   | N                    | Zip/Postal Code -  Identifies the zip code, zip code or postal code.                                                                   | Х            | Х       |                 | 0, 1        |  |  |  |  |
| Listing Section<br>Listed Name | n:                                      |                     |                      |                                                                                                    |              |         |                 |             |  |  |  |  |
| RTY                            | RTY                                     | 3                   | A                    | Record Type -  Identifies the type of listing that exists with respect to pricing and tariffs.                                         | X            | X       |                 | 0, N        |  |  |  |  |
| ALI                            | ALI                                     | Up to 3             | A                    | Alpha/Numeric Listing -  Identifier Code Identifier assigned to each listing to uniquely identify a listing for a MTN from a customer. |              | Х       |                 | 0, N        |  |  |  |  |
| DML                            | DML                                     | 1                   | A                    | Direct Mail List -  Identifies whether this listing is to be omitted from any direct mail lists.                                       |              | Х       |                 | 0, N        |  |  |  |  |
| LTY                            | LTY                                     | 1                   | N                    | Identifies the type of listing that exists with respect to publication and Directory Assistance (DA) appearance rules.                 | X            | X       |                 | 0, N        |  |  |  |  |

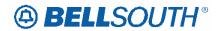

| Parsed Customer Record Response (PCSRR) |       |                     |                      |                                                                                                    |              |         |                 |             |  |  |  |
|-----------------------------------------|-------|---------------------|----------------------|----------------------------------------------------------------------------------------------------|--------------|---------|-----------------|-------------|--|--|--|
| BST                                     | LSOG6 | Field<br>Lengt<br>h | Cha<br>r<br>Typ<br>e | Business Rules                                                                                                    | Is<br>s<br>9 | TA<br>G | Valid<br>Values | Occurrences |  |  |  |
| LNPL                                    | LNPL  | 1                   | A                    | Listed Name Placement -  Identifies by placement of semi-colon (;) and the finding word is a single letter.                                                         | X            | Х       | L               | 0, N        |  |  |  |
| LNLN                                    | LNLN  | Up to 50            | A/N                  | Listed Name Last  -  Identifies the first word for business listings or the complete last name for residence listings.                                              |              | Х       |                 | 0, N        |  |  |  |
| STYC                                    | STYC  | 2                   | A                    | Style Code -  Identifies whether the listing is a straight line, caption, etc.                                                                                      | X            | Х       |                 | 0, N        |  |  |  |
| TOA                                     | TOA   | Up to 2             | A                    | Type of Account -  Identifies the type of account for this listing.                                                                                                 | <b>!</b>     | Х       | B, R, BP,<br>RP | 0, N        |  |  |  |
| BRO                                     | BRO   | 1                   | A                    | Business/Residence e Placement Override - Identifies an override of the normal placement of business listings.                                                      |              | X       | B, R            | 0, N        |  |  |  |
| LNFN                                    | LNFN  | Up to 100           | A/N                  | Listed Name First  -  Identifies all except the first word for business listings or all of the first name or names and middle name/initials for residence listings. |              | Х       |                 | 0, N        |  |  |  |

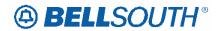

| Field   | Names   | Parsed Cu           | stomer               | Record Response (                                                                                                    | (PCS |         |                 | SN91084230  |
|---------|---------|---------------------|----------------------|----------------------------------------------------------------------------------------------------|------|---------|-----------------|-------------|
| BST     | LSOG6   | Field<br>Lengt<br>h | Cha<br>r<br>Typ<br>e | Business Rules                                                                                                    |      | TA<br>G | Valid<br>Values | Occurrences |
| DLNM    | DLNUM   | 1                   | A                    | Dual Name Listing - Indicates that this listing contains multiple first names, e.g., Smith, Betty & John and that both should appear in directory assistance.    | X    | X       |                 | 0, N        |
| NICK    | NICK    | Up to<br>12         | A/N                  | Listing Nickname - Indicates the listed person's nickname.                                                                                                    | X    | X       |                 | 0, N        |
| TL      | TL      | Up to<br>12         | A/N                  | Title of Lineage -  Indicates a phrase used to designate lineage of a listed person, (e.g., Jr., Sr., III, etc.).                                                | Х    | Х       |                 | 0, N        |
| TITLE1  | TITLE 1 | Up to 12            | A/N                  | Title of Address 1  Identifies the title of address 1 of a directory listing user, (e.g., Mr., Fr., DDS, etc.).                                                  | Х    | X       |                 | 0, N        |
| TITLE2  | TITLE2  | Up to 12            | A/N                  | Title of Address 2  Identifies the additional title of address of a directory listing user, (e.g., Mr., Fr., DDS, etc.).                                         | X    | Х       |                 | 0, N        |
| CSR-PLA | CSR-PLA | Up to<br>150        | A/N                  | Place Listing As -  Identifies the special filing words that should be used instead of the listed name if the customer wishes to override the normal sequencing. |      | X       |                 | 0, N        |

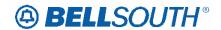

| Field Na                                       |         | arsed Cu            | stomer               | Record Response (                                                                                                    | PCS<br>age   | RR)     |                 | SN91084230  |
|------------------------------------------------|---------|---------------------|----------------------|----------------------------------------------------------------------------------------------------|--------------|---------|-----------------|-------------|
| BST                                            | LSOG6   | Field<br>Lengt<br>h | Cha<br>r<br>Typ<br>e | Business Rules                                                                                                    | Is<br>s<br>9 | TA<br>G | Valid<br>Values | Occurrences |
| DES                                            | DES     | Up to<br>25         | A/N                  | Designation -  Identifies the professional designation phrase of the business listing                                                       | X            | X       |                 | 0, N        |
| WPP                                            | WPP     | Up to 3             | A                    | White Page Products -  Identifies information about the White Page Products, Signature Listings, Personality Logo and Lines of Distinction. | X            | Х       |                 | 0, N        |
| DIRNAME                                        | DIRNAME | Up to<br>35         | A/N                  | Directory Name -  Identifies the name of a directory in which the listing exists.                                                           | X            | X       |                 | 0, N        |
| DIRSUB                                         | DIRSUB  | Up to<br>35         | A/N                  | Directory Subsection -  Identifies the subsection of a directory in which to place the listing.                                             | Х            | Х       |                 | 0, N        |
| Listing Section<br>Listed Name:<br>Listed Text |         |                     |                      |                                                                                                    |              |         |                 |             |
| LTXTY                                          | LTXTY   | Up to 3             | A                    | Listed Text Type -  Identifies the type of the associated text that will appear in the directory to assist the end user.                    | X            | X       |                 | 0, N        |
| LTEXT                                          | LTEXT   | UP to 250           | A/N                  | Listing Text -  Identifies the descriptive or informative text that will appear in the directory to assist the end user.                    | Х            | Х       |                 | 0, N        |

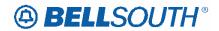

|                                    |         | rsed Cu     | stomer        | · F | Record Response (                                                                                                    |        | RR) |        | 11/1004230  |
|------------------------------------|---------|-------------|---------------|-----|----------------------------------------------------------------------------------------------------|--------|-----|--------|-------------|
| Field Na                           | LSOG6   | Field       | Cha           |     | Us:<br>Business Rules                                                                                                    | Is     | TA  | Valid  | Occurrences |
|                                    |         | Lengt<br>h  | r<br>Typ<br>e |     |                                                                                                    | s<br>9 | G   | Values |             |
| LPHRASE                            | LPHRASE | UP to 3     | A/N           |     | Listing PHRASE                                                                                                    | Х      | Х   |        | 0, N        |
|                                    |         |             |               |     | Identifies the pre-<br>defined phrase<br>associated with a<br>listing.                                                                |        |     |        |             |
|                                    |         |             |               |     | Valid Entry Note:<br>Stated Character<br>type does not<br>match character<br>type of valid<br>values.<br>However, valid<br>values are |        |     |        |             |
| Listing Costion                    |         |             |               |     | correct for BST                                                                                                    |        |     |        |             |
| Listing Section:<br>Listed Address |         |             |               |     |                                                                                                    |        |     |        |             |
| LAPR                               | LAPR    | Up to<br>6  | A/N           |     | Listed Address<br>House Prefix -                                                                                                    | Х      | Х   |        | 0, N        |
|                                    |         |             |               |     | Identifies the prefix for the house number of the listed address.                                                                     |        |     |        |             |
| LANO                               | LANO    | Up to<br>10 | A/N           |     | Listed Address<br>House Number -                                                                                                    | Х      | Х   |        | 0, N        |
|                                    |         |             |               |     | Identifies the house number of the listed address.                                                                                    |        |     |        |             |
| LASF                               | LASF    | Up to<br>4  | A/N           |     | Listed Address<br>House Number<br>Suffix -                                                                                            | Х      | X   |        | 0, N        |
|                                    |         |             |               |     | Identifies the suffix for the house number of the listed address.                                                                     |        |     |        |             |
| LASD                               | LASD    | Up to<br>2  | A             |     | Listed Address<br>Street Directional                                                                                                  | Х      | Х   |        | 0, N        |
|                                    |         |             |               |     | Identifies the street directional of the listed address.                                                                              |        |     |        |             |

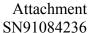

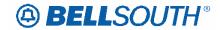

| SN91084236  Parsed Customer Record Response (PCSRR) |         |                     |                      |                                                                                                    |              |         |                 |                                                                                                    |  |  |  |
|-----------------------------------------------------|---------|---------------------|----------------------|----------------------------------------------------------------------------------------------------|--------------|---------|-----------------|----------------------------------------------------------------------------------------------------|--|--|--|
| Field                                               | d Names | T di Scu cu         | <u> </u>             |                                                                                                    | age          | ixix    |                 |                                                                                                    |  |  |  |
| BST                                                 | LSOG6   | Field<br>Lengt<br>h | Cha<br>r<br>Typ<br>e | Business Rules                                                                                               | Is<br>s<br>9 | TA<br>G | Valid<br>Values | Occurrences                                                                                                    |  |  |  |
| LASN                                                | LASN    | Up to<br>60         | A/N                  | Listed Address Street Name -  Identifies the street name of the listed address.                              | X            | X       |                 | 0, N                                                                                                    |  |  |  |
| LATH                                                | LATH    | Up to<br>10         | A/N                  | Listed Address Thoroughfare -  Identifies the thoroughfare portion of the street name of the listed address. | X            | X       |                 | 0, N                                                                                                    |  |  |  |
| LASS                                                | LASS    | Up to 2             | А                    | Listed Address Street Suffix -  Identifies the street suffix to the street name of the listed address.       | X            | X       |                 | 0, N                                                                                                    |  |  |  |
| LALOC                                               | LALOC   | Up to<br>35         | A/N                  | Listed Address Locality -  Identifies the locality or community to be listed.                                | X            | X       |                 | 0, N                                                                                                    |  |  |  |
| LAST                                                | LAST    | 2                   | A                    | Listed Address<br>State                                                                                      | X            | X       |                 | 0, N  NOTE: This data will only be returned if it is found in the Listed Address field on the CSR, in the 2 Alpha format. (Example = GA) Otherwise the field will be blank |  |  |  |

Additional Listing Data

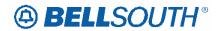

| Eio               | ld Names | Parsed Cu           | stome                | Record Response (                                                                                                    |              | RR)     |                             |             |
|-------------------|----------|---------------------|----------------------|----------------------------------------------------------------------------------------------------|--------------|---------|-----------------------------|-------------|
| BST               | LSOG6    | Field<br>Lengt<br>h | Cha<br>r<br>Typ<br>e | Business Rules                                                                                                    | Is<br>s<br>9 | TA<br>G | Valid<br>Values             | Occurrences |
| YPH               | YPH      | 6                   | N                    | Yellow Page Heading Code -  Identifies the heading under which a business listing will appear in the yellow pages.                                                        | Х            | Х       |                             | 0, N        |
| SIC               | SIC      | 4 or 5              | N                    | Standard Industrial Classification -  Identifies the primary function of a customer's business.                                                                           | X            | X       |                             | 0, N        |
| LTN               | LTN      | 10                  | N                    | Listing Telephone<br>Number -  Indicates the<br>telephone number<br>to be placed in<br>the directory and<br>quoted in<br>Directory<br>Assistance (DA).                    | X            | X       | 10<br>numeric<br>characters | 0, N        |
| NSTN              | NSTN     | 3 N or<br>10<br>A/N |                      | Non Standard Telephone Number - Identifies a telephone number which is not in the standard North American Numbering Plan format, (e.g., vanity numbers, Enterprise, 911). | X            | X       |                             | 0, N        |
| ADI  Listing Data | ADI      | 1                   | A                    | Address Indicator  Identifies that listing address elements should be omitted from directory assistance and published directories.                                        | X            | X       |                             | 0, N        |

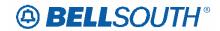

| Parsed Customer Record Response (PCSRR) |               |                     |                      |                                                                                                    |              |         |                 |                                                             |  |  |  |
|-----------------------------------------|---------------|---------------------|----------------------|----------------------------------------------------------------------------------------------------|--------------|---------|-----------------|-------------------------------------------------------------|--|--|--|
| Field Na                                |               | l sea cu            | Stome                |                                                                                                    | age          | ixix)   |                 |                                                             |  |  |  |
| BST                                     | LSOG6         | Field<br>Lengt<br>h | Cha<br>r<br>Typ<br>e | Business Rules                                                                                              | Is<br>s<br>9 | TA<br>G | Valid<br>Values | Occurrences                                                 |  |  |  |
| LISTING-DATA                            | N/A           | Variabl<br>e        | A/N                  | Unparsed data that is returned in a block of information for CLEC use.                                      | X            | X       |                 | 0, 1<br>Listing Section<br>Data Block<br>(unparsed<br>data) |  |  |  |
| Directory Section                       | n Information |                     |                      |                                                                                                    |              |         |                 |                                                             |  |  |  |
| Directory Section Delivery Address      |               |                     |                      |                                                                                                    |              |         |                 |                                                             |  |  |  |
| NAME-DEL                                | NAME-DEL      | Up to 30            | A/N                  | End User Name -  Identifies the name of the end user to whom the directory is delivered.                    | X            | X       |                 | 0, 1                                                        |  |  |  |
| DDAPR                                   | DDAPR         | Up to 6             | A/N                  | Delivery Address House Prefix -  Identifies the prefix for the house number of the delivery address.        | X            | X       |                 | 0, 1                                                        |  |  |  |
| DDANO                                   | DDANO         | Up to<br>10         | A/N                  | Delivery Address House Number -  Identifies the house number of the delivery address.                       | Х            | Х       |                 | 0, 1                                                        |  |  |  |
| DDASF                                   | DDASF         | Up to 5             | A/N                  | Delivery Address House Number Suffix -  Identifies the suffix for the house number of the delivery address. | X            | Х       |                 | 0, 1                                                        |  |  |  |
| DDASD                                   | DDASD         | Up to<br>2          | A                    | Delivery Address Street Directional - Identifies the street directional of the delivery address.            | X            | Х       |                 | 0, 1                                                        |  |  |  |
| DDASN                                   | DDASN         | Up to<br>60         | A/N                  | Delivery Address<br>Street Name -<br>Identifies the<br>street name of<br>the delivery<br>address.           | X            | X       |                 | 0, 1                                                        |  |  |  |

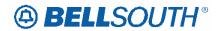

| Eigl  |                  | Parsed Cu           | stome                | Record Response (                                                                                                    |              |   |                 | SN91084236  |
|-------|------------------|---------------------|----------------------|----------------------------------------------------------------------------------------------------|--------------|---|-----------------|-------------|
| BST   | d Names<br>LSOG6 | Field<br>Lengt<br>h | Cha<br>r<br>Typ<br>e | Business Rules                                                                                                    | Is<br>s<br>9 | 1 | Valid<br>Values | Occurrences |
| DDATH | DDATH            | Up to 7             | A/N                  | Delivery Address Thoroughfare -  Identifies the thoroughfare portion of the street name of the delivery address.                                                                                                    | X            | Х |                 | 0, 1        |
| DDASS | DDASS            | Up to 2             | A/N                  | Delivery Address Street Suffix -  Identifies the street suffix to the street name of the delivery address.  Valid Entry Note: Stated Character type does not match character type of valid values. However, valid values are correct for BST | X            | X |                 | 0, 1        |
| LD1   | LD1              | Up to 4             | A                    | LOCATION DESIGNATOR 1 -  Identifies additional specific information related to the address (e.g., bldg).                                                                                                    | X            | Х |                 | 0, 1        |
| LV1   | LV1              | Up to               | A/N                  | Identifies the value associated with the first location designator (LD1) of the address.                                                                                                    | X            | Х |                 | 0, 1        |
| LD2   | LD2              | Up to<br>4          | A                    | LOCATON DESIGNATOR 2 -  Identifies additional specific information related to the address (e.g., floor).                                                                                                    | X            | X |                 | 0, 1        |

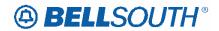

|                                  |        | arsed Cu    | stomer                                           | Record Response (                                                                                       |        | RR) |        | 01171004230 |  |  |  |
|----------------------------------|--------|-------------|--------------------------------------------------|----------------------------------------------------------------------------------------------------|--------|-----|--------|-------------|--|--|--|
| Field Na                         | LSOG6  | Field       | Field Cha Business Rules Is TA Valid Occurrences |                                                                                                    |        |     |        |             |  |  |  |
|                                  |        | Lengt<br>h  | r<br>Typ<br>e                                    |                                                                                                    | s<br>9 | G   | Values |             |  |  |  |
| LV2                              | LV2    | Up to<br>10 | A/N                                              | Identifies the value associated with the second location designator (LD2) of the address.               | X      | X   |        | 0, 1        |  |  |  |
| LD3                              | LD3    | Up to 4     | A                                                | LOCATION DESIGNATOR 3 -  Identifies additional specific information related to the address (e.g., room) | X      | Х   |        | 0, 1        |  |  |  |
| LV3                              | LV3    | Up to<br>10 | A/N                                              | Identifies the value associated with the third location designator (LD3) of the address.                | X      | Х   |        | 0, 1        |  |  |  |
| CITY                             | CITY   | Up to<br>32 | A/N                                              | CITY -  Identifies the city, village or township etc.                                                   | Х      | Х   |        | 0, 1        |  |  |  |
| STATE                            | STATE  | 2           | A                                                | STATE or State or<br>Province –<br>Identifies the<br>abbreviation for<br>the state or<br>province.      | Х      | Х   |        | 0, 1        |  |  |  |
| ZIP                              | ZIP    | 5           | N                                                | ZIP CODE –  Identifies the zip code or postal code.                                                     | Х      | Х   |        | 0, 1        |  |  |  |
| Directory Section Directory Type | 1;     |             |                                                  |                                                                                                    |        |     |        |             |  |  |  |
| DIRTYP                           | DIRTYP | 1           | A                                                | Directory ID Type  -  Identifies the type of the directory                                              | X      | X   |        | 0, N        |  |  |  |
|                                  |        |             |                                                  | (e.g., W, Y, B, O) to be delivered.                                                                     |        |     |        |             |  |  |  |

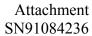

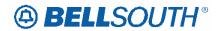

|                    | Parsed Customer Record Response (PCSRR) |                     |                      |  |                                                                                                    |              |         |                 |                                                                  |  |  |  |
|--------------------|-----------------------------------------|---------------------|----------------------|--|----------------------------------------------------------------------------------------------------|--------------|---------|-----------------|------------------------------------------------------------------|--|--|--|
| Field N            | ames                                    |                     |                      |  | Usa                                                                                                    | age          |         |                 |                                                                  |  |  |  |
| BST                | LSOG6                                   | Field<br>Lengt<br>h | Cha<br>r<br>Typ<br>e |  | Business Rules                                                                                                    | Is<br>s<br>9 | TA<br>G | Valid<br>Values | Occurrences                                                      |  |  |  |
| DIRQTYA            | DIRQTYA                                 | Up to<br>4          | N                    |  | Number of Directories for Annual Delivery -  Identifies the number of directories to be delivered on an annual basis. | X            | X       |                 | 0, N                                                             |  |  |  |
| Directory Section  |                                         |                     |                      |  |                                                                                                    |              |         |                 |                                                                  |  |  |  |
| Directory Data B   |                                         |                     |                      |  | Г                                                                                                    |              |         | T               | I                                                                |  |  |  |
| DIRECTORY-<br>DATA | N/A                                     | Variabl<br>e        | A/N                  |  | Unparsed data that is returned in a block of information for CLEC use.                                                | X            | X       |                 | 0, 1<br>Directory<br>Section Data<br>Block<br>(unparsed<br>data) |  |  |  |
| Traffic Section    |                                         |                     |                      |  |                                                                                                    |              |         |                 |                                                                  |  |  |  |
| TRAFFIC-DATA       | N/A                                     | Variabl<br>e        | A/N                  |  | Unparsed data<br>that is returned in<br>a block of<br>information for<br>CLEC use.                                    | X            | X       |                 | 0, 1<br>Traffic Section<br>Data Block<br>(unparsed<br>data)      |  |  |  |
| Billing Section    |                                         |                     |                      |  |                                                                                                    |              |         |                 |                                                                  |  |  |  |
| BILLING-DATA       | N/A                                     | Variabl<br>e        | A/N                  |  | Unparsed data<br>that is returned in<br>a block of<br>information for<br>CLEC use.                                    | Х            | Х       |                 | 0, 1 Billing Section Data Block (unparsed data)                  |  |  |  |

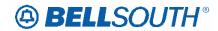

|                      | I NI  | Parsed Cu                          | stomer          | Record Response                                                                                                    |              | RR)     |                                                         |             |
|----------------------|-------|------------------------------------|-----------------|----------------------------------------------------------------------------------------------------|--------------|---------|---------------------------------------------------------|-------------|
|                      | Names | F:                                 | CI.             |                                                                                                    | age          |         | N-112                                                   | 0           |
| BST                  | LSOG6 | Field<br>Lengt<br>h                | Cha<br>r<br>Typ | Business Rules                                                                                                    | Is<br>s<br>9 | TA<br>G | Valid<br>Values                                         | Occurrences |
| LSCP                 | N/A   | 1                                  | A               | Local Service Provider Change Prohibited Identifies that the end user has requested the option of prohibiting the change of their current service provider  This field will be returned when the Transaction Type = E.  When the FID LSF is not found in the Bill Section of the CSR, no data will be returned in this field.  Data will only be returned in those |              |         | A = Prohibit a change of current local service provider | 0, 1        |
|                      |       |                                    |                 | states where LSF is valid                                                                                                    |              |         |                                                         |             |
| Service & Equ<br>HID | HID   | Information Up to 3 A or Up to 4 N | A/N             | Hunt Group Identification -  Identifies the existing hunt                                                                                                    | X            | X       |                                                         | 0, N        |
| TKQ                  | TKQ   | Up to 4                            | N               | group.  Trunk Quantity -  Indicates the quantity of DID                                                                                                    | X            | Х       |                                                         | 0, N        |
| DO  S&E Section:     | DO    | Up to 2                            | N               | trunks.  DID Digits Out -  Identifies the number of digits outpulsed from the central office to the customer's premise.                                                                                                    | X            | X       |                                                         | 0, N        |

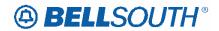

| Parsed Customer Record Response (PCSRR) |       |                     |                      |                                                                                                    |              |         |                 |             |
|-----------------------------------------|-------|---------------------|----------------------|----------------------------------------------------------------------------------------------------|--------------|---------|-----------------|-------------|
| BST                                     | LSOG6 | Field<br>Lengt<br>h | Cha<br>r<br>Typ<br>e | Business Rules                                                                                                    | Is<br>s<br>9 | TA<br>G | Valid<br>Values | Occurrences |
| WTN                                     | WTN   | 10                  | N                    | Working Telephone Number(s) -  Identifies the working telephone number at the end user's location.                                                                                                    | X            | Х       |                 | 0, N        |
|                                         |       |                     |                      | Note: WTN field will be populated with Zeros (0) when a USOC on the Customer Service Record (CSR) does not have an associated TN.                                                                                                    |              |         |                 |             |
| FPI                                     | FPI   | 1                   | A                    | Freeze PIC Indicator -  Indicates that the end user requested a freeze option for the PIC, LPIC or IPIC.                                                                                                    | X            | X       |                 | 0, N        |
| PIC                                     | PIC   | 4                   | N                    | InterLATA Pesubscription Indicator Code -  Identifies the presubscription indicator code (PIC) for the carrier the customer has selected for interLATA traffic.  Valid Entry Note: Stated Character type does not match character type of valid values. However, valid values are correct for BST | X            | X       |                 | 0, N        |

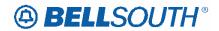

|       |       | rsed Cu             | stomer               | Record Response (                                                                                                    |              | RR)     |                 | 1171004230  |
|-------|-------|---------------------|----------------------|----------------------------------------------------------------------------------------------------|--------------|---------|-----------------|-------------|
| BST   | LSOG6 | Field<br>Lengt<br>h | Cha<br>r<br>Typ<br>e | Business Rules                                                                                                    | Is<br>s<br>9 | TA<br>G | Valid<br>Values | Occurrences |
| LPIC  | LPIC  | 4                   | N                    | IntraLATA Presubscription Indicator Code -  Identifies the presubscription indicator code (PIC) for the carrier the customer has selected for intraLATA traffic.  Valid Entry Note: Stated Character type does not match character type of valid values. However, valid values are correct for BST      | X            | X       |                 | 0, N        |
| ECCKT | ECCKT | Up to<br>41         | A/N                  | Exchange Company Circuit ID - Identifies a provider's circuit identification.                                                                                                    | X            | X       |                 | 0, N        |
| HNTYP | HNTYP | 1                   | N                    | Identifies the type of Hunting involved. Condition: Provided when HID is populated. Value will be blank if hunting on CSR does not match hunt types 1-6.  Note: HNTYP may not be parsed consistently. The format of the Hunt Type on the CSR varies based on the central office and age of the account. | X            | X       |                 | 0, N        |

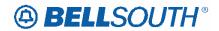

| Field Na |       | rsed Cus            | stomer               | r Record Response<br>Us                                                                                                    | (PCS         |   |                 | 1171004230  |
|----------|-------|---------------------|----------------------|----------------------------------------------------------------------------------------------------|--------------|---|-----------------|-------------|
| BST      | LSOG6 | Field<br>Lengt<br>h | Cha<br>r<br>Typ<br>e | Business Rules                                                                                                    | Is<br>s<br>9 |   | Valid<br>Values | Occurrences |
| HTSEQ    | HTSEQ | 4                   | N                    | Identifies the desired hunting sequence. Condition: Provided when HID is populated.                                                                                                    | X            | X |                 | 0, N        |
| NOTYP    | NOTYP | 1                   | A                    | NUMBER TYPE -  Identifies the type of number (TER or TN) entered in the HT field. Condition: Provided when HID is populated.                                                                                                    | -            | X |                 | 0, N        |
| HTN      | HTN   | Up to<br>15         | A/N                  | HUNT TELEPHONE NUMBER -  Identifies the hunting telephone number for the hunt group sequence. Condition: Provided when HID is populated.                                                                                           |              | Х |                 | 0, N        |
| TERS     | TERS  | Up to<br>10         | A/N                  | Terminal Numbers - Identifies the number for a non- lead line in a multi-line hunt group or consecutive range of terminal numbers associated with the TNS for this request. Condition: Provided when NOTYP is populated with an L. |              | Х |                 | 0, N        |

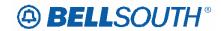

|                        | Parsed Customer Record Response (PCSRR) |                     |                      |                                                                                                    |              |         |                 |             |  |  |
|------------------------|-----------------------------------------|---------------------|----------------------|----------------------------------------------------------------------------------------------------|--------------|---------|-----------------|-------------|--|--|
| Field                  | Names                                   |                     |                      |                                                                                                    | age          |         |                 |             |  |  |
| BST                    | LSOG6                                   | Field<br>Lengt<br>h | Cha<br>r<br>Typ<br>e | Business Rules                                                                                                    | Is<br>s<br>9 | TA<br>G | Valid<br>Values | Occurrences |  |  |
| TLI                    | TLI                                     | 10                  | N                    | Telephone Line Identifier -  The pilot number for a multi-line hunt group. Condition: Provided when TER is populated. | X            | Х       |                 | 0, N        |  |  |
| PULSE  S&E Section:    | PULSE                                   | 2 or 4              | А                    | Pulsing Type -  Identifies the pulsing of the end user or DID working telephone number.                               | X            | Х       |                 | 0, N        |  |  |
| Working TN<br>Blocking |                                         |                     |                      |                                                                                                    |              |         |                 |             |  |  |
| BLOCK                  | N/A                                     | Up to 2             | A                    | Blocking Exceptions -  Identifies the blocking exceptions for the telephone number.                                   | X            | X       |                 | 0, N        |  |  |
| S&E Section:           |                                         |                     |                      |                                                                                                    |              |         |                 |             |  |  |
| SSIG                   | SSIG                                    | 2                   | A                    | Start Signaling -  Identifies the type of start signaling requested.                                                  | X            | Х       |                 | 0, N        |  |  |
| TGN                    | TGN                                     | 3 - 4               | N                    | Trunk Group Number -  Identifies the DID trunk group number.                                                          | X            | Х       |                 | 0, N        |  |  |
| RIN                    | RIN                                     | 3 - 4               | N                    | Route Index Number -  Identifies the route index number assigned to the DID trunk group.                              | X            | X       |                 | 0, N        |  |  |

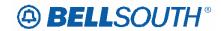

| SN91084236  Parsed Customer Record Response (PCSPP) |                                                                        |                                                                                                    |                                                                                                    |                                                                                                    |                                                                                                    |                               |                                                             |  |  |
|-----------------------------------------------------|------------------------------------------------------------------------|----------------------------------------------------------------------------------------------------|----------------------------------------------------------------------------------------------------|----------------------------------------------------------------------------------------------------|----------------------------------------------------------------------------------------------------|-------------------------------|-------------------------------------------------------------|--|--|
|                                                     | arseu cu                                                               | Stomer                                                                                                    |                                                                                                    |                                                                                                    | KK)                                                                                                    |                               |                                                             |  |  |
| LSOG6                                               | Field<br>Lengt<br>h                                                    | Cha<br>r<br>Typ<br>e                                                                                            | Business Rules                                                                                                    | Is<br>s<br>9                                                                                                    | TA<br>G                                                                                                    | Valid<br>Values               | Occurrences                                                 |  |  |
| LTLI                                                | 10                                                                     | N                                                                                                    | Lead Telephone Line Identifier -  Identifies the lead telephone line identifier of the DID trunk group.                           | Х                                                                                                    | X                                                                                                    |                               | 0, N                                                        |  |  |
| TKID                                                | Up to<br>10                                                            | A/N                                                                                                    | Trunk Identifier -  Identifies the trunk ID of the existing DID service.                                                          | X                                                                                                    | X                                                                                                    |                               | 0, N                                                        |  |  |
|                                                     |                                                                        |                                                                                                    |                                                                                                    |                                                                                                    |                                                                                                    |                               |                                                             |  |  |
| FEATURE                                             | 3, 5 or<br>6                                                           | A/N                                                                                                    | Feature Codes -  Identifies the type of feature associated with the line.                                                         | X                                                                                                    | X                                                                                                    |                               | 0, N                                                        |  |  |
|                                                     |                                                                        |                                                                                                    |                                                                                                    |                                                                                                    |                                                                                                    |                               |                                                             |  |  |
| CSR-<br>FEATURE-<br>DETAIL                          | Up to<br>200                                                           | A/N                                                                                                    | Feature Detail -  Identifies additional information for the type of feature associated with the line.                             | X                                                                                                    | X                                                                                                    |                               | 0, N                                                        |  |  |
|                                                     |                                                                        | ı                                                                                                    |                                                                                                    | l                                                                                                    |                                                                                                    |                               | 1                                                           |  |  |
| N/A                                                 | Variabl<br>e                                                           | A/N                                                                                                    | Unparsed data that is returned in a block of information for CLEC use.                                                            | X                                                                                                    | X                                                                                                    |                               | 0, 1<br>S&E Section<br>Data Block<br>(unparsed<br>data)     |  |  |
| rmation                                             | 1,, , , ,                                                              | A /3.                                                                                                    | Tu                                                                                                    |                                                                                                    |                                                                                                    | 1                             |                                                             |  |  |
|                                                     | Variabl<br>e                                                           | A/N                                                                                                    | Unparsed data that is returned in a block of information for CLEC use.                                                            | X                                                                                                    | X                                                                                                    |                               | 0, 1 Ported Lines Data Block (unparsed data)                |  |  |
| N/A Section                                         | Variabl<br>e                                                           | A/N                                                                                                    | Unparsed data that is returned in a block of information for CLEC use.                                                            | Х                                                                                                    | X                                                                                                    |                               | 0, 1<br>Related Account<br>Data Block<br>(unparsed<br>data) |  |  |
|                                                     | LSOG6  LTLI  TKID  FEATURE  CSR- FEATURE- DETAIL  N/A  Information N/A | TKID Up to 10  CSR-FEATURE 3, 5 or 6  CSR-FEATURE-DETAIL Up to 200  N/A Variable e  Information  N/A Variable e | TKID  CSR-FEATURE DETAIL  N/A  Variabl A/N e  N/A  Variabl A/N e  Information  N/A  Variabl A/N e  N/A  Variabl A/N e  A/N  A/N e | LSOG6 Field Lengt h Typ e  LTLI 10 N Lead Telephone Line Identifier - Identifies the lead telephone line identifier of the DID trunk group.  TKID Up to 10 A/N Trunk Identifier - Identifies the trunk ID of the existing DID service.  FEATURE 3, 5 or 6 A/N Feature Codes - Identifies the type of feature associated with the line.  CSR- FEATURE- DETAIL 200 A/N Feature Detail - Identifies additional information for the type of feature associated with the line.  N/A Variabl A/N Unparsed data that is returned in a block of information for CLEC use.  Information  N/A Variabl A/N Unparsed data that is returned in a block of information for CLEC use.  Information  N/A Variabl A/N Unparsed data that is returned in a block of information for CLEC use.  Information  N/A Variabl A/N Unparsed data that is returned in a block of information for CLEC use. | LSOG6 Field Lengt rate of the lengt rate of the lengt rate of the | LSOG6   Field Lengt   T   Typ | Parsed Customer Record Response (PCSRR)                     |  |  |

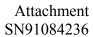

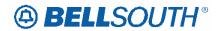

|                               | Parsed Customer Record Response (PCSRR) |                     |                      |                                                                        |              |         |                 |                                                                |  |  |
|-------------------------------|-----------------------------------------|---------------------|----------------------|------------------------------------------------------------------------|--------------|---------|-----------------|----------------------------------------------------------------|--|--|
| Field Na                      |                                         |                     |                      |                                                                        | age          |         |                 |                                                                |  |  |
| BST                           | LSOG6                                   | Field<br>Lengt<br>h | Cha<br>r<br>Typ<br>e | Business Rules                                                         | Is<br>s<br>9 | TA<br>G | Valid<br>Values | Occurrences                                                    |  |  |
| BILLING-<br>TRANSFER-<br>DATA | N/A                                     | Variabl<br>e        | A/N                  | Unparsed data that is returned in a block of information for CLEC use. | X            | X       |                 | 0, 1<br>Billing Transfer<br>Data Block<br>(unparsed<br>data)   |  |  |
| Remarks Section               | -                                       |                     |                      |                                                                        |              |         |                 |                                                                |  |  |
| REMARKS-DATA                  | N/A                                     | Variabl<br>e        | A/N                  | Unparsed data that is returned in a block of information for CLEC use. | X            | X       |                 | 0, 1<br>Remarks<br>Section Data<br>Block<br>(unparsed<br>data) |  |  |
| Completed Activi              | ty Section                              |                     |                      |                                                                        |              |         |                 |                                                                |  |  |
| COMPACT-DATA                  | N/A                                     | Variabl<br>e        | A/N                  | Unparsed data that is returned in a block of information for CLEC use. | X            | X       |                 | 0, 1<br>Comp Act Data<br>Block<br>(unparsed<br>data)           |  |  |

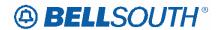

#### **TAG/LENS**

#### ELMS6

# Parsed Customer Record Response (PCSRR) for Wireless Type 1 Block Accounts

The following Parsed CSR data will be returned if available for the Wireless Type 1 Block account request only. If no Parsed CSR data is available a message will be returned in the Message ID and Message Text fields. This query will be returning limited data.

Note: Wireless Type 1 accounts will not receive the LSF information.

| ]                    | Parsed Customer Record Response (PCSRR) for Wireless Type 1 Block Accounts CLEC output |                         |                      |                                                                                                    |              |  |  |  |  |  |  |
|----------------------|----------------------------------------------------------------------------------------|-------------------------|----------------------|----------------------------------------------------------------------------------------------------|--------------|--|--|--|--|--|--|
| Fi                   | eld Names                                                                              |                         | CLEC                 | Usage                                                                                                    |              |  |  |  |  |  |  |
| BST                  | LSOG 6                                                                                 | Field<br>Length         | Cha<br>r<br>Typ<br>e | Business Rules                                                                                                    | Valid Values |  |  |  |  |  |  |
| TXNUM                | TXNUM                                                                                  | Up to 16                | A/N                  | Identifies the customer provided tracking number to link the inquiry with the response                                                          |              |  |  |  |  |  |  |
| CCNA                 | CCNA                                                                                   | 3                       | A                    | Customer Carrier Name Abbreviation  Identifies the Common Language IAC code for the customer submitting the LSR and receiving the confirmation. |              |  |  |  |  |  |  |
| CC                   | CC                                                                                     | 4                       | A/N                  | Company Code Identifies the exchange carrier generating the inquiry.                                                                            |              |  |  |  |  |  |  |
| BILLIN<br>G-<br>DATA | BILLING-<br>DATA                                                                       | Var. String<br>Unparsed | A/N                  | Billing Data  All Billing Data will be returned in an Unparsed format.                                                                          |              |  |  |  |  |  |  |
| IDENT-<br>DATA       | IDENT-DATA                                                                             | Var. String<br>Unparsed | A/N                  | Identification<br>Section Data                                                                                                    |              |  |  |  |  |  |  |

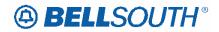

|     | Parsed Customer Record Response (PCSRR) for Wireless Type 1 Block Accounts CLEC output |                 |                      |                                                                                                    |              |  |  |  |  |  |
|-----|----------------------------------------------------------------------------------------|-----------------|----------------------|----------------------------------------------------------------------------------------------------|--------------|--|--|--|--|--|
|     | Field Names                                                                            |                 | CEE                  | Usage                                                                                                    |              |  |  |  |  |  |
| BST | LSOG 6                                                                                 | Field<br>Length | Cha<br>r<br>Typ<br>e | Business Rules                                                                                                    | Valid Values |  |  |  |  |  |
| ATN | ATN                                                                                    | 10              | N                    | Account Telephone Number  Identifies the account telephone number of the end user.                                                                                                    |              |  |  |  |  |  |
| AN  | AN                                                                                     | 10 or 13        | A/N                  | Account Number  Identifies the customer account number.                                                                                                    |              |  |  |  |  |  |
| CS  | CS                                                                                     | 3 or 5          | A/N                  | Class of Service  Identifies the basic class of service for the line ordered.                                                                                                    |              |  |  |  |  |  |
| TOS | TOS                                                                                    | 4               | A/N                  | Type of Service  Identifies the type of service for the line offered.  Note: The second and third characters will not be derived and returned. The TAG return format will be number, space, space, space |              |  |  |  |  |  |

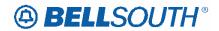

|             | Pa                                     | rsed Customer R | ecord Respoi    |          |   | RR) for Wireless Type 1 output                                                                                                    | Block Accounts  |  |  |
|-------------|----------------------------------------|-----------------|-----------------|----------|---|----------------------------------------------------------------------------------------------------|-----------------|--|--|
| F           | iel                                    | d Names         |                 |          | Ť | Usage                                                                                                    |                 |  |  |
| BST         |                                        | LSOG 6          | Field<br>Length | Cha<br>r |   | <b>Business Rules</b>                                                                                                    | Valid Values    |  |  |
|             |                                        |                 |                 | Typ<br>e |   |                                                                                                    |                 |  |  |
| PSO         |                                        | PSO             | Up to 10        | A/N      |   | Pending Service Order  Identifies pending service orders for this account.  Note 1: This field is returned on a response when a pending service order condition exists on the CSR account being requested.  The PSO Indicator will indicate if there is either a pending service order, multiple service order as follows: A pending service order = The PSO Indicator will provide the SHAK number.  Multiple service Orders= "MULTI" will be returned |                 |  |  |
| DT-<br>SENT |                                        | DT-SENT         | 8               | N        |   | Date Sent transaction is sent.                                                                                                    | Format CCYYMMDD |  |  |
| TM-<br>SENT |                                        | TM-SENT         | 6               | N        |   | Time transaction is sent                                                                                                    | Format: HHMMSS  |  |  |
| LISTING     | LISTING SECTION-END USER LOCATION DATA |                 |                 |          |   |                                                                                                    |                 |  |  |
| SANO        |                                        | SANO            | Up to 8         | A/N      |   | Service Address House<br>Number                                                                                                    |                 |  |  |
|             |                                        |                 |                 |          |   | Identifies the number of the service address.                                                                                                    |                 |  |  |

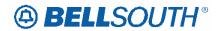

|             | Parsed Customer Record Response (PCSRR) for Wireless Type 1 Block Accounts CLEC output |                 |                      |                                                                                                    |              |  |  |  |  |  |
|-------------|----------------------------------------------------------------------------------------|-----------------|----------------------|----------------------------------------------------------------------------------------------------|--------------|--|--|--|--|--|
| F           | Field Names                                                                            |                 | CLE                  | Usage                                                                                                    |              |  |  |  |  |  |
| BST         | LSOG 6                                                                                 | Field<br>Length | Cha<br>r<br>Typ<br>e | Business Rules                                                                                                    | Valid Values |  |  |  |  |  |
| SASF        | SASF                                                                                   | Up to 4         | A/N                  | Service Address House<br>Number Suffix<br>Identifies the suffix for<br>the address number of<br>the service address. |              |  |  |  |  |  |
| SASD        | SASD                                                                                   | Up to 2 A       | A                    | Service Address Street Directional Prefix  Identifies the street directional prefix for the service address.         |              |  |  |  |  |  |
| SATH        | SATH                                                                                   | Up to 6         | A/N                  | Service Address Street Type  Identifies the thoroughfare portion of the street name of the service address.          |              |  |  |  |  |  |
| SASS        | SASS                                                                                   | Up to 2         | A                    | Service Address Street Directional Suffix  Identifies the street directional suffix for the service address.         |              |  |  |  |  |  |
| CSR-<br>AAI | CSR-AAI                                                                                | Up to 60        | A/N                  | Additional Address Information  Identifies additional location information about the address.                        |              |  |  |  |  |  |

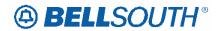

|              | Parsed Customer | Record Respo    |                      | SRR) for Wireless Type 1                                                                                                    | Block Accounts |
|--------------|-----------------|-----------------|----------------------|----------------------------------------------------------------------------------------------------|----------------|
| F            | ield Names      |                 |                      | Usage                                                                                                    |                |
| BST          | LSOG 6          | Field<br>Length | Cha<br>r<br>Typ<br>e | <b>Business Rules</b>                                                                                                    | Valid Values   |
| CSR-<br>NAME | CSR-NAME        | Up to 151       | A/N                  | End User Name  Identifies the name of the end user. Can be identified from the left-handed data following the FID LN, NL, or NP in the LIST section of the CSR.  Definition Note: The data in this field is created by concatenating the data in the LNLN field and the data in the LNLN field will also appear in the LNLN field and the data in the LNLN field and the data in the LNLN field and the data in the LNLN field and the data in the LNLN field and the data in the LNLN field and the data in the LNFN field will also appear in the LNEN field |                |
| LDI          | LDI             | Up to 4         | A                    | LNFN field.  Location Designator 1  Identifies additional specific information related to the address (e.g., building)                                                                                                    |                |
| LV1          | LV1             | Up to 10        | A/N                  | Location Value 1  Identifies the value associated with the first location designator (LD1) of the address.                                                                                                    |                |
| LD2          | LD2             | Up to 4         | A                    | Location Designator 2  Identifies additional specific information related to the address (e.g., floor).                                                                                                    |                |
| LV2          | LV2             | Up to 10        | A                    | Identifies the value associated with the second location designator (LD2) of the address.                                                                                                    |                |

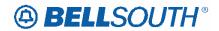

|          | Parsed Customer Record Response (PCSRR) for Wireless Type 1 Block Accounts CLEC output |                 |                 |                                                                                                    |              |  |  |  |  |  |
|----------|----------------------------------------------------------------------------------------|-----------------|-----------------|----------------------------------------------------------------------------------------------------|--------------|--|--|--|--|--|
| F        | ield Names                                                                             |                 |                 | Usage                                                                                                    |              |  |  |  |  |  |
| BST      | LSOG 6                                                                                 | Field<br>Length | Cha<br>r<br>Typ | Business Rules                                                                                                    | Valid Values |  |  |  |  |  |
|          | -                                                                                      |                 | e               |                                                                                                    |              |  |  |  |  |  |
| LD3      | LD3                                                                                    | Up to 4         | A               | Location Designator 3  Identifies additional specific information related to the address (e.g., room)                                                            |              |  |  |  |  |  |
| LV3      | LV3                                                                                    | Up to 10        | A/N             | Location Value 3  Identifies the value associated with the third location designator (LD3) of the address.                                                       |              |  |  |  |  |  |
| CITY     | CITY                                                                                   | Up to 32        | A/N             | City  Identifies the city, village or township, etc.                                                                                                    |              |  |  |  |  |  |
| STATE    | STATE                                                                                  | 2               | A               | State  Identifies the abbreviation for the state or province                                                                                                    |              |  |  |  |  |  |
| ZIP      | ZIP                                                                                    | 5               | N               | Zip  Identifies the abbreviation for the state or province.                                                                                                    |              |  |  |  |  |  |
| LISTED N | NAME DATA                                                                              |                 |                 |                                                                                                    |              |  |  |  |  |  |
| LNLN     | LNLN                                                                                   | Up to 50        | A/N             | Listed Name Last  Identifies the first word for business listings or the complete last name for residence listings.                                              |              |  |  |  |  |  |
| LNFN     | LNFN                                                                                   | Up to 100       | A/N             | Listed Name First  Identifies all except the first word for business listings or all of the first name or names and middle name/initials for residence listings. |              |  |  |  |  |  |

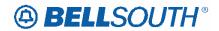

|                | Parsed Customer R | Record Respo    |                      | CSRR) for Wireless Type 1 C output                                                                                                    | Block Accounts |
|----------------|-------------------|-----------------|----------------------|----------------------------------------------------------------------------------------------------|----------------|
| F              | ield Names        |                 | CLE                  | Usage                                                                                                    |                |
| BST            | LSOG 6            | Field<br>Length | Cha<br>r<br>Typ<br>e | Business Rules                                                                                                    | Valid Values   |
| DLNM           | DLNM              | 1               | A                    | Dual Name Listing  Indicates that this listing contains multiple first names, e.g., Smith, Betty & John and that both should appear in directory assistance.                                                                    |                |
| NICK           | NICK              | Up to 12        | A/N                  | Nickname  Indi Indicates the listed person's nickname                                                                                                    |                |
| TL             | TL                | Up to 12        | A/N                  | Title of Lineage  Indicates a phrase used to designate lineage of a listed person, (e.g., Jr., Sr., III, etc.).                                                                                                    |                |
| TITLE1         | TITLE1            | Up to 12        | A/N                  | Title of Address 1  Identifies the title of address 1 of a directory listing user, (e.g., Mr., Fr., DDS, etc.).                                                                                                    |                |
|                | G TELEPHONE IN    | 1               | 1 1                  | 1                                                                                                    |                |
| WTN            | WTN               | 10              | N                    | Working Telephone Number  Identifies the working telephone number at the end user's location. Note: WTN field will be populated with Zeros (0) when a USOC on the Customer Service Record (CSR) does not have an associated TN. |                |
|                | OR MESSAGE LIS    | Ţ               |                      |                                                                                                    |                |
| ERROR<br>-CODE | ERROR-CODE        | 5               | A/N                  | Error Code                                                                                                    |                |
| ERROR<br>-TEXT | ERROR-TEXT        | Up to 264       | A/N                  | Error Text                                                                                                    |                |

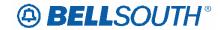

#### EDI

#### **ELMS6**

### Parse Customer Record Response (PCSRR)

This message is used to return customer record information in a parsed format. Since customer records can be very large, this message size will be limited to one (1) MG of data. The parsed CSR response contains the parsed sections and will also contain unparsed sections in a block of data. The following sections will return parsed and unparsed and the unparsed sections will be returned in a block of data (see table)

The Bellsouth Parsed CSR transaction is intended for noncomplex accounts, PBX and DID.

- 1. IDENT section
- 2. LISTING section
- 3. DIRECTORY section
- 4. TRAFFIC section
- 5. BILLING section
- 6. Note: Local Service Freeze (LSF) will be returned when indicated on the CSR in states where LSF is a valid offering.
- 7. S&E section
- 8. Ported out lines
- 9. Related account information
- 10. Billing transfer section
- 11. Completed activity section
- 12. Remarks section
- 13. Error message information

| Parsed Customer Record Response (PCSRR) |                         |                                                                                                    |
|-----------------------------------------|-------------------------|----------------------------------------------------------------------------------------------------|
| BST FIELD                               | Data<br>Characteristics | Field Description                                                                                                    |
| TXNUM<br>(Replaces INQ-NUM)             | Up to 16 A/N            | Transaction Number - Identifies the customer provided tracking number to link the inquiry with the response. Occurs 0, 1 |
| TXACT                                   | 1 A                     | Transaction Activity - Identifies the inquiry activity involved.  Occurs 0, 1                                            |
| TXTYP                                   | 1 A                     | Transaction Type - Identifies the type of transaction. Occurs 0, 1                                                       |

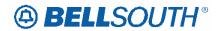

| Parsed Customer Record Response (PCSRR) |                         |                                                                                                    |
|-----------------------------------------|-------------------------|----------------------------------------------------------------------------------------------------|
| BST FIELD                               | Data<br>Characteristics | Field Description                                                                                                    |
| ATN                                     | 10 N                    | Account Telephone Number - Identifies the account telephone number of the end user.  Occurs 0, 1                                                                                                    |
| AN                                      | 10 or 13 A/N            | Account Number - Identifies the customer account number. Occurs 0, 1                                                                                                    |
| DT-SENT                                 | 8 N                     | Date Sent - Date transaction is sent. Occurs 0, 1                                                                                                    |
| TM-SENT                                 | 6 N                     | Time Sent - Time transaction is sent. Occurs 0, 1                                                                                                    |
| CCNA                                    | 3 A                     | Carrier Name Abbreviation - Identifies the Common Language IAC Code for the customer submitting the inquiry and receiving the response.  Occurs 0, 1                                                                                                    |
| CC                                      | 4 A/N                   | Company Code Identifies the exchange carrier generating the inquiry. Occurs 0, 1                                                                                                    |
| PSO                                     | Up to 6 A/N             | Pending Service Order - Identifies pending service orders for this account.  Occurs 0, 1                                                                                                    |
| Identification Section:                 |                         |                                                                                                    |
| ATN                                     | 10 N                    | Account Telephone Number - Identifies the account telephone number of the end user.  Occurs 0, 1                                                                                                    |
| AN                                      | 10 or 13 A/N            | Account Number - Identifies the customer account number.  Occurs 0, 1                                                                                                    |
| TOS                                     | 4 A/N                   | Type of Service - Identifies the type of service for the line offered. Can be identified as residence, business, government or coin from the data following TYPE in the IDENT section of the CSR. The second and third characters will not be derived and returned. They will be blank.  Occurs 0, 1 |

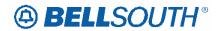

| Parsed Customer Record Response (PCSRR) |                         |                                                                                                    |
|-----------------------------------------|-------------------------|----------------------------------------------------------------------------------------------------|
| BST FIELD                               | Data<br>Characteristics | Field Description                                                                                                    |
| CS                                      | 3 or 5 A/N              | Class of Service - Identifies the basic class of service for the line ordered. Can be identified from the unfielded IDENT section in the first line of the CSR after EXCH. When found, return the data in the CS field of the BCS field.  Occurs 0, 1 |
| IDENT-DATA                              | Variable A/N            | Unparsed data that is returned in a block of information for CLEC use Occurs 0, 1                                                                                                    |
| Listing Section:<br>End User Location   |                         |                                                                                                    |
| SANO                                    | Up to 8 A/N             | Service Address House Number - Identifies the number of the service address. Occurs 0, 1                                                                                                    |
| SASF                                    | Up to 4 A/N             | Service Address House Number Suffix - Identifies the suffix for the address number of the service address.  Occurs 0, 1                                                                                                    |
| SASD                                    | Up to 2 A               | Service Address Street Directional - Identifies the street directional prefix of the service address.  Occurs 0, 1                                                                                                    |
| SASN                                    | Up to 44 A/N            | Service Address Street Name - Identifies the street name of the service address.  Occurs 0, 1                                                                                                    |
| SATH                                    | Up to 6 A/N             | Service Address Street Thoroughfare - Identifies the thoroughfare portion of the street name of the service address.  Occurs 0, 1                                                                                                    |
| SASS                                    | Up to 2 A               | Service Address Street Suffix - Identifies the street directional suffix for the service address.  Occurs 0, 1                                                                                                    |
| CSR-AAI                                 | Up to 60 A/N            | Service Address Descriptive Location - Identifies additional location information about the address. Occurs 0, 1                                                                                                    |

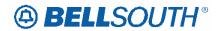

|                | Parsed Customer Record Response (PCSRR) |                                                                                                    |  |
|----------------|-----------------------------------------|----------------------------------------------------------------------------------------------------|--|
| BST FIELD      | Data<br>Characteristics                 | Field Description                                                                                                    |  |
| CSR-NAME       | Up to 151 A/N                           | End User Name - Identifies the name of the end user.<br>Can be identified from the left-handed data following<br>the FID LN, NL, or NP in the LIST section of the CSR                                                                                            |  |
|                |                                         | Definition Note: The data in this field is created by concatenating the data in the LNLN field and the data in the LNFN fields. The data in the LNLN field will also appear in the LNLN field and the data in the LNFN field will also appear in the LNFN field. |  |
|                |                                         | Occurs 0, 1                                                                                                    |  |
| LD2<br>(FLOOR) | Up to 4 A                               | LOCATION DESIGNATOR 2 - Identifies additional specific information related to the address. (e.g., floor). Occurs 0, 1                                                                                                    |  |
| LV2            | Up to 10 A/N                            | LOCATION VALUE 2 - Identifies the value associated with the second location designator (LD2) of the address.                                                                                                    |  |
| LD2            | T.L. 4. 4. A                            | Occurs 0, 1                                                                                                    |  |
| LD3<br>(ROOM)  | Up to 4 A                               | LOCATION DESIGNATOR 3 -Identifies additional specific information related to the address (e.g., room). Occurs 0, 1                                                                                                    |  |
| LV3            | Up to 10 A/N                            | LOCATION VALUE 3 - Identifies the value associated with the third location designator (LD3) of the address. Occurs 0, 1                                                                                                    |  |
| LD1<br>(BLDG)  | Up to 4 A                               | LOCATION DESIGNATOR 1 - Identifies additional specific information related to the address (e.g., building). Occurs 0, 1                                                                                                    |  |
| LV1            | Up to 10 A/N                            | LOCATION VALUE 1 - Identifies the value associated with the first location designator (LD1) of the address. Occurs 0, 1                                                                                                    |  |
| CITY           | Up to 32 A/N                            | City - Identifies the city, village or township, etc. Occurs 0, 1                                                                                                    |  |
| STATE          | 2 A                                     | State - Identifies the abbreviation for the state or province.  Occurs 0, 1                                                                                                    |  |
| ZIP            | 5 N                                     | Zip code - Identifies the zip code or postal code. Occurs 0, 1                                                                                                    |  |

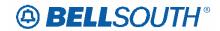

| Parsed Customer Record Response (PCSRR) |                         |                                                                                                    |
|-----------------------------------------|-------------------------|----------------------------------------------------------------------------------------------------|
| BST FIELD                               | Data<br>Characteristics | Field Description                                                                                                    |
| Listing Section:<br>Listed Name         |                         |                                                                                                    |
| RTY                                     | 3 A                     | Record Type - Identifies the type of listing that exists with respect to pricing and tariffs.  Occurs 0, N                                                                     |
| ALI                                     | Up to 3 A               | Alpha/Numeric Listing Identifier Code - Identifier assigned to each listing to uniquely identify a listing for a MTN from a customer.  Occurs 0, N                             |
| DML                                     | 1 A                     | Direct Mail List - Identifies whether this listing is to be omitted from any direct mail lists.  Occurs 0, N                                                                   |
| LTY                                     | 1 N                     | Listing Type - Identifies the type of listing that exists with respect to publication and Directory Assistance (DA) appearance rules.  Occurs 0, N                             |
| LNPL                                    | 1 A                     | Listed Name Placement - Identifies by placement of semi-colon (;) and the finding word is a single letter. Occurs 0, N                                                         |
| LNLN                                    | Up to 50 A/N            | Listed Name Last - Identifies the first word for business listings or the complete last name for residence listings. Occurs 0, N                                               |
| STYC                                    | 2 A                     | Style Code - Identifies whether the listing is a straight line, caption, etc  Occurs 0, N                                                                                      |
| TOA                                     | Up to 2 A               | Type of Account - Identifies the type of account for this listing. Occurs 0, N                                                                                                 |
| BRO                                     | 1 A                     | Business/Residence Placement Override - Identifies an override of the normal placement of business listings. Occurs 0, N                                                       |
| LNFN                                    | Up to 100 A/N           | Listed Name First - Identifies all except the first word for business listings or all of the first name or names and middle name/initials for residence listings.  Occurs 0, N |

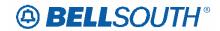

| Parsed Customer Record Response (PCSRR)        |                         |                                                                                                    |
|------------------------------------------------|-------------------------|----------------------------------------------------------------------------------------------------|
| BST FIELD                                      | Data<br>Characteristics | Field Description                                                                                                    |
| DLNM                                           | 1 A                     | Dual Name Listing - Indicates that this listing contains multiple first names, (e.g., Smith, Betty & John) and that both should appear in directory assistance.  Occurs 0, N |
| NICK                                           | Up to 12 A/N            | Listing Nickname - Indicates the listed person's nickname Occurs 0, N                                                                                                    |
| TL                                             | Up to 12 A/N            | Title of Lineage - Indicates a phrase used to designate lineage of a listed person, (e.g., Jr., Sr., III, etc.).  Occurs 0, N                                                |
| TITLE1                                         | Up to 12 A/N            | Title of Address 1 - Identifies the title of address 1 of a directory listing user, (e.g., Mr., Fr., DDS, etc.). Occurs 0, N                                                 |
| TITLE2                                         | Up to 12 A/N            | Title of Address 2 - Identifies the additional title of address of a directory listing user, (e.g., Mr., Fr., DDS, etc.).  Occurs 0, N                                       |
| CSR-PLA                                        | Up to 150 A/N           | Place Listing As - Identifies the special filing words that should be used instead of the listed name if the customer wishes to override the normal sequencing.  Occurs 0, N |
| DES                                            | Up to 25 A/N            | Designation - Identifies the professional designation phrase of the business listing. Occurs 0, N                                                                            |
| WPP                                            | Up to 3 A               | White Page Products - Identifies information about the White Page Products, Signature Listings, Personality Logo and Lines of Distinction. Occurs 0, N                       |
| DIRNAME                                        | Up to 35 A/N            | Directory Name - Identifies the name of a directory in which the listing exists.  Occurs 0, N                                                                                |
| DIRSUB                                         | Up to 35 A/N            | Directory Subsection - Identifies the subsection of a directory in which to place the listing. Occurs 0, N                                                                   |
| Listing Section<br>Listed Name:<br>Listed Text |                         |                                                                                                    |

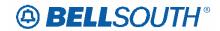

| Parsed Customer Record Response (PCSRR) |                         |                                                                                                    |
|-----------------------------------------|-------------------------|----------------------------------------------------------------------------------------------------|
| BST FIELD                               | Data<br>Characteristics | Field Description                                                                                                    |
| LTXTY                                   | Up to 3 A               | Listed Text Type - Identifies the type of the associated text that will appear in the directory to assist the end user.  Occurs 0, N |
| LTEXT                                   | Up to 250 A/N           | Listing Text - Identifies the descriptive or informative text that will appear in the directory to assist the end user.  Occurs 0, N |
| LPHRASE                                 | Up to 3 A/N             | Identifies a pre-defined phrase associated with a listing. Occurs 0, N                                                               |
| Listing Section:<br>Listed Address      |                         |                                                                                                    |
| LAPR                                    | Up to 6 A/N             | Listed Address House Prefix - Identifies the prefix for the house number of the listed address.  Occurs 0, N                         |
| LANO                                    | Up to 10 A/N            | Listed Address House Number - Identifies the house number of the listed address. Occurs 0, N                                         |
| LASF                                    | Up to 4 A/N             | Listed Address House Number Suffix - Identifies the suffix for the house number of the listed address. Occurs 0, N                   |
| LASD                                    | Up to 2 A               | Listed Address Street Directional - Identifies the street directional of the listed address. Occurs 0, N                             |
| LASN                                    | Up to 60 A/N            | Listed Address Street Name - Identifies the street name of the listed address.  Occurs 0, N                                          |
| LATH                                    | Up to 10 A/N            | Listed Address Thoroughfare - Identifies the thoroughfare portion of the street name of the listed address.  Occurs 0, N             |
| LASS                                    | Up to 2 A               | Listed Address Street Suffix - Identifies the street suffix to the street name of the listed address.  Occurs 0, N                   |
| LALOC                                   | Up to 35 A/N            | Listed Address Locality - Identifies the locality or community to be listed.  Occurs 0, N                                            |

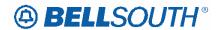

| Parsed Customer Record Response (PCSRR)        |                         |                                                                                                    |
|------------------------------------------------|-------------------------|----------------------------------------------------------------------------------------------------|
| BST FIELD                                      | Data<br>Characteristics | Field Description                                                                                                    |
| LAST                                           | 2 A                     | Listed Address State - Identifies the state of the listed address. Occurs 0, N                                                                                                    |
| Listing Section:<br>Additional Listing<br>Data |                         |                                                                                                    |
| ҮРН                                            | 6 N                     | Yellow Page Heading Code - Identifies the heading under which a business listing will appear in the yellow pages. Occurs 0, N                                                          |
| SIC                                            | 4 or 5 N                | Standard Industrial Classification - Identifies the primary function of a customer's business.  Occurs 0, N                                                                            |
| LTN                                            | 10 N                    | Listing Telephone Number - indicates the telephone number to be placed in the directory and quoted in Directory Assistance (DA).  Occurs 0, N                                          |
| NSTN                                           | 3 N or 10 A/N           | Non Standard Telephone Number - Identifies a telephone number which is not in the standard North American Numbering Plan format, (e.g., vanity numbers, Enterprise, 911).  Occurs 0, N |
| ADI                                            | 1 A                     | Address Indicator - Identifies that listing address elements should be omitted from directory assistance and published directories.  Occurs 0, N                                       |
| Listing Data Block                             |                         |                                                                                                    |
| LISTING-DATA                                   | Variable A/N            | Unparsed data that is returned in a block of information for CLEC use.  Occurs 0, 1                                                                                                    |
| Directory Section<br>Information               |                         |                                                                                                    |
| Directory Section:<br>Delivery Address         |                         |                                                                                                    |
| NAME-DEL                                       | Up to 30 A/N            | End User Name - Identifies the name of the end user to whom the directory is delivered.  Occurs 0, 1                                                                                   |

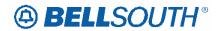

| Parsed Customer Record Response (PCSRR) |                         |                                                                                                    |
|-----------------------------------------|-------------------------|----------------------------------------------------------------------------------------------------|
| BST FIELD                               | Data<br>Characteristics | Field Description                                                                                                    |
| DDAPR                                   | Up to 6 A/N             | Delivery Address House Prefix - Identifies the prefix for the house number of the delivery address.  Occurs 0, 1             |
| DDANO                                   | Up to 10 A/N            | Delivery Address House Number - Identifies the house number of the delivery address. Occurs 0, 1                             |
| DDASF                                   | Up to 5 A/N             | Delivery Address House Number Suffix - Identifies the suffix for the house number of the delivery address.  Occurs 0, 1      |
| DDASD                                   | Up to 2 A               | Delivery Address Street Directional - Identifies the street directional of the delivery address. Occurs 0, 1                 |
| DDASN                                   | Up to 60 A/N            | Delivery Address Street Name - Identifies the street name of the delivery address. Occurs 0, 1                               |
| DDATH                                   | Up to 7 A/N             | Delivery Address Thoroughfare - Identifies the thoroughfare portion of the street name of the delivery address.  Occurs 0, 1 |
| DDASS                                   | Up to 2 A/N             | Delivery Address Street Suffix - Identifies the street suffix to the street name of the delivery address.  Occurs 0, 1       |
| LD1                                     | Up to 4 A               | LOCATION DESIGNATOR 1 - Identifies additional specific information related to the address (e.g., building). Occurs 0, 1      |
| LV1                                     | Up to 10 A/N            | LOCATION VALUE 1 - Identifies the value associated with the first location designator (LD1) of the address. Occurs 0, 1      |
| LD2                                     | Up to 4 A               | LOCATION DESIGNATOR 2 - Identifies additional specific information related to the address. (e.g., floor). Occurs 0, 1        |
| LV2                                     | Up to 10 A/N            | LOCATION VALUE 2 - Identifies the value associated with the second location designator (LD2) of the address.  Occurs 0, 1    |

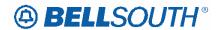

| Parsed Customer Record Response (PCSRR)    |                         |                                                                                                    |
|--------------------------------------------|-------------------------|----------------------------------------------------------------------------------------------------|
| BST FIELD                                  | Data<br>Characteristics | Field Description                                                                                                    |
| LD3                                        | Up to 4 A               | LOCATION DESIGNATOR 3 -Identifies additional specific information related to the address (e.g., room). Occurs 0, 1                |
| LV3                                        | Up to 10 A/N            | LOCATION VALUE 3 - Identifies the value associated with the third location designator (LD3) of the address. Occurs 0, 1           |
| CITY                                       | Up to 32 A/N            | CITY- Identifies the city, village or township where the directory is to be delivered.  Occurs 0, 1                               |
| STATE                                      | 2 A                     | State - Identifies the State/Province of the delivery address.  Occurs 0, 1                                                       |
| ZIP                                        | 5 N                     | Zip Code - Identifies the postal code of the delivery address. Occurs 0, 1                                                        |
| Directory Section:<br>Directory Type       |                         |                                                                                                    |
| DIRTYP                                     | 1 A                     | Directory ID Type - Identifies the type of the directory (e.g., W, Y, B, O) to be delivered. Occurs 0, N                          |
| DIRQTYA                                    | Up to 4 N               | Number of Directories for Annual Delivery - Identifies the number of directories to be delivered on an annual basis.  Occurs 0, N |
| Directory Section:<br>Directory Data Block |                         |                                                                                                    |
| DIRECTORY-DATA                             | Variable A/N            | Unparsed data that is returned in a block of information for CLEC use.  Occurs 0, 1                                               |
| Traffic Section:                           |                         |                                                                                                    |
| TRAFFIC-DATA                               | Variable A/N            | Unparsed data that is returned in a block of information for CLEC use.  Occurs 0, 1                                               |
| Billing Section :                          |                         | occurs o, 1                                                                                                    |

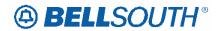

| Parsed Customer Record Response (PCSRR)    |                         |                                                                                                    |
|--------------------------------------------|-------------------------|----------------------------------------------------------------------------------------------------|
| BST FIELD                                  | Data<br>Characteristics | Field Description                                                                                                    |
| BILLING-DATA                               | Variable A/N            | Unparsed data that is returned in a block of information for CLEC use.                                                                                      |
|                                            |                         | Occurs 0, 1                                                                                                    |
| LSCP                                       |                         | Local Service Provider Change Prohibited  Identifies that the end user has requested the option of prohibiting the change of their current service provider |
|                                            |                         | This field will be returned when the Transaction Type = E.                                                                                                  |
|                                            |                         | When the FID LSF is not found in the Bill Section of the CSR, no data will be returned in this field.                                                       |
|                                            |                         | Data will only be returned in those states where LSF is valid                                                                                               |
|                                            |                         | Occurs 0, 1                                                                                                    |
| Service & Equipment<br>Section Information |                         |                                                                                                    |
| HID                                        | Up to 3 A or Up to 4 N  | Hunt Group Identification - Identifies the existing hunt group. Occurs 0, N                                                                                 |
| TKQ                                        | Up to 4 N               | Trunk Quantity - Indicates the quantity of DID trunks. Occurs 0, N                                                                                          |
| DO                                         | Up to 2 N               | Digits Out -Identifies the number of digits outpulsed from the central office to the customer's premise.  Occurs 0, N                                       |
| S&E Section:<br>Working TN                 |                         | Occurs 0, 1V                                                                                                    |
| WTN                                        | 10 N                    | Working Telephone Number(s) - Identifies the working telephone number at the end user's location.                                                           |
|                                            |                         | Note: WTN field will be populated with Zeros (0) when USOC on Customer service Record (CSR) does not have an associated TN                                  |
|                                            |                         | Occurs 0, N                                                                                                    |
| FPI                                        | 1 A                     | Freeze PIC Indicator - Indicates that the end user requested a freeze option for the PIC, LPIC or IPIC.  Occurs 0, N                                        |

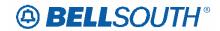

| Parsed Customer Record Response (PCSRR) |                         |                                                                                                    |
|-----------------------------------------|-------------------------|----------------------------------------------------------------------------------------------------|
| BST FIELD                               | Data<br>Characteristics | Field Description                                                                                                    |
| PIC                                     | 4N                      | InterLATA Pesubscription Indicator Code - Identifies the presubscription indicator code (PIC) for the carrier the customer has selected for interLATA traffic.  Occurs 0, N                                                                                                    |
| LPIC                                    | 4N                      | IntraLATA Presubscription Indicator Code - Identifies the presubscription indicator code (PIC) for the carrier the customer has selected for intraLATA traffic.  Occurs 0, N                                                                                                    |
| ECCKT                                   | Up to 41 A/N            | Exchange Company Circuit ID - Identifies a provider's circuit identification.  Occurs 0, N                                                                                                    |
| HNTYP                                   | 1 N                     | HUNT TYPE - Identifies the type of Hunting involved. Condition: Provided when HID is populated. Value will be blank if hunting on CSR does not match hunt types 1-6.  Note: HNTYP may not be parsed consistently. The format of the Hunt Type on the CSR varies based on the central office and age of the account.  Occurs 0, N |
| HTSEQ                                   | 4 N                     | HUNT SEQUENCE - Identifies the desired hunting sequence. Condition: Provided when HID is populated. Occurs 0, N                                                                                                    |
| NOTYP                                   | 1 A                     | NUMBER TYPE - Identifies the type of number (TER or TN) entered in the HT field. Condition: Provided when HID is populated.  Occurs 0, N                                                                                                    |
| HTN                                     | Up to 15 A/N            | HUNT TELEPHONE NUMBER - Identifies the hunting telephone number for the hunt group sequence. Condition: Provided when HID is populated. Occurs 0, N                                                                                                    |
| TERS                                    | Up to 10 A/N            | Terminal Numbers - Identifies the number for a non-lead line in a multi-line hunt group or consecutive range of terminal numbers associated with the TNS for this request. Condition: Provided when NOTYP is populated with an L. Occurs 0, N                                                                                    |

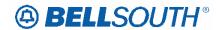

|                                        | Parsed Custom           | ner Record Response (PCSRR)                                                                                                    |
|----------------------------------------|-------------------------|----------------------------------------------------------------------------------------------------|
| BST FIELD                              | Data<br>Characteristics | Field Description                                                                                                    |
| TLI                                    | 10 N                    | Telephone Line Identifier - The pilot number for a multi-line hunt group. Condition: Provided when TER is populated.  Occurs 0, N |
| PULSE                                  | 2 A or 4 A              | Pulsing Type - Identifies the pulsing of the end user or DID working telephone number. Occurs 0, N                                |
| S&E Section:<br>Working TN<br>Blocking |                         |                                                                                                    |
| BLOCK                                  | Up to 2 A               | Blocking Exceptions - Identifies the blocking exceptions for the telephone number Occurs 0, N                                     |
| S&E Section:<br>End Blocking           |                         |                                                                                                    |
| SSIG                                   | 2 A                     | Start Signaling - Identifies the type of start signaling requested. Occurs 0, N                                                   |
| TGN                                    | 3 or 4 N                | Trunk Group Number - Identifies the DID trunk group number. Occurs 0, N                                                           |
| RIN                                    | Min 3<br>Max 4 N        | Route Index Number - Identifies the route index number assigned to the DID trunk group. Occurs 0, N                               |
| LTLI                                   | 10 N                    | Lead Telephone Line Identifier - Identifies the lead telephone line identifier of the DID trunk group. Occurs 0, N                |
| TKID                                   | Up to 10 A/N            | Trunk Identifier - Identifies the trunk ID of the existing DID service. Occurs 0, N                                               |
| S&E Section:<br>Working TN:<br>Feature |                         |                                                                                                    |
| FEATURE                                | 3, 5 or 6 A/N           | Feature Codes - Identifies the type of feature associated with the line.  Occurs 0, N                                             |

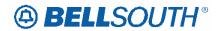

|                                                          | Parsed Customer Record Response (PCSRR) |                                                                                                    |  |  |  |  |  |  |
|----------------------------------------------------------|-----------------------------------------|----------------------------------------------------------------------------------------------------|--|--|--|--|--|--|
| BST FIELD                                                | Data<br>Characteristics                 | Field Description                                                                                                 |  |  |  |  |  |  |
| S&E Section:<br>Working TN:<br>Feature<br>Feature Detail |                                         |                                                                                                    |  |  |  |  |  |  |
| CSR-FEATURE-<br>DETAIL                                   | Up to 200 A/N                           | Feature Detail - Identifies additional information for the type of feature associated with the line.  Occurs 0, N |  |  |  |  |  |  |
| S&E Section:<br>Srvc Equip Data:                         |                                         |                                                                                                    |  |  |  |  |  |  |
| SRVCEQUIPDATA                                            | Variable A/N                            | Unparsed data that is returned in a block of information for CLEC use.  Occurs 0, 1                               |  |  |  |  |  |  |
| Ported Lines<br>Information:                             |                                         |                                                                                                    |  |  |  |  |  |  |
| PORTED-OUT-<br>LINE-DATA                                 | Variable A/N                            | Unparsed data that is returned in a block of information for CLEC use.  Occurs 0, 1                               |  |  |  |  |  |  |
| Related Account<br>Information:                          |                                         |                                                                                                    |  |  |  |  |  |  |
| RELATED-<br>ACCOUNT-DATA                                 | Variable A/N                            | Unparsed data that is returned in a block of information for CLEC use.  Occurs 0, 1                               |  |  |  |  |  |  |
| Billing Transfer<br>Section:                             |                                         |                                                                                                    |  |  |  |  |  |  |
| BILLING-<br>TRANSFER-DATA                                | Variable A/N                            | Unparsed data that is returned in a block of information for CLEC use. Occurs 0, 1                                |  |  |  |  |  |  |
| Remarks Section:                                         |                                         |                                                                                                    |  |  |  |  |  |  |
| REMARKS-DATA                                             | Variable A/N                            | Unparsed data that is returned in a block of information for CLEC use. Occurs 0, 1                                |  |  |  |  |  |  |
| Completed Activity Section:                              |                                         |                                                                                                    |  |  |  |  |  |  |
| COMPACT-DATA                                             | Variable A/N                            | Unparsed data that is returned in a block of information for CLEC use.  Occurs 0, 1                               |  |  |  |  |  |  |

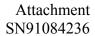

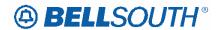

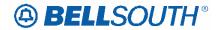

#### EDI

#### ELMS6

# Parsed Customer Record Response (PCSRR) for Wireless Type 1 Block Accounts

The following Parsed CSR data will be returned if available for the Wireless Type 1 Block account request only. If no Parsed CSR data is available a message will be returned in the Message ID and Message Text fields. This query will be returning limited data.

Note: Wireless Type 1 accounts will not receive the LSF information.

|       | Parsed Customer Record Response (PCSRR) for Wireless Type 1 Block Accounts CLEC output |                 |                      |                                                                                                    |              |  |  |  |
|-------|----------------------------------------------------------------------------------------|-----------------|----------------------|----------------------------------------------------------------------------------------------------|--------------|--|--|--|
| F     | Field Names Usage                                                                      |                 |                      |                                                                                                    |              |  |  |  |
| BST   | LSOG 6                                                                                 | Field<br>Length | Cha<br>r<br>Typ<br>e | Business Rules                                                                                                    | Valid Values |  |  |  |
| TXNUM | TXNUM                                                                                  | Up to 16        | A/N                  | Identifies the customer provided tracking number to link the inquiry with the response                                                          |              |  |  |  |
| CCNA  | CCNA                                                                                   | 3               | A                    | Customer Carrier Name Abbreviation  Identifies the Common Language IAC code for the customer submitting the LSR and receiving the confirmation. |              |  |  |  |
| СС    | СС                                                                                     | 4               | A/N                  | Company Code  Identifies the exchange carrier generating the inquiry.                                                                           |              |  |  |  |

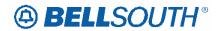

|                      | Parsed Customer Record Response (PCSRR) for Wireless Type 1 Block Accounts CLEC output |                         |                      |                                                                                                    |              |  |  |  |  |
|----------------------|----------------------------------------------------------------------------------------|-------------------------|----------------------|----------------------------------------------------------------------------------------------------|--------------|--|--|--|--|
| Field Names Usage    |                                                                                        |                         |                      |                                                                                                    |              |  |  |  |  |
| BST                  | BST LSOG 6                                                                             |                         | Cha<br>r<br>Typ<br>e | Business Rules                                                                                                    | Valid Values |  |  |  |  |
| BILLIN<br>G-<br>DATA | BILLING-<br>DATA                                                                       | Var. String<br>Unparsed | A/N                  | Billing Data  All Billing Data will be returned in an Unparsed format.                                                                                                    |              |  |  |  |  |
| IDENT-<br>DATA       | IDENT-DATA                                                                             | Var. String<br>Unparsed | A/N                  | Identification<br>Section Data                                                                                                    |              |  |  |  |  |
| ATN                  | ATN                                                                                    | 10                      | N                    | Account Telephone Number  Identifies the account telephone number of the end user.                                                                                                    |              |  |  |  |  |
| AN                   | AN                                                                                     | 10 or 13                | A/N                  | Account Number  Identifies the customer account number.                                                                                                    |              |  |  |  |  |
| CS                   | CS                                                                                     | 3 or 5                  | A/N                  | Class of Service  Identifies the basic class of service for the line ordered.                                                                                                    |              |  |  |  |  |
| TOS                  | TOS                                                                                    | 4                       | A/N                  | Type of Service  Identifies the type of service for the line offered.  Note: The second and third characters will not be derived and returned. The TAG return format will be number, space, space, space |              |  |  |  |  |

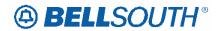

|             | Parsed Customer Record Response (PCSRR) for Wireless Type 1 Block Accounts CLEC output |                 |                      |                                                                                                    |                 |  |  |  |
|-------------|----------------------------------------------------------------------------------------|-----------------|----------------------|----------------------------------------------------------------------------------------------------|-----------------|--|--|--|
| F           | ield Names                                                                             |                 | CLE                  | Usage                                                                                                    |                 |  |  |  |
| BST         | LSOG 6                                                                                 | Field<br>Length | Cha<br>r<br>Typ<br>e | Business Rules                                                                                                    | Valid Values    |  |  |  |
| PSO         | PSO                                                                                    | Up to 10        | A/N                  | Pending Service Order  Identifies pending service orders for this account.  Note 1: This field is returned on a response when a pending service order condition exists on the CSR account being requested.  The PSO Indicator will indicate if there is either a pending service order, multiple service orders or no service order as follows: A pending service order = The PSO Indicator will provide the SHAK number.  Multiple service Orders= "MULTI" will be returned  No pending service orders="NONE" will be returned |                 |  |  |  |
| DT-<br>SENT | DT-SENT                                                                                | 8               | N                    | Date Sent transaction is sent.                                                                                                    | Format CCYYMMDD |  |  |  |
| TM-<br>SENT | TM-SENT                                                                                | 6               | N                    | Time transaction is sent                                                                                                    | Format: HHMMSS  |  |  |  |
| LISTING     | SECTION-END                                                                            | USER LOCATI     | ION DA               | ГА                                                                                                    |                 |  |  |  |

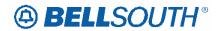

|             | Parsed Customer Record Response (PCSRR) for Wireless Type 1 Block Accounts CLEC output |                 |                      |                                                                                                    |              |  |  |  |
|-------------|----------------------------------------------------------------------------------------|-----------------|----------------------|----------------------------------------------------------------------------------------------------|--------------|--|--|--|
| F           | Field Names                                                                            |                 | CLEC                 | Usage                                                                                                    |              |  |  |  |
| BST LSOG 6  |                                                                                        | Field<br>Length | Cha<br>r<br>Typ<br>e | Business Rules                                                                                                    | Valid Values |  |  |  |
| SANO        | SANO                                                                                   | Up to 8         | A/N                  | Service Address House<br>Number<br>Identifies the number of<br>the service address.                                |              |  |  |  |
| SASF        | SASF                                                                                   | Up to 4         | A/N                  | Service Address House<br>Number Suffix  Identifies the suffix for<br>the address number of<br>the service address. |              |  |  |  |
| SASD        | SASD                                                                                   | Up to 2 A       | A                    | Service Address Street Directional Prefix  Identifies the street directional prefix for the service address.       |              |  |  |  |
| SATH        | SATH                                                                                   | Up to 6         | A/N                  | Service Address Street Type  Identifies the thoroughfare portion of the street name of the service address.        |              |  |  |  |
| SASS        | SASS                                                                                   | Up to 2         | A                    | Service Address Street Directional Suffix  Identifies the street directional suffix for the service address.       |              |  |  |  |
| CSR-<br>AAI | CSR-AAI                                                                                | Up to 60        | A/N                  | Additional Address<br>Information  Identifies additional<br>location information<br>about the address.             |              |  |  |  |

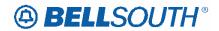

|              | Parsed Customer Record Response (PCSRR) for Wireless Type 1 Block Accounts CLEC output |                 |                      |                                                                                                    |              |  |  |  |
|--------------|----------------------------------------------------------------------------------------|-----------------|----------------------|----------------------------------------------------------------------------------------------------|--------------|--|--|--|
|              | Field Names Usage                                                                      |                 |                      |                                                                                                    |              |  |  |  |
| BST          | LSOG 6                                                                                 | Field<br>Length | Cha<br>r<br>Typ<br>e | Business Rules                                                                                                    | Valid Values |  |  |  |
| CSR-<br>NAME | CSR-NAME                                                                               | Up to 151       | A/N                  | End User Name  Identifies the name of the end user. Can be identified from the left-handed data following the FID LN, NL, or NP in the LIST section of the CSR.  Definition Note: The data in this field is created by concatenating the data in the LNLN field and the data in the LNFN fields. The data in the LNLN field will also appear in the LNLN field and the data in the LNFN field will also appear in the LNFN field will also appear in the LNFN field. |              |  |  |  |
| LDI          | LDI                                                                                    | Up to 4         | A                    | Location Designator 1  Identifies additional specific information related to the address (e.g., building)                                                                                                    |              |  |  |  |
| LV1          | LV1                                                                                    | Up to 10        | A/N                  | Identifies the value associated with the first location designator (LD1) of the address.                                                                                                    |              |  |  |  |
| LD2          | LD2                                                                                    | Up to 4         | A                    | Identifies additional specific information related to the address (e.g., floor).                                                                                                    |              |  |  |  |

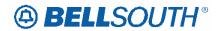

|        | Parsed Customer Record Response (PCSRR) for Wireless Type 1 Block Accounts CLEC output |          |      |                           |              |  |  |  |
|--------|----------------------------------------------------------------------------------------|----------|------|---------------------------|--------------|--|--|--|
| F      | Field Names Usage                                                                      |          |      |                           |              |  |  |  |
| BST    | LSOG 6                                                                                 | Field    | Cha  | Business Rules            | Valid Values |  |  |  |
| BSI    |                                                                                        | Length   | r    | Dusiness Traits           | value values |  |  |  |
|        |                                                                                        |          | Тур  |                           |              |  |  |  |
|        |                                                                                        |          | e    |                           |              |  |  |  |
| LV2    | LV2                                                                                    | Up to 10 | A    | Location Value 2          |              |  |  |  |
|        |                                                                                        |          |      | Identifies the value      |              |  |  |  |
|        |                                                                                        |          |      | associated with the       |              |  |  |  |
|        |                                                                                        |          |      | second location           |              |  |  |  |
|        |                                                                                        |          |      | designator (LD2) of the   |              |  |  |  |
|        |                                                                                        |          |      | address.                  |              |  |  |  |
| LD3    | LD3                                                                                    | Up to 4  | A    | Location Designator 3     |              |  |  |  |
|        |                                                                                        |          |      | Identifies additional     |              |  |  |  |
|        |                                                                                        |          |      | specific information      |              |  |  |  |
|        |                                                                                        |          |      | related to the address    |              |  |  |  |
|        |                                                                                        |          |      | (e.g., room)              |              |  |  |  |
| LV3    | LV3                                                                                    | Up to 10 | A/N  | Location Value 3          |              |  |  |  |
|        |                                                                                        |          |      | Identifies the value      |              |  |  |  |
|        |                                                                                        |          |      | associated with the third |              |  |  |  |
|        |                                                                                        |          |      | location designator       |              |  |  |  |
| OLEN I | CITE I                                                                                 | TT . 22  | 4.51 | (LD3) of the address.     |              |  |  |  |
| CITY   | CITY                                                                                   | Up to 32 | A/N  | City                      |              |  |  |  |
|        |                                                                                        |          |      | Identifies the city,      |              |  |  |  |
|        |                                                                                        |          |      | village or township, etc. |              |  |  |  |
| STATE  | STATE                                                                                  | 2        | A    | State                     |              |  |  |  |
|        |                                                                                        |          |      | Identifies the            |              |  |  |  |
|        |                                                                                        |          |      | abbreviation for the      |              |  |  |  |
|        |                                                                                        |          |      | state or province         |              |  |  |  |
| ZIP    | ZIP                                                                                    | 5        | N    | Zip                       |              |  |  |  |
|        |                                                                                        |          |      | Identifies the            |              |  |  |  |
|        |                                                                                        |          |      | abbreviation for the      |              |  |  |  |
|        |                                                                                        |          |      | state or province.        |              |  |  |  |
|        | NAME DATA                                                                              | 1        | 1 1  |                           |              |  |  |  |
| LNLN   | LNLN                                                                                   | Up to 50 | A/N  | Listed Name Last          |              |  |  |  |
|        |                                                                                        |          |      | Identifies the first word |              |  |  |  |
|        |                                                                                        |          |      | for business listings or  |              |  |  |  |
|        |                                                                                        |          |      | the complete last name    |              |  |  |  |
|        |                                                                                        |          |      | for residence listings.   |              |  |  |  |

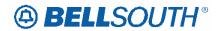

| Parsed Customer Record Response (PCSRR) for Wireless Type 1 Block Accounts CLEC output |                                                                                                    |                      |                 |                                    |        |  |  |
|----------------------------------------------------------------------------------------|----------------------------------------------------------------------------------------------------|----------------------|-----------------|------------------------------------|--------|--|--|
| Field Names Usage                                                                      |                                                                                                    |                      |                 |                                    |        |  |  |
| Valid Values                                                                           | Business Rules                                                                                                    | Cha<br>r<br>Typ<br>e | Field<br>Length | LSOG 6                             | BST    |  |  |
| cept the siness the first and tials for                                                | Listed Name Fin  Identifies all exc first word for bu listings or all of name or names a middle name/ini residence listing                                                                                                    | A/N                  | Up to 100       | LNFN                               | LNFN   |  |  |
| ing is listing e first th, d that ear in                                               | Dual Name List  Indicates that th contains multipl names, e.g., Sm Betty & John an both should app directory assista                                                                                                    | A                    | 1               | DLNM                               | DLNM   |  |  |
| e listed                                                                               | Nickname  Indi Indicates th person's nickname                                                                                                    | A/N                  | Up to 12        | NICK                               | NICK   |  |  |
| se used<br>age of a                                                                    | Title of Lineage Indicates a phrato designate line listed person, (e Sr., III, etc.).                                                                                                    | A/N                  | Up to 12        | TL                                 | TL     |  |  |
| e of rectory                                                                           | Title of Address  Identifies the tit address 1 of a di listing user, (e.g Fr., DDS, etc.).                                                                                                    | A/N                  | Up to 12        | TITLE1                             | TITLE1 |  |  |
|                                                                                        | W 1: 72 1 1                                                                                                    | 1                    |                 |                                    |        |  |  |
| orking er at the on. d will th Zeros C on the ee oes not                               | Number  Identifies the we telephone number end user's locating Note: WTN fiest be populated with (0) when a USO Customer Service Record (CSR) decord (CSR) decord an associate telephone number to the telephone number to the | IN                   |                 |                                    |        |  |  |
| one orking er at the on. d will th Zeros C on the ee oes not                           | address 1 of a dilisting user, (e.g Fr., DDS, etc.).  Working Teleph Number  Identifies the working telephone number end user's locating Note: WTN field be populated wire (0) when a USO Customer Service Record (CSR) dilisting user, (e.g.)                                                                                                    | N<br>N               | 10              | G TELEPHONE IN WTN  OR MESSAGE LIS | WTN    |  |  |

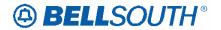

|                | Parsed Customer Record Response (PCSRR) for Wireless Type 1 Block Accounts CLEC output |                 |                      |              |  |  |  |  |
|----------------|----------------------------------------------------------------------------------------|-----------------|----------------------|--------------|--|--|--|--|
| F              | ield Names                                                                             |                 |                      | Usage        |  |  |  |  |
| BST            | LSOG 6                                                                                 | Field<br>Length | Cha<br>r<br>Typ<br>e | Valid Values |  |  |  |  |
| ERROR<br>-CODE | ERROR-CODE                                                                             | 5               | A/N                  | Error Code   |  |  |  |  |
| ERROR<br>-TEXT | ERROR-TEXT                                                                             | Up to 264       | A/N                  | Error Text   |  |  |  |  |

#### **TAG/LENS**

#### ELMS6

#### **CSR-NAME**

| Description name: | End User Name                                                                                                    |
|-------------------|----------------------------------------------------------------------------------------------------|
| Definition:       | Identifies the name of the end user.                                                                                                    |
| Definition Note:  | The data in this field is created by concatenating the data in the LNLN field and the data in the LNFN fields. The data in the LNLN field will also appear in the LNLN field and the data in the LNFN field will also appear in the LNFN field. |
| Characteristics:  | Up to 151 A/N                                                                                                    |

#### **TAG/LENS**

#### ELMS6

#### **CSR-NAME**

Description name: End User Name

Business Rule: Identifies the name of the end user.

Definition Note: The data in this field is created by concatenating the data in the LNLN

field and the data in the LNFN fields. The data in the LNLN field will also appear in the LNLN field and the data in the LNFN field will also

appear in the LNFN field.

Characteristics: Up to 151 A/N

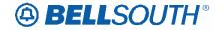

#### 17.0 and 16.0

### ELMS 6 AND TCIF 9 DOCS TNAQ-MISC QUERY (ADD NOTE to CITY Field) TAG/LENS BUSINESS RULES

# Telephone Number Availability Query For Miscellaneous Account Number (TNAQ-MISC)

This query requests miscellaneous NPANXXs & reserves up to 25 miscellaneous account numbers for 60 days per transaction.

#### This transaction is used twice:

First, to obtain a list of miscellaneous NPANXXs from which to make a selection. Second, to request up to 25 miscellaneous account numbers.

|           | Telephone Number Availability Query-Misc (TNAQ-MISC) |           |       |       |      |                                                                                                    |   |  |  |              |
|-----------|------------------------------------------------------|-----------|-------|-------|------|----------------------------------------------------------------------------------------------------|---|--|--|--------------|
| Fi        | eld Names                                            |           |       | Usage |      |                                                                                                    |   |  |  |              |
| BST       | LSOG 4                                               | LSOG 6    | Field | Cha   | R/C/ | <b>Business Rules</b>                                                                                               |   |  |  | Valid Values |
|           |                                                      |           | Lengt | r     | O    |                                                                                                    |   |  |  |              |
|           |                                                      |           | h     | Type  |      |                                                                                                    |   |  |  |              |
| TNAQ-MISC | Message                                              | ·         | i     | 1     |      | <del> </del>                                                                                                    | 1 |  |  | <del></del>  |
| TXNUM     | INQNUM                                               | TXNU<br>M | Up to | A/N   | R    | Transaction                                                                                                    |   |  |  |              |
|           |                                                      |           | 16    |       |      | Number                                                                                                    |   |  |  |              |
|           |                                                      |           |       |       |      | Identifies the customer provided tracking number to link the inquiry with the response.                             |   |  |  |              |
| CITY      | SALOC                                                | CITY      | Up    | A/N   | R    | City                                                                                                    |   |  |  |              |
|           |                                                      |           | to32  |       |      | Identifies the city, village or township, etc.  TAG only: Field is Case Sensitive. Enter all letters in Upper Case. |   |  |  |              |

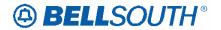

|       | Telephone Number Availability Query-Misc (TNAQ-MISC) |        |                     |                  |           |                                                                    |  |  |                                                                                                    |  |
|-------|------------------------------------------------------|--------|---------------------|------------------|-----------|--------------------------------------------------------------------|--|--|----------------------------------------------------------------------------------------------------|--|
| Fi    | Field Names                                          |        |                     | Usage            |           |                                                                    |  |  |                                                                                                    |  |
| BST   | LSOG 4                                               | LSOG 6 | Field<br>Lengt<br>h | Cha<br>r<br>Type | R/C/<br>O | <b>Business Rules</b>                                              |  |  | Valid Values                                                                                                    |  |
| STATE | STATE                                                | STATE  | 2                   | Α                | R         | State Code  Identifies the abbreviation for the state or province- |  |  | AL = Alabama FL = Florida GA = Georgia KY = Kentucky LA = Louisiana MS = Mississippi NC = North Carolina SC = South Carolina TN = Tennessee |  |
|       |                                                      |        |                     |                  |           |                                                                    |  |  |                                                                                                    |  |

#### 17.0 and 16.0

#### ELMS 6 and TCIF 9 PRE-ORDER LOH EDI DATA DICTIONARY

**CITY** 

Description name: City

Business Rule: Identifies the city, village or township, etc.

Characteristics: Up to 32 A/N

Corresponding Firm Order Field Name: CITY - City

Conditional Usage Notes:

| Transaction                                            | Condition                                                        |  |  |  |  |
|--------------------------------------------------------|------------------------------------------------------------------|--|--|--|--|
| Address Validation Query by Address                    | Required if State/Zip code is not populated.                     |  |  |  |  |
| Miscellaneous TN Availability Query – MiSC – TNAQ-MISC | City field is case sensitive. Enter all letters in Upper Case.   |  |  |  |  |
| Miscellaneous TN Availability Query – MiSC – TNAQ-MISC | City/State combination must be populated with when LSO is blank. |  |  |  |  |
| Miscellaneous TN Availability Query – MiSC – TNAQ-MISC | City/State is Prohibited when LSO is populated.                  |  |  |  |  |
| <b>Estimated Service Date Query</b>                    | Required if State/Zip code is not populated                      |  |  |  |  |

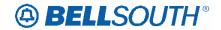

#### **CCP 2037 Attachment Listed Below**

#### ELMS6

#### SPEC - Service and Product Enhancement Code

#### LSR Form/Screen

(LSOG6 / ELMS6 map)

#### **Definition:**

Identifies a specific product or service offering.

#### **Definition Notes:**

NOTE 1: SPEC may be applicable for circuit level features and options other than those already identified by the Network Channel (NC) and Network Channel Interface (NCI) codes.

#### Valid Entries:

None

#### **Valid Entry Notes:**

Note 1: For REQTYPs A and B, positions 1 - 7 = any alpha character except " I " or any numeric

character except '0' (zero)

Note 2: For REQTYP A the following SPEC codes for EELs and OCU's service types is valid:

| SPEC Code | Service Type |
|-----------|--------------|
| UNCVX     | Voice Grade  |
| UNCNX     | ISDN         |
| UNCDX     | 56/64 kbps   |
| UNC1X     | DS1          |
| UNC3X     | DS3          |
| UNCSX     | STS-1        |

Note 3: When UNC3X or UNCSX is populated the LSR must be submitted manually.

Note 4: When the REQTYP is B and the product is EELs, the only valid entry in the SPEC field is UNCVX (Voice Grade).

#### Manual:

Note 5: When ordering a REQTYP A Unbundled Dark Fiber (UDF) as an Ordinarily Combined UNE Combination the only valid entry in the SPEC field is UDFCX.

#### **Data Characteristics:**

5 or 7 alpha/numeric characters

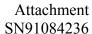

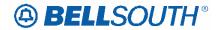

#### **Examples:**

BD11T

BD1T5AD

#### **Conditional Usage Notes:**

Manual:

Note 1: Required when ordering REQTYP A Unbundled Dark Fiber (UDF) as an Ordinarily Combined UNE Combination.

#### **Business Rules**

Rule 1: For REQTYP B, when the SPEC field is populated with UNCVX, CFA is required.

Rule 2: For REQTYP B, when SPEC field is populated and the product is EELS, the 1st 8 characters of the SWC CLLI of the EATN must equal the 1st 8 characters of the Non-ACTL CLLI (MUXLOC).

\*\*\*\*\* End of definition for SPEC / LSR form screen \*\*\*\*\*

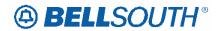

#### **CCP 2038 Attachment Listed Below**

#### **ELMS6**

| Rel  | Мар       | Reqtyp | Product         | Туре             | Field from | Action | Field to  |
|------|-----------|--------|-----------------|------------------|------------|--------|-----------|
|      |           |        | Analog Non-     | ACT= C:          | IMPCON-    | change |           |
| 17.0 | ELMS6     | Α      | Designed Loop   | LSR              | TEL NO.    | to     | required  |
|      |           |        | Analog Non-     | ACT= D:          | IMPCON-    | change | _         |
| 17.0 | ELMS6     | Α      | Designed Loop   | LSR              | TEL NO.    | to     | required  |
|      |           |        | Analog Non-     | ACT= N:          | IMPCON-    | change |           |
| 17.0 | ELMS6     | Α      | Designed Loop   | LSR              | TEL NO.    | to     | required  |
|      |           |        | Analog Non-     |                  |            | change | REMARK    |
| 17.0 | ELMS6     | Α      | Designed Loop   | ACT= T: EU       | REMARKS    | to     | (M)       |
|      |           |        | Analog Non-     | ACT= T:          | IMPCON-    | change |           |
| 17.0 | ELMS6     | Α      | Designed Loop   | LSR              | TEL NO.    | to     | required  |
|      |           |        | Analog Non-     | ACT= T:          | REMARKS    | change |           |
| 17.0 | ELMS6     | Α      | Designed Loop   | LSR              | (M)        | to     | REMARK    |
|      |           |        | Analog Non-     |                  |            | change |           |
| 17.0 | ELMS6     | Α      | Designed Loop   | ACT= V: EU       | FBI        | to     | condition |
|      |           |        | Analog Non-     |                  |            | change |           |
| 17.0 | ELMS6     | Α      | Designed Loop   | ACT= V: EU       | FBI*       | to     | FBI       |
|      |           |        | Analog Non-     | ACT= V:          | IMPCON-    | change |           |
| 17.0 | ELMS6     | Α      | Designed Loop   | LSR              | TEL NO.    | to     | required  |
|      |           | _      | Analog Designed | ACT= C:          |            | change |           |
| 17.0 | ELMS6     | Α      | Loop            | LSR              | DRC        | to     | DRC*      |
|      |           |        | Analog Designed | ACT= C:          | IMPCON-    | change | _         |
| 17.0 | ELMS6     | Α      | Loop            | LSR              | TEL NO.    | to     | required  |
| 4    | E1 1 10 c |        | Analog Designed | ACT= D:          | IMPCON-    | change |           |
| 17.0 | ELMS6     | Α      | Loop            | LSR              | TEL NO.    | to     | required  |
| 4= 0 | EL 1406   |        | Analog Designed | ACT= N:          | IMPCON-    | change |           |
| 17.0 | ELMS6     | Α      | Loop            | LSR              | TEL NO.    | to     | required  |
| 4-0  | EL 1406   |        | Analog Designed | ACT= N:          | REMARKS    | change | DELCA DIS |
| 17.0 | ELMS6     | Α      | Loop            | LSR              | (M)        | to     | REMARK    |
| 47.0 | EL MAGG   | _      | Analog Designed | ACT= T:          | IMPCON-    | change |           |
| 17.0 | ELMS6     | Α      | Loop            | LSR              | TEL NO.    | to     | required  |
| 47.0 | FLMOO     | _      | Analog Designed | A OT - \/; [] !  | EDI        | change |           |
| 17.0 | ELMS6     | Α      | Loop            | ACT= V: EU       | FBI        | to     | condition |
| 17.0 | FLMCC     | _      | Analog Designed | A OT - \/; E ! ! | <br>  EDI* | change | EDI       |
| 17.0 | ELMS6     | Α      | Loop            | ACT= V: EU       | FBI*       | to     | FBI       |
| 17.0 | FLMCC     | _      | Analog Designed | ACT= V:          | IMPCON-    | change |           |
| 17.0 | ELMS6     | Α      | Loop            | LSR              | TEL NO.    | to     | required  |
| 17.0 | ELMS6     | Α      | Analog Designed | LNA= C: LS       | JR         | change | JR*       |

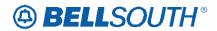

| Rel      | Мар       | Reqtyp | Product          | Туре       | Field from | Action    | Field to  |
|----------|-----------|--------|------------------|------------|------------|-----------|-----------|
|          |           |        | Loop             |            |            | to        |           |
|          |           |        | Analog Designed  |            |            | change    |           |
| 17.0     | ELMS6     | Α      | Loop             | LNA= N: LS | JR         | to        | JR*       |
| <u> </u> | <u> </u>  |        | Analog Designed  |            |            | change    |           |
| 17.0     | ELMS6     | Α      | Loop             | LNA= V: LS | JR         | to        | JR*       |
|          |           |        | Digital Data     |            |            |           |           |
| = =      | '         |        | Designed Loop    | ACT= C:    | _          | change    |           |
| 17.0     | ELMS6     | Α      | (DS0)            | LSR        | DRC        | to        | DRC*      |
|          |           |        | Digital Data     |            |            | remove    |           |
|          |           |        | Designed Loop    | ACT= C:    | IMPCON-    | field     |           |
| 17.0     | ELMS6     | Α      | (DS0)            | LSR        | TEL NO.    | from      | condition |
|          |           |        | Digital Data     |            |            |           |           |
|          |           |        | Designed Loop    | ACT= D:    | IMPCON-    | add field |           |
| 17.0     | ELMS6     | Α      | (DS0)            | LSR        | TEL NO.    | as        | required  |
| 1        |           |        | Digital Data     |            |            |           |           |
| _ '      | '         |        | Designed Loop    | ACT= N:    | IMPCON-    | change    |           |
| 17.0     | ELMS6     | Α      | (DS0)            | LSR        | TEL NO.    | to        | required  |
| 1        |           |        | Digital Data     |            |            |           |           |
| _ '      | '         |        | Designed Loop    |            |            | change    |           |
| 17.0     | ELMS6     | Α      | (DS0)            | ACT= T: EU | AN         | to        | AN (M)    |
|          |           |        | Digital Data     |            |            |           |           |
| _ '      | '         |        | Designed Loop    | ACT= T:    | IMPCON-    | change    |           |
| 17.0     | ELMS6     | Α      | (DS0)            | LSR        | TEL NO.    | to        | required  |
| 1        |           |        | Digital Data     |            |            |           |           |
| _ '      | '         |        | Designed Loop    |            |            | change    |           |
| 17.0     | ELMS6     | Α      | (DS0)            | ACT= V: EU | FBI        | to        | condition |
| 1        |           |        | Digital Data     |            |            |           |           |
|          |           |        | Designed Loop    |            |            | change    |           |
| 17.0     | ELMS6     | Α      | (DS0)            | ACT= V: EU | FBI*       | to        | FBI       |
|          |           |        | Digital Data     |            |            |           |           |
|          |           |        | Designed Loop    | · · ·      | FB-        | add field |           |
| 17.0     | ELMS6     | Α      | (DS0)            | ACT= V: EU | SBILLNM    | as        | condition |
|          |           |        | Digital Data     |            |            |           |           |
|          | =         |        | Designed Loop    | ACT= V:    | IMPCON-    | change    |           |
| 17.0     | ELMS6     | Α      | (DS0)            | LSR        | TEL NO.    | to        | required  |
|          |           |        | Digital Designed |            |            |           |           |
| '        | : : 22    |        | Loop (Basic Rate | ACT= C:    |            | change    |           |
| 17.0     | ELMS6     | Α      | ISDN)            | LSR        | DRC        | to        | DRC*      |
| 1        |           |        | Digital Designed |            |            |           |           |
|          | : : : : : |        | Loop (Basic Rate | ACT= C:    | IMPCON-    | change    |           |
| 17.0     | ELMS6     | Α      | ISDN)            | LSR        | TEL NO.    | to        | required  |
|          |           |        | Digital Designed |            |            |           |           |
|          | : : : : : |        | Loop (Basic Rate | ACT= D:    | IMPCON-    | change    |           |
| 17.0     | ELMS6     | Α      | ISDN)            | LSR        | TEL NO.    | to        | required  |

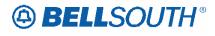

| Rel  | Мар     | Reqtyp | Product                  | Туре       | Field from         | Action       | Field to     |
|------|---------|--------|--------------------------|------------|--------------------|--------------|--------------|
|      |         |        | Digital Designed         |            |                    |              |              |
|      |         |        | Loop (Basic Rate         | ACT= N:    | IMPCON-            | change       |              |
| 17.0 | ELMS6   | Α      | ISDN)                    | LSR        | TEL NO.            | to           | required     |
|      |         |        | Digital Designed         |            |                    |              |              |
|      |         |        | Loop (Basic Rate         | ACT= T:    | IMPCON-            | change       |              |
| 17.0 | ELMS6   | Α      | ISDN)                    | LSR        | TEL NO.            | to           | required     |
|      |         |        | Digital Designed         |            |                    |              |              |
|      |         |        | Loop (Basic Rate         |            |                    | change       |              |
| 17.0 | ELMS6   | Α      | ISDN)                    | ACT= V: EU | FBI                | to           | condition    |
|      |         |        | Digital Designed         |            |                    |              |              |
|      |         |        | Loop (Basic Rate         |            |                    | change       |              |
| 17.0 | ELMS6   | Α      | ISDN)                    | ACT= V: EU | FBI*               | to           | FBI          |
|      |         |        | Digital Designed         |            |                    | _            |              |
|      | _       |        | Loop (Basic Rate         |            | FB-                | add field    |              |
| 17.0 | ELMS6   | Α      | ISDN)                    | ACT= V: EU | SBILLNM            | as           | condition    |
|      |         |        | Digital Designed         |            |                    |              |              |
|      |         |        | Loop (Basic Rate         | ACT= V:    | IMPCON-            | change       |              |
| 17.0 | ELMS6   | Α      | ISDN)                    | LSR        | TEL NO.            | to           | required     |
|      |         |        | Digital Designed         |            |                    | _            |              |
|      |         |        | Loop (Basic Rate         |            |                    | change       |              |
| 17.0 | ELMS6   | Α      | ISDN)                    | LNA= C: LS | NIDR               | to           | NIDR*        |
|      |         |        | CLEC to CLEC             |            |                    | _            |              |
|      |         |        | Conversion Non-          | ACT= W:    | IMPCON-            | change       |              |
| 17.0 | ELMS6   | Α      | Designed Loop            | LSR        | TEL NO. (M)        | to           | required     |
|      |         |        | CLEC to CLEC             | 4.07.14    | 11.150011          |              |              |
| 47.0 | EL 1400 |        | Conversion               | ACT= W:    | IMPCON-            | change       |              |
| 17.0 | ELMS6   | Α      | Designed Loop            | LSR        | TEL NO. (M)        | to           | required     |
|      |         |        | Channelized              | ACT N      | IMPOON             |              |              |
| 47.0 | FLMOO   | _      | DS1, DS3, STS1           | ACT= N:    | IMPCON-            | change       |              |
| 17.0 | ELMS6   | Α      | Local Channel            | LSR        | TEL NO. (M)        | to           | required     |
| 17.0 | FLMCC   | _      | Network Interface        | ACT= N:    | IMPCON-            | change       | wo outline d |
| 17.0 | ELMS6   | Α      | Devices (NIDs)           | LSR        | TEL NO. (M)        | to           | required     |
| 17.0 | FLMCC   | _      | Network Interface        |            | NIDD (M)           | change       | NIDD* (M)    |
| 17.0 | ELMS6   | Α      | Devices (NIDs)           | LNA= N: LS | NIDR (M)           | to           | NIDR* (M)    |
|      |         |        | Unbundled                | ACT- C:    | IMPCON             | ob or ==     |              |
| 17.0 | FLMCC   | _      | Copper Loop –            | ACT= C:    | IMPCON-            | change       | wo outline d |
| 17.0 | ELMS6   | Α      | Designed (UCL)           | LSR        | TEL NO.            | to           | required     |
|      |         |        | Unbundled                |            | I CON TEL          | change       |              |
| 17.0 | ELMS6   | ^      | Copper Loop –            | ACT- D. EU | LCON-TEL           | change       | ontional     |
| 17.0 | ELIVIS0 | Α      | Designed (UCL)           | ACT= D: EU | NO.                | to           | optional     |
|      |         |        | Unbundled<br>Copport cop | ACT= D:    | IMPCON             | change       |              |
| 17.0 | ELMS6   | _      | Copper Loop –            | LSR        | IMPCON-<br>TEL NO. | change<br>to | roquirod     |
| 17.0 |         | A      | Designed (UCL) Unbundled | ACT= N:    |                    | 1            | required     |
| 17.0 | ELMS6   | l A    | Unbunalea                | ACT = N.   | IMPCON-            | change       | required     |

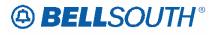

| Rel      | Мар      | Reqtyp   | Product           | Type       | Field from | Action    | Field to  |
|----------|----------|----------|-------------------|------------|------------|-----------|-----------|
|          |          | <u> </u> | Copper Loop –     | LSR        | TEL NO.    | to        | <u> </u>  |
|          | <u> </u> | '        | Designed (UCL)    |            |            |           | !         |
| [ [      |          | '        | Unbundled         | Ţ          |            |           | T .       |
|          | 1        | 1        | Copper Loop –     | ACT= T:    | IMPCON-    | change    |           |
| 17.0     | ELMS6    | Α        | Designed (UCL)    | LSR        | TEL NO.    | to        | required  |
| <u> </u> |          | <u> </u> | Unbundled         |            |            |           | <u> </u>  |
|          | 1        |          | Copper Loop –     |            |            | change    | '         |
| 17.0     | ELMS6    | Α        | Designed (UCL)    | ACT= V: EU | FBI        | to        | condition |
|          |          |          | Unbundled         |            |            |           | <u> </u>  |
|          | 1        |          | Copper Loop –     |            |            | change    | '         |
| 17.0     | ELMS6    | Α        | Designed (UCL)    | ACT= V: EU | FBI*       | to        | FBI       |
|          | ,        | '        | Unbundled         |            |            |           |           |
|          | 1        |          | Copper Loop –     | ACT= V:    | IMPCON-    | change    | '         |
| 17.0     | ELMS6    | Α        | Designed (UCL)    | LSR        | TEL NO.    | to        | required  |
|          | 1        | <u> </u> | Unbundled         |            |            |           |           |
|          | 1        |          | Copper Loop –     |            |            |           | '         |
|          | 1        |          | Non-Designed      | ACT= C:    | IMPCON-    | change    | '         |
| 17.0     | ELMS6    | Α        | (UCL-ND)          | LSR        | TEL NO.    | to        | required  |
|          | 1        | <u> </u> | Unbundled         |            |            |           |           |
|          | 1        |          | Copper Loop –     |            |            |           | '         |
|          | 1        |          | Non-Designed      | ACT= D:    | IMPCON-    | change    | '         |
| 17.0     | ELMS6    | Α        | (UCL-ND)          | LSR        | TEL NO.    | to        | required  |
|          |          |          | Unbundled         | †          |            |           |           |
|          | 1        | '        | Copper Loop –     |            |            |           | '         |
|          | 1        |          | Non-Designed      | ACT= N:    | IMPCON-    | change    | '         |
| 17.0     | ELMS6    | Α        | (UCL-ND)          | LSR        | TEL NO.    | to        | required  |
|          | 1        |          | Unbundled         |            |            |           |           |
|          | 1        |          | Copper Loop –     |            |            |           | '         |
|          | 1        |          | Non-Designed      | ACT= T:    | IMPCON-    | change    | '         |
| 17.0     | ELMS6    | Α        | (UCL-ND)          | LSR        | TEL NO.    | to        | required  |
|          | 1        | '        | Unbundled         |            |            |           |           |
|          | 1        | '        | Copper Loop –     |            |            |           |           |
|          | 1        |          | Non-Designed      |            |            | change    |           |
| 17.0     | ELMS6    | Α        | (UCL-ND)          | ACT= V: EU | FBI        | to        | condition |
|          |          | '        | Unbundled         |            |            |           |           |
|          | 1        |          | Copper Loop –     |            |            |           |           |
|          | 1        | '        | Non-Designed      |            |            | change    |           |
| 17.0     | ELMS6    | Α        | (UCL-ND)          | ACT= V: EU | FBI*       | to        | FBI       |
|          | 1        | '        | Unbundled         |            |            |           |           |
|          | 1        |          | Copper Loop –     |            |            |           |           |
|          | 1        | '        | Non-Designed      | ACT= V:    | IMPCON-    | change    |           |
| 17.0     | ELMS6    | Α        | (UCL-ND)          | LSR        | TEL NO.    | to        | required  |
|          | 1        | <u> </u> | Universal Digital | ACT= C:    |            | add field |           |
| 17.0     | ELMS6    | Α        | Channel (UDC)     | LSR        | DRC*       | as        | optional  |

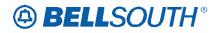

| Rel  | Мар     | Reqtyp | Product           | Туре                  | Field from         | Action       | Field to  |
|------|---------|--------|-------------------|-----------------------|--------------------|--------------|-----------|
|      |         |        | Universal Digital | ACT= C:               | IMPCON-            | change       |           |
| 17.0 | ELMS6   | Α      | Channel (UDC)     | LSR                   | TEL NO. (M)        | to           | required  |
|      |         |        | Universal Digital | ACT= D:               | IMPCON-            | change       | •         |
| 17.0 | ELMS6   | Α      | Channel (UDC)     | LSR                   | TEL NO.            | to           | required  |
|      |         |        | Universal Digital | ACT= D:               | REMARKS            | change       | _         |
| 17.0 | ELMS6   | Α      | Channel (UDC)     | LSR                   | (M)                | to           | REMARK    |
|      |         |        | Universal Digital | ACT= N:               | IMPCON-            | change       |           |
| 17.0 | ELMS6   | Α      | Channel (UDC)     | LSR                   | TEL NO.            | to           | required  |
|      |         |        | Universal Digital | ACT= T:               | IMPCON-            | change       |           |
| 17.0 | ELMS6   | Α      | Channel (UDC)     | LSR                   | TEL NO.            | to           | required  |
|      |         |        | Universal Digital | ACT= W:               | IMPCON-            | change       |           |
| 17.0 | ELMS6   | Α      | Channel (UDC)     | LSR                   | TEL NO. (M)        | to           | required  |
|      |         |        |                   | ACT= C:               | IMPCON-            | change       |           |
| 17.0 | ELMS6   | Α      | xDSL Loops        | LSR                   | TEL NO.            | to           | required  |
|      |         |        |                   | ACT= D:               | IMPCON-            | change       |           |
| 17.0 | ELMS6   | Α      | xDSL Loops        | LSR                   | TEL NO.            | to           | required  |
|      |         | _      |                   | ACT= N:               | IMPCON-            | change       |           |
| 17.0 | ELMS6   | Α      | xDSL Loops        | LSR                   | TEL NO.            | to           | required  |
|      |         | _      | 501.1             | ACT= T:               | IMPCON-            | change       |           |
| 17.0 | ELMS6   | Α      | xDSL Loops        | LSR                   | TEL NO.            | to           | required  |
| 47.0 | EL 1400 | ^      | DOL Lassas        | AOT 1/ EU             | EDI                | change       |           |
| 17.0 | ELMS6   | Α      | xDSL Loops        | ACT= V: EU            | FBI                | to           | condition |
| 47.0 | FLMCC   | ۸      | vDCL Leene        | ACT- \/; FU           | EDI*               | change       | EDI       |
| 17.0 | ELMS6   | Α      | xDSL Loops        | ACT= V: EU<br>ACT= V: | FBI*               | to           | FBI       |
| 17.0 | ELMS6   | Α      | xDSL Loops        | LSR                   | IMPCON-<br>TEL NO. | change<br>to | required  |
| 17.0 | ELIVISO | А      | Unbundled CO-     | LSK                   | TEL NO.            | ιο           | required  |
|      |         |        | based Line Share  |                       |                    |              |           |
|      |         |        | (BST-Owned        | ACT= C:               | IMPCON-            | change       |           |
| 17.0 | ELMS6   | Α      | Splitter)         | LSR                   | TEL NO.            | to           | required  |
|      |         | ,,     | Unbundled CO-     |                       |                    |              |           |
|      |         |        | based Line Share  |                       |                    |              |           |
|      |         |        | (BST-Owned        | ACT= D:               | IMPCON-            | change       |           |
| 17.0 | ELMS6   | Α      | Splitter)         | LSR                   | TEL NO.            | to           | required  |
|      |         |        | Unbundled CO-     |                       |                    |              | •         |
|      |         |        | based Line Share  |                       |                    |              |           |
|      |         |        | (BST-Owned        | ACT= N:               | IMPCON-            | change       |           |
| 17.0 | ELMS6   | Α      | Splitter)         | LSR                   | TEL NO.            | to           | required  |
|      |         |        | Unbundled CO-     |                       |                    |              |           |
|      |         |        | based Line Share  |                       |                    |              |           |
|      |         |        | (BST-Owned        | ACT= V:               | IMPCON-            | change       | _         |
| 17.0 | ELMS6   | Α      | Splitter)         | LSR                   | TEL NO.            | to           | required  |
| 17.0 | ELMS6   | Α      | HFS Unbundled     | ACT= C:               | IMPCON-            | change       | required  |

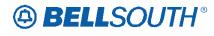

| Rel  | Мар      | Reqtyp | Product          | Type       | Field from | Action    | Field to  |
|------|----------|--------|------------------|------------|------------|-----------|-----------|
|      |          |        | CO-based Line    | LSR        | TEL NO.    | to        |           |
| '    |          |        | Splitting (DLEC- |            |            |           |           |
| !    | '        | '      | Owned Splitter)  |            |            |           |           |
|      |          |        | HFS Unbundled    |            |            |           |           |
|      | '        | 1      | CO-based Line    | 1          |            |           |           |
|      | '        |        | Splitting (DLEC- | ACT= D:    | IMPCON-    | change    |           |
| 17.0 | ELMS6    | Α      | Owned Splitter)  | LSR        | TEL NO.    | to        | required  |
|      | <u> </u> |        | HFS Unbundled    |            |            |           |           |
|      | '        |        | CO-based Line    | 1          |            |           |           |
|      | '        |        | Splitting (DLEC- | ACT= N:    | IMPCON-    | change    |           |
| 17.0 | ELMS6    | Α      | Owned Splitter)  | LSR        | TEL NO.    | to        | required  |
|      | <u> </u> |        | HFS Unbundled    |            |            |           |           |
| !    | '        |        | CO-based Line    | 1          |            |           |           |
| !    | '        |        | Splitting (DLEC- | ACT= V:    | IMPCON-    | change    |           |
| 17.0 | ELMS6    | Α      | Owned Splitter)  | LSR        | TEL NO.(M) | to        | required  |
|      | <u> </u> |        | Non-Channelized  | ACT= N:    | IMPCON-    | change    |           |
| 17.0 | ELMS6    | Α      | DS3 and STS1     | LSR        | TEL NO.(M) | to        | required  |
|      |          |        | Unbundled Sub-   | ACT= C:    |            | add field |           |
| 17.0 | ELMS6    | Α      | Loops            | LSR        | DRC* (M)   | as        | optional  |
|      |          |        | Unbundled Sub-   | ACT= C:    | IMPCON-    | add field | -         |
| 17.0 | ELMS6    | Α      | Loops            | LSR        | TEL NO.(M) | as        | required  |
|      | <u> </u> |        | Unbundled Sub-   | ACT= D:    | IMPCON-    | change    | •         |
| 17.0 | ELMS6    | Α      | Loops            | LSR        | TEL NO.(M) | to        | required  |
|      | <u> </u> |        | Unbundled Sub-   | ACT= N:    |            | add field |           |
| 17.0 | ELMS6    | Α      | Loops            | LSR        | DRC* (M)   | as        | optional  |
|      | <u> </u> |        | Unbundled Sub-   | ACT= N:    | IMPCON-    | change    | -         |
| 17.0 | ELMS6    | Α      | Loops            | LSR        | TEL NO.(M) | to        | required  |
| 7    | 7        | '      | Unbundled Sub-   |            |            | change    | •         |
| 17.0 | ELMS6    | Α      | Loops            | ACT= V: EU | FBI (M)    | to        | condition |
|      |          | '      | Unbundled Sub-   |            | , ,        | change    |           |
| 17.0 | ELMS6    | Α      | Loops            | ACT= V: EU | FBI* (M)   | to        | FBI (M)   |
| 1    |          | ·      | Unbundled Sub-   | ACT= V:    |            | add field | ,         |
| 17.0 | ELMS6    | Α      | Loops            | LSR        | DRC* (M)   | as        | optional  |
| 1    |          | ·      | Unbundled Sub-   | ACT= V:    | IMPCON-    | change    |           |
| 17.0 | ELMS6    | Α      | Loops            | LSR        | TEL NO.(M) | to        | required  |
| 1    |          |        | Unbundled        |            |            |           | •         |
|      | '        |        | Network          |            |            |           |           |
| '    | '        |        | Terminating      |            |            | change    |           |
| 17.0 | ELMS6    | Α      | Wire-UNTW        | ACT= C: EU | VER        | to        | VER (M)   |
| 1    | -        |        | Unbundled        |            |            |           |           |
| '    | '        |        | Network          |            |            |           |           |
| '    | '        |        | Terminating      | ACT= C:    | ALT-       | change    | ALT-      |
| 17.0 | ELMS6    | Α      | Wire-UNTW        | LSR        | IMPCON     | to        | IMPCON*   |
| 17.0 | ELMS6    |        | Unbundled        | ACT= C:    | DRC*       | add field | optional  |

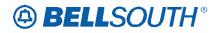

| Rel  | Мар      | Reqtyp         | Product                           | Type           | Field from         | Action    | Field to     |
|------|----------|----------------|-----------------------------------|----------------|--------------------|-----------|--------------|
|      | ,        |                | Network                           | LSR            |                    | as        | !            |
|      |          |                | Terminating                       |                |                    |           | ,            |
|      | <u> </u> |                | Wire-UNTW                         | <u> </u>       |                    | <u> </u>  |              |
|      | '        |                | Unbundled                         |                |                    |           |              |
|      | '        |                | Network                           | A OT O         | DOCCON             |           |              |
| 17.0 | ELMS6    | Α              | Terminating Wire-UNTW             | ACT= C:<br>LSR | DSGCON-<br>FAX NO. | add field | condition    |
| 17.0 | ELIVIOU  | <del>  A</del> | Unbundled                         | LOR            | FAX NO.            | as        | Condition    |
|      |          |                | Network                           |                |                    |           | '            |
|      | '        |                | Terminating                       | ACT= C:        | DSGCON-            | add field | !            |
| 17.0 | ELMS6    | Α              | Wire-UNTW                         | LSR            | FLOOR              | as        | condition    |
|      |          |                | Unbundled                         |                |                    | 1         |              |
|      | '        |                | Network                           |                | DSGCON-            |           | '            |
|      | '        |                | Terminating                       | ACT= C:        | ROOM/MAIL          | add field | !            |
| 17.0 | ELMS6    | Α              | Wire-UNTW                         | LSR            | STOP               | as        | condition    |
|      | <u> </u> |                | Unbundled CO-                     |                |                    |           |              |
|      | '        |                | based Line Share                  |                |                    |           | '            |
| = =  | ''       |                | (DLEC-Owned                       | ACT= C:        |                    | change    |              |
| 17.0 | ELMS6    | Α              | Splitter)                         | LSR            | IMPCON*            | to        | IMPCON       |
|      | '        |                | Unbundled CO-                     |                |                    |           |              |
|      | '        |                | based Line Share                  | A OT N         |                    | 1.1.6.4.4 |              |
| 470  | FLACE    |                | (DLEC-Owned                       | ACT= N:        | IMPCON-            | add field | ivod         |
| 17.0 | ELMS6    | Α              | Splitter)                         | LSR            | TEL NO.            | as        | required     |
| İ    | '        |                | Unbundled CO-<br>based Line Share |                |                    |           | !            |
|      |          |                | (DLEC-Owned                       | ACT= V:        | IMPCON-            | change    | ļ            |
| 17.0 | ELMS6    | Α              | Splitter)                         | LSR            | TEL NO.(M)         | to        | required     |
| 11.0 | LLIVICO  |                | HFS Unbundled                     |                | 166110             |           | Toquiros     |
|      |          |                | CO-based Line                     |                |                    |           |              |
|      |          |                | Splitting (BST-                   | ACT= C:        | IMPCON-            | change    |              |
| 17.0 | ELMS6    | Α              | Owned Splitter)                   | LSR            | TEL NO.            | to        | required     |
| 7    |          |                | HFS Unbundled                     |                |                    |           | •            |
|      |          |                | CO-based Line                     |                |                    |           |              |
|      | '        |                | Splitting (BST-                   | ACT= D:        | IMPCON-            | change    |              |
| 17.0 | ELMS6    | Α              | Owned Splitter)                   | LSR            | TEL NO.            | to        | required     |
|      |          |                | HFS Unbundled                     |                |                    |           |              |
| 1    |          |                | CO-based Line                     |                |                    |           |              |
| 170  |          |                | Splitting (BST-                   | ACT= N:        | IMPCON-            | change    | ام معالیت دا |
| 17.0 | ELMS6    | Α              | Owned Splitter)                   | LSR            | TEL NO.            | to        | required     |
| 1    | '        |                | HFS Unbundled CO-based Line       |                |                    |           |              |
|      |          |                | Splitting (BST-                   | ACT= V:        | IMPCON-            | change    |              |
| 17.0 | ELMS6    | Α              | Owned Splitter)                   | LSR            | TEL NO.(M)         | to        | required     |
| 17.0 | ELMS6    | A              | HFS Unbundled                     | ACT= W:        | IMPCON-            | change    | required     |
| 17.0 | LLIVIOU  | 1 / 1          | TH C Chibanaloa                   | 7101 11.       | IIVII OCIA         | Gridinge  | Toquirou     |

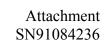

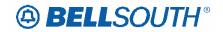

| Rel  | Мар     | Reqtyp | Product         | Type         | Field from       | Action          | Field to   |
|------|---------|--------|-----------------|--------------|------------------|-----------------|------------|
|      |         |        | CO-based Line   | LSR          | TEL NO.(M)       | to              |            |
|      |         |        | Splitting (BST- |              |                  |                 |            |
|      |         |        | Owned Splitter) |              |                  |                 |            |
|      |         |        | Unbundled Dark  |              |                  | add field       |            |
| 17.0 | ELMS6   | Α      | Fiber (UDF)     | LNA= N: LS   | JK NUM (M)       | as              | condition  |
|      |         |        | Unbundled Dark  |              |                  | add field       |            |
| 17.0 | ELMS6   | Α      | Fiber (UDF)     | LNA= N: LS   | JK POS (M)       | as              | condition  |
|      |         | _      | OCU 2w ISDN-    |              |                  | add field       |            |
| 17.0 | ELMS6   | Α      | BRI             | LNA= N: LS   | IWJK (M)         | as              | condition  |
|      |         | _      | OCU 2w ISDN-    |              |                  | add field       |            |
| 17.0 | ELMS6   | Α      | BRI             | LNA= N: LS   | IWJQ (M)         | as              | condition  |
|      |         | _      | OCU 2w ISDN-    |              |                  | add field       |            |
| 17.0 | ELMS6   | Α      | BRI             | LNA= N: LS   | JK NUM (M)       | as              | condition  |
| 4=0  | E. 1400 |        | OCU 2w ISDN-    |              | U. DOO (14)      | add field       |            |
| 17.0 | ELMS6   | Α      | BRI             | LNA= N: LS   | JK POS (M)       | as              | condition  |
| 47.0 | EL M00  | _      | OCU 56 / 64     |              | HZ NH INA ZNA)   | add field       |            |
| 17.0 | ELMS6   | Α      | kbps            | LNA= N: LS   | JK NUM (M)       | as              | condition  |
| 47.0 | EL M00  | _      | OCU 56 / 64     |              | U.C. D.C.C. (NA) | add field       |            |
| 17.0 | ELMS6   | Α      | kbps            | LNA= N: LS   | JK POS (M)       | as              | condition  |
| 17.0 | FLMCC   | _      | 0011 00 4       |              | 114/11/ /44)     | add field       |            |
| 17.0 | ELMS6   | Α      | OCU DS-1        | LNA= N: LS   | IWJK (M)         | as              | condition  |
| 17.0 | FLMCC   | _      | 0011 00 4       |              | 114/10 (14)      | add field       |            |
| 17.0 | ELMS6   | Α      | OCU DS-1        | LNA= N: LS   | IWJQ (M)         | as<br>add fiold | condition  |
| 17.0 | LIMES   | _      | OCU DO 1        |              |                  | add field       |            |
| 17.0 | ELMS6   | Α      | OCU DS-1        | LNA= N: LS   | JK NUM (M)       | as<br>add fiold | condition  |
| 17.0 | ELMS6   | _      | OCU DS-1        | LNA= N: LS   | JK POS (M)       | add field       | condition  |
| 17.0 | ELIVISO | Α      | 000 03-1        | LINA- IV. LS | JK POS (IVI)     | as<br>add field | Condition  |
| 17.0 | ELMS6   | Α      | OCU DS-3/STS-1  | LNA= N: LS   | IWJK (M)         | as              | condition  |
| 17.0 | LLIVIOU | Λ      | 000 00-3/010-1  | LINA- IN. LO | TVVOIX (IVI)     | add field       | Condition  |
| 17.0 | ELMS6   | Α      | OCU DS-3/STS-1  | LNA= N: LS   | IWJQ (M)         | as              | condition  |
| 17.0 | LLIVIOO | / /    | 000 00 0/010 1  | LIVI-IV. LO  | 1770@ (171)      | add field       | Condition  |
| 17.0 | ELMS6   | Α      | OCU DS-3/STS-1  | LNA= N: LS   | JK NUM (M)       | as              | condition  |
| 17.0 | LLIVIOO | ,      | 000 00 0/010 1  | LIVI IV. LO  | OTC INDIVI (IVI) | add field       | Contaition |
| 17.0 | ELMS6   | Α      | OCU DS-3/STS-1  | LNA= N: LS   | JK POS (M)       | as              | condition  |
| 17.0 | LLIVIOO | 7.     | Digital Data    | 210111120    | orer de (m)      | uo              | Condition  |
|      |         |        | Designed Loop   | ACT= C:      | ALT-             | change          | ALT-       |
| 17.0 | ELMS6   | Α      | (DS1)           | LSR          | IMPCON           | to              | IMPCON*    |
|      |         |        | Digital Data    | -            |                  |                 |            |
|      |         |        | Designed Loop   | ACT= C:      |                  | add field       |            |
| 17.0 | ELMS6   | Α      | (DS1)           | LSR          | DRC*             | as              | optional   |
|      |         |        | Digital Data    | ACT= N:      | ALT-             | change          | ALT-       |
| 17.0 | ELMS6   | Α      | Designed Loop   | LSR          | IMPCON           | to              | IMPCON*    |

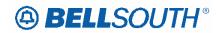

| Rel  | Мар   | Reqtyp | Product                                                             | Туре            | Field from            | Action          | Field to        |
|------|-------|--------|---------------------------------------------------------------------|-----------------|-----------------------|-----------------|-----------------|
|      |       |        | (DS1)                                                               |                 | (M)                   |                 | (M)             |
| 17.0 | ELMS6 | A      | Digital Data<br>Designed Loop<br>(DS1)                              | ACT= T:<br>LSR  | ALT-<br>IMPCON        | change<br>to    | ALT-<br>IMPCON* |
| 17.0 | ELMS6 | A      | RS (Remote Site)<br>HFS Line<br>Splitting (DLEC-<br>Owned Splitter) | ACT= C:<br>LSR  | IMPCON-<br>TEL NO.(M) | change<br>to    | required        |
| 17.0 | ELMS6 | A      | RS (Remote Site) HFS Line Splitting (DLEC- Owned Splitter)          | ACT= D:<br>LSR  | IMPCON-<br>TEL NO.(M) | change<br>to    | required        |
| 17.0 | ELMS6 | A      | RS (Remote Site)<br>HFS Line<br>Splitting (DLEC-<br>Owned Splitter) | ACT= N:<br>LSR  | IMPCON-<br>TEL NO.(M) | change<br>to    | required        |
| 17.0 | ELMS6 | A      | RS (Remote Site)<br>HFS Line<br>Splitting (DLEC-<br>Owned Splitter) | ACT= V:<br>LSR  | IMPCON-<br>TEL NO.(M) | change<br>to    | required        |
| 17.0 | ELMS6 | A      | RS (Remote Site)<br>HFS Line<br>Splitting (DLEC-<br>Owned Splitter) | ACT= W:<br>LSR  | IMPCON-<br>TEL NO.(M) | change<br>to    | required        |
| 17.0 | ELMS6 | Α      | Non-Channelized IOC                                                 | ACT = C:<br>LSR | PG_OF_                | change<br>to    | PG_OF_<br>(M)   |
| 17.0 | ELMS6 | Α      | Non-Channelized IOC                                                 | ACT = D:<br>LSR | PG_OF_                | change<br>to    | PG_OF_<br>(M)   |
| 17.0 | ELMS6 | Α      | Non-Channelized IOC                                                 | ACT = N:<br>LSR | PG_OF_                | change<br>to    | PG_OF_<br>(M)   |
| 17.0 | ELMS6 | Α      | Non-Channelized IOC                                                 | ACT= C:<br>LSR  | IMPCON-<br>TEL NO.    | change<br>to    | required        |
| 17.0 | ELMS6 | Α      | Non-Channelized IOC                                                 | ACT= N:<br>LSR  | IMPCON-<br>TEL NO.    | change<br>to    | required        |
| 17.0 | ELMS6 | Α      | Non-Channelized IOC                                                 | LNA = C: LS     | REMARKS               | change<br>to    | REMARKS<br>(M)  |
| 17.0 | ELMS6 | Α      | Non-Channelized IOC                                                 | LNA = D: LS     | REMARKS               | change<br>to    | REMARKS<br>(M)  |
| 17.0 | ELMS6 | Α      | Non-Channelized IOC                                                 | LNA = N: LS     | REMARKS               | change<br>to    | REMARKS<br>(M)  |
| 17.0 | ELMS6 | Α      | Non-Channelized IOC                                                 | LNA= C: LS      | JK NUM                | add field<br>as | condition       |
| 17.0 | ELMS6 | Α      | Non-Channelized IOC                                                 | LNA= C: LS      | JK POS                | add field<br>as | condition       |

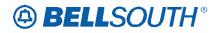

| Rel  | Мар   | Reqtyp | Product         | Туре       | Field from | Action    | Field to  |
|------|-------|--------|-----------------|------------|------------|-----------|-----------|
|      |       |        | Non-Channelized |            |            | add field |           |
| 17.0 | ELMS6 | Α      | IOC             | LNA= N: LS | JK NUM     | as        | condition |
|      |       |        | Non-Channelized |            |            | add field |           |
| 17.0 | ELMS6 | Α      | IOC             | LNA= N: LS | JK POS     | as        | condition |
|      |       |        | Unbundled Sub-  | ACT= D:    | IMPCON-    | change    |           |
| 17.0 | ELMS6 | Α      | Loop Feeder     | LSR        | TEL NO.(M) | to        | required  |
|      |       |        | Unbundled Sub-  | ACT= N:    | IMPCON-    | change    |           |
| 17.0 | ELMS6 | Α      | Loop Feeder     | LSR        | TEL NO.(M) | to        | required  |
|      |       |        | Unbundled Sub-  |            |            | change    |           |
| 17.0 | ELMS6 | Α      | Loop Feeder     | ACT= V: EU | FBI (M)    | to        | condition |
|      |       |        | Unbundled Sub-  |            |            | change    |           |
| 17.0 | ELMS6 | Α      | Loop Feeder     | ACT= V: EU | FBI* (M)   | to        | FBI (M)   |
|      |       |        | Unbundled Sub-  | ACT= V:    | IMPCON-    | change    |           |
| 17.0 | ELMS6 | Α      | Loop Feeder     | LSR        | TEL NO.(M) | to        | required  |
|      |       |        | Unbundled Sub-  |            |            | change    |           |
| 17.0 | ELMS6 | Α      | Loop Feeder     | LNA= N: LS | JR (M)     | to        | JR* (M)   |
|      |       |        | Unbundled Sub-  |            |            | change    |           |
| 17.0 | ELMS6 | Α      | Loop Feeder     | LNA= V: LS | JR (M)     | to        | JR* (M)   |
|      |       |        | INP, Designed   | ACT= V:    | IMPCON-    | change    |           |
| 17.0 | ELMS6 | В      | Analog Loop     | LSR        | TEL NO.(M) | to        | required  |
|      |       |        | INP, Non-       |            |            |           |           |
|      |       |        | Designed Analog | ACT= V:    | IMPCON-    | change    |           |
| 17.0 | ELMS6 | В      | Loop            | LSR        | TEL NO.(M) | to        | required  |
|      |       |        | INP, Unbundled  |            |            |           |           |
|      |       |        | Copper Loop –   |            |            |           |           |
|      |       |        | Designed (UCL-  | ACT= V:    | IMPCON-    | change    |           |
| 17.0 | ELMS6 | В      | D)              | LSR        | TEL NO.(M) | to        | required  |
|      |       |        |                 | ACT= V:    | IMPCON-    | change    |           |
| 17.0 | ELMS6 | В      | INP, xDSL Loops | LSR        | TEL NO.(M) | to        | required  |
|      |       |        | LNP, Designed   | ACT= V:    | IMPCON-    | change    |           |
| 17.0 | ELMS6 | В      | Analog Loop     | LSR        | TEL NO.    | to        | required  |
|      |       |        | LNP, Non-       |            |            |           |           |
|      |       |        | Designed Analog | ACT= V:    | IMPCON-    | change    |           |
| 17.0 | ELMS6 | В      | Loop            | LSR        | TEL NO.    | to        | required  |
|      |       |        | LNP, Unbundled  |            |            |           |           |
|      |       |        | Copper Loop –   |            |            |           |           |
|      |       |        | Designed (UCL-  | ACT= V:    | IMPCON-    | change    |           |
| 17.0 | ELMS6 | В      | D)              | LSR        | TEL NO.    | to        | required  |
|      |       |        | LNP, xDSL       | ACT= V:    | IMPCON-    | change    |           |
| 17.0 | ELMS6 | В      | Loops           | LSR        | TEL NO.    | to        | required  |
|      |       |        | INP, Digital    |            |            |           |           |
|      |       |        | Designed Basic  | ACT= V:    | IMPCON-    | change    |           |
| 17.0 | ELMS6 | В      | Rate ISDN       | LSR        | TEL NO.(M) | to        | required  |

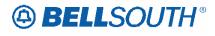

| Rel  | Мар     | Reqtyp   | Product                  | Type                                   | Field from  | Action       | Field to    |
|------|---------|----------|--------------------------|----------------------------------------|-------------|--------------|-------------|
|      |         |          | INP, Digital Data        |                                        |             |              |             |
|      |         |          | Designed Loop            | ACT= V:                                | IMPCON-     | change       |             |
| 17.0 | ELMS6   | В        | (DS0)                    | LSR                                    | TEL NO.(M)  | to           | required    |
|      |         |          | LNP, Digital             |                                        |             |              |             |
|      | _       |          | Designed Basic           | ACT= V:                                | IMPCON-     | change       |             |
| 17.0 | ELMS6   | В        | Rate ISDN                | LSR                                    | TEL NO.     | to           | required    |
|      |         |          | LNP, Unbundled           |                                        |             |              |             |
|      |         |          | Copper Loop –            |                                        |             |              |             |
| 47.0 | EL MOO  | Б        | Non-Designed             | AOT V EU                               |             | change       | A N. (BA)   |
| 17.0 | ELMS6   | В        | (UCL-ND)                 | ACT= V: EU                             | AN          | to           | AN (M)      |
|      |         |          | LNP, Unbundled           |                                        |             |              |             |
|      |         |          | Copper Loop –            |                                        |             | change       |             |
| 17.0 | ELMS6   | В        | Non-Designed<br>(UCL-ND) | ACT= V: EU                             | ATN         | change<br>to | ATN (M)     |
| 17.0 | ELIVISO | Ь        | LNP, Unbundled           | ACT - V. EU                            | AIN         | ιο           | ATN (W)     |
|      |         |          | Copper Loop –            |                                        |             |              |             |
|      |         |          | Non-Designed             |                                        |             | change       |             |
| 17.0 | ELMS6   | В        | (UCL-ND)                 | ACT= V: EU                             | VER         | to           | VER (M)     |
| 17.0 | LLIVIOO |          | LNP, Unbundled           | 7.01 1.20                              | V = 1 \     | 1.0          |             |
|      |         |          | Copper Loop –            |                                        |             |              |             |
|      |         |          | Non-Designed             | ACT= V:                                | IMPCON-     | change       |             |
| 17.0 | ELMS6   | В        | (UCL-ND)                 | LSR                                    | TEL NO.     | to           | required    |
|      |         |          | UNE to UNE Bulk          | ACT= V:                                |             | change       | _           |
| 17.0 | ELMS6   | В        | Migrations               | LSR                                    | DRC (E)     | to           | DRC* (E)    |
|      |         |          | INP, Unbundled           |                                        |             |              |             |
|      |         |          | Copper Loop –            |                                        |             |              |             |
|      | _       |          | Non-Designed             |                                        |             | add field    |             |
| 17.0 | ELMS6   | В        | (UCL-ND)                 | ACT= V: EU                             | FB-ZIP (M)  | as           | condition   |
|      |         |          | INP, Unbundled           |                                        |             |              |             |
|      |         |          | Copper Loop –            | A 0.T. \                               |             |              |             |
| 47.0 | EL MOC  | Б        | Non-Designed             | ACT= V:                                | IMPCON-     | change       |             |
| 17.0 | ELMS6   | В        | (UCL-ND)                 | LSR                                    | TEL NO.(M)  | to           | required    |
| 17.0 | FLMCC   | D        | IND EEL                  | ACT= V:                                | IMPCON-     | change       | no accino d |
| 17.0 | ELMS6   | В        | LNP, EELs                | LSR                                    | TEL NO.     | to           | required    |
| 17.0 | ELMS6   | E        | Resale, non-             | ACT= C: EU                             | TC NAME     | add field    | condition   |
| 17.0 | ELIVIOU |          | complex<br>Resale, non-  | ACT= C. EU                             | IMPCON-     | as           | condition   |
| 17.0 | ELMS6   | Е        | complex                  | LSR                                    | TEL NO.     | change<br>to | roquired    |
| 17.0 | ELIVIOU |          | Resale, non-             | LON                                    | IEL NO.     | add field    | required    |
| 17.0 | ELMS6   | Е        | complex                  | ACT= L: EU                             | TC NAME     | as           | condition   |
| 17.0 | LLIVIOU | _        | Resale, non-             | AO1- L. LU                             | I O INAIVIL | add field    | CONTUNITION |
| 17.0 | ELMS6   | Е        | complex                  | ACT= L: EU                             | TC PER      | as           | condition   |
| 17.0 | LLIVIOU | _        | Resale, non-             | /\\\\\\\\\\\\\\\\\\\\\\\\\\\\\\\\\\\\\ | IOI LIX     | add field    | CONTUNITION |
| 17.0 | ELMS6   | Е        | complex                  | ACT= L: EU                             | TCID        | as           | condition   |
| 17.0 | LLIVIOU | <b>L</b> | COMPICA                  | /\U   - L. LU                          | טוט ו       | us           | Condition   |

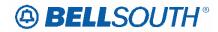

| Rel  | Мар     | Reqtyp | Product                | Type         | Field from | Action       | Field to                                |
|------|---------|--------|------------------------|--------------|------------|--------------|-----------------------------------------|
|      | -       |        | Resale, non-           | ACT= N:      | IMPCON-    | change       |                                         |
| 17.0 | ELMS6   | E      | complex                | LSR          | TEL NO.    | to           | required                                |
|      |         |        | Resale, non-           |              |            | add field    |                                         |
| 17.0 | ELMS6   | E      | complex                | ACT= T: EU   | TC PER     | as           | condition                               |
|      |         |        | Resale, non-           |              |            | add field    |                                         |
| 17.0 | ELMS6   | Е      | complex                | ACT= T: EU   | TCID       | as           | condition                               |
|      |         |        | Resale, non-           | ACT= T:      | IMPCON-    | change       |                                         |
| 17.0 | ELMS6   | Е      | complex                | LSR          | TEL NO.    | to           | required                                |
|      |         |        | Resale, non-           |              |            | add field    |                                         |
| 17.0 | ELMS6   | Е      | complex                | ACT= V: EU   | TCID       | as           | condition                               |
|      |         |        | Resale, non-           | ACT= V:      | IMPCON-    | change       |                                         |
| 17.0 | ELMS6   | Е      | complex                | LSR          | TEL NO.    | to           | required                                |
|      |         |        | Resale, non-           |              |            | change       |                                         |
| 17.0 | ELMS6   | Е      | complex                | ACT= W: EU   | FBI        | to           | FBI*                                    |
|      |         |        | Resale, non-           |              |            | change       |                                         |
| 17.0 | ELMS6   | Е      | complex                | ACT= W: EU   | FBI*       | to           | optional                                |
|      |         |        | Resale, non-           |              |            | add field    |                                         |
| 17.0 | ELMS6   | Е      | complex                | LNA= C: RS   | TC NAME    | as           | condition                               |
|      |         |        | Resale, non-           |              |            | change       |                                         |
| 17.0 | ELMS6   | Е      | complex                | LNA= G: RS   | NIDR       | to           | NIDR*                                   |
|      |         | _      | Resale, non-           |              |            | change       |                                         |
| 17.0 | ELMS6   | Е      | complex                | LNA= T: RS   | FA*        | to           | FA                                      |
|      |         |        | Resale, non-           |              |            | change       |                                         |
| 17.0 | ELMS6   | Е      | complex                | LNA= T: RS   | FA*        | to           | condition                               |
| 4= 0 | E. 1400 | _      |                        | ACT= C:      | IMPCON-    | change       |                                         |
| 17.0 | ELMS6   | Е      | Hunting                | LSR          | TEL NO.    | to           | required                                |
| 47.0 | EL 1400 | _      | tt .e.                 | ACT= N:      | IMPCON-    | change       |                                         |
| 17.0 | ELMS6   | E      | Hunting                | LSR          | TEL NO.    | to           | required                                |
| 17.0 | FLMCC   | _      | I I matina a           | ACT= T:      | IMPCON-    | change       |                                         |
| 17.0 | ELMS6   | E      | Hunting                | LSR          | TEL NO.    | to           | required                                |
| 17.0 | FLMCC   | _      | Llunting               | ACT= V:      | IMPCON-    | change       | no accino d                             |
| 17.0 | ELMS6   | E      | Hunting<br>Remote Call | LSR          | TEL NO.    | to           | required                                |
|      |         |        |                        | ACT = W:     |            | change       |                                         |
| 17.0 | ELMS6   | E      | Forwarding (RCF)       | EU           | VER        | change<br>to | VER (M)                                 |
| 17.0 | ELIVISO |        | Remote Call            | EU           | VER        | io           | VER (IVI)                               |
|      |         |        | Forwarding             |              |            | change       |                                         |
| 17.0 | ELMS6   | E      | (RCF)                  | ACT= C: EU   | AN         | to           | AN (M)                                  |
| 17.0 | LLIVIOU |        | Remote Call            | 7.01 – 0. LU | / \(\)     | 1.0          | CIT (III)                               |
|      |         |        | Forwarding             |              |            | change       |                                         |
| 17.0 | ELMS6   | E      | (RCF)                  | ACT= C: EU   | ATN        | to           | ATN (M)                                 |
| 17.5 |         | _      | Remote Call            | 7.01 0.20    | 7 11 1     | change       | - · · · · · · · · · · · · · · · · · · · |
| 17.0 | ELMS6   | E      | Forwarding             | ACT= C: EU   | VER        | to           | VER (M)                                 |
| 17.0 | ELIVIS6 | E      | Forwarding             | ACT= C: EU   | VEK        | τΟ           | VEK (M)                                 |

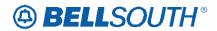

| Rel  | Мар     | Reqtyp   | Product             | Туре        | Field from | Action        | Field to   |
|------|---------|----------|---------------------|-------------|------------|---------------|------------|
|      |         |          | (RCF)               |             |            |               |            |
|      |         |          | Remote Call         |             |            | shanga        |            |
| 17.0 | ELMS6   | Е        | Forwarding<br>(RCF) | ACT= N: EU  | AN         | change<br>to  | AN (M)     |
| 17.0 | LLIVIOO | _        | Remote Call         | 7.01 14. 20 | 7.11       | 1.0           | Air (iii)  |
|      |         |          | Forwarding          |             |            | change        |            |
| 17.0 | ELMS6   | Е        | (RCF)               | ACT= N: EU  | ATN        | to            | ATN (M)    |
|      |         |          | Remote Call         |             |            |               | , ,        |
|      |         |          | Forwarding          |             |            | change        |            |
| 17.0 | ELMS6   | E        | (RCF)               | ACT= N: EU  | VER        | to            | VER (M)    |
|      |         |          | Remote Call         |             |            |               |            |
|      | _       |          | Forwarding          | _           | _          | add field     |            |
| 17.0 | ELMS6   | Е        | (RCF)               | ACT= T: EU  | TC PER     | as            | condition  |
|      |         |          | Remote Call         |             |            | - 4.4 6.4.4   |            |
| 17.0 | ELMOG   | E        | Forwarding          | ACT= T: EU  | TCID       | add field     |            |
| 17.0 | ELMS6   | <u> </u> | (RCF)               | ACT= T. EU  | TCID       | as            | condition  |
|      |         |          | Remote Call         |             |            | change        |            |
| 17.0 | ELMS6   | E        | Forwarding<br>(RCF) | ACT= T: EU  | VER        | to            | VER (M)    |
| 17.0 | LLIVIOO |          | Remote Call         | 7.01-1.20   | VEIX       | 10            | VEIX (III) |
|      |         |          | Forwarding          |             |            | change        |            |
| 17.0 | ELMS6   | E        | (RCF)               | ACT= V: EU  | AN         | to            | AN (M)     |
|      |         |          | Remote Call         |             |            |               | ` '        |
|      |         |          | Forwarding          |             |            | change        |            |
| 17.0 | ELMS6   | E        | (RCF)               | ACT= V: EU  | ATN        | to            | ATN (M)    |
|      |         |          | Remote Call         |             |            |               |            |
| 1    | =:      | _        | Forwarding          |             |            | add field     |            |
| 17.0 | ELMS6   | E        | (RCF)               | ACT= V: EU  | TCID       | as            | condition  |
|      |         |          | Remote Call         |             |            | - h - n - n - |            |
| 17.0 | ELMS6   | Е        | Forwarding<br>(RCF) | ACT= V: EU  | VED        | change<br>to  | VED (M)    |
| 17.0 | LLIVIOU | _        | Remote Call         | AUI-V.EU    | V LIX      | iU            | VER (M)    |
|      |         |          | Forwarding          |             |            | change        |            |
| 17.0 | ELMS6   | Е        | (RCF)               | ACT= W: EU  | FBI        | to            | FBI*       |
| 17.0 | LLINICO |          | Remote Call         | 7.01 11.20  | 1.5.       |               |            |
|      |         |          | Forwarding          |             |            | change        |            |
| 17.0 | ELMS6   | E        | (RCF)               | ACT= W: EU  | FBI*       | to            | optional   |
|      |         |          | Remote Call         |             |            |               |            |
|      |         |          | Forwarding          |             |            | change        |            |
| 17.0 | ELMS6   | E        | (RCF)               | LNA = D: RS | ATN        | to            | ATN (M)    |
|      |         |          | Remote Call         |             |            |               |            |
|      |         | _        | Forwarding          |             |            | change        |            |
| 17.0 | ELMS6   | E        | (RCF)               | LNA = G: RS | VER        | to            | VER (M)    |
| 17.0 | ELMS6   | E        | Remote Call         | LNA = N: RS | VER        | change        | VER (M)    |

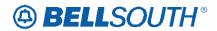

| Rel   | Мар     | Reqtyp   | Product                  | Туре        | Field from   | Action       | Field to         |
|-------|---------|----------|--------------------------|-------------|--------------|--------------|------------------|
|       |         |          | Forwarding               |             |              | to           |                  |
|       |         |          | (RCF)                    |             |              |              |                  |
|       |         |          | Remote Call              |             |              |              |                  |
|       |         | _        | Forwarding               |             |              | change       |                  |
| 17.0  | ELMS6   | E        | (RCF)                    | LNA = V: RS | ATN          | to           | ATN (M)          |
|       |         |          | Remote Call              |             |              |              |                  |
| 17.0  | EL MOC  | _        | Forwarding               |             | VED          | change       | VED (M)          |
| 17.0  | ELMS6   | E        | (RCF)                    | LNA = V: RS | VER          | to           | VER (M)          |
|       |         |          | Remote Call              |             |              | change       |                  |
| 17.0  | ELMS6   | Е        | Forwarding (RCF)         | LNA= C: RS  | FA           | change<br>to | required         |
| 17.0  | LLIVIOU | <u> </u> | Remote Call              | LINA- C. NO | 17           | 10           | required         |
|       |         |          | Forwarding               |             |              | change       |                  |
| 17.0  | ELMS6   | Е        | (RCF)                    | LNA= G: RS  | FA           | to           | required         |
| 11.10 |         |          | Remote Call              | 2.01 0.110  |              |              |                  |
|       |         |          | Forwarding               |             |              | change       |                  |
| 17.0  | ELMS6   | E        | (RCF)                    | LNA= N: RS  | FA           | to           | required         |
|       |         |          | Remote Call              |             |              |              |                  |
|       |         |          | Forwarding               |             |              | add field    |                  |
| 17.0  | ELMS6   | Е        | (RCF)                    | LNA= T: RS  | BLOCK        | as           | condition        |
|       |         |          | Remote Call              |             |              |              |                  |
|       |         |          | Forwarding               |             |              | change       |                  |
| 17.0  | ELMS6   | E        | (RCF)                    | LNA= T: RS  | FA           | to           | required         |
|       |         |          | Remote Call              |             |              |              |                  |
| 4= 0  | E. 1400 | ı        | Forwarding               |             |              | change       |                  |
| 17.0  | ELMS6   | E        | (RCF)                    | LNA= T: RS  | FA*          | to           | FA               |
|       |         |          | Remote Call              |             |              |              |                  |
| 17.0  | LIMOS   | E        | Forwarding               |             | FA           | change       | roguirod         |
| 17.0  | ELMS6   |          | (RCF)<br>ISDN-BRI Resale | LNA= V: RS  | ГА           | to           | required REMARKS |
| 17.0  | ELMS6   | Е        | Service                  | ACT = D: EU | DEMADKS      | change<br>to | (M)              |
| 17.0  | LLIVIOU | <u> </u> | ISDN-BRI Resale          | ACT = W:    | INCINIAINIO  | change       | REMARK           |
| 17.0  | ELMS6   | Е        | Service                  | EU          | REMARKS      | to           | (M)              |
| 17.0  | LLIVIOO | _        | ISDN-BRI Resale          |             | TALIVII (TAC | change       | (111)            |
| 17.0  | ELMS6   | Е        | Service                  | ACT= C: EU  | AN           | to           | AN (M)           |
| 1110  |         |          | ISDN-BRI Resale          | 7.01 0.20   | 7 4          | change       | 7 ()             |
| 17.0  | ELMS6   | E        | Service                  | ACT= C: EU  | ATN          | to           | ATN (M)          |
|       |         |          | ISDN-BRI Resale          | ACT= C:     | IMPCON-      | change       |                  |
| 17.0  | ELMS6   | Е        | Service                  | LSR         | TEL NO.      | to           | required         |
|       |         |          | ISDN-BRI Resale          |             |              | add field    |                  |
| 17.0  | ELMS6   | E        | Service                  | ACT= D: EU  | TC NAME      | as           | condition        |
|       |         |          | ISDN-BRI Resale          | ACT= N:     | IMPCON-      | change       |                  |
| 17.0  | ELMS6   | E        | Service                  | LSR         | TEL NO.(M)   | to           | required         |

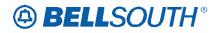

| Rel Map Reqtyp | Product                    | Туре             | Field from | Action       | Field to                              |
|----------------|----------------------------|------------------|------------|--------------|---------------------------------------|
|                | ISDN-BRI Resale            |                  |            | add field    |                                       |
|                | Service                    | ACT= T: EU       | TC PER     | as           | condition                             |
|                | ISDN-BRI Resale            |                  |            | add field    |                                       |
|                | Service                    | ACT= T: EU       | TCID       | as           | condition                             |
|                | ISDN-BRI Resale            | ACT= T:          | IMPCON-    | change       |                                       |
|                | Service                    | LSR              | TEL NO.(M) | to           | required                              |
|                | ISDN-BRI Resale            | _                |            | change       |                                       |
|                | Service                    | ACT= V: EU       | FBI        | to           | condition                             |
|                | ISDN-BRI Resale            |                  |            | change       |                                       |
|                | Service                    | ACT= V: EU       | FBI*       | to           | FBI                                   |
|                | ISDN-BRI Resale            |                  | FB-        | add field    |                                       |
|                | Service                    | ACT= V: EU       | SBILLNM    | as           | condition                             |
|                | ISDN-BRI Resale            |                  | DEMARKS    | change       | REMARK                                |
|                | Service                    | ACT= V: EU       | REMARKS    | to           | (M)                                   |
|                | ISDN-BRI Resale            | AOT 1/ 51:       | TOID       | add field    |                                       |
|                | Service                    | ACT= V: EU       | TCID       | as           | condition                             |
|                | ISDN-BRI Resale            | ACT= V:          | IMPCON-    | change       |                                       |
|                | Service                    | LSR              | TEL NO.    | to           | required                              |
|                | ISDN-BRI Resale            | A O T _ \A / . E | EDI        | change       | EDI#                                  |
|                | Service                    | ACT= W: EU       | FBI        | to           | FBI*                                  |
|                | ISDN-BRI Resale            | ACT- \A/: FII    | <br>  FBI* | change       | antional                              |
|                | Service                    | ACT= W: EU       | ГЫ         | to           | optional                              |
|                | ISDN-BRI Resale            | I NIA = C: DC    | AN         | change<br>to | A N. (N/I)                            |
|                | Service<br>ISDN-BRI Resale | LNA = C: RS      | AIN        |              | AN (M)                                |
|                | Service                    | LNA = C: RS      | ATN        | change<br>to | ATN (M)                               |
|                | ISDN-BRI Resale            | LINA - C. NO     | AIN        | change       | ATIV (WI)                             |
|                | Service                    | LNA = C: RS      | PON        | to           | PON (M)                               |
|                | ISDN-BRI Resale            | LIVA - O. NO     | 1 011      | change       | T OIT (III)                           |
|                | Service                    | LNA = P: RS      | AN         | to           | AN (M)                                |
| 17.0 22.000 2  | ISDN-BRI Resale            | 2147. 1.110      | 7 11 4     | change       | /314 (W)                              |
| 17.0 ELMS6 E   | Service                    | LNA = P: RS      | ATN        | to           | ATN (M)                               |
|                | ISDN-BRI Resale            | 2.0.             | 7 (11)     | change       | , , , , , , , , , , , , , , , , , , , |
|                | Service                    | LNA = P: RS      | PON        | to           | PON (M)                               |
|                | ISDN-BRI Resale            |                  |            | change       | 217 ()                                |
|                | Service                    | LNA = V: RS      | PON        | to           | PON (M)                               |
|                | ISDN-BRI Resale            | LNA = W:         |            | change       |                                       |
|                | Service                    | RS               | AN         | to           | AN (M)                                |
|                | ISDN-BRI Resale            | LNA = W:         |            | change       |                                       |
|                | Service                    | RS               | ATN        | to           | ATN (M)                               |
|                | ISDN-BRI Resale            | LNA = W:         |            | change       |                                       |
|                | Service                    | RS               | PON        | to           | PON (M)                               |
| 17.0 ELMS6 E   | ISDN-BRI Resale            | LNA = X: RS      | AN         | change       | AN (M)                                |

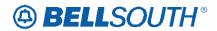

| Rel  | Мар   | Reqtyp | Product         | Туре        | Field from | Action    | Field to  |
|------|-------|--------|-----------------|-------------|------------|-----------|-----------|
|      |       |        | Service         |             |            | to        |           |
|      |       |        | ISDN-BRI Resale |             |            | change    |           |
| 17.0 | ELMS6 | Е      | Service         | LNA = X: RS | ATN        | to        | ATN (M)   |
|      |       |        | ISDN-BRI Resale |             |            | change    |           |
| 17.0 | ELMS6 | Е      | Service         | LNA= C: RS  | FA         | to        | condition |
|      |       |        | ISDN-BRI Resale |             |            | change    |           |
| 17.0 | ELMS6 | Е      | Service         | LNA= C: RS  | FA*        | to        | FA        |
|      |       |        | ISDN-BRI Resale |             |            | change    |           |
| 17.0 | ELMS6 | Е      | Service         | LNA= N: RS  | FA (M)     | to        | condition |
|      |       |        | ISDN-BRI Resale |             |            | change    |           |
| 17.0 | ELMS6 | E      | Service         | LNA= N: RS  | FA* (M)    | to        | FA (M)    |
|      |       |        | ISDN-BRI Resale |             |            | change    |           |
| 17.0 | ELMS6 | E      | Service         | LNA= P: RS  | FA         | to        | condition |
|      |       |        | ISDN-BRI Resale |             |            | change    |           |
| 17.0 | ELMS6 | E      | Service         | LNA= P: RS  | FA*        | to        | FA        |
|      |       |        | ISDN-BRI Resale |             |            | change    |           |
| 17.0 | ELMS6 | E      | Service         | LNA= V: RS  | FA (M)     | to        | condition |
|      |       |        | ISDN-BRI Resale |             | FEATURE    | change    |           |
| 17.0 | ELMS6 | Е      | Service         | LNA= V: RS  | (M)        | to        | condition |
|      |       |        | ISDN-BRI Resale |             | FEATURE    | change    |           |
| 17.0 | ELMS6 | E      | Service         | LNA= V: RS  | DETAIL (M) | to        | condition |
|      |       |        | ISDN-BRI Resale |             |            | change    |           |
| 17.0 | ELMS6 | Е      | Service         | LNA= W: RS  | FA         | to        | condition |
|      |       |        | ISDN-BRI Resale |             |            | change    |           |
| 17.0 | ELMS6 | E      | Service         | LNA= W: RS  | FEATURE    | to        | condition |
|      | _     |        | ISDN-BRI Resale | _           | FEATURE    | change    |           |
| 17.0 | ELMS6 | E      | Service         | LNA= W: RS  | DETAIL     | to        | condition |
|      | _     |        | ISDN-BRI Resale | _           |            | change    |           |
| 17.0 | ELMS6 | Е      | Service         | LNA= X: RS  | FA         | to        | condition |
|      |       | _      | ISDN-BRI Resale |             |            | change    |           |
| 17.0 | ELMS6 | E      | Service         | LNA= X: RS  | FEATURE    | to        | condition |
|      |       | _      | ISDN-BRI Resale |             | FEATURE    | change    |           |
| 17.0 | ELMS6 | E      | Service         | LNA= X: RS  | DETAIL     | to        | condition |
|      |       | _      |                 | ACT= C:     | IMPCON-    | change    |           |
| 17.0 | ELMS6 | E      | Coin            | LSR         | TEL NO.    | to        | required  |
|      |       | _      |                 | ACT= N:     | IMPCON-    | change    |           |
| 17.0 | ELMS6 | E      | Coin            | LSR         | TEL NO.    | to        | required  |
| 4    |       | _      |                 |             | TO 5==     | add field |           |
| 17.0 | ELMS6 | E      | Coin            | ACT= T: EU  | TC PER     | as        | condition |
| 4    |       | _      |                 |             | T015       | add field |           |
| 17.0 | ELMS6 | E      | Coin            | ACT= T: EU  | TCID       | as        | condition |
| 4    |       | _      |                 | ACT= T:     | IMPCON-    | change    | _         |
| 17.0 | ELMS6 | E      | Coin            | LSR         | TEL NO.    | to        | required  |

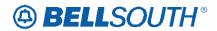

|      |         | _      |             | _           | 311710     |                 |                 |
|------|---------|--------|-------------|-------------|------------|-----------------|-----------------|
| Rel  | Мар     | Reqtyp | Product     | Type        | Field from | Action          | Field to        |
|      |         |        |             |             | FB-        |                 |                 |
|      |         |        |             |             | BILLCON    | change          | FB-             |
| 17.0 | ELMS6   | E      | Coin        | ACT= V: EU  | (E)        | to              | BILLCON         |
|      |         |        |             |             |            | add field       |                 |
| 17.0 | ELMS6   | E      | Coin        | ACT= V: EU  | TCID       | as              | condition       |
|      |         |        |             | ACT= V:     | IMPCON-    | change          |                 |
| 17.0 | ELMS6   | Е      | Coin        | LSR         | TEL NO.    | to              | required        |
|      |         |        |             |             |            | change          |                 |
| 17.0 | ELMS6   | Е      | Coin        | ACT= W: EU  | FBI        | to              | FBI*            |
|      |         |        |             |             |            | change          |                 |
| 17.0 | ELMS6   | E      | Coin        | ACT= W: EU  | FBI*       | to              | optional        |
|      | _       |        | _           |             |            | change          |                 |
| 17.0 | ELMS6   | E      | Coin        | LNA= C: RS  | FA         | to              | condition       |
|      |         | _      |             |             |            | change          |                 |
| 17.0 | ELMS6   | E      | Coin        | LNA= C: RS  | FA*        | to              | FA              |
|      |         | _      |             |             |            | change          |                 |
| 17.0 | ELMS6   | E      | Coin        | LNA= G: RS  | FA         | to              | condition       |
|      |         | _      |             |             |            | change          |                 |
| 17.0 | ELMS6   | E      | Coin        | LNA= G: RS  | FA*        | to              | FA              |
|      |         | _      |             |             |            | change          |                 |
| 17.0 | ELMS6   | E      | Coin        | LNA= G: RS  | NIDR       | to              | NIDR*           |
|      |         | _      |             |             |            | change          |                 |
| 17.0 | ELMS6   | E      | Coin        | LNA= N: RS  | FA         | to              | condition       |
|      |         | _      |             |             |            | change          |                 |
| 17.0 | ELMS6   | Е      | Coin        | LNA= N: RS  | FA*        | to              | FA              |
|      |         | _      |             |             |            | change          |                 |
| 17.0 | ELMS6   | E      | Coin        | LNA= V: RS  | FA         | to              | condition       |
| 4-0  | E. 1400 | _      |             |             |            | change          |                 |
| 17.0 | ELMS6   | E      | Coin        | LNA= V: RS  | FA*        | to              | FA              |
| 47.0 | EL 1400 | _      | 0 :         | LNA V DO    |            | change          |                 |
| 17.0 | ELMS6   | E      | Coin        | LNA= X: RS  | FA         | to              | condition       |
| 47.0 | EL MAGG | _      | 0-:-        | 1.14. 1/ 50 |            | change          |                 |
| 17.0 | ELMS6   | E      | Coin        | LNA= X: RS  | FA*        | to              | FA              |
|      |         |        | BellSouth®  | AOT N       |            |                 |                 |
| 47.0 | FLMOO   | _      | Intergrated | ACT= N:     |            | change          | DDC+ (45)       |
| 17.0 | ELMS6   | E      | Solutions   | LSR         | DRC (M)    | to              | DRC* (M)        |
|      |         |        | BellSouth®  | AOT N       | DOOCON     | - dd (* - 1 - 1 |                 |
| 170  | FLMOO   | _      | Intergrated | ACT= N:     | DSGCON-    | add field       | a a malifi a is |
| 17.0 | ELMS6   | E      | Solutions   | LSR         | CITY (M)   | as              | condition       |
|      |         |        | BellSouth®  | ACT- N      | DSGCON-    | الماما الأحاما  |                 |
| 47.0 | FLMOC   | _      | Intergrated | ACT= N:     | FAX NO.    | add field       | a a m alitira i |
| 17.0 | ELMS6   | E      | Solutions   | LSR         | (M)        | as              | condition       |
| 17.0 | ELMS6   | E      | BellSouth®  | ACT= N:     | DSGCON-    | add field       | condition       |

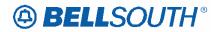

| Rel  | Мар     | Reqtyp | Product            | Type           | Field from | Action    | Field to  |
|------|---------|--------|--------------------|----------------|------------|-----------|-----------|
|      |         |        | Intergrated        | LSR            | FLOOR (M)  | as        |           |
|      |         |        | Solutions          |                | ,          |           |           |
|      |         |        | BellSouth®         |                | DSGCON-    |           |           |
|      |         |        | Intergrated        | ACT= N:        | ROOM/MAIL  | add field |           |
| 17.0 | ELMS6   | Ε      | Solutions          | LSR            | STOP (M)   | as        | condition |
|      |         |        | BellSouth®         |                | , ,        |           |           |
|      |         |        | Intergrated        | ACT= N:        | DSGCON-    | add field |           |
| 17.0 | ELMS6   | E      | Solutions          | LSR            | STATE (M)  | as        | condition |
|      |         |        | BellSouth®         |                |            |           |           |
|      |         |        | Intergrated        | ACT= N:        | DSGCON-    | add field |           |
| 17.0 | ELMS6   | Е      | Solutions          | LSR            | STREET (M) | as        | condition |
|      |         |        | BellSouth®         |                | DSGCON-    |           |           |
|      |         |        | Intergrated        | ACT= N:        | ZIP CODE   | add field |           |
| 17.0 | ELMS6   | Е      | Solutions          | LSR            | (M)        | as        | condition |
|      |         |        | BellSouth®         |                |            |           |           |
|      |         |        | Intergrated        |                |            | change    |           |
| 17.0 | ELMS6   | E      | Solutions          | ACT= V: EU     | FBI (M)    | to        | condition |
|      |         |        | BellSouth®         |                |            |           |           |
|      |         |        | Intergrated        |                |            | change    |           |
| 17.0 | ELMS6   | Е      | Solutions          | ACT= V: EU     | FBI* (M)   | to        | FBI (M)   |
|      |         |        |                    | ACT= N:        | DSGCON-    | add field |           |
| 17.0 | ELMS6   | Е      | AccuPulse®         | LSR            | CITY (M)   | as        | condition |
|      |         |        |                    | ACT= N:        | DSGCON-    | add field |           |
| 17.0 | ELMS6   | E      | AccuPulse®         | LSR            | FLOOR (M)  | as        | condition |
|      |         |        |                    | _              | DSGCON-    | _         |           |
|      |         | _      |                    | ACT= N:        | ROOM/MAIL  | add field |           |
| 17.0 | ELMS6   | E      | AccuPulse®         | LSR            | STOP (M)   | as        | condition |
|      |         | _      |                    | ACT= N:        | DSGCON-    | add field |           |
| 17.0 | ELMS6   | E      | AccuPulse®         | LSR            | STATE (M)  | as        | condition |
|      |         | _      |                    | ACT= N:        | DSGCON-    | add field |           |
| 17.0 | ELMS6   | Е      | AccuPulse®         | LSR            | STREET (M) | as        | condition |
|      |         |        |                    |                | DSGCON-    |           |           |
| 47.0 | FLMOC   | _      | A D                | ACT= N:        | ZIP CODE   | add field |           |
| 17.0 | ELMS6   | E      | AccuPulse®         | LSR            | (M)        | as        | condition |
| 47.0 | FLMOO   | _      | A a a v D v lo a G | AOT ME         |            | change    | EDI# (20) |
| 17.0 | ELMS6   | E      | AccuPulse®         | ACT= W: EU     | FBI (M)    | to        | FBI* (M)  |
| 47.0 | FLMOC   | _      | A D                | A O.T. 147 511 |            | change    |           |
| 17.0 | ELMS6   | E      | AccuPulse®         | ACT= W: EU     | FBI* (M)   | to        | optional  |
| 47.0 | EL 1400 | _      | A T. A             | ACT= C:        | REMARKS    | change    | DEMARKS   |
| 17.0 | ELMS6   | E      | ATM                | LSR            | (M)        | to        | REMARK    |
| 47.0 | EL 1400 | _      | A T. A             | ACT= D:        | IMPCON     | change    | IMPCON*   |
| 17.0 | ELMS6   | E      | ATM                | LSR            | (M)        | to        | (M)       |
| 17.0 | ELMS6   | E      | ATM                | ACT= D:        | IMPCON-    | change    | condition |

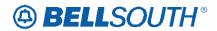

| Rel  | Мар     | Reqtyp | Product              | Type           | Field from  | Action       | Field to    |
|------|---------|--------|----------------------|----------------|-------------|--------------|-------------|
|      |         |        |                      | LSR            | TEL NO.(M)  | to           |             |
|      |         |        |                      | ACT= D:        | REMARKS     | change       |             |
| 17.0 | ELMS6   | E      | ATM                  | LSR            | (M)         | to           | REMARK      |
|      |         |        |                      | ACT= N:        | REMARKS     | change       |             |
| 17.0 | ELMS6   | E      | ATM                  | LSR            | (M)         | to           | REMARK      |
|      |         |        |                      |                |             | remove       |             |
|      |         |        |                      |                | DSGCON      | field        |             |
| 17.0 | ELMS6   | E      | ATM                  | ACT= T: EU     | (M)         | from         | condition   |
|      |         |        |                      |                |             | remove       |             |
|      |         | _      |                      |                | DSGCON-     | field        |             |
| 17.0 | ELMS6   | Е      | ATM                  | ACT= T: EU     | TEL NO. (M) | from         | condition   |
|      |         | _      |                      | ACT= T:        | REMARKS     | change       |             |
| 17.0 | ELMS6   | E      | ATM                  | LSR            | (M)         | to           | REMARK      |
|      |         | _      |                      |                |             | change       |             |
| 17.0 | ELMS6   | E      | ATM                  | ACT= W: EU     | FBI (M)     | to           | FBI* (M)    |
| 40   | E. 1400 | _      |                      |                | 50 th (8.4) | change       |             |
| 17.0 | ELMS6   | Е      | ATM                  | ACT= W: EU     | FBI* (M)    | to           | optional    |
|      |         |        |                      |                | 500001      | remove       |             |
| 47.0 | EL MAGO | _      | France Delay         | AOT T. FU      | DSGCON      | field        |             |
| 17.0 | ELMS6   | E      | Frame Relay          | ACT= T: EU     | (M)         | from         | condition   |
|      |         |        |                      |                | DOGGON      | remove       |             |
| 17.0 | FLMCC   | _      | France Dalay         | A OT _ T. FU   | DSGCON-     | field        |             |
| 17.0 | ELMS6   | E      | Frame Relay          | ACT= T: EU     | TEL NO. (M) | from         | condition   |
| 17.0 | FLMCG   | Е      | Frama Dalay          | A CT - \A/. [] |             | change       | EDI* (M)    |
| 17.0 | ELMS6   | 드      | Frame Relay          | ACT= W: EU     | FBI (M)     | to           | FBI* (M)    |
| 17.0 | ELMS6   | Е      | Frama Balay          | ACT= W: EU     | FBI* (M)    | change<br>to | optional    |
| 17.0 | ELIVISO |        | Frame Relay          | ACT= W. EU     | FDI (IVI)   |              | optional    |
| 17.0 | ELMS6   | Е      | MegaLink®<br>Service | LSR            | DRC (M)     | change<br>to | DRC* (M)    |
| 17.0 | LLIVISO | _      | MegaLink®            | ACT= N:        | DSGCON-     | add field    | DIC (W)     |
| 17.0 | ELMS6   | Е      | Service              | LSR            | CITY (M)    | as           | condition   |
| 17.0 | LLIVIOU |        | OCIVICC              | LOIX           | DSGCON-     | as           | Condition   |
|      |         |        | <br>  MegaLink®      | ACT= N:        | FAX NO.     | add field    |             |
| 17.0 | ELMS6   | Е      | Service              | LSR            | (M)         | as           | condition   |
| 17.5 | LLIVIOO | _      | MegaLink®            | ACT= N:        | DSGCON-     | add field    | Solidition  |
| 17.0 | ELMS6   | Е      | Service              | LSR            | FLOOR (M)   | as           | condition   |
| 17.5 |         |        |                      |                | DSGCON-     | 40           | Solidition  |
|      |         |        | MegaLink®            | ACT= N:        | ROOM/MAIL   | add field    |             |
| 17.0 | ELMS6   | E      | Service              | LSR            | STOP (M)    | as           | condition   |
| 1    |         | _      | MegaLink®            | ACT= N:        | DSGCON-     | add field    | 33.13.11011 |
| 17.0 | ELMS6   | E      | Service              | LSR            | STATE (M)   | as           | condition   |
| 1    |         | _      | MegaLink®            | ACT= N:        | DSGCON-     | add field    | 33.13.11011 |
| 17.0 | ELMS6   | Е      | Service              | LSR            | STREET (M)  | as           | condition   |
| •    |         | _      |                      | 0. \           | (.71)       | _ ~~         | 30          |

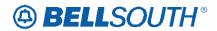

| Rel  | Мар   | Reqtyp | Product          | Туре       | Field from | Action    | Field to  |
|------|-------|--------|------------------|------------|------------|-----------|-----------|
|      |       |        |                  | 3.         | DSGCON-    |           |           |
|      |       |        | MegaLink®        | ACT= N:    | ZIP CODE   | add field |           |
| 17.0 | ELMS6 | Е      | Service          | LSR        | (M)        | as        | condition |
|      |       |        | MegaLink®        |            |            | change    |           |
| 17.0 | ELMS6 | Е      | Service          | ACT= W: EU | FBI (M)    | to        | FBI* (M)  |
|      |       |        | MegaLink®        |            | , ,        | change    | ` '       |
| 17.0 | ELMS6 | Е      | Service          | ACT= W: EU | FBI* (M)   | to        | optional  |
|      |       |        | MegaLink®        | ACT= N:    | , ,        | change    | ·         |
| 17.0 | ELMS6 | Е      | Channel Services | LSR        | DRC (M)    | to        | DRC* (M)  |
|      |       |        | MegaLink®        | ACT= N:    | DSGCON-    | add field |           |
| 17.0 | ELMS6 | Е      | Channel Services | LSR        | CITY (M)   | as        | condition |
|      |       |        |                  |            | DSGCON-    |           |           |
|      |       |        | MegaLink®        | ACT= N:    | FAX NO.    | add field |           |
| 17.0 | ELMS6 | Е      | Channel Services | LSR        | (M)        | as        | condition |
|      |       |        | MegaLink®        | ACT= N:    | DSGCON-    | add field | 2 2 2/22  |
| 17.0 | ELMS6 | Е      | Channel Services | LSR        | FLOOR (M)  | as        | condition |
|      |       |        |                  |            | DSGCON-    |           |           |
|      |       |        | MegaLink®        | ACT= N:    | ROOM/MAIL  | add field |           |
| 17.0 | ELMS6 | Е      | Channel Services | LSR        | STOP (M)   | as        | condition |
|      |       |        | MegaLink®        | ACT= N:    | DSGCON-    | add field |           |
| 17.0 | ELMS6 | Е      | Channel Services | LSR        | STATE (M)  | as        | condition |
|      |       |        | MegaLink®        | ACT= N:    | DSGCON-    | add field |           |
| 17.0 | ELMS6 | Е      | Channel Services | LSR        | STREET (M) | as        | condition |
|      |       |        |                  |            | DSGCON-    |           |           |
|      |       |        | MegaLink®        | ACT= N:    | ZIP CODE   | add field |           |
| 17.0 | ELMS6 | E      | Channel Services | LSR        | (M)        | as        | condition |
|      |       |        | MegaLink®        |            |            | change    |           |
| 17.0 | ELMS6 | Е      | Channel Services | ACT= W: EU | FBI (M)    | to        | FBI* (M)  |
|      |       |        | MegaLink®        |            |            | change    |           |
| 17.0 | ELMS6 | E      | Channel Services | ACT= W: EU | FBI* (M)   | to        | optional  |
|      |       |        |                  |            |            | change    |           |
| 17.0 | ELMS6 | Е      | NMLI             | ACT= W: EU | FBI (M)    | to        | FBI* (M)  |
|      |       |        |                  |            |            | change    |           |
| 17.0 | ELMS6 | E      | NMLI             | ACT= W: EU | FBI* (M)   | to        | optional  |
|      |       |        |                  |            | FB-STREET  | add field |           |
| 17.0 | ELMS6 | Е      | NMLI             | ACT= W: EU | (M)        | as        | condition |
|      |       |        | Primary Rate     |            |            | change    |           |
| 17.0 | ELMS6 | Е      | ISDN -PRI        | ACT= W: EU | FBI (M)    | to        | FBI* (M)  |
|      |       |        | Primary Rate     |            |            | change    |           |
| 17.0 | ELMS6 | Е      | ISDN -PRI        | ACT= W: EU | FBI* (M)   | to        | optional  |
|      |       |        |                  |            | ALT-       |           | ALT-      |
|      |       |        | SMARTRing®       | ACT= C:    | IMPCON     | change    | IMPCON*   |
| 17.0 | ELMS6 | Е      | Service          | LSR        | (M)        | to        | (M)       |

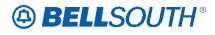

| Rel  | Мар   | Reqtyp  | Product    | Туре       | Field from | Action    | Field to  |
|------|-------|---------|------------|------------|------------|-----------|-----------|
|      |       | - 1-71- | SMARTRing® | ACT= C:    | DSGCON-    | add field |           |
| 17.0 | ELMS6 | E       | Service    | LSR        | FLOOR (M)  | as        | condition |
|      |       |         |            |            | DSGCON-    |           |           |
|      |       |         | SMARTRing® | ACT= C:    | ROOM/MAIL  | add field |           |
| 17.0 | ELMS6 | Е       | Service    | LSR        | STOP (M)   | as        | condition |
| 1110 |       |         | SMARTRing® | ACT= N:    | DSGCON-    | add field |           |
| 17.0 | ELMS6 | Е       | Service    | LSR        | FLOOR (M)  | as        | condition |
| 1110 |       |         |            |            | DSGCON-    | 0.0       |           |
|      |       |         | SMARTRing® | ACT= N:    | ROOM/MAIL  | add field |           |
| 17.0 | ELMS6 | E       | Service    | LSR        | STOP (M)   | as        | condition |
|      |       |         |            |            | DSGCON-    |           |           |
|      |       |         | SMARTRing® | ACT= N:    | STREET.    | add field |           |
| 17.0 | ELMS6 | Ε       | Service    | LSR        | (M)        | as        | condition |
|      |       |         |            |            | ,          | remove    |           |
|      |       |         | SMARTRing® |            |            | field     |           |
| 17.0 | ELMS6 | Е       | Service    | ACT= T: EU | FBI* (M)   | from      | optional  |
|      |       |         | SMARTRing® | ACT= T:    | DSGCON-    | add field | · ·       |
| 17.0 | ELMS6 | E       | Service    | LSR        | FLOOR (M)  | as        | condition |
|      |       |         |            |            | DSGCON-    |           |           |
|      |       |         | SMARTRing® | ACT= T:    | ROOM/MAIL  | add field |           |
| 17.0 | ELMS6 | E       | Service    | LSR        | STOP (M)   | as        | condition |
|      |       |         |            |            | DSGCON-    |           |           |
|      |       |         | SMARTRing® | ACT= T:    | STREET.    | add field |           |
| 17.0 | ELMS6 | Е       | Service    | LSR        | (M)        | as        | condition |
|      |       |         | SMARTRing® |            |            | change    |           |
| 17.0 | ELMS6 | E       | Service    | ACT= V: EU | FBI (M)    | to        | condition |
|      |       |         | SMARTRing® |            |            | change    |           |
| 17.0 | ELMS6 | E       | Service    | ACT= V: EU | FBI* (M)   | to        | FBI (M)   |
|      |       |         | SMARTRing® |            |            | change    |           |
| 17.0 | ELMS6 | Е       | Service    | ACT= W: EU | FBI (M)    | to        | FBI* (M)  |
|      |       |         | SMARTRing® |            |            | change    |           |
| 17.0 | ELMS6 | E       | Service    | ACT= W: EU | FBI* (M)   | to        | optional  |
|      |       |         | SMARTRing® | ACT= W:    | IMPCON     | change    | IMPCON*   |
| 17.0 | ELMS6 | E       | Service    | LSR        | (M)        | to        | (M)       |
|      |       |         | SMARTRing® | ACT= W:    | IMPCON-    | change    |           |
| 17.0 | ELMS6 | E       | Service    | LSR        | TEL NO.(M) | to        | condition |
|      |       |         | LIGHTGATE® | ACT= C:    |            | add field |           |
| 17.0 | ELMS6 | E       | Services   | LSR        | DRC* (M)   | as        | optional  |
|      |       |         |            |            | DSGCON-    |           |           |
|      |       |         | LIGHTGATE® | ACT= C:    | FAX NO.    | add field |           |
| 17.0 | ELMS6 | Е       | Services   | LSR        | (M)        | as        | condition |
|      |       |         | LIGHTGATE® | ACT= C:    | DSGCON-    | add field |           |
| 17.0 | ELMS6 | E       | Services   | LSR        | FLOOR (M)  | as        | condition |

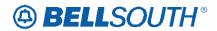

| Rel  | Мар     | Reqtyp | Product                | Туре           | Field from           | Action          | Field to  |
|------|---------|--------|------------------------|----------------|----------------------|-----------------|-----------|
|      |         |        |                        |                | DSGCON-              |                 |           |
|      | _       |        | LIGHTGATE®             | ACT= C:        | ROOM/MAIL            | add field       |           |
| 17.0 | ELMS6   | E      | Services               | LSR            | STOP (M)             | as              | condition |
|      | _       |        | LIGHTGATE®             | ACT= N:        | _                    | change          |           |
| 17.0 | ELMS6   | E      | Services               | LSR            | DRC (M)              | to              | DRC* (M)  |
| 1    |         | _      | LIGHTGATE®             | ACT= N:        | DSGCON-              | add field       |           |
| 17.0 | ELMS6   | Е      | Services               | LSR            | CITY (M)             | as              | condition |
|      |         |        |                        | A O.T. N.      | DSGCON-              |                 |           |
| 47.0 | EL MACC | _      | LIGHTGATE®             | ACT= N:        | FAX NO.              | add field       |           |
| 17.0 | ELMS6   | E      | Services               | LSR            | (M)                  | as              | condition |
| 17.0 | EL MOC  | _      | LIGHTGATE®             | ACT= N:        | DSGCON-              | add field       |           |
| 17.0 | ELMS6   | E      | Services               | LSR            | FLOOR (M)            | as              | condition |
|      |         |        | LICUTOATES             | ACT- N         | DSGCON-              |                 |           |
| 17.0 | ELMS6   | Е      | LIGHTGATE®<br>Services | ACT= N:<br>LSR | ROOM/MAIL            | add field       |           |
| 17.0 | ELIVISO |        | LIGHTGATE®             | ACT= N:        | STOP (M)             | as<br>add field | condition |
| 17.0 | ELMS6   | Е      |                        | LSR            | DSGCON-<br>STATE (M) |                 | condition |
| 17.0 | ELIVISO |        | Services<br>LIGHTGATE® | ACT= N:        | DSGCON-              | as<br>add field | condition |
| 17.0 | ELMS6   | Е      | Services               | LSR            | STREET (M)           | as              | condition |
| 17.0 | ELIVISO |        | Services               | LOK            | DSGCON-              | as              | Condition |
|      |         |        | LIGHTGATE®             | ACT= N:        | ZIP CODE             | add field       |           |
| 17.0 | ELMS6   | Е      | Services               | LSR            | (M)                  | as              | condition |
| 17.0 | LLIVIOO | _      | OCI VICCS              | LOIX           | (101)                | remove          | Condition |
|      |         |        | LIGHTGATE®             |                |                      | field           |           |
| 17.0 | ELMS6   | Е      | Services               | ACT= T: EU     | FBI* (M)             | from            | optional  |
| 1110 |         |        | LIGHTGATE®             |                | (,                   | change          |           |
| 17.0 | ELMS6   | E      | Services               | ACT= V: EU     | FBI (M)              | to              | condition |
|      |         |        | LIGHTGATE®             |                | ,                    | change          |           |
| 17.0 | ELMS6   | Е      | Services               | ACT= V: EU     | FBI* (M)             | to              | FBI (M)   |
|      |         |        | LIGHTGATE®             |                |                      | change          |           |
| 17.0 | ELMS6   | Е      | Services               | ACT= W: EU     | FBI (M)              | to              | FBI* (M)  |
|      |         |        | LIGHTGATE®             |                | , ,                  | change          |           |
| 17.0 | ELMS6   | E      | Services               | ACT= W: EU     | FBI* (M)             | to              | optional  |
|      |         |        |                        |                |                      | remove          |           |
|      |         |        | LIGHTGATE®             |                | IMPCON               | field           |           |
| 17.0 | ELMS6   | Ε      | Services               | ACT= W: EU     | (M)                  | from            | optional  |
|      |         |        |                        |                |                      | remove          |           |
|      |         |        | LIGHTGATE®             |                | IMPCON-              | field           |           |
| 17.0 | ELMS6   | E      | Services               | ACT= W: EU     | TEL NO.(M)           | from            | optional  |
|      |         | _      | LIGHTGATE®             | ACT= W:        | IMPCON               | change          | IMPCON*   |
| 17.0 | ELMS6   | E      | Services               | LSR            | (M)                  | to              | (M)       |
|      |         | _      |                        |                | TC NAME              | add field       |           |
| 17.0 | ELMS6   | E      | TFD                    | ACT= C: EU     | (M)                  | as              | condition |

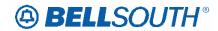

| Rel  | Мар     | Reqtyp | Product | Туре       | Field from     | Action          | Field to       |
|------|---------|--------|---------|------------|----------------|-----------------|----------------|
|      |         |        |         |            |                | add field       |                |
| 17.0 | ELMS6   | E      | TFD     | ACT= C: EU | TC PER (M)     | as              | condition      |
|      |         |        |         |            | TC TO PRI      | add field       |                |
| 17.0 | ELMS6   | Е      | TFD     | ACT= C: EU | (M)            | as              | condition      |
|      |         |        |         |            | TC TO SEC      | add field       |                |
| 17.0 | ELMS6   | E      | TFD     | ACT= C: EU | (M)            | as              | condition      |
|      | _       |        |         | _          |                | add field       |                |
| 17.0 | ELMS6   | Е      | TFD     | ACT= D: EU | TCID (M)       | as              | condition      |
|      |         | _      |         | ACT= N:    | DSGCON-        | add field       |                |
| 17.0 | ELMS6   | Е      | TFD     | LSR        | FLOOR (M)      | as              | condition      |
|      |         |        |         |            | DSGCON-        |                 |                |
| 47.0 | EL 1400 | _      | TED     | ACT= N:    | ROOM/MAIL      | add field       |                |
| 17.0 | ELMS6   | E      | TFD     | LSR        | STOP (M)       | as              | condition      |
| 17.0 | ELMOG   | _      | TED     | ACT= N:    | DSGCON-        | add field       | a a maliti a m |
| 17.0 | ELMS6   | E      | TFD     | LSR        | STATE (M)      | as              | condition      |
| 17.0 | ELMS6   | E      | TFD     | ACT- W EU  | FB-FLOOR       | add field       | condition      |
| 17.0 | ELMS6   |        | ורט     | ACT= V: EU | (M)<br>FB-ROOM | as<br>add field | condition      |
| 17.0 | ELMS6   | E      | TFD     | ACT= V: EU | (M)            |                 | condition      |
| 17.0 | ELIVISO |        | ורט     | ACT- V. EU | FB-            | as              | Condition      |
|      |         |        |         |            | SBILLNM        | add field       |                |
| 17.0 | ELMS6   | Е      | TFD     | ACT= V: EU | (M)            | as              | condition      |
| 17.0 | LLIVIOO | _      | 11 0    | 7.01 V. LO | TC OPT*        | add field       | Condition      |
| 17.0 | ELMS6   | Е      | TFD     | ACT= V: EU | (M)            | as              | optional       |
| 1110 |         |        |         | 7.0.       | ()             | add field       |                |
| 17.0 | ELMS6   | Е      | TFD     | ACT= V: EU | TCID (M)       | as              | condition      |
|      |         |        |         |            |                | change          |                |
| 17.0 | ELMS6   | Е      | TFD     | ACT= W: EU | FBI (M)        | to              | FBI* (M)       |
|      |         |        |         |            | , ,            | change          |                |
| 17.0 | ELMS6   | E      | TFD     | ACT= W: EU | FBI* (M)       | to              | optional       |
|      |         |        |         |            |                | change          |                |
| 17.0 | ELMS6   | Е      | TFD     | LNA= C: RS | BA (M)         | to              | BA* (M)        |
|      |         |        |         |            |                | add field       |                |
| 17.0 | ELMS6   | E      | TFD     | LNA= C: RS | BLOCK (M)      | as              | condition      |
|      |         | _      |         |            |                | change          |                |
| 17.0 | ELMS6   | Е      | TFD     | LNA= C: RS | FA (M)         | to              | condition      |
|      |         | _      |         |            |                | change          |                |
| 17.0 | ELMS6   | E      | TFD     | LNA= C: RS | FA* (M)        | to              | FA (M)         |
| 4    | E. 1.00 | _      |         |            |                | change          |                |
| 17.0 | ELMS6   | E      | TFD     | LNA= D: RS | BA (M)         | to              | BA* (M)        |
| 47.0 | EL 1400 | _      | TED     |            | DI COLCATO     | add field       |                |
| 17.0 | ELMS6   | E      | TFD     | LNA= D: RS | BLOCK (M)      | as              | condition      |
| 17.0 | ELMS6   | E      | TFD     | LNA= D: RS | FA (M)         | change          | condition      |

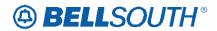

| Rel  | Мар     | Reqtyp   | Product         | Туре          | Field from | Action       | Field to   |
|------|---------|----------|-----------------|---------------|------------|--------------|------------|
|      |         |          |                 |               |            | to           |            |
|      |         |          |                 |               |            | change       |            |
| 17.0 | ELMS6   | Е        | TFD             | LNA= D: RS    | FA* (M)    | to           | FA (M)     |
|      |         |          |                 |               |            | change       |            |
| 17.0 | ELMS6   | E        | TFD             | LNA= N: RS    | FA (M)     | to           | condition  |
|      |         | _        |                 |               |            | change       |            |
| 17.0 | ELMS6   | Е        | TFD             | LNA= N: RS    | FA* (M)    | to           | FA (M)     |
|      |         |          |                 |               | FEATURE    | -1           |            |
| 17.0 | ELMOG   | F        | TED             | I NIA – NI DC | DEATAIL    | change       |            |
| 17.0 | ELMS6   | E        | TFD             | LNA= N: RS    | (M)        | to           | condition  |
| 17.0 | ELMS6   | Е        | TFD             | LNA= N: RS    | NIDR (M)   | change<br>to | NIDR* (M)  |
| 17.0 | ELIVISO |          | ורט             | LIVA- IV. KS  | MIDK (IVI) | 1            | MIDK (IVI) |
| 17.0 | ELMS6   | Е        | TFD             | LNA= P: RS    | FA (M)     | change<br>to | condition  |
| 17.0 | LLIVIOU | _        | 11 0            | LINA-I.INO    | 1 /7 (IVI) | change       | Condition  |
| 17.0 | ELMS6   | Е        | TFD             | LNA= P: RS    | FA* (M)    | to           | FA (M)     |
| 17.0 | LLIVIOO | _        | 11 0            | LIVI-1.IXO    | 177 (101)  | change       | I A (III)  |
| 17.0 | ELMS6   | Е        | TFD             | LNA= V: RS    | BA (M)     | to           | BA* (M)    |
| 17.0 | LLIVIOO | _        | 11 5            | EIV/ V.INO    | D/ ( (W)   | add field    | D/ ( (iii) |
| 17.0 | ELMS6   | Е        | TFD             | LNA= V: RS    | BLOCK (M)  | as           | condition  |
|      |         |          |                 |               | (,         | change       |            |
| 17.0 | ELMS6   | Е        | TFD             | LNA= V: RS    | FA (M)     | to           | condition  |
|      |         |          |                 |               |            | change       |            |
| 17.0 | ELMS6   | Е        | TFD             | LNA= V: RS    | FA* (M)    | to           | FA (M)     |
|      |         |          |                 |               |            | change       |            |
| 17.0 | ELMS6   | Е        | TFD             | LNA= W: RS    | FA (M)     | to           | condition  |
|      |         |          |                 |               |            | change       |            |
| 17.0 | ELMS6   | E        | TFD             | LNA= W: RS    | FA* (M)    | to           | FA (M)     |
|      |         |          |                 |               |            | change       |            |
| 17.0 | ELMS6   | E        | TFD             | LNA= X: RS    | BA (M)     | to           | BA* (M)    |
|      |         | _        |                 |               |            | add field    |            |
| 17.0 | ELMS6   | E        | TFD             | LNA= X: RS    | BLOCK (M)  | as           | condition  |
| 47.0 | EL 1400 | _        | TED             | 1.114         |            | change       |            |
| 17.0 | ELMS6   | E        | TFD             | LNA= X: RS    | FA (M)     | to           | condition  |
| 170  |         | _        | TED             |               | ΓΛ* /NΔ\   | change       | EA (84)    |
| 17.0 | ELMS6   | E        | TFD             | LNA= X: RS    | FA* (M)    | to           | FA (M)     |
| 17.0 | ELMOG   | E        | TIE Linos       | ACT= W: EU    | FBI (M)    | change       | EDI* (84)  |
| 17.0 | ELMS6   |          | TIE Lines       | ACT - W. EU   | FDI (IVI)  | to           | FBI* (M)   |
| 17.0 | ELMS6   | E        | TIE Lines       | ACT= W: EU    | FBI* (M)   | change<br>to | optional   |
| 17.0 | ELIVIOU |          | On/Off Premises | ACI-VV.EU     | I DI (IVI) | change       | ориона     |
| 17.0 | ELMS6   | Е        | Extensions      | ACT= W: EU    | FBI (M)    | to           | FBI* (M)   |
| 17.0 | ELMS6   | E        | On/Off Premises | ACT= W: EU    | FBI* (M)   | change       | optional   |
| 17.0 | LLIVIOU | <u> </u> |                 | /\C  = VV. LU | ואו) ום ו  | Glarige      | υμιιστιαί  |

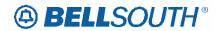

| Rel  | Мар     | Reqtyp | Product        | Туре       | Field from  | Action          | Field to        |
|------|---------|--------|----------------|------------|-------------|-----------------|-----------------|
|      |         |        | Extensions     |            |             | to              |                 |
|      |         |        | BellSouth® 256 | ACT= N:    |             | change          |                 |
| 17.0 | ELMS6   | E      | DSL Service    | LSR        | DRC (M)     | to              | <b>DRC* (M)</b> |
|      |         |        | BellSouth® 256 | ACT= N:    | DSGCON-     | add field       |                 |
| 17.0 | ELMS6   | Е      | DSL Service    | LSR        | CITY (M)    | as              | condition       |
|      |         |        |                |            | DSGCON-     |                 |                 |
|      |         |        | BellSouth® 256 | ACT= N:    | FAX NO.     | add field       |                 |
| 17.0 | ELMS6   | E      | DSL Service    | LSR        | (M)         | as              | condition       |
|      |         |        | BellSouth® 256 | ACT= N:    | DSGCON-     | add field       |                 |
| 17.0 | ELMS6   | E      | DSL Service    | LSR        | FLOOR (M)   | as              | condition       |
|      |         |        |                |            | DSGCON-     |                 |                 |
|      |         |        | BellSouth® 256 | ACT= N:    | ROOM/MAIL   | add field       |                 |
| 17.0 | ELMS6   | Е      | DSL Service    | LSR        | STOP (M)    | as              | condition       |
|      |         |        | BellSouth® 256 | ACT= N:    | DSGCON-     | add field       |                 |
| 17.0 | ELMS6   | Е      | DSL Service    | LSR        | STATE (M)   | as              | condition       |
|      |         |        | BellSouth® 256 | ACT= N:    | DSGCON-     | add field       |                 |
| 17.0 | ELMS6   | Е      | DSL Service    | LSR        | STREET (M)  | as              | condition       |
|      |         |        |                |            | DSGCON-     |                 |                 |
|      | _       |        | BellSouth® 256 | ACT= N:    | ZIP CODE    | add field       |                 |
| 17.0 | ELMS6   | E      | DSL Service    | LSR        | (M)         | as              | condition       |
|      | _       |        | BellSouth® 256 | _          |             | change          |                 |
| 17.0 | ELMS6   | E      | DSL Service    | ACT= W: EU | FBI (M)     | to              | FBI* (M)        |
|      |         | _      | BellSouth® 256 |            |             | change          |                 |
| 17.0 | ELMS6   | E      | DSL Service    | ACT= W: EU | FBI* (M)    | to              | optional        |
|      |         | _      |                |            |             | add field       |                 |
| 17.0 | ELMS6   | Е      | WATS           | ACT= D: EU | TCID (M)    | as              | condition       |
|      |         |        |                |            |             | remove          |                 |
| 47.0 | EL 1400 | _      | \A/A TO        | ACT= D:    | IMPCON-     | field           |                 |
| 17.0 | ELMS6   | E      | WATS           | LSR        | TEL NO. (M) | from            | condition       |
| 47.0 | EL MOO  | _      | MATO           | ACT= N:    | DSGCON      | add field       |                 |
| 17.0 | ELMS6   | E      | WATS           | LSR        | (M)         | as              | condition       |
| 47.0 | EL MOO  | _      | MATO           | ACT= N:    | DSGCON-     | add field       |                 |
| 17.0 | ELMS6   | E      | WATS           | LSR        | CITY (M)    | as              | condition       |
|      |         |        |                | ACT N      | DSGCON-     |                 |                 |
| 47.0 | FLMCC   | _      | MATO           | ACT= N:    | FAX NO.     | add field       |                 |
| 17.0 | ELMS6   | E      | WATS           | LSR        | (M)         | as              | condition       |
| 47.0 | FLMCC   | _      | MATO           | ACT= N:    | DSGCON-     | add field       |                 |
| 17.0 | ELMS6   | Е      | WATS           | LSR        | FLOOR (M)   | as              | condition       |
|      |         |        |                | ACT- NI    | DSGCON-     | مطط فنحاط       |                 |
| 17.0 | ELMOG   | _      | MATO           | ACT= N:    | ROOM/MAIL   | add field       | oonditie-       |
| 17.0 | ELMS6   | Е      | WATS           | LSR        | STOP (M)    | as<br>add fiold | condition       |
| 170  | FLMCC   | _      | I MATO         | ACT= N:    | DSGCON-     | add field       | a a maditi a i  |
| 17.0 | ELMS6   | E      | WATS           | LSR        | STATE (M)   | as              | condition       |

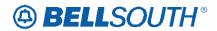

| Rel  | Мар     | Reqtyp   | Product | Туре               | Field from      | Action          | Field to  |
|------|---------|----------|---------|--------------------|-----------------|-----------------|-----------|
|      | •       |          |         | ACT= N:            | DSGCON-         | add field       |           |
| 17.0 | ELMS6   | E        | WATS    | LSR                | STREET (M)      | as              | condition |
|      |         |          |         | ACT= N:            | DSGCON-         | add field       |           |
| 17.0 | ELMS6   | E        | WATS    | LSR                | TEL NO. (M)     | as              | condition |
|      |         |          |         |                    | DSGCON-         |                 |           |
|      |         |          |         | ACT= N:            | ZIP CODE        | add field       |           |
| 17.0 | ELMS6   | Ε        | WATS    | LSR                | (M)             | as              | condition |
|      |         |          |         |                    | FB-FLOOR        | add field       |           |
| 17.0 | ELMS6   | Е        | WATS    | ACT= V: EU         | (M)             | as              | condition |
|      |         |          |         |                    | FB-ROOM         | add field       |           |
| 17.0 | ELMS6   | E        | WATS    | ACT= V: EU         | (M)             | as              | condition |
|      |         |          |         |                    | FB-             |                 |           |
|      |         | _        |         |                    | SBILLNM         | add field       |           |
| 17.0 | ELMS6   | E        | WATS    | ACT= V: EU         | (M)             | as              | condition |
|      |         | _        |         |                    |                 | add field       |           |
| 17.0 | ELMS6   | Е        | WATS    | ACT= V: EU         | TCID (M)        | as              | condition |
|      |         |          |         |                    | FB-             |                 |           |
| 47.0 | EL MOC  | _        | VA/A TO | AOT W. EU          | BILLCON         | add field       |           |
| 17.0 | ELMS6   | E        | WATS    | ACT= W: EU         | (M)             | as              | condition |
|      |         |          |         |                    | FB-             |                 |           |
| 17.0 | FLMC6   | Е        | MATO    | ACT- \\\. \. \. \. | BILLCON-        | add field       | condition |
| 17.0 | ELMS6   | E        | WATS    | ACT= W: EU         | TEL NO. (M)     | as              | condition |
| 17.0 | ELMS6   | Е        | WATS    | ACT= W: EU         | FB-FLOOR<br>(M) | add field<br>as | condition |
| 17.0 | ELIVISO |          | WAIS    | ACT - W. EU        | (IVI)           |                 | Condition |
| 17.0 | ELMS6   | Е        | WATS    | ACT= W: EU         | FBI (M)         | change<br>to    | FBI* (M)  |
| 17.0 | LLIVIOU | <u>L</u> | WAIG    | ACT- W. LO         | i Di (IVI)      | change          | I DI (WI) |
| 17.0 | ELMS6   | Е        | WATS    | ACT= W: EU         | FBI* (M)        | to              | optional  |
| 17.0 | LLIVIOO |          | WYTTO   | 7.01- VV. LO       | FB-ROOM         | add field       | Optional  |
| 17.0 | ELMS6   | Е        | WATS    | ACT= W: EU         | (M)             | as              | condition |
| 17.0 |         | _        |         | 7.0. 77. 20        | FB-             | - 40            | Jonation  |
|      |         |          |         |                    | SBILLNM         | add field       |           |
| 17.0 | ELMS6   | Е        | WATS    | ACT= W: EU         | (M)             | as              | condition |
|      |         |          |         |                    | ,               | change          |           |
| 17.0 | ELMS6   | Е        | WATS    | LNA= C: RS         | BA (M)          | to              | BA* (M)   |
|      |         |          |         |                    | , ,             | add field       | \         |
| 17.0 | ELMS6   | E        | WATS    | LNA= C: RS         | BLOCK (M)       | as              | condition |
|      |         |          |         |                    | , ,             | change          |           |
| 17.0 | ELMS6   | Е        | WATS    | LNA= C: RS         | FA (M)          | to              | condition |
|      |         |          |         |                    |                 | change          |           |
| 17.0 | ELMS6   | E        | WATS    | LNA= C: RS         | FA* (M)         | to              | FA (M)    |
|      |         |          |         |                    |                 | add field       |           |
| 17.0 | ELMS6   | E        | WATS    | LNA= C: RS         | NIDR* (M)       | as              | optional  |

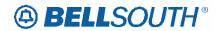

| Rel  | Мар     | Reqtyp | Product                    | Туре          | Field from         | Action       | Field to      |
|------|---------|--------|----------------------------|---------------|--------------------|--------------|---------------|
|      |         |        |                            |               |                    | change       |               |
| 17.0 | ELMS6   | Е      | WATS                       | LNA= D: RS    | FA (M)             | to           | condition     |
|      |         | _      |                            |               |                    | change       |               |
| 17.0 | ELMS6   | Е      | WATS                       | LNA= D: RS    | FA* (M)            | to           | FA (M)        |
| 47.0 | E1 1400 | _      | 14/4 TO                    |               |                    | change       | •••           |
| 17.0 | ELMS6   | E      | WATS                       | LNA= N: RS    | FA (M)             | to           | condition     |
| 17.0 | FLMCC   | Е      | NA/A TO                    | LNA- N. DC    | ΓΛ* / <b>λ</b> Δ\  | change       | EA (84)       |
| 17.0 | ELMS6   |        | WATS                       | LNA= N: RS    | FA* (M)<br>FEATURE | to           | FA (M)        |
|      |         |        |                            |               | DEATAIL            | add field    |               |
| 17.0 | ELMS6   | Е      | WATS                       | LNA= N: RS    | (M)                | as           | condition     |
| 17.0 | LLIVIOO |        | ****                       | 21074 14.140  | (111)              | add field    | Condition     |
| 17.0 | ELMS6   | Е      | WATS                       | LNA= N: RS    | NIDR* (M)          | as           | optional      |
|      |         |        |                            |               |                    | change       | •             |
| 17.0 | ELMS6   | Е      | WATS                       | LNA= P: RS    | FA (M)             | to           | condition     |
|      |         |        |                            |               |                    | change       |               |
| 17.0 | ELMS6   | Е      | WATS                       | LNA= P: RS    | FA* (M)            | to           | FA (M)        |
|      |         |        |                            |               |                    | change       |               |
| 17.0 | ELMS6   | Е      | WATS                       | LNA= V: RS    | BA (M)             | to           | BA* (M)       |
|      |         | _      |                            |               |                    | change       |               |
| 17.0 | ELMS6   | Е      | WATS                       | LNA= V: RS    | FA (M)             | to           | condition     |
| 47.0 | EL 1400 | _      | \\\A_TO                    |               |                    | change       | E & (8.5)     |
| 17.0 | ELMS6   | E      | WATS                       | LNA= V: RS    | FA* (M)            | to           | FA (M)        |
| 17.0 | ELMS6   | Е      | WATS                       | LNA= W: RS    | FA (M)             | change<br>to | condition     |
| 17.0 | ELIVISO |        | WAIS                       | LIVA- W. KS   | FA (IVI)           | change       | condition     |
| 17.0 | ELMS6   | Е      | WATS                       | LNA= W: RS    | FA* (M)            | to           | FA (M)        |
| 17.0 | LLIVIOO |        | WATO                       | LIVI- VI. IXO | 177 (101)          | change       | I A (III)     |
| 17.0 | ELMS6   | Е      | WATS                       | LNA= X: RS    | BA (M)             | to           | BA* (M)       |
| 1110 |         | _      |                            |               |                    | change       |               |
| 17.0 | ELMS6   | E      | WATS                       | LNA= X: RS    | FA (M)             | to           | condition     |
|      |         |        |                            |               |                    | change       |               |
| 17.0 | ELMS6   | E      | WATS                       | LNA= X: RS    | FA* (M)            | to           | FA (M)        |
|      |         |        | Uniserv UAN /              |               | LCON-TEL           | change       |               |
| 17.0 | ELMS6   | E      | CSA / ANI                  | ACT= C: EU    | NO. (M)            | to           | optional      |
|      |         |        | Uniserv UAN /              | ACT= C:       | IMPCON-            | change       |               |
| 17.0 | ELMS6   | E      | CSA / ANI                  | LSR           | TEL NO.(M)         | to           | required      |
|      |         |        |                            |               |                    | remove       |               |
| 47.0 |         | _      | Uniserv UAN /              | AOT- D. EU    | FB-FLOOR           | field        | a a m al!4! a |
| 17.0 | ELMS6   | E      | CSA / ANI                  | ACT= D: EU    | (M)                | from         | condition     |
|      |         |        | Hnicon/HAM /               |               | ED DOOM            | remove       |               |
| 17.0 | ELMS6   | E      | Uniserv UAN /<br>CSA / ANI | ACT= D: EU    | FB-ROOM            | field        | condition     |
| 17.0 | FLINIOD |        | USA / AINI                 | AUI-D.EU      | (M)                | from         | condition     |

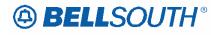

| Rel  | Мар   | Reqtyp | Product       | Type       | Field from | Action    | Field to  |
|------|-------|--------|---------------|------------|------------|-----------|-----------|
|      |       |        |               |            | FB-        | remove    |           |
|      |       |        | Uniserv UAN / |            | SBILLNM    | field     |           |
| 17.0 | ELMS6 | E      | CSA / ANI     | ACT= D: EU | (M)        | from      | condition |
|      |       |        | Uniserv UAN / |            |            | add field |           |
| 17.0 | ELMS6 | Е      | CSA / ANI     | ACT= D: EU | TCID (M)   | as        | condition |
|      |       |        | Uniserv UAN / | ACT= D:    | IMPCON-    | change    |           |
| 17.0 | ELMS6 | Е      | CSA / ANI     | LSR        | TEL NO.(M) | to        | required  |
|      |       |        | Uniserv UAN / |            | LCON-TEL   | change    | _         |
| 17.0 | ELMS6 | E      | CSA / ANI     | ACT= N: EU | NO. (M)    | to        | optional  |
|      |       |        | Uniserv UAN / | ACT= N:    | IMPCON-    | change    |           |
| 17.0 | ELMS6 | Е      | CSA / ANI     | LSR        | TEL NO.(M) | to        | required  |
|      |       |        | Uniserv UAN / |            | LCON-TEL   | change    |           |
| 17.0 | ELMS6 | E      | CSA / ANI     | ACT= T: EU | NO. (M)    | to        | optional  |
|      |       |        | Uniserv UAN / |            | TC NAME    | add field |           |
| 17.0 | ELMS6 | E      | CSA / ANI     | ACT= T: EU | (M)        | as        | condition |
|      |       |        | Uniserv UAN / |            |            | add field |           |
| 17.0 | ELMS6 | E      | CSA / ANI     | ACT= T: EU | TC PER (M) | as        | condition |
|      |       |        | Uniserv UAN / |            |            | add field |           |
| 17.0 | ELMS6 | E      | CSA / ANI     | ACT= T: EU | TCID (M)   | as        | condition |
|      |       |        | Uniserv UAN / | ACT= T:    | IMPCON-    | change    |           |
| 17.0 | ELMS6 | Е      | CSA / ANI     | LSR        | TEL NO.(M) | to        | required  |
|      |       |        | Uniserv UAN / |            |            | change    |           |
| 17.0 | ELMS6 | Е      | CSA / ANI     | ACT= V: EU | FBI (M)    | to        | condition |
|      |       |        | Uniserv UAN / |            |            | change    |           |
| 17.0 | ELMS6 | E      | CSA / ANI     | ACT= V: EU | FBI* (M)   | to        | FBI (M)   |
|      |       |        | Uniserv UAN / |            | LCON-TEL   | change    |           |
| 17.0 | ELMS6 | E      | CSA / ANI     | ACT= V: EU | NO. (M)    | to        | optional  |
|      |       |        | Uniserv UAN / |            |            | add field |           |
| 17.0 | ELMS6 | E      | CSA / ANI     | ACT= V: EU | TCID (M)   | as        | condition |
|      |       |        |               |            |            | remove    |           |
|      |       |        | Uniserv UAN / |            |            | field     |           |
| 17.0 | ELMS6 | Е      | CSA / ANI     | ACT= V: EU | TCMI (M)   | from      | condition |
|      |       |        | Uniserv UAN / | ACT= V:    | IMPCON-    | change    |           |
| 17.0 | ELMS6 | Е      | CSA / ANI     | LSR        | TEL NO.(M) | to        | required  |
|      |       |        | Uniserv UAN / |            |            | change    |           |
| 17.0 | ELMS6 | Е      | CSA / ANI     | LNA= C: RS | BA (M)     | to        | BA* (M)   |
|      |       |        | Uniserv UAN / |            |            | change    |           |
| 17.0 | ELMS6 | Е      | CSA / ANI     | LNA= C: RS | FA (M)     | to        | condition |
|      |       |        | Uniserv UAN / |            |            | change    |           |
| 17.0 | ELMS6 | Е      | CSA / ANI     | LNA= C: RS | FA* (M)    | to        | FA (M)    |
|      |       |        | Uniserv UAN / |            |            | change    |           |
| 17.0 | ELMS6 | E      | CSA / ANI     | LNA= N: RS | FA (M)     | to        | condition |
| 17.0 | ELMS6 | Е      | Uniserv UAN / | LNA= N: RS | FA* (M)    | change    | FA (M)    |

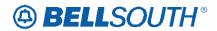

| Rel   | Мар      | Reqtyp   | Product                           | Туре           | Field from                            | Action       | Field to    |
|-------|----------|----------|-----------------------------------|----------------|---------------------------------------|--------------|-------------|
|       |          |          | CSA / ANI                         |                |                                       | to           |             |
|       | <u> </u> |          | Uniserv UAN /                     |                |                                       | change       |             |
| 17.0  | ELMS6    | E        | CSA / ANI                         | LNA= V: RS     | BA (M)                                | to           | BA* (M)     |
|       | Ī '      |          | Uniserv UAN /                     |                |                                       | add field    | Ţ '         |
| 17.0  | ELMS6    | E        | CSA / ANI                         | LNA= V: RS     | BLOCK (M)                             | as           | condition   |
|       |          | 1        | Uniserv UAN /                     |                |                                       | change       |             |
| 17.0  | ELMS6    | Е        | CSA / ANI                         | LNA= V: RS     | FA (M)                                | to           | condition   |
| _     |          | 1        | Uniserv UAN /                     |                |                                       | change       |             |
| 17.0  | ELMS6    | Е        | CSA / ANI                         | LNA= V: RS     | FA* (M)                               | to           | FA (M)      |
| 0     |          | 1_ '     | Uniserv UAN /                     |                |                                       | change       |             |
| 17.0  | ELMS6    | E        | CSA / ANI                         | LNA= W: RS     | FA (M)                                | to           | condition   |
|       |          | 1_       | Uniserv UAN /                     |                |                                       | change       |             |
| 17.0  | ELMS6    | E        | CSA / ANI                         | LNA= W: RS     | FA* (M)                               | to           | FA (M)      |
|       |          | 1        | Uniserv UAN /                     | 7. 50          | /= 4\                                 | change       |             |
| 17.0  | ELMS6    | E        | CSA / ANI                         | LNA= X: RS     | FA (M)                                | to           | condition   |
| 1.7.0 |          | 1_       | Uniserv UAN /                     | / 50           |                                       | change       | 7.5 (5.8)   |
| 17.0  | ELMS6    | E        | CSA / ANI                         | LNA= X: RS     | FA* (M)                               | to           | FA (M)      |
|       | 1        | 1        | Complex PBX                       |                |                                       | 1            |             |
| 470   | - NACE   |          | On/Off Premises                   | A OT - \A/. [] |                                       | change       |             |
| 17.0  | ELMS6    | Е        | Extensions/DPA                    | ACT= W: EU     | FBI (M)                               | to           | FBI* (M)    |
|       | 1        | 1        | Complex PBX                       |                |                                       | 250000       |             |
| 17.0  | ELMS6    | E        | On/Off Premises<br>Extensions/DPA | ACT= W: EU     | FBI* (M)                              | change<br>to | antional    |
| 17.0  | ELIVIOU  |          |                                   | ACI- VV. LO    | FDI (IVI)                             | lO           | optional    |
|       | 1        | 1        | Non-Complex<br>On/Off Premises    |                |                                       | change       | !           |
| 17.0  | ELMS6    | Е        | Extensions/DPA                    | ACT= W: EU     | FBI (M)                               | to           | FBI* (M)    |
| 17.0  | LLIVICO  |          | Non-Complex                       | AUI - VV. LU   | I DI (IVI)                            | 10           | 1 101 (111) |
|       | 1        | 1        | On/Off Premises                   |                |                                       | change       |             |
| 17.0  | ELMS6    | Е        | Extensions/DPA                    | ACT= W: EU     | FBI* (M)                              | to           | optional    |
| 11    |          | <u> </u> | BellSouth® Metro                  | 7.01           | FB- BILLNM                            | add field    | Option      |
| 17.0  | ELMS6    | E        | Ethernet                          | ACT= W: EU     | (M)                                   | as           | condition   |
| 1     |          |          | BellSouth® Metro                  | 1              | \ \ \ \ \ \ \ \ \ \ \ \ \ \ \ \ \ \ \ | change       | 0011011     |
| 17.0  | ELMS6    | Е        | Ethernet                          | ACT= W: EU     | FBI (M)                               | to           | FBI* (M)    |
|       |          |          | BellSouth® Metro                  |                |                                       | change       |             |
| 17.0  | ELMS6    | Е        | Ethernet                          | ACT= W: EU     | FBI* (M)                              | to           | optional    |
|       |          |          | BellSouth® Metro                  |                | FB-STREET                             | add field    |             |
| 17.0  | ELMS6    | E        | Ethernet                          | ACT= W: EU     | (M)                                   | as           | condition   |
|       |          |          |                                   |                |                                       | add field    |             |
| 17.0  | ELMS6    | F        | Port Service                      | ACT= L: EU     | TC PER                                | as           | condition   |
|       |          |          |                                   |                |                                       | add field    |             |
| 17.0  | ELMS6    | F        | Port Service                      | ACT= L: EU     | TCID                                  | as           | condition   |
|       |          |          |                                   | ACT= N:        |                                       | change       |             |
| 17.0  | ELMS6    | F        | Port Service                      | LSR            | APOT                                  | to           | APOT (M)    |

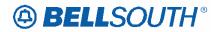

|      |         |        |               | _          | 511910         |                 |           |
|------|---------|--------|---------------|------------|----------------|-----------------|-----------|
| Rel  | Мар     | Reqtyp | Product       | Type       | Field from     | Action          | Field to  |
|      |         |        |               | ACT= N:    | IMPCON-        | change          |           |
| 17.0 | ELMS6   | F      | Port Service  | LSR        | TEL NO.        | to              | required  |
|      |         |        |               |            |                | add field       |           |
| 17.0 | ELMS6   | F      | Port Service  | ACT= V: EU | TCID           | as              | condition |
|      |         |        |               | ACT= V:    | IMPCON-        | change          |           |
| 17.0 | ELMS6   | F      | Port Service  | LSR        | TEL NO.        | to              | required  |
|      |         |        |               |            |                | add field       |           |
| 17.0 | ELMS6   | F      | Port Service  | LNA= G: PS | BA*            | as              | optional  |
|      |         |        |               |            | ALT-           |                 | ALT-      |
|      |         |        |               | ACT= C:    | IMPCON         | change          | IMPCON*   |
| 17.0 | ELMS6   | K      | Private Line  | LSR        | (M)            | to              | (M)       |
|      |         |        |               |            | ALT-           |                 |           |
|      |         |        |               | ACT= C:    | IMPCON-        | change          |           |
| 17.0 | ELMS6   | K      | Private Line  | LSR        | TEL NO. (M)    | to              | condition |
|      |         |        |               |            | DSGCON-        |                 |           |
|      |         |        |               | ACT= C:    | FAX NO.        | change          |           |
| 17.0 | ELMS6   | K      | Private Line  | LSR        | (M)            | to              | condition |
|      | _       |        |               | ACT= C:    | DSGCON-        | add field       |           |
| 17.0 | ELMS6   | K      | Private Line  | LSR        | FLOOR (M)      | as              | condition |
|      |         |        |               |            | DSGCON-        | _               |           |
|      |         |        |               | ACT= C:    | ROOM/MAIL      | add field       |           |
| 17.0 | ELMS6   | K      | Private Line  | LSR        | STOP (M)       | as              | condition |
|      |         |        |               |            | ALT-           | _               | ALT-      |
|      |         |        |               | ACT= N:    | IMPCON         | change          | IMPCON*   |
| 17.0 | ELMS6   | K      | Private Line  | LSR        | (M)            | to              | (M)       |
|      |         |        |               |            | DSGCON-        |                 |           |
| 47.0 | E1 1400 | 1.7    | D: ( ):       | ACT= N:    | FAX NO.        | change          |           |
| 17.0 | ELMS6   | K      | Private Line  | LSR        | (M)            | to              | condition |
| 47.0 | EL 1400 | 17     | D.C. ata U.a. | ACT= N:    | DSGCON-        | add field       |           |
| 17.0 | ELMS6   | K      | Private Line  | LSR        | FLOOR (M)      | as              | condition |
|      |         |        |               | AOT N      | DSGCON-        | - d d C - 1 - 1 |           |
| 17.0 | ELMOC   | IZ.    | Deiretalina   | ACT= N:    | ROOM/MAIL      | add field       |           |
| 17.0 | ELMS6   | K      | Private Line  | LSR        | STOP (M)       | as              | condition |
|      |         |        |               |            |                | remove          |           |
| 17.0 | ELMS6   | K      | Private Line  | ACT= T: EU | FBI* (M)       | field           | ontional  |
| 17.0 | ELIVISO | N.     | Private Line  | ACT- T. EU | \ /            | from            | optional  |
|      |         |        |               | ACT= T:    | DSGCON-        | ohongo          |           |
| 17.0 | ELMS6   | K      | Drivato Lino  | LSR        | FAX NO.        | change          | condition |
| 17.0 | ELIVI30 | I.     | Private Line  | ACT= T:    | (M)<br>DSGCON- | to<br>add field | condition |
| 17.0 | ELMS6   | K      | Private Line  | LSR        | FLOOR (M)      |                 | condition |
| 17.0 | ELIVIOU | I/     | FIIVALE LIIIE | LOR        | DSGCON-        | as              | Condition |
|      |         |        |               | ACT= T:    | ROOM/MAIL      | add field       |           |
| 17.0 | ELMS6   | K      | Private Line  | LSR        |                |                 | condition |
| 17.0 | FLINIOD | r\     | FIIVALE LITIE | LOR        | STOP (M)       | as              | condition |

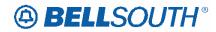

| Rel  | Мар     | Reqtyp | Product            | Туре       | Field from    | Action       | Field to                                |
|------|---------|--------|--------------------|------------|---------------|--------------|-----------------------------------------|
|      |         |        |                    |            |               | change       |                                         |
| 17.0 | ELMS6   | K      | Private Line       | ACT= V: EU | FBI (M)       | to           | condition                               |
|      |         |        |                    |            |               | change       |                                         |
| 17.0 | ELMS6   | K      | Private Line       | ACT= V: EU | FBI* (M)      | to           | FBI (M)                                 |
|      |         |        |                    |            | FB-           |              |                                         |
|      |         |        |                    |            | SBILLNM       | add field    |                                         |
| 17.0 | ELMS6   | K      | Private Line       | ACT= V: EU | (M)           | as           | condition                               |
|      |         |        |                    |            | ALT-          |              | ALT-                                    |
|      |         |        |                    | ACT= V:    | IMPCON        | change       | IMPCON*                                 |
| 17.0 | ELMS6   | K      | Private Line       | LSR        | (M)           | to           | (M)                                     |
|      |         |        |                    |            | FB-           | _            |                                         |
|      |         |        |                    |            | BILLCON-      | add field    |                                         |
| 17.0 | ELMS6   | K      | Private Line       | ACT= W: EU | TEL NO. (M)   | as           | condition                               |
|      |         |        |                    |            | FB-           |              |                                         |
|      |         |        |                    |            | SBILLNM       | add field    |                                         |
| 17.0 | ELMS6   | K      | Private Line       | ACT= W: EU | (M)           | as           | condition                               |
| 1    |         |        |                    | ACT= W:    | IMPCON        | change       | IMPCON*                                 |
| 17.0 | ELMS6   | K      | Private Line       | LSR        | (M)           | to           | (M)                                     |
| 47.0 | E1 1400 | 14     | D : ( ) :          | ACT= W:    | IMPCON-       | change       |                                         |
| 17.0 | ELMS6   | K      | Private Line       | LSR        | TEL NO.(M)    | to           | condition                               |
| 47.0 | EL 1400 | 12     | D. S. alla I. S. a | LNA= C:    | NIDR*         | add field    |                                         |
| 17.0 | ELMS6   | K      | Private Line       | RPL        | (PD/SD) (M)   | as           | optional                                |
| 17.0 | FLMCC   | IZ.    | Deicata Lina       | LNA= N:    | NIDR*         | add field    | antional                                |
| 17.0 | ELMS6   | K      | Private Line       | RPL        | (PD/SD) (M)   | as           | optional                                |
| 17.0 | FLMCG   | V      | Drivete Line       | LNA= V:    | NIDR*         | add field    | antional                                |
| 17.0 | ELMS6   | K      | Private Line       | RPL        | (PD/SD) (M)   | as           | optional                                |
|      |         |        |                    | ACT= C:    | ALT-          | shanga       | ALT-<br>IMPCON*                         |
| 17.0 | ELMS6   | K      | Synchronet         | LSR        | IMPCON<br>(M) | change<br>to | (M)                                     |
| 17.0 | ELIVISO | IX.    | Synchronet         | LON        | ALT-          | 10           | (IVI)                                   |
|      |         |        |                    | ACT= C:    | IMPCON-       | change       |                                         |
| 17.0 | ELMS6   | K      | Synchronet         | LSR        | TEL NO. (M)   | to           | condition                               |
| 17.0 | LLIVIOO | 11     | - Symonium Ct      | 2013       | DSGCON-       |              | Jonation                                |
|      |         |        |                    | ACT= C:    | FAX NO.       | change       |                                         |
| 17.0 | ELMS6   | K      | Synchronet         | LSR        | (M)           | to           | condition                               |
| 17.5 |         |        | 27.10.11.01        | ACT= C:    | DSGCON-       | add field    | 30                                      |
| 17.0 | ELMS6   | K      | Synchronet         | LSR        | FLOOR (M)     | as           | condition                               |
|      |         | -      | - j                |            | DSGCON-       | J            | , , , , , , , , , , , , , , , , , , , , |
|      |         |        |                    | ACT= C:    | ROOM/MAIL     | add field    |                                         |
| 17.0 | ELMS6   | K      | Synchronet         | LSR        | STOP (M)      | as           | condition                               |
|      |         |        |                    |            | ALT-          |              | ALT-                                    |
|      |         |        |                    | ACT= N:    | IMPCON        | change       | IMPCON*                                 |
| 17.0 | ELMS6   | K      | Synchronet         | LSR        | (M)           | to           | (M)                                     |
|      |         |        |                    |            |               |              |                                         |

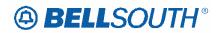

| Rel  | Мар    | Reqtyp | Product    | Туре       | Field from  | Action    | Field to  |
|------|--------|--------|------------|------------|-------------|-----------|-----------|
|      | •      |        |            | 7          | ALT-        |           |           |
|      |        |        |            | ACT= N:    | IMPCON-     | change    |           |
| 17.0 | ELMS6  | K      | Synchronet | LSR        | TEL NO. (M) | to        | condition |
|      |        |        | •          |            | DSGCON-     |           |           |
|      |        |        |            | ACT= N:    | FAX NO.     | change    |           |
| 17.0 | ELMS6  | K      | Synchronet | LSR        | (M)         | to        | condition |
|      |        |        |            | ACT= N:    | DSGCON-     | add field |           |
| 17.0 | ELMS6  | K      | Synchronet | LSR        | FLOOR (M)   | as        | condition |
|      |        |        | •          |            | DSGCON-     |           |           |
|      |        |        |            | ACT= N:    | ROOM/MAIL   | add field |           |
| 17.0 | ELMS6  | K      | Synchronet | LSR        | STOP (M)    | as        | condition |
|      |        |        | •          |            | , ,         | remove    |           |
|      |        |        |            |            |             | field     |           |
| 17.0 | ELMS6  | K      | Synchronet | ACT= T: EU | FBI* (M)    | from      | optional  |
|      |        |        |            |            | ALT-        |           | ALT-      |
|      |        |        |            | ACT= T:    | IMPCON      | change    | IMPCON*   |
| 17.0 | ELMS6  | K      | Synchronet | LSR        | (M)         | to        | (M)       |
|      |        |        |            |            | ALT-        |           |           |
|      |        |        |            | ACT= T:    | IMPCON-     | change    |           |
| 17.0 | ELMS6  | K      | Synchronet | LSR        | TEL NO. (M) | to        | condition |
|      |        |        |            |            | DSGCON-     |           |           |
|      |        |        |            | ACT= T:    | FAX NO.     | change    |           |
| 17.0 | ELMS6  | K      | Synchronet | LSR        | (M)         | to        | condition |
|      |        |        |            | ACT= T:    | DSGCON-     | add field |           |
| 17.0 | ELMS6  | K      | Synchronet | LSR        | FLOOR (M)   | as        | condition |
|      |        |        |            |            | DSGCON-     |           |           |
|      |        |        |            | ACT= T:    | ROOM/MAIL   | add field |           |
| 17.0 | ELMS6  | K      | Synchronet | LSR        | STOP (M)    | as        | condition |
|      |        |        |            |            |             | change    |           |
| 17.0 | ELMS6  | K      | Synchronet | ACT= V: EU | FBI (M)     | to        | condition |
|      |        |        |            |            |             | change    |           |
| 17.0 | ELMS6  | K      | Synchronet | ACT= V: EU | FBI* (M)    | to        | FBI (M)   |
|      |        |        |            |            | ALT-        |           | ALT-      |
|      |        |        |            | ACT= V:    | IMPCON      | change    | IMPCON*   |
| 17.0 | ELMS6  | K      | Synchronet | LSR        | (M)         | to        | (M)       |
|      |        |        |            |            | ALT-        |           |           |
| 1    |        |        |            | ACT= V:    | IMPCON-     | change    |           |
| 17.0 | ELMS6  | K      | Synchronet | LSR        | TEL NO. (M) | to        | condition |
| 1    | E1.400 |        |            | ACT= W:    | IMPCON      | change    | IMPCON*   |
| 17.0 | ELMS6  | K      | Synchronet | LSR        | (M)         | to        | (M)       |
|      |        |        |            | ACT= W:    | IMPCON-     | change    |           |
| 17.0 | ELMS6  | K      | Synchronet | LSR        | TEL NO.(M)  | to        | condition |
|      |        |        |            | LNA= C:    | NIDR*       | add field |           |
| 17.0 | ELMS6  | K      | Synchronet | RPL        | (PD/SD) (M) | as        | optional  |

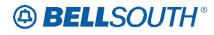

|      |         |        |                 | _          | 511910      |              |           |
|------|---------|--------|-----------------|------------|-------------|--------------|-----------|
| Rel  | Мар     | Reqtyp | Product         | Type       | Field from  | Action       | Field to  |
|      |         |        |                 | LNA= N:    | NIDR*       | add field    |           |
| 17.0 | ELMS6   | K      | Synchronet      | RPL        | (PD/SD) (M) | as           | optional  |
|      |         |        |                 | LNA= V:    | NIDR*       | add field    |           |
| 17.0 | ELMS6   | K      | Synchronet      | RPL        | (PD/SD) (M) | as           | optional  |
|      |         |        | UNE-P/WLP       |            |             |              | •         |
|      |         |        | Bus/Res         |            |             |              | ļ         |
|      |         |        | (Switched Combo | ACT= C:    | IMPCON-     | change       | ļ         |
| 17.0 | ELMS6   | M      | Bus/Res)        | LSR        | TEL NO.     | to           | required  |
| 17.0 | LLIVIOO | 141    | UNE-P/WLP       | LOIX       | TEE IVO.    |              | roquirou  |
|      |         |        | Bus/Res         |            |             |              |           |
|      |         |        | (Switched Combo |            |             | add field    | ļ         |
| 17.0 | ELMS6   | M      | Bus/Res)        | ACT= L: EU | TC PER      | as           | condition |
| 17.0 | ELIVISO | IVI    | UNE-P/WLP       | ACT-L.EU   | ICPER       | as           | Condition |
|      |         |        | _               |            |             |              | ļ         |
|      |         |        | Bus/Res         |            |             | ماما 4: ماما |           |
| 47.0 | EL 1400 | N 4    | (Switched Combo | AOT I FII  | TOID        | add field    |           |
| 17.0 | ELMS6   | M      | Bus/Res)        | ACT= L: EU | TCID        | as           | condition |
|      |         |        | UNE-P/WLP       |            |             |              |           |
|      |         |        | Bus/Res         |            |             |              |           |
|      |         |        | (Switched Combo | ACT= N:    | IMPCON-     | change       |           |
| 17.0 | ELMS6   | M      | Bus/Res)        | LSR        | TEL NO.     | to           | required  |
|      |         |        | UNE-P/WLP       |            |             |              |           |
|      |         |        | Bus/Res         |            |             |              |           |
|      |         |        | (Switched Combo |            |             | add field    |           |
| 17.0 | ELMS6   | M      | Bus/Res)        | ACT= T: EU | TC PER      | as           | condition |
|      |         |        | UNE-P/WLP       |            |             |              |           |
|      |         |        | Bus/Res         |            |             |              |           |
|      |         |        | (Switched Combo |            |             | add field    |           |
| 17.0 | ELMS6   | M      | Bus/Res)        | ACT= T: EU | TCID        | as           | condition |
|      |         |        | UNE-P/WLP       |            |             |              |           |
|      |         |        | Bus/Res         |            |             |              |           |
|      |         |        | (Switched Combo | ACT= T:    | IMPCON-     | change       |           |
| 17.0 | ELMS6   | М      | Bus/Res)        | LSR        | TEL NO.     | to           | required  |
|      |         |        | UNE-P/WLP       |            |             |              | <u> </u>  |
|      |         |        | Bus/Res         |            |             |              |           |
|      |         |        | (Switched Combo |            |             | add field    |           |
| 17.0 | ELMS6   | M      | Bus/Res)        | ACT= V: EU | TCID        | as           | condition |
| 17.0 | LLIVIOO | 141    | UNE-P/WLP       | 7.01 1.20  | 1015        | 140          | Condition |
|      |         |        | Bus/Res         |            |             |              |           |
|      |         |        | (Switched Combo | ACT= V:    | IMPCON-     | change       |           |
| 17.0 | ELMS6   | M      | Bus/Res)        | LSR        | TEL NO.     | to           | required  |
| 17.0 | LLIVIOU | IVI    | ,               | LOIN       | ILL NO.     | 10           | required  |
|      |         |        | UNE-P/WLP       |            |             |              |           |
|      |         |        | Bus/Res         |            |             | ala          |           |
| 47.0 | EL MAGO | N 4    | (Switched Combo | ACT M. E.  | EDI         | change       | ED!*      |
| 17.0 | ELMS6   | M      | Bus/Res)        | ACT= W: EU | FBI         | to           | FBI*      |

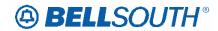

| Rel  | Мар     | Reqtyp | Product                         | Туре       | Field from | Action       | Field to  |
|------|---------|--------|---------------------------------|------------|------------|--------------|-----------|
|      |         |        | UNE-P/WLP                       |            |            |              |           |
|      |         |        | Bus/Res                         |            |            |              |           |
|      |         |        | (Switched Combo                 |            |            | change       |           |
| 17.0 | ELMS6   | M      | Bus/Res)                        | ACT= W: EU | FBI*       | to           | optional  |
|      |         |        | UNE-P/WLP                       |            |            |              |           |
|      |         |        | Bus/Res                         |            |            | _            |           |
|      |         |        | (Switched Combo                 |            |            | add field    |           |
| 17.0 | ELMS6   | M      | Bus/Res)                        | LNA= C: PS | TC NAME    | as           | condition |
|      |         |        | UNE-P/WLP                       |            |            |              |           |
|      |         |        | Bus/Res                         |            |            |              |           |
| 47.0 | E1 1400 |        | (Switched Combo                 | T DO       |            | change       |           |
| 17.0 | ELMS6   | M      | Bus/Res)                        | LNA= T: PS | FA         | to           | condition |
|      |         |        | UNE-P/WLP                       |            |            |              |           |
|      |         |        | Bus/Res                         |            |            | ab a a a a   |           |
| 47.0 | FLMCC   | N /    | (Switched Combo                 |            |            | change       | E 4       |
| 17.0 | ELMS6   | M      | Bus/Res)                        | LNA= T: PS | FA*        | to           | FA        |
|      |         |        | UNE-P/WLP                       |            |            |              |           |
|      |         |        | Remote Call                     | ACT= C:    | IMPCON-    | obongo       |           |
| 17.0 | ELMS6   | М      | Forwarding (RCF Switched Combo) | LSR        | TEL NO.    | change<br>to | required  |
| 17.0 | ELIVISO | IVI    | UNE-P/WLP                       | LOK        | TEL NO.    | ιο           | required  |
|      |         |        | Remote Call                     |            |            |              |           |
|      |         |        | Forwarding (RCF                 |            |            | change       |           |
| 17.0 | ELMS6   | M      | Switched Combo)                 | ACT= N: EU | AN         | to           | AN (M)    |
| 17.0 | LLIVIOO | 101    | UNE-P/WLP                       | 7.01 14.20 | 7414       | 10           | Air (iii) |
|      |         |        | Remote Call                     |            |            |              |           |
|      |         |        | Forwarding (RCF                 |            |            | change       |           |
| 17.0 | ELMS6   | М      | Switched Combo)                 | ACT= N: EU | ATN        | to           | ATN (M)   |
|      |         |        | UNE-P/WLP                       |            |            |              | \         |
|      |         |        | Remote Call                     |            |            |              |           |
|      |         |        | Forwarding (RCF                 | ACT= N:    | IMPCON-    | change       |           |
| 17.0 | ELMS6   | M      | Switched Combo)                 | LSR        | TEL NO.    | to           | required  |
|      |         |        | UNE-P/WLP                       |            |            |              |           |
|      |         |        | Remote Call                     |            |            |              |           |
|      |         |        | Forwarding (RCF                 |            |            | change       |           |
| 17.0 | ELMS6   | M      | Switched Combo)                 | ACT= T: EU | AN         | to           | AN (M)    |
|      |         |        | UNE-P/WLP                       |            |            |              |           |
|      |         |        | Remote Call                     |            |            |              |           |
|      |         |        | Forwarding (RCF                 | _          |            | change       |           |
| 17.0 | ELMS6   | M      | Switched Combo)                 | ACT= T: EU | ATN        | to           | ATN (M)   |
|      |         |        | UNE-P/WLP                       |            |            |              |           |
|      |         |        | Remote Call                     |            |            |              |           |
| 4= 0 | E. 1.06 |        | Forwarding (RCF                 |            | TO DES     | add field    |           |
| 17.0 | ELMS6   | M      | Switched Combo)                 | ACT= T: EU | TC PER     | as           | condition |

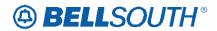

| Rel  | Мар     | Reqtyp | Product         | Туре       | Field from | Action         | Field to    |
|------|---------|--------|-----------------|------------|------------|----------------|-------------|
|      |         |        | UNE-P/WLP       |            |            |                |             |
|      |         |        | Remote Call     |            |            |                |             |
|      |         |        | Forwarding (RCF |            |            | add field      |             |
| 17.0 | ELMS6   | М      | Switched Combo) | ACT= T: EU | TCID       | as             | condition   |
|      |         |        | UNE-P/WLP       |            |            |                |             |
|      |         |        | Remote Call     |            |            |                |             |
|      |         |        | Forwarding (RCF | ACT= T:    | IMPCON-    | change         |             |
| 17.0 | ELMS6   | М      | Switched Combo) | LSR        | TEL NO.    | to             | required    |
|      |         |        | UNE-P/WLP       |            |            |                |             |
|      |         |        | Remote Call     |            |            |                |             |
|      |         |        | Forwarding (RCF |            |            | change         |             |
| 17.0 | ELMS6   | M      | Switched Combo) | ACT= V: EU | ATN        | to             | ATN (M)     |
|      |         |        | UNE-P/WLP       |            |            |                |             |
|      |         |        | Remote Call     |            |            |                |             |
|      |         |        | Forwarding (RCF |            |            | add field      |             |
| 17.0 | ELMS6   | M      | Switched Combo) | ACT= V: EU | TCID       | as             | condition   |
|      |         |        | UNE-P/WLP       |            |            |                |             |
|      |         |        | Remote Call     |            |            |                |             |
|      |         |        | Forwarding (RCF | ACT= V:    | IMPCON-    | change         |             |
| 17.0 | ELMS6   | M      | Switched Combo) | LSR        | TEL NO.    | to             | required    |
|      |         |        | UNE-P/WLP       |            |            |                |             |
|      |         |        | Remote Call     |            |            |                |             |
|      |         |        | Forwarding (RCF |            |            | change         |             |
| 17.0 | ELMS6   | M      | Switched Combo) | ACT= W: EU | FBI        | to             | FBI*        |
|      |         |        | UNE-P/WLP       |            |            |                |             |
|      |         |        | Remote Call     |            |            |                |             |
|      |         |        | Forwarding (RCF |            |            | change         |             |
| 17.0 | ELMS6   | M      | Switched Combo) | ACT= W: EU | FBI*       | to             | optional    |
|      |         |        | UNE-P/WLP       |            |            |                |             |
|      |         |        | Remote Call     |            |            |                |             |
| 47.0 | E. 1400 |        | Forwarding (RCF |            |            | change         |             |
| 17.0 | ELMS6   | M      | Switched Combo) | LNA= C: PS | FA         | to             | required    |
|      |         |        | UNE-P/WLP       |            |            |                |             |
|      |         |        | Remote Call     |            |            |                |             |
| 47.0 | EL 1400 |        | Forwarding (RCF | 1.114 0 00 |            | change         |             |
| 17.0 | ELMS6   | M      | Switched Combo) | LNA= G: PS | FA         | to             | required    |
|      |         |        | UNE-P/WLP       |            |            |                |             |
|      |         |        | Remote Call     |            |            | الماما الأحاما |             |
| 47.0 | FLMCC   | N 4    | Forwarding (RCF | NA         | FEATURE    | add field      | no ovvino d |
| 17.0 | ELMS6   | М      | Switched Combo) | LNA= G: PS | DETAIL     | as             | required    |
|      |         |        | UNE-P/WLP       |            |            |                |             |
|      |         |        | Remote Call     |            |            | obenes.        |             |
| 17.0 | FLMCC   | N 4    | Forwarding (RCF |            |            | change         | wo outine d |
| 17.0 | ELMS6   | M      | Switched Combo) | LNA= N: PS | FA         | to             | required    |

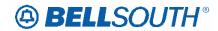

|      |       |        |                 | _           | 511710     |           |           |
|------|-------|--------|-----------------|-------------|------------|-----------|-----------|
| Rel  | Мар   | Reqtyp | Product         | Туре        | Field from | Action    | Field to  |
|      |       |        | UNE-P/WLP       |             |            |           |           |
|      |       |        | Remote Call     |             |            |           |           |
|      |       |        | Forwarding (RCF |             |            | change    |           |
| 17.0 | ELMS6 | M      | Switched Combo) | LNA= T: PS  | FA         | to        | required  |
|      |       |        | UNE-P/WLP       |             |            |           |           |
|      |       |        | Remote Call     |             |            |           |           |
|      |       |        | Forwarding (RCF |             |            | change    |           |
| 17.0 | ELMS6 | M      | Switched Combo) | LNA= T: PS  | FA*        | to        | FA        |
|      |       |        | UNE-P/WLP       |             |            |           |           |
|      |       |        | Remote Call     |             |            |           |           |
|      |       |        | Forwarding (RCF |             |            | change    |           |
| 17.0 | ELMS6 | M      | Switched Combo) | LNA= T: PS  | FEATURE    | to        | required  |
|      |       |        | UNE-P/WLP       |             |            |           |           |
|      |       |        | Remote Call     |             |            |           |           |
|      | _     |        | Forwarding (RCF | _           | FEATURE    | change    |           |
| 17.0 | ELMS6 | M      | Switched Combo) | LNA= T: PS  | DETAIL     | to        | required  |
|      |       |        | UNE-P/WLP       |             |            |           |           |
|      |       |        | Remote Call     |             |            |           |           |
|      |       |        | Forwarding (RCF |             |            | change    |           |
| 17.0 | ELMS6 | M      | Switched Combo) | LNA= V: PS  | FA         | to        | required  |
|      | _     |        | _               | _           |            | change    |           |
| 17.0 | ELMS6 | M      | UNE-P/WLP Coin  | ACT = D: EU | ATN        | to        | ATN (M)   |
|      | _     |        | _               | ACT = W:    |            | change    |           |
| 17.0 | ELMS6 | M      | UNE-P/WLP Coin  | EU          | ATN        | to        | ATN (M)   |
|      |       |        |                 |             |            | change    |           |
| 17.0 | ELMS6 | M      | UNE-P/WLP Coin  | ACT= C: EU  | ATN        | to        | ATN (M)   |
|      |       |        |                 | ACT= C:     | IMPCON-    | change    |           |
| 17.0 | ELMS6 | M      | UNE-P/WLP Coin  | LSR         | TEL NO.    | to        | required  |
|      |       |        |                 |             | l          | change    |           |
| 17.0 | ELMS6 | M      | UNE-P/WLP Coin  | ACT= N: EU  | ATN        | to        | ATN (M)   |
|      |       |        |                 | ACT= N:     | IMPCON-    | change    |           |
| 17.0 | ELMS6 | M      | UNE-P/WLP Coin  | LSR         | TEL NO.    | to        | required  |
|      | _     |        | _               | _           |            | change    |           |
| 17.0 | ELMS6 | M      | UNE-P/WLP Coin  | ACT= T: EU  | ATN        | to        | ATN (M)   |
|      | _     |        | _               | _           | _          | add field |           |
| 17.0 | ELMS6 | M      | UNE-P/WLP Coin  | ACT= T: EU  | TC PER     | as        | condition |
|      | _     |        | _               | _           | _          | add field |           |
| 17.0 | ELMS6 | M      | UNE-P/WLP Coin  | ACT= T: EU  | TCID       | as        | condition |
|      |       |        |                 | ACT= T:     | IMPCON-    | change    |           |
| 17.0 | ELMS6 | M      | UNE-P/WLP Coin  | LSR         | TEL NO.    | to        | required  |
|      |       |        |                 |             |            | change    |           |
| 17.0 | ELMS6 | M      | UNE-P/WLP Coin  | ACT= V: EU  | ATN        | to        | ATN (M)   |
|      |       |        |                 |             |            | add field |           |
| 17.0 | ELMS6 | M      | UNE-P/WLP Coin  | ACT= V: EU  | TCID       | as        | condition |

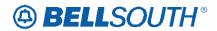

| Rel  | Мар     | Reqtyp | Product            | Туре          | Field from     | Action       | Field to    |
|------|---------|--------|--------------------|---------------|----------------|--------------|-------------|
|      |         |        |                    | ACT= V:       | IMPCON-        | change       |             |
| 17.0 | ELMS6   | M      | UNE-P/WLP Coin     | LSR           | TEL NO.        | to           | required    |
|      |         |        |                    |               |                | change       |             |
| 17.0 | ELMS6   | M      | UNE-P/WLP Coin     | ACT= W: EU    | FBI            | to           | FBI*        |
|      |         |        |                    |               |                | change       |             |
| 17.0 | ELMS6   | M      | UNE-P/WLP Coin     | ACT= W: EU    | FBI*           | to           | optional    |
| 17.0 | EL MOC  | N A    | LINE DAM D Cair    |               | ATNI           | change       | A TAL (BA)  |
| 17.0 | ELMS6   | M      | UNE-P/WLP Coin     | LNA = C: PS   | ATN            | to           | ATN (M)     |
| 17.0 | ELMS6   | М      | UNE-P/WLP Coin     | LNA = D: PS   | ATN            | change<br>to | ATN (M)     |
| 17.0 | LLIVIOU | IVI    | OINE-I /VVEI COIII | LIVA - D. I 3 | AIN            | change       | ATIV (W)    |
| 17.0 | ELMS6   | М      | UNE-P/WLP Coin     | LNA = N: PS   | ATN            | to           | ATN (M)     |
| 1110 |         |        |                    |               | 7              | change       | 11111 (111) |
| 17.0 | ELMS6   | M      | UNE-P/WLP Coin     | LNA = P: PS   | ATN            | to           | ATN (M)     |
|      |         |        |                    |               |                | change       |             |
| 17.0 | ELMS6   | M      | UNE-P/WLP Coin     | LNA = T: PS   | ATN            | to           | ATN (M)     |
|      |         |        |                    |               |                | change       |             |
| 17.0 | ELMS6   | M      | UNE-P/WLP Coin     | LNA = V: PS   | ATN            | to           | ATN (M)     |
| 4= 0 | E1 1400 |        |                    |               | 4              | change       |             |
| 17.0 | ELMS6   | M      | UNE-P/WLP Coin     | LNA = W: PS   | ATN            | to           | ATN (M)     |
| 17.0 | ELMS6   | М      | LINE DAVI D Coin   | LNA = X: PS   | ATN            | change       | ATNI (NA)   |
| 17.0 | ELIVISO | IVI    | UNE-P/WLP Coin     | LIVA - A. PS  | AIN            | to<br>change | ATN (M)     |
| 17.0 | ELMS6   | М      | UNE-P/WLP Coin     | LNA= C: PS    | FA             | to           | condition   |
| 17.0 | LLIVIOO | 141    | ONE 1777EF COM     | 2147 ( 0.10   | 171            | change       | Condition   |
| 17.0 | ELMS6   | М      | UNE-P/WLP Coin     | LNA= C: PS    | FA*            | to           | FA          |
|      |         |        |                    |               |                | change       |             |
| 17.0 | ELMS6   | M      | UNE-P/WLP Coin     | LNA= G: PS    | FA             | to           | condition   |
|      |         |        |                    |               |                | change       |             |
| 17.0 | ELMS6   | M      | UNE-P/WLP Coin     | LNA= G: PS    | FA*            | to           | FA          |
| 4    | E. 1406 |        |                    |               |                | change       | ••••        |
| 17.0 | ELMS6   | М      | UNE-P/WLP Coin     | LNA= N: PS    | FA             | to           | condition   |
| 17.0 | ELMS6   | М      | UNE-P/WLP Coin     | LNA= N: PS    | FA*            | change       | FA          |
| 17.0 | ELIVI30 | IVI    | OINE-F/VVLP COIN   | LINA- IN. PO  | r <del>A</del> | to<br>change | ГА          |
| 17.0 | ELMS6   | М      | UNE-P/WLP Coin     | LNA= T: PS    | FA             | to           | condition   |
| 17.0 | LLIVIOO | 171    | ONE 17VVEI COM     | 214/ ( 1.10   | 177            | change       | Condition   |
| 17.0 | ELMS6   | М      | UNE-P/WLP Coin     | LNA= T: PS    | FA*            | to           | FA          |
|      |         |        |                    |               |                | change       |             |
| 17.0 | ELMS6   | M      | UNE-P/WLP Coin     | LNA= V: PS    | FA             | to           | condition   |
|      |         |        |                    |               |                | change       |             |
| 17.0 | ELMS6   | M      | UNE-P/WLP Coin     | LNA= V: PS    | FA*            | to           | FA          |
| 17.0 | ELMS6   | М      | UNE-P/WLP Coin     | LNA= X: PS    | FA             | change       | condition   |

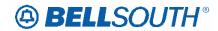

| Rel  | Мар     | Reqtyp | Product                       | Туре        | Field from     | Action       | Field to        |
|------|---------|--------|-------------------------------|-------------|----------------|--------------|-----------------|
|      |         |        |                               |             |                | to           |                 |
|      |         |        |                               |             |                | change       |                 |
| 17.0 | ELMS6   | М      | UNE-P/WLP Coin                | LNA= X: PS  | FA*            | to           | FA              |
|      |         |        | UNE-P/WLP 4-                  |             | ALT-           |              | ALT-            |
|      |         |        | wire ISDN PRI                 | ACT= C:     | IMPCON         | change       | IMPCON*         |
| 17.0 | ELMS6   | М      | Combination                   | LSR         | (M)            | to           | (M)             |
|      |         |        | UNE-P/WLP 4-                  |             |                |              |                 |
|      |         |        | wire ISDN PRI                 |             |                | add field    |                 |
| 17.0 | ELMS6   | M      | Combination                   | ACT= V: EU  | TCID           | as           | condition       |
|      |         |        | UNE-P/WLP 4-                  |             | ALT-           |              | ALT-            |
|      | _       |        | wire ISDN PRI                 | ACT= V:     | IMPCON         | change       | IMPCON*         |
| 17.0 | ELMS6   | M      | Combination                   | LSR         | (M)            | to           | (M)             |
|      |         |        | UNE-P/WLP 4-                  |             | ALT-           | _            |                 |
|      |         |        | wire ISDN PRI                 | ACT= V:     | IMPCON-        | change       |                 |
| 17.0 | ELMS6   | M      | Combination                   | LSR         | TEL NO. (M)    | to           | condition       |
|      |         |        | UNE-P/WLP 2-                  |             | ALT-           |              | ALT-            |
| 47.0 | EL 1400 |        | wire ISDN-BRI                 | ACT= C:     | IMPCON         | change       | IMPCON*         |
| 17.0 | ELMS6   | M      | UNE Combo                     | LSR         | (M)            | to           | (M)             |
|      |         |        | UNE-P/WLP 2-                  | AOT 0       | IMPOON         |              | IMPOON!         |
| 47.0 | FLMCC   | N /    | wire ISDN-BRI                 | ACT= C:     | IMPCON         | change       | IMPCON*         |
| 17.0 | ELMS6   | M      | UNE Combo                     | LSR         | (M)            | to           | (M)             |
|      |         |        | UNE-P/WLP 2-<br>wire ISDN-BRI | ACT= D:     | ALT-<br>IMPCON | shanga       | ALT-<br>IMPCON* |
| 17.0 | ELMS6   | М      | UNE Combo                     | LSR         | (M)            | change<br>to | (M)             |
| 17.0 | ELIVISO | IVI    | UNE-P/WLP 2-                  | LOK         | (IVI)          | remove       | (IVI)           |
|      |         |        | wire ISDN-BRI                 |             |                | field        |                 |
| 17.0 | ELMS6   | M      | UNE Combo                     | ACT= V: EU  | FBI* (M)       | from         | optional        |
| 17.0 | LLIVIOO | IVI    | UNE-P/WLP 2-                  | 7.01- V. LO | I DI (IVI)     | 110111       | optional        |
|      |         |        | wire ISDN-BRI                 |             | FB-ROOM        | add field    |                 |
| 17.0 | ELMS6   | М      | UNE Combo                     | ACT= V: EU  | (M)            | as           | condition       |
|      |         |        | UNE-P/WLP 2-                  |             | (/             |              | 35              |
|      |         |        | wire ISDN-BRI                 |             |                | add field    |                 |
| 17.0 | ELMS6   | M      | UNE Combo                     | ACT= V: EU  | TCID (M)       | as           | condition       |
|      |         |        | UNE-P/WLP 2-                  |             | ,              | remove       |                 |
|      |         |        | wire ISDN-BRI                 |             |                | field        |                 |
| 17.0 | ELMS6   | M      | UNE Combo                     | LNA= P: PS  | FA* (M)        | from         | optional        |
|      |         |        | UNE-P/WLP                     | ACT= N:     | , ,            | change       | •               |
| 17.0 | ELMS6   | M      | DDITS - DS1                   | LSR         | DRC (M)        | to           | <b>DRC* (M)</b> |
|      |         |        | UNE-P/WLP                     | ACT= N:     | DSGCON-        | add field    |                 |
| 17.0 | ELMS6   | M      | DDITS - DS1                   | LSR         | CITY (M)       | as           | condition       |
|      |         |        |                               |             | DSGCON-        |              |                 |
|      |         |        | UNE-P/WLP                     | ACT= N:     | FAX NO.        | add field    |                 |
| 17.0 | ELMS6   | M      | DDITS - DS1                   | LSR         | (M)            | as           | condition       |
| 17.0 | ELMS6   | М      | UNE-P/WLP                     | ACT= N:     | DSGCON-        | add field    | condition       |

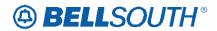

| Rel   | Мар     | Reqtyp | Product               | Type         | Field from  | Action         | Field to       |
|-------|---------|--------|-----------------------|--------------|-------------|----------------|----------------|
|       |         |        | DDITS - DS1           | LSR          | FLOOR (M)   | as             |                |
|       |         |        |                       |              | DSGCON-     |                |                |
|       |         |        | UNE-P/WLP             | ACT= N:      | ROOM/MAIL   | add field      |                |
| 17.0  | ELMS6   | M      | DDITS - DS1           | LSR          | STOP (M)    | as             | condition      |
|       | _       |        | UNE-P/WLP             | ACT= N:      | DSGCON-     | add field      |                |
| 17.0  | ELMS6   | M      | DDITS - DS1           | LSR          | STATE (M)   | as             | condition      |
|       |         |        | UNE-P/WLP             | ACT= N:      | DSGCON-     | add field      |                |
| 17.0  | ELMS6   | M      | DDITS - DS1           | LSR          | STREET (M)  | as             | condition      |
|       |         |        |                       |              | DSGCON-     |                |                |
| 4 = 0 | E1.1400 |        | UNE-P/WLP             | ACT= N:      | ZIP CODE    | add field      | •••            |
| 17.0  | ELMS6   | M      | DDITS - DS1           | LSR          | (M)         | as             | condition      |
|       |         |        | UNE-P/WLP             |              | FB-         | - 1.1 6 - 1.1  |                |
| 47.0  | EL MAGO | N 4    | DDITS - Trunk         | AOT \/. EU   | BILLCON     | add field      |                |
| 17.0  | ELMS6   | M      | Service               | ACT= V: EU   | (M)         | as             | condition      |
|       |         |        | UNE-P/WLP             |              |             |                |                |
| 17.0  | ELMS6   | N /    | DDITS - Trunk         | ACT- \/, ELL | TOID (M)    | add field      | a a maliti a m |
| 17.0  | ELIVISO | М      | Service               | ACT= V: EU   | TCID (M)    | as             | condition      |
|       |         |        | UNE-P/WLP 4-          |              |             |                |                |
|       |         |        | wire DS1 Loop<br>with |              |             |                |                |
|       |         |        | Channelization        |              |             |                |                |
|       |         |        | with Port (DS1        | ACT= N:      |             | change         |                |
| 17.0  | ELMS6   | М      | Service)              | LSR          | DRC (M)     | to             | DRC* (M)       |
| 17.0  | LLIVIOO | 141    | UNE-P/WLP 4-          | LOIX         | Bitto (IVI) | 10             | Ditto (iii)    |
|       |         |        | wire DS1 Loop         |              |             |                |                |
|       |         |        | with                  |              |             |                |                |
|       |         |        | Channelization        |              |             |                |                |
|       |         |        | with Port (DS1        | ACT= N:      | DSGCON-     | add field      |                |
| 17.0  | ELMS6   | М      | Service)              | LSR          | CITY (M)    | as             | condition      |
|       |         |        | UNE-P/WLP 4-          |              |             |                |                |
|       |         |        | wire DS1 Loop         |              |             |                |                |
|       |         |        | with                  |              |             |                |                |
|       |         |        | Channelization        |              | DSGCON-     |                |                |
|       |         |        | with Port (DS1        | ACT= N:      | FAX NO.     | add field      |                |
| 17.0  | ELMS6   | M      | Service)              | LSR          | (M)         | as             | condition      |
|       |         |        | UNE-P/WLP 4-          |              |             |                |                |
|       |         |        | wire DS1 Loop         |              |             |                |                |
|       |         |        | with                  |              |             |                |                |
|       |         |        | Channelization        | AOT N        | DOOCON      |                |                |
| 17.0  |         | N 4    | with Port (DS1        | ACT= N:      | DSGCON-     | add field      | o an all the   |
| 17.0  | ELMS6   | M      | Service)              | LSR          | FLOOR (M)   | as             | condition      |
|       |         |        | UNE-P/WLP 4-          | ACT- N       | DSGCON-     | الماما الأحاما |                |
| 17.0  | FLMCC   | N 4    | wire DS1 Loop         | ACT= N:      | ROOM/MAIL   | add field      | 00004!4!       |
| 17.0  | ELMS6   | M      | with                  | LSR          | STOP (M)    | as             | condition      |

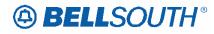

| Rel  | Мар   | Reqtyp | Product               | Туре           | Field from | Action    | Field to       |
|------|-------|--------|-----------------------|----------------|------------|-----------|----------------|
|      |       |        | Channelization        |                |            |           |                |
|      |       |        | with Port (DS1        |                |            |           |                |
|      |       |        | Service)              |                |            |           |                |
|      |       |        | UNE-P/WLP 4-          |                |            |           |                |
|      |       |        | wire DS1 Loop         |                |            |           |                |
|      |       |        | with                  |                |            |           |                |
|      |       |        | Channelization        |                |            |           |                |
|      |       |        | with Port (DS1        | ACT= N:        | DSGCON-    | add field |                |
| 17.0 | ELMS6 | M      | Service)              | LSR            | STATE (M)  | as        | condition      |
|      |       |        | UNE-P/WLP 4-          |                |            |           |                |
|      |       |        | wire DS1 Loop         |                |            |           |                |
|      |       |        | with                  |                |            |           |                |
|      |       |        | Channelization        |                |            | _         |                |
| 1    |       |        | with Port (DS1        | ACT= N:        | DSGCON-    | add field |                |
| 17.0 | ELMS6 | M      | Service)              | LSR            | STREET (M) | as        | condition      |
|      |       |        | UNE-P/WLP 4-          |                |            |           |                |
|      |       |        | wire DS1 Loop         |                |            |           |                |
|      |       |        | with                  |                | DOGGON     |           |                |
|      |       |        | Channelization        | AOT N          | DSGCON-    |           |                |
| 17.0 | ELMOG | М      | with Port (DS1        | ACT= N:<br>LSR | ZIP CODE   | add field | a a maliti a m |
| 17.0 | ELMS6 | IVI    | Service) UNE-P/WLP 4- | LSK            | (M)        | as        | condition      |
|      |       |        | wire DS1 Loop         |                |            |           |                |
|      |       |        | with                  |                |            |           |                |
|      |       |        | Channelization        |                |            | remove    |                |
|      |       |        | with Port (Trunk      |                |            | field     |                |
| 17.0 | ELMS6 | М      | Service)              | ACT= D: EU     | FBI* (M)   | from      | optional       |
| 1110 |       |        | UNE-P/WLP 4-          | 7.01 2120      | . 5. ()    |           | optional       |
|      |       |        | wire DS1 Loop         |                |            |           |                |
|      |       |        | with                  |                |            |           |                |
|      |       |        | Channelization        |                | FB-        |           |                |
|      |       |        | with Port (Trunk      |                | BILLCON    | add field |                |
| 17.0 | ELMS6 | M      | Service)              | ACT= V: EU     | (M)        | as        | condition      |
|      |       |        | UNE-P/WLP 4-          |                |            |           |                |
|      |       |        | wire DS1 Loop         |                |            |           |                |
|      |       |        | with                  |                |            |           |                |
|      |       |        | Channelization        |                |            |           |                |
|      |       |        | with Port (Trunk      |                |            | add field |                |
| 17.0 | ELMS6 | M      | Service)              | ACT= V: EU     | TCID (M)   | as        | condition      |
|      |       |        | UNE-P/WLP 4-          |                |            |           |                |
|      |       |        | wire DS1 Loop         |                |            |           |                |
|      |       |        | with                  |                |            |           |                |
|      |       |        | Channelization        | ACT= V:        | DSGCON     | add field |                |
| 17.0 | ELMS6 | M      | with Port (Trunk      | LSR            | (M)        | as        | condition      |

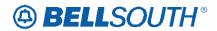

| Dal  | Mon     | Doctor | Droduct               | Tyma            | Field from     |              | Field to         |
|------|---------|--------|-----------------------|-----------------|----------------|--------------|------------------|
| Rel  | Мар     | Reqtyp | Product               | Type            | Field from     | Action       | Field to         |
|      |         |        | Service)              |                 |                |              |                  |
|      |         |        | UNE-P/WLP 4-          |                 |                |              |                  |
|      |         |        | wire DS1 Loop         |                 |                |              |                  |
|      |         |        | with                  |                 |                |              |                  |
|      |         |        | Channelization        | ACT- \/.        | DCCCON         |              |                  |
| 17.0 | ELMS6   | М      | with Port (Trunk      | ACT= V:<br>LSR  | DSGCON-        | add field    |                  |
| 17.0 | ELIVISO | IVI    | Service) UNE-P/WLP 4- | LOR             | CITY (M)       | as           | condition        |
|      |         |        |                       |                 |                |              |                  |
|      |         |        | wire DS1 Loop<br>with |                 |                |              |                  |
|      |         |        | Channelization        |                 | DSGCON-        |              |                  |
|      |         |        | with Port (Trunk      | ACT= V:         | FAX NO.        | change       |                  |
| 17.0 | ELMS6   | М      | Service)              | LSR             | (M)            | to           | condition        |
| 17.0 | LLIVIOO | 101    | UNE-P/WLP 4-          | LOIX            | (101)          | 10           | Condition        |
|      |         |        | wire DS1 Loop         |                 |                |              |                  |
|      |         |        | with                  |                 |                |              |                  |
|      |         |        | Channelization        |                 |                |              |                  |
|      |         |        | with Port (Trunk      | ACT= V:         | DSGCON-        | add field    |                  |
| 17.0 | ELMS6   | М      | Service)              | LSR             | FLOOR (M)      | as           | condition        |
|      |         |        | UNE-P/WLP 4-          |                 |                |              |                  |
|      |         |        | wire DS1 Loop         |                 |                |              |                  |
|      |         |        | with                  |                 |                |              |                  |
|      |         |        | Channelization        |                 | DSGCON-        |              |                  |
|      |         |        | with Port (Trunk      | ACT= V:         | ROOM/MAIL      | add field    |                  |
| 17.0 | ELMS6   | М      | Service)              | LSR             | STOP (M)       | as           | condition        |
|      |         |        | UNE-P/WLP 4-          |                 |                |              |                  |
|      |         |        | wire DS1 Loop         |                 |                |              |                  |
|      |         |        | with                  |                 |                |              |                  |
|      |         |        | Channelization        |                 |                |              |                  |
|      |         |        | with Port (Trunk      | ACT= V:         | DSGCON-        | add field    |                  |
| 17.0 | ELMS6   | M      | Service)              | LSR             | TEL NO. (M)    | as           | condition        |
| 47.0 | FLAGO   |        | UNE-P/WLP             | AOT 0 511       | TOID (AA)      | add field    |                  |
| 17.0 | ELMS6   | M      | Centrex               | ACT= C: EU      | TCID (M)       | as           | condition        |
| 17.0 | FLMOO   | N 4    | UNE-P/WLP             | ACT- \/. 512    |                | change       | a a sa aliti a s |
| 17.0 | ELMS6   | М      | Centrex               | ACT= V: EU      | FBI (M)        | to           | condition        |
| 17.0 | FLMCC   | M      | UNE-P/WLP             | ACT- \/, EU     |                | change       | EDL (MA)         |
| 17.0 | ELMS6   | М      | Centrex               | ACT= V: EU      | FBI* (M)       | to           | FBI (M)          |
|      |         |        | UNE-P/WLP             | ACT= V:         | ALT-<br>IMPCON | change       | ALT-<br>IMPCON*  |
| 17.0 | ELMS6   | М      | Centrex               | LSR             |                | change<br>to |                  |
| 17.0 | ELIVIS0 | IVI    | UNE-P/WLP             | LON             | (M)            | ιυ           | (M)              |
|      |         |        | Non-Complex           |                 |                |              |                  |
|      |         |        | On/Off Premises       |                 |                | change       |                  |
| 17.0 | ELMS6   | M      | Extensions/DPA        | ACT= W: EU      | FBI            | to           | FBI*             |
| 17.0 | LLIVIOU | IVI    | LACTISIONS/DI A       | / NO 1 - VV. LU | וטון           | i.U          | וטו              |

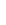

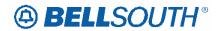

|      |         |        |                         |            | SN910      |              |                |
|------|---------|--------|-------------------------|------------|------------|--------------|----------------|
| Rel  | Мар     | Reqtyp | Product                 | Type       | Field from | Action       | Field to       |
|      |         |        | UNE-P/WLP               |            |            |              |                |
|      |         |        | Non-Complex             |            |            |              |                |
|      |         |        | On/Off Premises         |            |            | change       |                |
| 17.0 | ELMS6   | M      | Extensions/DPA          | ACT= W: EU | FBI*       | to           | optional       |
|      | _       |        | DID Resale              | ACT= C:    | IMPCON-    | change       |                |
| 17.0 | ELMS6   | N      | Service                 | LSR        | TEL NO.    | to           | required       |
|      | _       |        | DID Resale              | ACT= C:    | _          | change       | LSP            |
| 17.0 | ELMS6   | N      | Service                 | LSR        | LSP AUTH   | to           | AUTH*          |
|      | _       |        | DID Resale              | ACT= D:    | LSP AUTH*  | add field    |                |
| 17.0 | ELMS6   | N      | Service                 | LSR        | (M)        | as           | optional       |
|      | _       |        | DID Resale              | ACT= N:    | IMPCON-    | change       |                |
| 17.0 | ELMS6   | N      | Service                 | LSR        | TEL NO.    | to           | required       |
|      |         |        | DID Resale              | ACT= N:    |            | add field    |                |
| 17.0 | ELMS6   | N      | Service                 | LSR        | LSP AUTH*  | as           | optional       |
|      |         |        | DID Resale              | ACT= T:    | IMPCON-    | change       |                |
| 17.0 | ELMS6   | N      | Service                 | LSR        | TEL NO.    | to           | required       |
|      |         |        | DID Resale              | ACT= T:    |            | add field    |                |
| 17.0 | ELMS6   | N      | Service                 | LSR        | LSP AUTH*  | as           | optional       |
|      |         |        | DID Resale              | ACT= V:    | IMPCON-    | change       |                |
| 17.0 | ELMS6   | N      | Service                 | LSR        | TEL NO.    | to           | required       |
|      |         |        | DID Resale              |            |            |              |                |
|      |         |        | Service -               |            |            |              | BA* DID        |
|      | _       |        | Telephone               | TNA= C:    |            | change       | Telephon       |
| 17.0 | ELMS6   | N      | Number Section          | DIDPBXDOD  | BA         | to           | Number         |
|      |         |        | DID Resale              |            |            |              | BLOCK          |
|      |         |        | Service -               |            |            |              | DID            |
| 40   | E. 1400 |        | Telephone               | TNA= C:    | DI 0014    | change       | Telephon       |
| 17.0 | ELMS6   | N      | Number Section          | DIDPBXDOD  | BLOCK      | to           | Number         |
|      |         |        | DID Resale              |            |            |              |                |
|      |         |        | Service -               | TNIA       |            |              | RIN DID        |
| 17.0 | FLMCC   | N.I.   | Telephone               | TNA= C:    | DINI       | change       | Telephon       |
| 17.0 | ELMS6   | N      | Number Section          | DIDPBXDOD  | RIN        | to           | Number         |
|      |         |        | DID Resale              |            |            |              |                |
|      |         |        | Service -               | TNIA - C:  |            | obones       |                |
| 17.0 | FLMCG   | NI     | Telephone               | TNA= C:    | TO DED     | change       | a a maliti a m |
| 17.0 | ELMS6   | N      | Number Section          | DIDPBXDOD  | TC PER     | to           | condition      |
|      |         |        | DID Resale              |            |            |              | THE DID        |
|      |         |        | Service -               | TNA= C:    |            | change       | TNS DID        |
| 17.0 | ELMS6   | N      | Telephone               | DIDPBXDOD  | TNS        | change<br>to | Telephon       |
| 17.0 | ELIVIO0 | N      | Number Section          | טוטרטאטטט  | IIVO       | ıU           | Number         |
|      |         |        | DID Resale<br>Service - |            |            |              |                |
|      |         |        | Telephone               | TNA= D:    | FEATURE    |              |                |
| 17.0 | ELMS6   | N      | Number Section          | DIDPBXDOD  | DETAIL     | add to       | condition      |
| 17.0 | LLIVIOU | IN     | Mannet Section          |            |            | auu iU       | condition      |

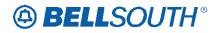

| Rel  | Мар     | Reqtyp | Product        | Туре      | Field from | Action | Field to  |
|------|---------|--------|----------------|-----------|------------|--------|-----------|
|      |         |        | DID Resale     |           |            |        |           |
|      |         |        | Service -      |           |            |        | RIN DID   |
|      |         |        | Telephone      | TNA= D:   |            | change | Telephon  |
| 17.0 | ELMS6   | N      | Number Section | DIDPBXDOD | RIN        | to     | Number    |
|      |         |        | DID Resale     |           |            |        |           |
|      |         |        | Service -      |           |            |        |           |
|      |         |        | Telephone      | TNA= D:   |            | change |           |
| 17.0 | ELMS6   | N      | Number Section | DIDPBXDOD | TC PER     | to     | condition |
|      |         |        | DID Resale     |           |            |        |           |
|      |         |        | Service -      |           |            |        | TNS DID   |
|      |         |        | Telephone      | TNA= D:   |            | change | Telephone |
| 17.0 | ELMS6   | N      | Number Section | DIDPBXDOD | TNS        | to     | Number    |
|      |         |        | DID Resale     |           |            |        |           |
|      |         |        | Service -      |           |            |        | BA* DID   |
|      | _       |        | Telephone      | TNA= N:   |            | change | Telephone |
| 17.0 | ELMS6   | N      | Number Section | DIDPBXDOD | BA         | to     | Number    |
|      |         |        | DID Resale     |           |            |        | BLOCK     |
|      |         |        | Service -      |           |            |        | DID       |
|      | _       |        | Telephone      | TNA= N:   |            | change | Telephone |
| 17.0 | ELMS6   | N      | Number Section | DIDPBXDOD | BLOCK      | to     | Number    |
|      |         |        | DID Resale     |           |            |        |           |
|      |         |        | Service -      |           |            |        |           |
|      | _       |        | Telephone      | TNA= N:   | FEATURE    |        |           |
| 17.0 | ELMS6   | N      | Number Section | DIDPBXDOD | DETAIL     | add to | condition |
|      |         |        | DID Resale     |           |            |        |           |
|      |         |        | Service -      |           |            | _      | RIN DID   |
|      |         |        | Telephone      | TNA= N:   |            | change | Telephone |
| 17.0 | ELMS6   | N      | Number Section | DIDPBXDOD | RIN        | to     | Number    |
|      |         |        | DID Resale     |           |            |        |           |
|      |         |        | Service -      |           |            | _      |           |
| 4= 0 | E. 1400 |        | Telephone      | TNA= N:   | TO DED     | change |           |
| 17.0 | ELMS6   | N      | Number Section | DIDPBXDOD | TC PER     | to     | condition |
|      |         |        | DID Resale     |           |            |        |           |
|      |         |        | Service -      |           |            |        | TNS DID   |
| 47.0 | EL 1400 |        | Telephone      | TNA= N:   | TNO        | change | Telephon  |
| 17.0 | ELMS6   | N      | Number Section | DIDPBXDOD | TNS        | to     | Number    |
|      |         |        | DID Resale     |           |            |        |           |
|      |         |        | Service -      | TNIA N    |            |        | BA* DID   |
| 47.0 | EL 1400 |        | Telephone      | TNA= V:   | D.4        | change | Telephon  |
| 17.0 | ELMS6   | N      | Number Section | DIDPBXDOD | BA         | to     | Number    |
|      |         |        | DID Resale     |           |            |        | BLOCK     |
|      |         |        | Service -      | TN14 37   |            |        | DID       |
| 4    | E. 1.00 |        | Telephone      | TNA= V:   | DI GOL     | change | Telephone |
| 17.0 | ELMS6   | N      | Number Section | DIDPBXDOD | BLOCK      | to     | Number    |

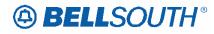

|      |         |        |                |            | 511710     |        |                |
|------|---------|--------|----------------|------------|------------|--------|----------------|
| Rel  | Мар     | Reqtyp | Product        | Type       | Field from | Action | Field to       |
|      |         |        | DID Resale     |            |            |        |                |
|      |         |        | Service -      |            |            |        | <b>RIN DID</b> |
|      |         |        | Telephone      | TNA= V:    |            | change | Telephone      |
| 17.0 | ELMS6   | N      | Number Section | DIDPBXDOD  | RIN        | to     | Number         |
|      |         |        | DID Resale     |            |            |        |                |
|      |         |        | Service -      |            |            |        |                |
|      |         |        | Telephone      | TNA= V:    |            | change |                |
| 17.0 | ELMS6   | N      | Number Section | DIDPBXDOD  | TC PER     | to     | condition      |
|      |         |        | DID Resale     |            |            |        |                |
|      |         |        | Service -      |            |            |        | TNS DID        |
|      |         |        | Telephone      | TNA= V:    |            | change | Telephon       |
| 17.0 | ELMS6   | N      | Number Section | DIDPBXDOD  | TNS        | to     | Number         |
| 1110 |         |        | DID Resale     |            |            |        |                |
|      |         |        | Service -      |            |            |        | BA* DID        |
|      |         |        | Telephone      | TNA= W:    |            | change | Telephon       |
| 17.0 | ELMS6   | N      | Number Section | DIDPBXDOD  | ВА         | to     | Number         |
| 17.0 | LLIVIOO |        | DID Resale     | BIBI BABOB |            | 10     | BLOCK          |
|      |         |        | Service -      |            |            |        | DID            |
|      |         |        | Telephone      | TNA= W:    |            | change | Telephon       |
| 17.0 | ELMS6   | N      | Number Section | DIDPBXDOD  | BLOCK      | to     | Number         |
| 17.0 | LLIVIOO | 11     | DID Resale     | DIDI DADOD | BLOOK      | 10     | Hamber         |
|      |         |        | Service -      |            |            |        | RIN DID        |
|      |         |        | Telephone      | TNA= W:    |            | change | Telephone      |
| 17.0 | ELMS6   | N      | Number Section | DIDPBXDOD  | RIN        | to     | Number         |
| 17.0 | LLIVIOO | 11     | DID Resale     | DIDI DADOD | TXIIV      | 10     | Hamber         |
|      |         |        | Service -      |            |            |        | TNS DID        |
|      |         |        | Telephone      | TNA= W:    |            | change | Telephone      |
| 17.0 | ELMS6   | N      | Number Section | DIDPBXDOD  | TNS        | to     | Number         |
| 17.0 | LLIVIOU | IN     | DID Resale     | DIDI BADOD | TINO       | 10     | Number         |
|      |         |        | Service -      |            |            |        | BA* DID        |
|      |         |        | Telephone      | TNA= X:    |            | change | Telephone      |
| 17.0 | ELMS6   | N      | Number Section | DIDPBXDOD  | ВА         | to     | Number         |
| 17.0 | LLIVIOU | 1 4    | DID Resale     | טוטו טאטטט | D/ C       | 10     | BLOCK          |
|      |         |        | Service -      |            |            |        | DID            |
|      |         |        | Telephone      | TNA= X:    |            | change | Telephone      |
| 17.0 | ELMS6   | N      | Number Section | DIDPBXDOD  | BLOCK      | to     | Number         |
| 17.0 | LLIVIOU | 1 1    | DID Resale     | טטטאט וטוט | DLOCK      | 10     | Mullibel       |
|      |         |        | Service -      |            |            |        | RIN DID        |
|      |         |        | Telephone      | TNA= X:    |            | change | Telephon       |
| 17.0 | ELMS6   | N      | Number Section | DIDPBXDOD  | RIN        | to     | Number         |
| 17.0 | LLIVIOU | IN     | DID Resale     | חטטאט זטוט | IXIIN      | iU     | Number         |
|      |         |        | Service -      |            |            |        |                |
|      |         |        |                | TNA= X:    |            | change |                |
| 17.0 | ELMSS   | N      | Telephone      |            | TC DED     | change | condition      |
| 17.0 | ELMS6   | N      | Number Section | DIDPBXDOD  | TC PER     | to     | condition      |

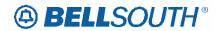

| Rel  | Мар     | Reqtyp | Product                           | Туре                  | Field from | Action       | Field to             |
|------|---------|--------|-----------------------------------|-----------------------|------------|--------------|----------------------|
|      |         |        | DID Resale                        |                       |            |              |                      |
|      |         |        | Service -                         |                       |            |              | TNS DID              |
|      |         |        | Telephone                         | TNA= X:               |            | change       | Telephon             |
| 17.0 | ELMS6   | N      | Number Section                    | DIDPBXDOD             | TNS        | to           | Number               |
|      |         |        | DID Resale                        |                       |            |              |                      |
|      |         |        | Service - Trunk                   |                       |            |              | BA* Truni            |
|      | _       |        | Service Detail                    | TACT= C:              |            | change       | Service              |
| 17.0 | ELMS6   | N      | Section                           | DIDPBXDOD             | BA         | to           | Detail               |
|      |         |        | DID Resale                        |                       |            |              | BLOCK                |
|      |         |        | Service - Trunk                   |                       |            |              | Trunk                |
|      |         |        | Service Detail                    | TACT= C:              |            | change       | Service              |
| 17.0 | ELMS6   | N      | Section                           | DIDPBXDOD             | BLOCK      | to           | Detail               |
|      |         |        | DID Resale                        |                       |            |              |                      |
|      |         |        | Service - Trunk                   |                       |            | _            |                      |
|      |         |        | Service Detail                    | TACT= C:              |            | change       |                      |
| 17.0 | ELMS6   | N      | Section                           | DIDPBXDOD             | TC PER     | to           | condition            |
|      |         |        | DID Resale                        |                       |            |              |                      |
|      |         |        | Service - Trunk                   |                       |            | _            | TNS Trun             |
|      |         |        | Service Detail                    | TACT= C:              |            | change       | Service              |
| 17.0 | ELMS6   | N      | Section                           | DIDPBXDOD             | TNS        | to           | Detail               |
|      |         |        | DID Resale                        |                       |            |              |                      |
|      |         |        | Service - Trunk                   |                       |            |              |                      |
| 4= 0 | E. 1400 |        | Service Detail                    | TACT= D:              | FEATURE    |              |                      |
| 17.0 | ELMS6   | N      | Section                           | DIDPBXDOD             | DETAIL     | add to       | condition            |
|      |         |        | DID Resale                        |                       |            |              |                      |
|      |         |        | Service - Trunk                   | TAOT D                |            |              |                      |
| 47.0 | EL 1400 |        | Service Detail                    | TACT= D:              | TONIANAE   | add field    |                      |
| 17.0 | ELMS6   | N      | Section                           | DIDPBXDOD             | TC NAME    | as           | condition            |
|      |         |        | DID Resale                        |                       |            |              |                      |
|      |         |        | Service - Trunk                   | TACT- D.              |            | ala a a a a  |                      |
| 17.0 | FLMCG   | NI.    | Service Detail                    | TACT= D:<br>DIDPBXDOD | TO DED     | change       | a a maliti a m       |
| 17.0 | ELMS6   | N      | Section                           | DIDERVOOD             | TC PER     | to           | condition            |
|      |         |        | DID Resale                        |                       |            |              | TNO Tours            |
|      |         |        | Service - Trunk                   | TACT- D.              |            | obongo       | TNS Trun             |
| 17.0 | LIMCE   | NI.    | Service Detail Section            | TACT= D:              | TNC        | change       | Service              |
| 17.0 | ELMS6   | N      |                                   | DIDPBXDOD             | TNS        | to           | Detail               |
|      |         |        | DID Resale                        |                       |            |              | D A * T              |
|      |         |        | Service - Trunk<br>Service Detail | TACT= N:              |            | change       | BA* Trunl<br>Service |
| 17.0 | ELMS6   | N      |                                   | DIDPBXDOD             | ВА         | _            |                      |
| 17.0 | ELIVIS0 | IN     | Section DID Resale                | חוחגפעחתח             | DA         | to           | Detail               |
|      |         |        |                                   |                       |            |              | BLOCK                |
|      |         |        | Service - Trunk<br>Service Detail | TACT= N:              |            | change       | Trunk<br>Service     |
| 17.0 | ELMS6   | N      | Section                           | DIDPBXDOD             | BLOCK      | change<br>to | Detail               |
| 17.0 |         | I N    | J <del>e</del> ction              |                       |            | ίU           | Detail               |

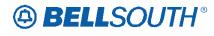

|      |         |        |                 |            | 511710     | 104230 |                  |
|------|---------|--------|-----------------|------------|------------|--------|------------------|
| Rel  | Мар     | Reqtyp | Product         | Type       | Field from | Action | Field to         |
|      |         |        | DID Resale      |            |            |        |                  |
|      |         |        | Service - Trunk |            |            |        |                  |
|      |         |        | Service Detail  | TACT= N:   | FEATURE    |        |                  |
| 17.0 | ELMS6   | N      | Section         | DIDPBXDOD  | DETAIL     | add to | condition        |
|      |         |        | DID Resale      |            |            |        |                  |
|      |         |        | Service - Trunk |            |            |        |                  |
|      |         |        | Service Detail  | TACT= N:   |            | change |                  |
| 17.0 | ELMS6   | N      | Section         | DIDPBXDOD  | TC PER     | to     | condition        |
| 17.0 | LLIVICO | 11     | DID Resale      | BIB! BXBGB | 10121      |        | Containen        |
|      |         |        | Service - Trunk |            |            |        | TNS Trun         |
|      |         |        | Service Detail  | TACT= N:   |            | change | Service          |
| 17.0 | ELMS6   | N      | Section         | DIDPBXDOD  | TNS        | to     | Detail           |
| 17.0 | LLIVIOU | IN     | DID Resale      |            | TNO        | io     | Detail           |
|      |         |        | Service - Trunk |            |            |        | BA* Truni        |
|      |         |        |                 | TACT= V:   |            | obongo |                  |
| 17.0 | FLMCC   | N.     | Service Detail  |            | D.A.       | change | Service          |
| 17.0 | ELMS6   | N      | Section         | DIDPBXDOD  | BA         | to     | Detail           |
|      |         |        | DID Resale      |            |            |        | BLOCK            |
|      |         |        | Service - Trunk | TA 0 T 1/  |            |        | Trunk            |
| 1    |         |        | Service Detail  | TACT= V:   |            | change | Service          |
| 17.0 | ELMS6   | N      | Section         | DIDPBXDOD  | BLOCK      | to     | Detail           |
|      |         |        | DID Resale      |            |            |        |                  |
|      |         |        | Service - Trunk |            |            |        |                  |
|      |         |        | Service Detail  | TACT= V:   |            | change |                  |
| 17.0 | ELMS6   | N      | Section         | DIDPBXDOD  | TC PER     | to     | condition        |
|      |         |        | DID Resale      |            |            |        |                  |
|      |         |        | Service - Trunk |            |            |        | TNS Trun         |
|      |         |        | Service Detail  | TACT= V:   |            | change | Service          |
| 17.0 | ELMS6   | N      | Section         | DIDPBXDOD  | TNS        | to     | Detail           |
|      |         |        | DID Resale      |            |            |        |                  |
|      |         |        | Service - Trunk |            |            |        | <b>BA* Trunl</b> |
|      |         |        | Service Detail  | TACT= W:   |            | change | Service          |
| 17.0 | ELMS6   | N      | Section         | DIDPBXDOD  | BA         | to     | Detail           |
|      |         |        | DID Resale      |            |            |        | BLOCK            |
|      |         |        | Service - Trunk |            |            |        | Trunk            |
|      |         |        | Service Detail  | TACT= W:   |            | change | Service          |
| 17.0 | ELMS6   | N      | Section         | DIDPBXDOD  | BLOCK      | to     | Detail           |
|      |         |        | DID Resale      |            |            |        |                  |
|      |         |        | Service - Trunk |            |            |        | TGN Trun         |
|      |         |        | Service Detail  | TACT= W:   |            | change | Service          |
| 17.0 | ELMS6   | N      | Section         | DIDPBXDOD  | TGN        | to     | Detail           |
| 11.0 |         |        | DID Resale      |            |            |        |                  |
|      |         |        | Service - Trunk |            |            |        | TNS Trun         |
|      |         |        | Service Detail  | TACT= W:   |            | change | Service          |
| 17.0 | ELMS6   | N      | Section         | DIDPBXDOD  | TNS        | to     | Detail           |
| 17.0 | LEIVIOO | '      | Coolon          |            | 1 1140     | 10     | Dotail           |

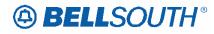

|      |       |        |                 |           | 511710     |        |                 |
|------|-------|--------|-----------------|-----------|------------|--------|-----------------|
| Rel  | Мар   | Reqtyp | Product         | Type      | Field from | Action | Field to        |
|      |       |        | DID Resale      |           |            |        |                 |
|      |       |        | Service - Trunk |           |            |        | BA* Truni       |
|      |       |        | Service Detail  | TACT= X:  |            | change | Service         |
| 17.0 | ELMS6 | N      | Section         | DIDPBXDOD | BA         | to     | Detail          |
|      |       |        | DID Resale      |           |            |        | BLOCK           |
|      |       |        | Service - Trunk |           |            |        | Trunk           |
|      |       |        | Service Detail  | TACT= X:  |            | change | Service         |
| 17.0 | ELMS6 | N      | Section         | DIDPBXDOD | BLOCK      | to     | Detail          |
|      |       |        | DID Resale      |           |            |        |                 |
|      |       |        | Service - Trunk |           |            |        |                 |
|      |       |        | Service Detail  | TACT= X:  |            | change |                 |
| 17.0 | ELMS6 | N      | Section         | DIDPBXDOD | TC PER     | to     | condition       |
|      |       |        | DID Resale      |           |            |        |                 |
|      |       |        | Service - Trunk |           |            |        | <b>TNS Trun</b> |
|      |       |        | Service Detail  | TACT= X:  |            | change | Service         |
| 17.0 | ELMS6 | N      | Section         | DIDPBXDOD | TNS        | to     | Detail          |
|      |       |        | UNE-P/WLP 2-    | ACT= C:   | IMPCON-    | change |                 |
| 17.0 | ELMS6 | N      | wire DID        | LSR       | TEL NO.    | to     | required        |
|      |       |        | UNE-P/WLP 2-    | ACT= N:   | IMPCON-    | change |                 |
| 17.0 | ELMS6 | N      | wire DID        | LSR       | TEL NO.    | to     | required        |
|      |       |        | UNE-P/WLP 2-    | ACT= V:   | IMPCON-    | change | •               |
| 17.0 | ELMS6 | N      | wire DID        | LSR       | TEL NO.    | to     | required        |
|      |       |        | UNE-P/WLP 2-    |           |            |        | BA* (M)         |
|      |       |        | wire DID -      |           |            |        | DID `´          |
|      |       |        | Telephone       | TNA= C:   |            | change | Telephon        |
| 17.0 | ELMS6 | Ν      | Number Section  | DIDPBXDOD | BA (M)     | to     | Number          |
|      |       |        | UNE-P/WLP 2-    |           | , ,        |        | BLOCK (N        |
|      |       |        | wire DID -      |           |            |        | DID .           |
|      |       |        | Telephone       | TNA= C:   |            | change | Telephon        |
| 17.0 | ELMS6 | Ν      | Number Section  | DIDPBXDOD | BLOCK (M)  | to     | Number          |
|      |       |        | UNE-P/WLP 2-    |           |            |        | ECCKT (N        |
|      |       |        | wire DID -      |           |            |        | DID .           |
|      |       |        | Telephone       | TNA= C:   |            | change | Telephon        |
| 17.0 | ELMS6 | N      | Number Section  | DIDPBXDOD | ECCKT (M)  | to     | Number          |
|      |       |        | UNE-P/WLP 2-    |           |            |        |                 |
|      |       |        | wire DID -      |           |            |        | RIN DID         |
|      |       |        | Telephone       | TNA= C:   |            | change | Telephon        |
| 17.0 | ELMS6 | N      | Number Section  | DIDPBXDOD | RIN (M)    | to     | Number          |
|      |       |        | UNE-P/WLP 2-    |           |            |        |                 |
|      |       |        | wire DID -      |           |            |        |                 |
|      |       |        | Telephone       | TNA= C:   |            | change |                 |
| 17.0 | ELMS6 | N      | Number Section  | DIDPBXDOD | TC PER (M) | to     | condition       |
|      |       |        | UNE-P/WLP 2-    | TNA= C:   |            | change | TNS DID         |
| 17.0 | ELMS6 | N      | wire DID -      | DIDPBXDOD | TNS (M)    | to     | Telephon        |

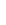

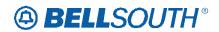

| _    |       |        | _              |             |            | 704230 |           |
|------|-------|--------|----------------|-------------|------------|--------|-----------|
| Rel  | Мар   | Reqtyp | Product        | Туре        | Field from | Action | Field to  |
|      |       |        | Telephone      |             |            |        | Number    |
|      |       |        | Number Section |             |            |        |           |
|      |       |        | UNE-P/WLP 2-   |             |            |        |           |
|      |       |        | wire DID -     |             |            |        |           |
|      |       |        | Telephone      | TNA= D:     | FEATURE    |        |           |
| 17.0 | ELMS6 | N      | Number Section | DIDPBXDOD   | DETAIL     | add to | condition |
|      |       |        | UNE-P/WLP 2-   |             |            |        |           |
|      |       |        | wire DID -     |             |            |        | RIN DID   |
|      |       |        | Telephone      | TNA= D:     |            | change | Telephon  |
| 17.0 | ELMS6 | N      | Number Section | DIDPBXDOD   | RIN (M)    | to     | Number    |
|      |       |        | UNE-P/WLP 2-   |             | (***)      |        |           |
|      |       |        | wire DID -     |             |            |        |           |
|      |       |        | Telephone      | TNA= D:     |            | change |           |
| 17.0 | ELMS6 | N      | Number Section | DIDPBXDOD   | TC PER (M) | to     | condition |
|      |       |        | UNE-P/WLP 2-   |             |            |        |           |
|      |       |        | wire DID -     |             |            |        | TNS DID   |
|      |       |        | Telephone      | TNA= D:     |            | change | Telephone |
| 17.0 | ELMS6 | N      | Number Section | DIDPBXDOD   | TNS (M)    | to     | Number    |
|      |       |        | UNE-P/WLP 2-   | 2.2. 2, 202 |            |        | BA* (M)   |
|      |       |        | wire DID -     |             |            |        | DID       |
|      |       |        | Telephone      | TNA= N:     |            | change | Telephone |
| 17.0 | ELMS6 | N      | Number Section | DIDPBXDOD   | BA (M)     | to     | Number    |
|      |       |        | UNE-P/WLP 2-   |             |            |        | BLOCK (N  |
|      |       |        | wire DID -     |             |            |        | DID       |
|      |       |        | Telephone      | TNA= N:     |            | change | Telephone |
| 17.0 | ELMS6 | N      | Number Section | DIDPBXDOD   | BLOCK (M)  | to     | Number    |
|      |       |        | UNE-P/WLP 2-   |             | , ,        |        | ECCKT (N  |
|      |       |        | wire DID -     |             |            |        | DID `     |
|      |       |        | Telephone      | TNA= N:     |            | change | Telephone |
| 17.0 | ELMS6 | N      | Number Section | DIDPBXDOD   | ECCKT (M)  | to     | Number    |
|      |       |        | UNE-P/WLP 2-   |             | \ /        |        |           |
|      |       |        | wire DID -     |             |            |        |           |
|      |       |        | Telephone      | TNA= N:     | FEATURE    |        |           |
| 17.0 | ELMS6 | N      | Number Section | DIDPBXDOD   | DETAIL     | add to | condition |
|      |       |        | UNE-P/WLP 2-   |             |            |        | RIN (M)   |
|      |       |        | wire DID -     |             |            |        | DID `´    |
|      |       |        | Telephone      | TNA= N:     |            | change | Telephone |
| 17.0 | ELMS6 | N      | Number Section | DIDPBXDOD   | RIN (M)    | to     | Number    |
|      |       |        | UNE-P/WLP 2-   |             | , ,        |        |           |
|      |       |        | wire DID -     |             |            |        |           |
|      |       |        | Telephone      | TNA= N:     |            | change |           |
| 17.0 | ELMS6 | N      | Number Section | DIDPBXDOD   | TC PER (M) | to     | condition |
|      |       |        | UNE-P/WLP 2-   | TNA= N:     |            | change | TNS (M)   |
| 17.0 | ELMS6 | N      | wire DID -     | DIDPBXDOD   | TNS (M)    | to     | DID `     |
| _    |       |        |                |             |            |        | -         |

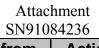

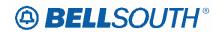

| Rel  | Мар     | Reqtyp | Product                  | Type       | Field from    | Action       | Field to           |
|------|---------|--------|--------------------------|------------|---------------|--------------|--------------------|
|      |         |        | Telephone                |            |               |              | Telephon           |
|      |         |        | Number Section           |            |               |              | Number             |
|      |         |        | UNE-P/WLP 2-             |            |               |              | BA* (M)            |
|      |         |        | wire DID -               |            |               |              | DID                |
|      |         |        | Telephone                | TNA= V:    |               | change       | Telephon           |
| 17.0 | ELMS6   | N      | Number Section           | DIDPBXDOD  | BA (M)        | to           | Number             |
|      |         |        | UNE-P/WLP 2-             |            |               |              | BLOCK (N           |
|      |         |        | wire DID -               |            |               | _            | DID                |
|      |         |        | Telephone                | TNA= V:    | D. 6014 (1.1) | change       | Telephon           |
| 17.0 | ELMS6   | N      | Number Section           | DIDPBXDOD  | BLOCK (M)     | to           | Number             |
|      |         |        | UNE-P/WLP 2-             |            |               |              | RIN (M)            |
|      |         |        | wire DID -               |            |               |              | DID                |
| 47.0 | EL 1400 |        | Telephone                | TNA= V:    |               | change       | Telephon           |
| 17.0 | ELMS6   | N      | Number Section           | DIDPBXDOD  | RIN (M)       | to           | Number             |
|      |         |        | UNE-P/WLP 2-             |            |               |              |                    |
|      |         |        | wire DID -               | TNIA N/    |               |              |                    |
| 47.0 | EL 1400 |        | Telephone                | TNA= V:    | TO DED (AA)   | change       |                    |
| 17.0 | ELMS6   | N      | Number Section           | DIDPBXDOD  | TC PER (M)    | to           | condition          |
|      |         |        | UNE-P/WLP 2-             |            |               |              | TNS (M)            |
|      |         |        | wire DID -               | TNIA - \/. |               | ala a a a a  | DID                |
| 17.0 | FLMCG   | NI     | Telephone                | TNA= V:    | TNIC (NA)     | change       | Telephon           |
| 17.0 | ELMS6   | N      | Number Section           | DIDPBXDOD  | TNS (M)       | to           | Number             |
|      |         |        | UNE-P/WLP 2-             |            |               |              | BA* (M)<br>DID     |
|      |         |        | wire DID -               | TNA= W:    |               | obongo       |                    |
| 17.0 | ELMS6   | N      | Telephone Number Section | DIDPBXDOD  | BA (M)        | change<br>to | Telephon<br>Number |
| 17.0 | ELIVISO | IN     | UNE-P/WLP 2-             | DIDEBYDOD  | DA (IVI)      | ιο           | BLOCK (N           |
|      |         |        | wire DID -               |            |               |              | DID                |
|      |         |        | Telephone                | TNA= W:    |               | change       | Telephone          |
| 17.0 | ELMS6   | N      | Number Section           | DIDPBXDOD  | BLOCK (M)     | to           | Number             |
| 17.0 | LLIVICO | 1 4    | UNE-P/WLP 2-             | DIDI BABOB | BECOIT (W)    | 10           | RIN (M)            |
|      |         |        | wire DID -               |            |               |              | DID                |
|      |         |        | Telephone                | TNA= W:    |               | change       | Telephone          |
| 17.0 | ELMS6   | N      | Number Section           | DIDPBXDOD  | RIN (M)       | to           | Number             |
| 17.0 | LLIVIOO | 1.4    | UNE-P/WLP 2-             | DIB! BXBGB | T COLOR       |              | TNS (M)            |
|      |         |        | wire DID -               |            |               |              | DID                |
|      |         |        | Telephone                | TNA= W:    |               | change       | Telephone          |
| 17.0 | ELMS6   | N      | Number Section           | DIDPBXDOD  | TNS (M)       | to           | Number             |
|      |         | -      | UNE-P/WLP 2-             |            | ,             |              | BA* (M)            |
|      |         |        | wire DID -               |            |               |              | DID                |
|      |         |        | Telephone                | TNA= X:    |               | change       | Telephone          |
| 17.0 | ELMS6   | N      | Number Section           | DIDPBXDOD  | BA (M)        | to           | Number             |
|      |         |        | UNE-P/WLP 2-             | TNA= X:    | , ,           | change       | BLOCK (N           |
| 17.0 | ELMS6   | N      | wire DID -               | DIDPBXDOD  | BLOCK (M)     | to           | DID                |
|      |         | l      | <u> </u>                 |            | ()            | 1            | 1 -                |

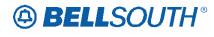

| Rel  | Мар     | Reqtyp | Product                          | Туре       | Field from   | Action    | Field to  |
|------|---------|--------|----------------------------------|------------|--------------|-----------|-----------|
|      |         |        | Telephone                        |            |              |           | Telephone |
|      |         |        | Number Section                   |            |              |           | Number    |
|      |         |        | UNE-P/WLP 2-                     |            |              |           | RIN (M)   |
|      |         |        | wire DID -                       |            |              | _         | DID       |
|      |         |        | Telephone                        | TNA= X:    |              | change    | Telephone |
| 17.0 | ELMS6   | N      | Number Section                   | DIDPBXDOD  | RIN (M)      | to        | Number    |
|      |         |        | UNE-P/WLP 2-                     |            |              |           |           |
|      |         |        | wire DID -                       | TNA= X:    |              | change    |           |
| 17.0 | ELMS6   | N      | Telephone<br>Number Section      | DIDPBXDOD  | TC PER (M)   | to        | condition |
| 17.0 | LLIVIOU | IN     | UNE-P/WLP 2-                     | DIDI BADOD | TOTEIX (IVI) | 10        | TNS (M)   |
|      |         |        | wire DID -                       |            |              |           | DID       |
|      |         |        | Telephone                        | TNA= X:    |              | change    | Telephone |
| 17.0 | ELMS6   | N      | Number Section                   | DIDPBXDOD  | TNS (M)      | to        | Number    |
|      |         |        | UNE-P/WLP 2-                     |            |              |           | BA* (M)   |
|      |         |        | wire DID - Trunk                 |            |              |           | Trunk     |
|      |         |        | Service Detail                   | TACT= C:   |              | change    | Service   |
| 17.0 | ELMS6   | N      | Section                          | DIDPBXDOD  | BA (M)       | to        | Detail    |
|      |         |        | UNE-P/WLP 2-                     |            |              |           | BLOCK (N  |
|      |         |        | wire DID - Trunk                 |            |              |           | Trunk     |
| 47.0 | EL 1400 |        | Service Detail                   | TACT= C:   |              | change    | Service   |
| 17.0 | ELMS6   | N      | Section                          | DIDPBXDOD  | BLOCK (M)    | to        | Detail    |
|      |         |        | UNE-P/WLP 2-<br>wire DID - Trunk |            |              |           |           |
|      |         |        | Service Detail                   | TACT= C:   |              | change    |           |
| 17.0 | ELMS6   | N      | Section                          | DIDPBXDOD  | TC PER (M)   | to        | condition |
| 17.0 | LLIVIOO | 11     | UNE-P/WLP 2-                     | BIBI BABOB | TO TER (W)   | 1.0       | TNS       |
|      |         |        | wire DID - Trunk                 |            |              |           | (M)Trunk  |
|      |         |        | Service Detail                   | TACT= C:   |              | change    | Service   |
| 17.0 | ELMS6   | N      | Section                          | DIDPBXDOD  | TNS (M)      | to        | Detail    |
|      |         |        | UNE-P/WLP 2-                     |            |              |           |           |
|      |         |        | wire DID - Trunk                 |            |              |           |           |
|      | _       |        | Service Detail                   | TACT= D:   | FEATURE      |           |           |
| 17.0 | ELMS6   | N      | Section                          | DIDPBXDOD  | DETAIL       | add to    | condition |
|      |         |        | UNE-P/WLP 2-                     |            |              |           |           |
|      |         |        | wire DID - Trunk                 | TAOT D     | TONANT       |           |           |
| 17.0 | FLMS6   | NI     | Service Detail                   | TACT= D:   | TC NAME      | add field | condition |
| 17.0 | ELMS6   | N      | Section UNE-P/WLP 2-             | DIDPBXDOD  | (M)          | as        | condition |
|      |         |        | wire DID - Trunk                 |            |              |           |           |
|      |         |        | Service Detail                   | TACT= D:   |              | change    |           |
| 17.0 | ELMS6   | N      | Section                          | DIDPBXDOD  | TC PER (M)   | to        | condition |
|      |         |        | UNE-P/WLP 2-                     | TACT= D:   |              | change    | TNS       |
| 17.0 | ELMS6   | N      | wire DID - Trunk                 | DIDPBXDOD  | TNS (M)      | to        | (M)Trunk  |

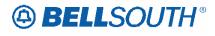

| Rel  | Мар     | Reqtyp | Product                            | Туре                  | Field from        | Action       | Field to            |
|------|---------|--------|------------------------------------|-----------------------|-------------------|--------------|---------------------|
|      |         |        | Service Detail                     |                       |                   |              | Service             |
|      |         |        | Section                            |                       |                   |              | Detail              |
|      |         |        | UNE-P/WLP 2-                       |                       |                   |              | <b>BA* (M)</b>      |
|      |         |        | wire DID - Trunk                   |                       |                   |              | Trunk               |
|      |         |        | Service Detail                     | TACT= N:              |                   | change       | Service             |
| 17.0 | ELMS6   | N      | Section                            | DIDPBXDOD             | BA (M)            | to           | Detail              |
|      |         |        | UNE-P/WLP 2-                       |                       |                   |              | BLOCK (N            |
|      |         |        | wire DID - Trunk                   |                       |                   | _            | Trunk               |
| 4-0  | E. 1400 |        | Service Detail                     | TACT= N:              |                   | change       | Service             |
| 17.0 | ELMS6   | N      | Section                            | DIDPBXDOD             | BLOCK (M)         | to           | Detail              |
|      |         |        | UNE-P/WLP 2-                       |                       |                   |              |                     |
|      |         |        | wire DID - Trunk                   | TAOT N                | FEATURE           |              |                     |
| 17.0 | LIMOS   | NI     | Service Detail                     | TACT= N:<br>DIDPBXDOD | FEATURE<br>DETAIL | add to       | condition           |
| 17.0 | ELMS6   | N      | Section UNE-P/WLP 2-               | DIDEPUDOD             | DETAIL            | aud to       | condition           |
|      |         |        | wire DID - Trunk                   |                       |                   |              |                     |
|      |         |        | Service Detail                     | TACT= N:              |                   | change       |                     |
| 17.0 | ELMS6   | N      | Section                            | DIDPBXDOD             | TC PER (M)        | to           | condition           |
| 17.0 | LLIVIOO | 1 4    | UNE-P/WLP 2-                       | DIDI BADOD            | TOTER (WI)        | 10           | TNS                 |
|      |         |        | wire DID - Trunk                   |                       |                   |              | (M)Trunk            |
|      |         |        | Service Detail                     | TACT= N:              |                   | change       | Service             |
| 17.0 | ELMS6   | N      | Section                            | DIDPBXDOD             | TNS (M)           | to           | Detail              |
|      |         |        | UNE-P/WLP 2-                       |                       | - ( )             |              | BA* (M)             |
|      |         |        | wire DID - Trunk                   |                       |                   |              | Trunk               |
|      |         |        | Service Detail                     | TACT= V:              |                   | change       | Service             |
| 17.0 | ELMS6   | Ν      | Section                            | DIDPBXDOD             | BA (M)            | to           | Detail              |
|      |         |        | UNE-P/WLP 2-                       |                       |                   |              | BLOCK (N            |
|      |         |        | wire DID - Trunk                   |                       |                   |              | Trunk               |
|      | _       |        | Service Detail                     | TACT= V:              |                   | change       | Service             |
| 17.0 | ELMS6   | N      | Section                            | DIDPBXDOD             | BLOCK (M)         | to           | Detail              |
|      |         |        | UNE-P/WLP 2-                       |                       |                   |              |                     |
|      |         |        | wire DID - Trunk                   | TAOT V                |                   |              |                     |
| 17.0 | FLMCC   | NI NI  | Service Detail                     | TACT= V:              |                   | change       | 00004141000         |
| 17.0 | ELMS6   | N      | Section                            | DIDPBXDOD             | TC PER (M)        | to           | condition           |
|      |         |        | UNE-P/WLP 2-                       |                       |                   |              | TNS                 |
|      |         |        | wire DID - Trunk<br>Service Detail | TACT= V:              |                   | obongo       | (M)Trunk<br>Service |
| 17.0 | ELMS6   | N      | Section                            | DIDPBXDOD             | TNS (M)           | change<br>to | Detail              |
| 17.0 | LLIVIOU | IN     | UNE-P/WLP 2-                       | חטטים יטוט            | I INO (IVI)       | 10           | BA* (M)             |
|      |         |        | wire DID - Trunk                   |                       |                   |              | Trunk               |
|      |         |        | Service Detail                     | TACT= W:              |                   | change       | Service             |
| 17.0 | ELMS6   | N      | Section                            | DIDPBXDOD             | BA (M)            | to           | Detail              |
| 17.0 |         |        | UNE-P/WLP 2-                       | TACT= W:              | =()               | change       | BLOCK (N            |
| 17.0 | ELMS6   | N      | wire DID - Trunk                   | DIDPBXDOD             | BLOCK (M)         | to           | Trunk               |

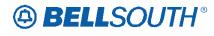

| Rel  | Мар     | Reqtyp | Product                | Туре      | Field from | Action       | Field to          |
|------|---------|--------|------------------------|-----------|------------|--------------|-------------------|
|      |         |        | Service Detail         |           |            |              | Service           |
|      |         |        | Section                |           |            |              | Detail            |
|      |         |        | UNE-P/WLP 2-           |           |            |              | TNS               |
|      |         |        | wire DID - Trunk       |           |            |              | (M)Trunk          |
|      |         |        | Service Detail         | TACT= W:  |            | change       | Service           |
| 17.0 | ELMS6   | N      | Section                | DIDPBXDOD | TNS (M)    | to           | Detail            |
|      |         |        | UNE-P/WLP 2-           |           |            |              | BA* (M)           |
|      |         |        | wire DID - Trunk       | _         |            |              | Trunk             |
|      |         |        | Service Detail         | TACT= X:  |            | change       | Service           |
| 17.0 | ELMS6   | N      | Section                | DIDPBXDOD | BA (M)     | to           | Detail            |
|      |         |        | UNE-P/WLP 2-           |           |            |              | BLOCK (N          |
|      |         |        | wire DID - Trunk       |           |            |              | Trunk             |
| 47.0 | E. 1400 |        | Service Detail         | TACT= X:  |            | change       | Service           |
| 17.0 | ELMS6   | N      | Section                | DIDPBXDOD | BLOCK (M)  | to           | Detail            |
|      |         |        | UNE-P/WLP 2-           |           |            |              |                   |
|      |         |        | wire DID - Trunk       | TAOT V    |            |              |                   |
| 17.0 | FLMCC   | N.     | Service Detail         | TACT= X:  |            | change       |                   |
| 17.0 | ELMS6   | N      | Section                | DIDPBXDOD | TC PER (M) | to           | condition         |
|      |         |        | UNE-P/WLP 2-           |           |            |              | TNS               |
|      |         |        | wire DID - Trunk       | TACT= X:  |            | obongo       | (M)Trunk          |
| 17.0 | ELMS6   | N      | Service Detail Section | DIDPBXDOD | TNS (M)    | change<br>to | Service<br>Detail |
| 17.0 | ELIVISO | IN     | PBX Resale             | ACT= C:   | IMPCON-    | 1            | Detail            |
| 17.0 | ELMS6   | N      | Service                | LSR       | TEL NO.    | change<br>to | required          |
| 17.0 | LLIVIOU | 11     | PBX Resale             | ACT= C:   | TEL NO.    | change       | LSP               |
| 17.0 | ELMS6   | N      | Service                | LSR       | LSP AUTH   | to           | AUTH*             |
| 17.0 | LLIVIOO | 11     | PBX Resale             | ACT= D:   | LOI /\OTT  | change       | LSP               |
| 17.0 | ELMS6   | N      | Service                | LSR       | LSP AUTH   | to           | AUTH*             |
| 17.0 | LLIVIOO | 11     | PBX Resale             | ACT= N:   | IMPCON-    | change       | 7.0111            |
| 17.0 | ELMS6   | N      | Service                | LSR       | TEL NO.    | to           | required          |
| 1110 |         |        | PBX Resale             | ACT= N:   | 1221101    | change       | LSP               |
| 17.0 | ELMS6   | N      | Service                | LSR       | LSP AUTH   | to           | AUTH*             |
| 11.0 |         |        | PBX Resale             | ACT= T:   | IMPCON-    | change       |                   |
| 17.0 | ELMS6   | N      | Service                | LSR       | TEL NO.    | to           | required          |
|      |         |        | PBX Resale             | ACT= T:   |            | change       | LSP               |
| 17.0 | ELMS6   | N      | Service                | LSR       | LSP AUTH   | to           | AUTH*             |
|      |         |        | PBX Resale             | ACT= T:   | REMARKS    | change       |                   |
| 17.0 | ELMS6   | N      | Service                | LSR       | (M)        | to           | REMARK            |
|      |         |        | PBX Resale             | ACT= V:   | IMPCON-    | change       |                   |
| 17.0 | ELMS6   | N      | Service                | LSR       | TEL NO.    | to           | required          |
|      |         |        | PBX Resale             | ACT= V:   |            | change       | LSP               |
| 17.0 | ELMS6   | N      | Service                | LSR       | LSP AUTH   | to           | AUTH*             |
|      |         |        | PBX Resale             | ACT= W:   |            | change       | LSP               |
| 17.0 | ELMS6   | N      | Service                | LSR       | LSP AUTH   | to           | AUTH*             |

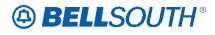

|      |         |        |            | 1         | SN910      | 104230    |           |
|------|---------|--------|------------|-----------|------------|-----------|-----------|
| Rel  | Мар     | Reqtyp | Product    | Type      | Field from | Action    | Field to  |
|      |         |        |            |           |            |           | BA* Trun  |
|      |         |        | PBX Resale | TACT= C:  |            | change    | Service   |
| 17.0 | ELMS6   | N      | Service    | DIDPBXDOD | BA         | to        | Detail    |
|      |         |        |            |           |            |           | BLOCK     |
|      |         |        |            |           |            |           | Trunk     |
|      |         |        | PBX Resale | TACT= C:  |            | change    | Service   |
| 17.0 | ELMS6   | Ν      | Service    | DIDPBXDOD | BLOCK      | to        | Detail    |
|      |         |        | PBX Resale | TACT= C:  |            | change    |           |
| 17.0 | ELMS6   | Ν      | Service    | DIDPBXDOD | TC PER     | to        | condition |
|      |         |        |            |           |            |           | TNS Trun  |
|      |         |        | PBX Resale | TACT= C:  |            | change    | Service   |
| 17.0 | ELMS6   | N      | Service    | DIDPBXDOD | TNS        | to        | Detail    |
|      |         |        |            |           | BA* Trunk  |           |           |
|      |         |        | PBX Resale | TACT= D:  | Service    | add field |           |
| 17.0 | ELMS6   | N      | Service    | DIDPBXDOD | Detail     | as        | optional  |
|      |         |        |            |           |            |           | BLOCK     |
|      |         |        |            |           |            |           | Trunk     |
|      | _       |        | PBX Resale | TACT= D:  |            | change    | Service   |
| 17.0 | ELMS6   | N      | Service    | DIDPBXDOD | BLOCK      | to        | Detail    |
|      | _       |        | PBX Resale | TACT= D:  |            | change    |           |
| 17.0 | ELMS6   | N      | Service    | DIDPBXDOD | TC PER     | to        | condition |
|      |         |        |            |           |            | _         | TNS Trun  |
|      |         |        | PBX Resale | TACT= D:  |            | change    | Service   |
| 17.0 | ELMS6   | N      | Service    | DIDPBXDOD | TNS        | to        | Detail    |
|      |         |        |            |           |            | _         | BA* Trun  |
| 4-0  | E. 1400 |        | PBX Resale | TACT= G:  | 5.4        | change    | Service   |
| 17.0 | ELMS6   | N      | Service    | DIDPBXDOD | BA         | to        | Detail    |
|      |         |        |            |           |            |           | BLOCK     |
|      |         |        | DD\/ D     | T. 0T. 0  |            |           | Trunk     |
| 47.0 | EL 1400 |        | PBX Resale | TACT= G:  | DI COI     | change    | Service   |
| 17.0 | ELMS6   | N      | Service    | DIDPBXDOD | BLOCK      | to        | Detail    |
| 47.0 | FLMOO   | N.     | PBX Resale | TACT= G:  | TO DED     | change    |           |
| 17.0 | ELMS6   | N      | Service    | DIDPBXDOD | TC PER     | to        | condition |
| 47.0 |         | l N I  | PBX Resale | TACT= G:  | TO TO 050  | add field |           |
| 17.0 | ELMS6   | N      | Service    | DIDPBXDOD | TC TO SEC  | as        | condition |
|      |         |        | DDV D      | TAOT N    |            |           | BA* Trun  |
| 47.0 | FLMOO   |        | PBX Resale | TACT= N:  | D.4        | change    | Service   |
| 17.0 | ELMS6   | N      | Service    | DIDPBXDOD | BA         | to        | Detail    |
|      |         |        |            |           |            |           | BLOCK     |
|      |         |        | DDV Dasals | TACT- N   |            | ob en en  | Trunk     |
| 17.0 | FLMCC   | NI NI  | PBX Resale | TACT= N:  | DI OCK     | change    | Service   |
| 17.0 | ELMS6   | N      | Service    | DIDPBXDOD | BLOCK      | to        | Detail    |
| 47.0 |         | l N I  | PBX Resale | TACT= N:  | TO DED     | change    |           |
| 17.0 | ELMS6   | Ν      | Service    | DIDPBXDOD | TC PER     | to        | condition |

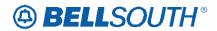

| Rel     | Мар   | Reqtyp | Product    | Туре      | Field from | Action    | Field to         |
|---------|-------|--------|------------|-----------|------------|-----------|------------------|
|         |       |        |            |           |            |           | TNS Trun         |
|         |       |        | PBX Resale | TACT= N:  |            | change    | Service          |
| 17.0    | ELMS6 | N      | Service    | DIDPBXDOD | TNS        | to        | Detail           |
|         |       |        |            |           |            |           | <b>BA* Trunl</b> |
|         |       |        | PBX Resale | TACT= V:  |            | change    | Service          |
| 17.0    | ELMS6 | N      | Service    | DIDPBXDOD | BA         | to        | Detail           |
|         |       |        |            |           |            |           | BLOCK            |
|         |       |        |            |           |            |           | Trunk            |
|         |       |        | PBX Resale | TACT= V:  |            | change    | Service          |
| 17.0    | ELMS6 | N      | Service    | DIDPBXDOD | BLOCK      | to        | Detail           |
|         |       |        | PBX Resale | TACT= V:  |            | change    |                  |
| 17.0    | ELMS6 | N      | Service    | DIDPBXDOD | TC PER     | to        | condition        |
|         |       |        |            |           |            |           | TNS Trun         |
|         |       |        | PBX Resale | TACT= V:  |            | change    | Service          |
| 17.0    | ELMS6 | N      | Service    | DIDPBXDOD | TNS        | to        | Detail           |
|         |       |        |            |           |            |           | <b>BA* Trunl</b> |
|         |       |        | PBX Resale | TACT= W:  |            | change    | Service          |
| 17.0    | ELMS6 | N      | Service    | DIDPBXDOD | BA         | to        | Detail           |
|         |       |        |            |           | BLOCK      |           |                  |
|         |       |        |            |           | Trunk      |           |                  |
|         |       |        | PBX Resale | TACT= W:  | Service    | add field |                  |
| 17.0    | ELMS6 | N      | Service    | DIDPBXDOD | Detail     | as        | optional         |
|         |       |        |            |           |            |           | TGN Trun         |
|         |       |        | PBX Resale | TACT= W:  |            | change    | Service          |
| 17.0    | ELMS6 | N      | Service    | DIDPBXDOD | TGN        | to        | Detail           |
|         |       |        |            |           |            |           | TNS Trun         |
|         |       |        | PBX Resale | TACT= W:  |            | change    | Service          |
| 17.0    | ELMS6 | N      | Service    | DIDPBXDOD | TNS        | to        | Detail           |
|         |       |        |            |           |            |           | BA* Truni        |
|         |       |        | PBX Resale | TACT= X:  |            | change    | Service          |
| 17.0    | ELMS6 | N      | Service    | DIDPBXDOD | ВА         | to        | Detail           |
|         |       |        |            |           |            |           | BLOCK            |
|         |       |        |            |           |            |           | Trunk            |
|         |       |        | PBX Resale | TACT= X:  |            | change    | Service          |
| 17.0    | ELMS6 | N      | Service    | DIDPBXDOD | BLOCK      | to        | Detail           |
|         |       |        | PBX Resale | TACT= X:  |            | change    |                  |
| 17.0    | ELMS6 | N      | Service    | DIDPBXDOD | JR         | to        | JR*              |
|         |       |        | PBX Resale | TACT= X:  |            | change    |                  |
| 17.0    | ELMS6 | N      | Service    | DIDPBXDOD | NIDR       | to        | NIDR*            |
|         |       |        | PBX Resale | TACT= X:  |            | change    |                  |
| 17.0    | ELMS6 | N      | Service    | DIDPBXDOD | TC PER     | to        | condition        |
|         |       |        |            |           |            |           | TNS Trun         |
|         |       |        | PBX Resale | TACT= X:  |            | change    | Service          |
| 17.0    | ELMS6 | N      | Service    | DIDPBXDOD | TNS        | to        | Detail           |
| <u></u> |       | 1      |            |           |            |           |                  |

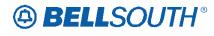

| J | <b>D</b> . I |          |                |                  | _          |                                       | 184230    |           |
|---|--------------|----------|----------------|------------------|------------|---------------------------------------|-----------|-----------|
| ļ | Rel          | Мар      | Reqtyp         | Product          | Туре       | Field from                            | Action    | Field to  |
|   |              |          | 1              | UNE Port Service | 107.0      | 18.450000                             |           |           |
|   | 4-           |          | ۱ ۱            | (PBX Stand       | ACT= C:    | IMPCON-                               | change    | _         |
| L | 17.0         | ELMS6    | N              | Alone Port)      | LSR        | TEL NO.(M)                            | to        | required  |
|   |              |          | <sup>'</sup> 1 | UNE Port Service |            |                                       |           |           |
|   |              | 1        | <sup>1</sup> 1 | (PBX Stand       | ACT= C:    | LSP AUTH                              | change    | LSP       |
|   | 17.0         | ELMS6    | N              | Alone Port)      | LSR        | (M)                                   | to        | AUTH* (M  |
| ſ |              | '        | <u> </u>       | UNE Port Service |            |                                       |           |           |
|   |              |          | <sup>1</sup> 1 | (PBX Stand       | ACT= D:    | IMPCON-                               | add field |           |
|   | 17.0         | ELMS6    | N              | Alone Port)      | LSR        | TEL NO.(M)                            | as        | condition |
| ſ |              |          |                | UNE Port Service |            | , ,                                   |           |           |
|   |              |          | <sup>1</sup> 1 | (PBX Stand       | ACT= D:    | LSP AUTH                              | change    | LSP       |
|   | 17.0         | ELMS6    | N              | Alone Port)      | LSR        | (M)                                   | to        | AUTH* (M  |
| ļ |              | ·        |                | UNE Port Service |            |                                       |           |           |
|   |              |          | <sup>1</sup> 1 | (PBX Stand       | ACT= N:    | IMPCON-                               | change    |           |
|   | 17.0         | ELMS6    | N              | Alone Port)      | LSR        | TEL NO.(M)                            | to        | required  |
| ľ |              |          | <u> </u>       | UNE Port Service |            | \/                                    |           |           |
|   |              |          | <sup>1</sup> 1 | (PBX Stand       | ACT= N:    | LSP AUTH                              | change    | LSP       |
|   | 17.0         | ELMS6    | N              | Alone Port)      | LSR        | (M)                                   | to        | AUTH* (M  |
| f |              |          | <u> </u>       | /                |            |                                       |           | BA* (M)   |
|   |              |          | <sup>1</sup> 1 | UNE Port Service |            |                                       |           | Trunk     |
|   |              |          | <sup>1</sup> 1 | (PBX Stand       | TACT= C:   |                                       | change    | Service   |
|   | 17.0         | ELMS6    | N              | Alone Port)      | DIDPBXDOD  | BA (M)                                | to        | Detail    |
| ľ |              |          | <u> </u>       | -,               | 1          |                                       |           | BLOCK (N  |
|   |              |          | <sup>1</sup> 1 | UNE Port Service |            |                                       |           | Trunk     |
|   |              |          | <sup>1</sup> 1 | (PBX Stand       | TACT= C:   |                                       | change    | Service   |
|   | 17.0         | ELMS6    | N              | Alone Port)      | DIDPBXDOD  | BLOCK (M)                             | to        | Detail    |
| ŀ |              |          | <u> </u>       | UNE Port Service | 1          | \/                                    |           |           |
|   |              |          | <sup>1</sup> 1 | (PBX Stand       | TACT= C:   |                                       | change    |           |
|   | 17.0         | ELMS6    | N              | Alone Port)      | DIDPBXDOD  | JR (M)                                | to        | JR* (M)   |
| f |              |          | 1              | UNE Port Service |            | \ \ \ \ \ \ \ \ \ \ \ \ \ \ \ \ \ \ \ |           | ()        |
|   |              |          | <sup>1</sup> 1 | (PBX Stand       | TACT= C:   |                                       | change    |           |
|   | 17.0         | ELMS6    | N              | Alone Port)      | DIDPBXDOD  | NIDR (M)                              | to        | NIDR* (M) |
| ŀ |              |          | <del>-</del>   | UNE Port Service |            | - · · \'''/                           |           |           |
|   |              |          | <sup>!</sup> 1 | (PBX Stand       | TACT= C:   |                                       | change    |           |
|   | 17.0         | ELMS6    | N              | Alone Port)      | DIDPBXDOD  | TC PER (M)                            | to        | condition |
| ŀ |              |          | · •            |                  | 2.2. 2/202 | (101)                                 |           | TNS       |
|   |              | 1        | <sup>1</sup> 1 | UNE Port Service |            |                                       |           | (M)Trunk  |
|   |              | 1        | <sup>1</sup> 1 | (PBX Stand       | TACT= C:   |                                       | change    | Service   |
|   | 17.0         | ELMS6    | N              | Alone Port)      | DIDPBXDOD  | TNS (M)                               | to        | Detail    |
| ŀ | 11.0         | LLIVIOU  | 1.4            | , aono i Oit)    | חטחעם ומיפ | BA* (M)                               |           | Detail    |
|   |              |          | <sup>1</sup> 1 | UNE Port Service |            | Trunk                                 |           |           |
|   |              |          | <sup>1</sup> 1 | (PBX Stand       | TACT= D:   | Service                               | add field |           |
|   | 17.0         | ELMS6    | N              | Alone Port)      | DIDPBXDOD  | Detail                                | add field | ontional  |
| ŀ |              | <u> </u> |                | · · ·            |            |                                       |           | optional  |
|   | 17.0         | ELMS6    | N              | UNE Port Service | TACT= D:   | BLOCK (M)                             | change    | BLOCK (N  |

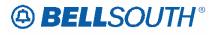

| Rel  | Мар     | Reqtyp | Product                      | Type               | Field from  | Action       | Field to            |
|------|---------|--------|------------------------------|--------------------|-------------|--------------|---------------------|
|      |         |        | (PBX Stand                   | DIDPBXDOD          |             | to           | Trunk               |
|      |         |        | Alone Port)                  |                    |             |              | Service             |
|      |         |        | UNE Port Service             |                    |             |              | Detail              |
|      |         |        | (PBX Stand                   | TACT= D:           |             | change       |                     |
| 17.0 | ELMS6   | N      | Alone Port)                  | DIDPBXDOD          | TC PER (M)  | to           | condition           |
|      |         |        |                              |                    |             |              | TNS                 |
|      |         |        | UNE Port Service             |                    |             |              | (M)Trunk            |
|      |         |        | (PBX Stand                   | TACT= D:           |             | change       | Service             |
| 17.0 | ELMS6   | N      | Alone Port)                  | DIDPBXDOD          | TNS (M)     | to           | Detail              |
|      |         |        | LINE Dowt Comitoe            |                    |             |              | BA* (M)             |
|      |         |        | UNE Port Service (PBX Stand  | TACT= N:           |             | change       | Trunk<br>Service    |
| 17.0 | ELMS6   | N      | Alone Port)                  | DIDPBXDOD          | BA (M)      | to           | Detail              |
| 17.0 | LLIVIOO | - 11   | 7 (10110 1 011)              | BIBI BABOB         | Dit (W)     | 10           | BLOCK (N            |
|      |         |        | UNE Port Service             |                    |             |              | Trunk               |
|      |         |        | (PBX Stand                   | TACT= N:           |             | change       | Service             |
| 17.0 | ELMS6   | N      | Alone Port)                  | DIDPBXDOD          | BLOCK (M)   | to           | Detail              |
|      |         |        | UNE Port Service             | TAOT N             |             |              |                     |
| 17.0 | LIMOS   | N I    | (PBX Stand                   | TACT= N:           | ID (M)      | change       | ID* (M)             |
| 17.0 | ELMS6   | N      | Alone Port) UNE Port Service | DIDPBXDOD          | JR (M)      | to           | JR* (M)             |
|      |         |        | (PBX Stand                   | TACT= N:           |             | change       |                     |
| 17.0 | ELMS6   | N      | Alone Port)                  | DIDPBXDOD          | NIDR (M)    | to           | NIDR* (M)           |
|      |         |        | UNE Port Service             |                    |             |              |                     |
|      |         |        | (PBX Stand                   | TACT= N:           |             | change       |                     |
| 17.0 | ELMS6   | N      | Alone Port)                  | DIDPBXDOD          | TC PER (M)  | to           | condition           |
|      |         |        | LINE Dest Occiden            |                    |             |              | TNS                 |
|      |         |        | UNE Port Service (PBX Stand  | TACT= N:           |             | change       | (M)Trunk<br>Service |
| 17.0 | ELMS6   | N      | Alone Port)                  | DIDPBXDOD          | TNS (M)     | to           | Detail              |
| 17.0 | LLIVIOO |        | 7 (10110 1 011)              | BIBI BABOB         | 1110 (111)  | 10           | BA* (M)             |
|      |         |        | UNE Port Service             |                    |             |              | Trunk               |
|      |         |        | (PBX Stand                   | TACT= X:           |             | change       | Service             |
| 17.0 | ELMS6   | N      | Alone Port)                  | DIDPBXDOD          | BA (M)      | to           | Detail              |
|      |         |        |                              |                    |             |              | BLOCK (N            |
|      |         |        | UNE Port Service             | TACT- V            |             | change       | Trunk               |
| 17.0 | ELMS6   | N      | (PBX Stand<br>Alone Port)    | TACT= X: DIDPBXDOD | BLOCK (M)   | change<br>to | Service<br>Detail   |
| 17.0 | LLIVIOU | 14     | UNE Port Service             | טוטו טאטטט         | DECOR (IVI) | 10           | Dotail              |
|      |         |        | (PBX Stand                   | TACT= X:           |             | change       |                     |
| 17.0 | ELMS6   | N      | Alone Port)                  | DIDPBXDOD          | JR (M)      | to           | JR* (M)             |
|      |         |        | UNE Port Service             | TACT= X:           |             | change       | , ,                 |
| 17.0 | ELMS6   | N      | (PBX Stand                   | DIDPBXDOD          | NIDR (M)    | to           | NIDR* (M)           |

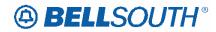

| Rel  | Мар   | Reqtyp | Product                                       | Туре                  | Field from            | Action                  | Field to                               |
|------|-------|--------|-----------------------------------------------|-----------------------|-----------------------|-------------------------|----------------------------------------|
|      | -     |        | Alone Port)                                   |                       |                       |                         |                                        |
| 17.0 | ELMS6 | N      | UNE Port Service<br>(PBX Stand<br>Alone Port) | TACT= X:<br>DIDPBXDOD | TC PER (M)            | change<br>to            | condition                              |
| 17.0 | ELMS6 | N      | UNE Port Service<br>(PBX Stand<br>Alone Port) | TACT= X:<br>DIDPBXDOD | TNS (M)               | change<br>to            | TNS<br>(M)Trunk<br>Service<br>Detail   |
| 17.0 | ELMS6 | N      | UNE-P/WLP PBX                                 | ACT= C: EU            | IMPCON-<br>TEL NO.(M) | remove<br>field<br>from | condition                              |
| 17.0 | ELMS6 | N      | UNE-P/WLP PBX                                 | ACT= C:<br>LSR        | IMPCON-<br>TEL NO.(M) | change<br>to            | required                               |
| 17.0 | ELMS6 | N      | UNE-P/WLP PBX                                 | ACT= C:<br>LSR        | LSP AUTH (M)          | change<br>to            | LSP<br>AUTH* (M                        |
| 17.0 | ELMS6 | N      | UNE-P/WLP PBX                                 | ACT= D:<br>LSR        | LSP AUTH<br>(M)       | change<br>to            | LSP<br>AUTH* (M                        |
| 17.0 | ELMS6 | N      | UNE-P/WLP PBX                                 | ACT= N:<br>LSR        | IMPCON-<br>TEL NO.(M) | change<br>to            | required                               |
| 17.0 | ELMS6 | N      | UNE-P/WLP PBX                                 | ACT= N:<br>LSR        | LSP AUTH<br>(M)       | change<br>to            | LSP<br>AUTH* (M                        |
| 17.0 | ELMS6 | N      | UNE-P/WLP PBX                                 | ACT= V:<br>LSR        | IMPCON-<br>TEL NO.(M) | change<br>to            | required                               |
| 17.0 | ELMS6 | N      | UNE-P/WLP PBX                                 | ACT= V:<br>LSR        | LSP AUTH<br>(M)       | change<br>to            | LSP<br>AUTH* (M                        |
| 17.0 | ELMS6 | N      | UNE-P/WLP PBX                                 | TACT= C:<br>DIDPBXDOD | BA (M)                | change<br>to            | BA* (M)<br>Trunk<br>Service<br>Detail  |
| 17.0 | ELMS6 | N      | UNE-P/WLP PBX                                 | TACT= C:<br>DIDPBXDOD | BLOCK (M)             | change<br>to            | BLOCK (M<br>Trunk<br>Service<br>Detail |
| 17.0 | ELMS6 | N      | UNE-P/WLP PBX                                 | TACT= C:<br>DIDPBXDOD | JR (M)                | change<br>to            | JR* (M)                                |
| 17.0 | ELMS6 | N      | UNE-P/WLP PBX                                 | TACT= C:<br>DIDPBXDOD | NIDR (M)              | change<br>to            | NIDR* (M)                              |
| 17.0 | ELMS6 | N      | UNE-P/WLP PBX                                 | TACT= C:<br>DIDPBXDOD | TC PER (M)            | change<br>to            | condition                              |
| 17.0 | ELMS6 | N      | UNE-P/WLP PBX                                 | TACT= C:<br>DIDPBXDOD | TNS (M)               | change<br>to            | TNS<br>(M)Trunk<br>Service<br>Detail   |

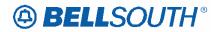

| Rel  | Мар     | Reqtyp | Product                      | Туре                  | Field from  | Action       | Field to         |
|------|---------|--------|------------------------------|-----------------------|-------------|--------------|------------------|
|      |         |        |                              |                       | BA* (M)     |              |                  |
|      |         |        |                              |                       | Trunk       |              |                  |
| 47.0 | EL 1400 |        | LINE DAMED DOV               | TACT= D:              | Service     | add field    |                  |
| 17.0 | ELMS6   | N      | UNE-P/WLP PBX                | DIDPBXDOD             | Detail      | as           | optional         |
|      |         |        |                              |                       |             |              | BLOCK (N         |
|      |         |        |                              | TACT= D:              |             | obongo       | Trunk<br>Service |
| 17.0 | ELMS6   | N      | UNE-P/WLP PBX                | DIDPBXDOD             | BLOCK (M)   | change<br>to | Detail           |
| 17.0 | LLIVISO | IN     | ONL-F/VVLF FDX               | TACT= D:              | BLOCK (WI)  | change       | Detail           |
| 17.0 | ELMS6   | N      | UNE-P/WLP PBX                | DIDPBXDOD             | TC PER (M)  | to           | condition        |
| 17.0 | LLIVIOO | 11     | ONE I /WEI I BX              | DIDI BADOD            | TOTER (W)   | 10           | TNS              |
|      |         |        |                              |                       |             |              | (M)Trunk         |
|      |         |        |                              | TACT= D:              |             | change       | Service          |
| 17.0 | ELMS6   | N      | UNE-P/WLP PBX                | DIDPBXDOD             | TNS (M)     | to           | Detail           |
|      |         |        |                              |                       | ()          |              | BA* (M)          |
|      |         |        |                              |                       |             |              | Trunk            |
|      |         |        |                              | TACT= G:              |             | change       | Service          |
| 17.0 | ELMS6   | N      | UNE-P/WLP PBX                | DIDPBXDOD             | BA (M)      | to           | Detail           |
|      |         |        |                              |                       | , ,         |              | BLOCK (N         |
|      |         |        |                              |                       |             |              | Trunk            |
|      |         |        |                              | TACT= G:              |             | change       | Service          |
| 17.0 | ELMS6   | N      | UNE-P/WLP PBX                | DIDPBXDOD             | BLOCK (M)   | to           | Detail           |
|      |         |        |                              | TACT= G:              |             | change       |                  |
| 17.0 | ELMS6   | N      | UNE-P/WLP PBX                | DIDPBXDOD             | JR (M)      | to           | JR* (M)          |
|      |         |        |                              | TACT= G:              |             | change       |                  |
| 17.0 | ELMS6   | N      | UNE-P/WLP PBX                | DIDPBXDOD             | NIDR (M)    | to           | NIDR* (M)        |
| 4= 0 | E. 1400 |        |                              | TACT= G:              | TO DED (14) | change       |                  |
| 17.0 | ELMS6   | N      | UNE-P/WLP PBX                | DIDPBXDOD             | TC PER (M)  | to           | condition        |
|      |         |        |                              |                       |             |              | BA* (M)          |
|      |         |        |                              | TACT- NI.             |             | ala a a a a  | Trunk            |
| 17.0 | ELMS6   | NI     | UNE-P/WLP PBX                | TACT= N:<br>DIDPBXDOD | DA (MA)     | change       | Service          |
| 17.0 | ELIVISO | N      | UNE-P/VVLP PBA               | DIDEPUDOD             | BA (M)      | to           | Detail           |
|      |         |        |                              |                       |             |              | BLOCK (N         |
|      |         |        |                              | TACT= N:              |             | change       | Service          |
| 17.0 | ELMS6   | N      | UNE-P/WLP PBX                | DIDPBXDOD             | BLOCK (M)   | to           | Detail           |
| 17.0 | LLIVIOO | 1 4    | CITE I / VVLI I DX           | TACT= N:              | DECOR (IVI) | change       | Dotail           |
| 17.0 | ELMS6   | N      | UNE-P/WLP PBX                | DIDPBXDOD             | JR (M)      | to           | JR* (M)          |
| 17.5 |         | . •    | J. 12 1 / 17 1 1 D/(         | TACT= N:              |             | change       | J. (III)         |
| 17.0 | ELMS6   | N      | UNE-P/WLP PBX                | DIDPBXDOD             | NIDR (M)    | to           | NIDR* (M)        |
| 17.0 |         | - •    | J. (2 ) / (1 ) / (1 ) / (1 ) | TACT= N:              |             | change       |                  |
| 17.0 | ELMS6   | N      | UNE-P/WLP PBX                | DIDPBXDOD             | TC PER (M)  | to           | condition        |
|      |         |        | , ,,                         | TACT= N:              |             | change       | TNS              |
| 17.0 | ELMS6   | N      | UNE-P/WLP PBX                | DIDPBXDOD             | TNS (M)     | to           | (M)Trunk         |

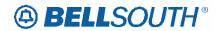

| Rel   | Мар     | Reqtyp | Product         | Туре       | Field from       | Action    | Field to      |
|-------|---------|--------|-----------------|------------|------------------|-----------|---------------|
|       |         |        |                 |            |                  |           | Service       |
|       |         |        |                 |            |                  |           | Detail        |
|       |         |        |                 |            |                  |           | BA* (M)       |
|       |         |        |                 | TAOT V     |                  |           | Trunk         |
| 17.0  | LIMOS   | NI     |                 | TACT= V:   | DA (M)           | change    | Service       |
| 17.0  | ELMS6   | N      | UNE-P/WLP PBX   | DIDPBXDOD  | BA (M)           | to        | Detail DCK (N |
|       |         |        |                 |            |                  |           | BLOCK (N      |
|       |         |        |                 | TACT= V:   |                  | change    | Service       |
| 17.0  | ELMS6   | N      | UNE-P/WLP PBX   | DIDPBXDOD  | BLOCK (M)        | to        | Detail        |
| 17.0  | LLIVIOO |        | ONE TAVEL TEX   | TACT= V:   | BEGGIT (IVI)     | change    | Dotaii        |
| 17.0  | ELMS6   | N      | UNE-P/WLP PBX   | DIDPBXDOD  | JR (M)           | to        | JR* (M)       |
|       |         |        |                 | TACT= V:   |                  | change    |               |
| 17.0  | ELMS6   | N      | UNE-P/WLP PBX   | DIDPBXDOD  | NIDR (M)         | to        | NIDR* (M)     |
|       |         |        |                 | TACT= V:   | , ,              | change    |               |
| 17.0  | ELMS6   | N      | UNE-P/WLP PBX   | DIDPBXDOD  | TC PER (M)       | to        | condition     |
|       |         |        |                 |            | , ,              |           | TNS           |
|       |         |        |                 |            |                  |           | (M)Trunk      |
|       |         |        |                 | TACT= V:   |                  | change    | Service       |
| 17.0  | ELMS6   | N      | UNE-P/WLP PBX   | DIDPBXDOD  | TNS (M)          | to        | Detail        |
|       |         |        |                 |            |                  |           | BA* (M)       |
|       |         |        |                 |            |                  |           | Trunk         |
| 4 = 0 | E! 1400 |        |                 | TACT= W:   |                  | change    | Service       |
| 17.0  | ELMS6   | N      | UNE-P/WLP PBX   | DIDPBXDOD  | BA (M)           | to        | Detail        |
|       |         |        |                 |            | BLOCK (M)        |           |               |
|       |         |        |                 | TACT= W:   | Trunk<br>Service | add field |               |
| 17.0  | ELMS6   | N      | UNE-P/WLP PBX   | DIDPBXDOD  | Detail           | as        | optional      |
| 17.0  | LLIVIOU | IN     | ONL-1/VVLI 1 DX | DIDI BADOD | Detail           | as        | TNS           |
|       |         |        |                 |            |                  |           | (M)Trunk      |
|       |         |        |                 | TACT= W:   |                  | change    | Service       |
| 17.0  | ELMS6   | N      | UNE-P/WLP PBX   | DIDPBXDOD  | TNS (M)          | to        | Detail        |
|       |         |        |                 |            |                  |           | BA* (M)       |
|       |         |        |                 |            |                  |           | Trunk         |
|       |         |        |                 | TACT= X:   |                  | change    | Service       |
| 17.0  | ELMS6   | N      | UNE-P/WLP PBX   | DIDPBXDOD  | BA (M)           | to        | Detail        |
|       |         |        |                 |            |                  |           | BLOCK (N      |
|       |         |        |                 |            |                  | ] .       | Trunk         |
| 47.0  | EL N400 | N.I.   | LINE DAM D DDY  | TACT= X:   | DI COLCATO       | change    | Service       |
| 17.0  | ELMS6   | N      | UNE-P/WLP PBX   | DIDPBXDOD  | BLOCK (M)        | to        | Detail        |
| 47.0  | EL N400 | N.I.   | LINE DAM D DDY  | TACT= X:   | ID (AA)          | change    | ID+ (14)      |
| 17.0  | ELMS6   | N      | UNE-P/WLP PBX   | DIDPBXDOD  | JR (M)           | to        | JR* (M)       |
| 17.0  | EL MOG  | N.I    |                 | TACT= X:   | NIDD (M)         | change    | NIDD* (M)     |
| 17.0  | ELMS6   | N      | UNE-P/WLP PBX   | DIDPBXDOD  | NIDR (M)         | to        | NIDR* (M)     |

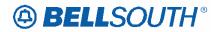

| Rel  | Мар   | Reqtyp | Product        | Туре       | Field from | Action    | Field to  |
|------|-------|--------|----------------|------------|------------|-----------|-----------|
|      |       |        |                | TACT= X:   |            | change    |           |
| 17.0 | ELMS6 | N      | UNE-P/WLP PBX  | DIDPBXDOD  | TC PER (M) | to        | condition |
|      |       |        |                |            |            |           | TNS       |
|      |       |        |                |            |            |           | (M)Trunk  |
|      | _     |        |                | TACT= X:   | _          | change    | Service   |
| 17.0 | ELMS6 | N      | UNE-P/WLP PBX  | DIDPBXDOD  | TNS (M)    | to        | Detail    |
|      |       | _      | BellSouth®     |            |            | add field |           |
| 17.0 | ELMS6 | Р      | Centrex®       | ACT= C: EU | TCID (M)   | as        | condition |
|      |       | _      | BellSouth®     |            | TC NAME    | add field |           |
| 17.0 | ELMS6 | Р      | Centrex®       | ACT= L: EU | (M)        | as        | condition |
|      |       | _      | BellSouth®     |            |            | add field |           |
| 17.0 | ELMS6 | Р      | Centrex®       | ACT= L: EU | TCID (M)   | as        | condition |
|      | _     |        | BellSouth®     |            | _          | add field |           |
| 17.0 | ELMS6 | Р      | Centrex®       | ACT= T: EU | TC PER (M) | as        | condition |
|      | _     |        | BellSouth®     |            | _          | add field |           |
| 17.0 | ELMS6 | Р      | Centrex®       | ACT= T: EU | TCID (M)   | as        | condition |
|      |       |        |                |            | FB-        |           |           |
|      |       | _      | BellSouth®     |            | BILLCON    | add field |           |
| 17.0 | ELMS6 | Р      | Centrex®       | ACT= V: EU | (M)        | as        | condition |
|      |       | _      | BellSouth®     |            |            | change    |           |
| 17.0 | ELMS6 | Р      | Centrex®       | ACT= V: EU | FBI (M)    | to        | condition |
|      |       | _      | BellSouth®     |            |            | change    |           |
| 17.0 | ELMS6 | Р      | Centrex®       | ACT= V: EU | FBI* (M)   | to        | FBI (M)   |
|      | _     |        | BellSouth®     |            | FB-        | add field |           |
| 17.0 | ELMS6 | Р      | Centrex®       | ACT= V: EU | SBILLNM    | as        | condition |
|      |       |        |                |            | FB-        |           |           |
|      |       | _      | BellSouth®     |            | BILLCON    | add field |           |
| 17.0 | ELMS6 | Р      | Centrex®       | ACT= W: EU | (M)        | as        | condition |
|      |       | _      |                |            |            | add field |           |
| 17.0 | ELMS6 | Р      | ESSX®          | ACT= C: EU | TCID (M)   | as        | condition |
|      |       |        |                |            |            | remove    |           |
|      |       |        | <b></b>        | ACT= C:    | IMPCON-    | field     |           |
| 17.0 | ELMS6 | Р      | ESSX®          | LSR        | TEL NO.(M) | from      | condition |
| 1    |       | _      | <b>500</b> //0 |            | TC NAME    | add field |           |
| 17.0 | ELMS6 | Р      | ESSX®          | ACT= L: EU | (M)        | as        | condition |
|      |       | _      | <b>500</b> //0 |            | TC TO PRI  | add field |           |
| 17.0 | ELMS6 | Р      | ESSX®          | ACT= L: EU | (M)        | as        | condition |
|      |       | _      | <b>500</b> //0 |            |            | add field |           |
| 17.0 | ELMS6 | Р      | ESSX®          | ACT= L: EU | TCID (M)   | as        | condition |
|      |       | _      |                |            |            | add field |           |
| 17.0 | ELMS6 | Р      | ESSX®          | ACT= T: EU | TC PER (M) | as        | condition |
|      |       | _      |                |            |            | add field |           |
| 17.0 | ELMS6 | Р      | ESSX®          | ACT= T: EU | TCID (M)   | as        | condition |

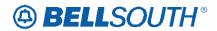

| Rel                  | Мар               | Reqtyp | Product                                                                                                 | Туре                               | Field from                                                     | Action                                                             | Field to                      |
|----------------------|-------------------|--------|----------------------------------------------------------------------------------------------------|------------------------------------|----------------------------------------------------------------|--------------------------------------------------------------------|-------------------------------|
|                      |                   |        |                                                                                                    |                                    | FB-                                                            |                                                                    |                               |
|                      |                   |        |                                                                                                    |                                    | BILLCON                                                        | add field                                                          |                               |
| 17.0                 | ELMS6             | Р      | ESSX®                                                                                                   | ACT= V: EU                         | (M)                                                            | as                                                                 | condition                     |
|                      |                   |        |                                                                                                    |                                    |                                                                | change                                                             |                               |
| 17.0                 | ELMS6             | Р      | ESSX®                                                                                                   | ACT= V: EU                         | FBI (M)                                                        | to                                                                 | condition                     |
|                      |                   |        |                                                                                                    |                                    |                                                                | change                                                             |                               |
| 17.0                 | ELMS6             | Р      | ESSX®                                                                                                   | ACT= V: EU                         | FBI* (M)                                                       | to                                                                 | FBI (M)                       |
|                      |                   |        |                                                                                                    |                                    | FB-                                                            |                                                                    |                               |
|                      |                   |        |                                                                                                    |                                    | SBILLNM                                                        | add field                                                          |                               |
| 17.0                 | ELMS6             | Р      | ESSX®                                                                                                   | ACT= V: EU                         | (M)                                                            | as                                                                 | condition                     |
|                      |                   |        |                                                                                                    |                                    | FB-                                                            |                                                                    |                               |
|                      |                   |        |                                                                                                    |                                    | BILLCON                                                        | add field                                                          |                               |
| 17.0                 | ELMS6             | Р      | ESSX®                                                                                                   | ACT= W: EU                         | (M)                                                            | as                                                                 | condition                     |
|                      | _                 |        | MultiServ® /                                                                                            |                                    | _                                                              | add field                                                          |                               |
| 17.0                 | ELMS6             | Р      | MultiServ PLUS®                                                                                         | ACT= C: EU                         | TCID (M)                                                       | as                                                                 | condition                     |
|                      |                   |        |                                                                                                    |                                    | ALT-                                                           | _                                                                  |                               |
|                      |                   | _      | MultiServ® /                                                                                            | ACT= D:                            | IMPCON-                                                        | add field                                                          |                               |
| 17.0                 | ELMS6             | Р      | MultiServ PLUS®                                                                                         | LSR                                | TEL NO. (M)                                                    | as                                                                 | condition                     |
| 1                    |                   |        | MultiServ® /                                                                                            |                                    | TC NAME                                                        | add field                                                          |                               |
| 17.0                 | ELMS6             | Р      | MultiServ PLUS®                                                                                         | ACT= L: EU                         | (M)                                                            | as                                                                 | condition                     |
| 4-0                  | E. 1400           | _      | MultiServ® /                                                                                            |                                    | TC TO PRI                                                      | add field                                                          | •••                           |
| 17.0                 | ELMS6             | Р      | MultiServ PLUS®                                                                                         | ACT= L: EU                         | (M)                                                            | as                                                                 | condition                     |
| 47.0                 | EL 1400           | Б      | MultiServ® /                                                                                            | AOT   FIL                          | TOID (M)                                                       | add field                                                          |                               |
| 17.0                 | ELMS6             | Р      | MultiServ PLUS®                                                                                         | ACT= L: EU                         | TCID (M)                                                       | as                                                                 | condition                     |
| 47.0                 | EL MAGO           | Б      | MultiServ® /                                                                                            | AOT T. EU                          | TO DED (M)                                                     | add field                                                          |                               |
| 17.0                 | ELMS6             | Р      | MultiServ PLUS®                                                                                         | ACT= T: EU                         | TC PER (M)                                                     | as                                                                 | condition                     |
| 47.0                 | FLMCC             | Б      | MultiServ® /                                                                                            | AOT- T. FU                         | TOID (M)                                                       | add field                                                          |                               |
| 17.0                 | ELMS6             | Р      | MultiServ PLUS®                                                                                         | ACT= T: EU                         | TCID (M)                                                       | as                                                                 | condition                     |
|                      |                   |        | MultiCom (® /                                                                                           |                                    | FB-                                                            |                                                                    |                               |
| 17.0                 | ELMSS             | D      |                                                                                                    | ACT- W EU                          |                                                                |                                                                    | condition                     |
| 17.0                 | ELIVISO           | Г      |                                                                                                    | ACT - V. EU                        | (IVI)                                                          | 1                                                                  | Condition                     |
| 17.0                 | ELMSS             | D      |                                                                                                    | ACT= \/· EU                        | FRI (M)                                                        | _                                                                  | condition                     |
| 17.0                 | LLIVIOU           | ı      |                                                                                                    | AUI- V. LU                         | i Di (IVI)                                                     | 1                                                                  | Condition                     |
| 17.0                 | FLMS6             | P      |                                                                                                    | ACT= V/ FII                        | FRI* (M)                                                       | _                                                                  | FRI (M)                       |
| 17.0                 | LLIVIOU           | ı      | WIGHTOCLA L COM                                                                                         | /\C1- V. LU                        | · ,                                                            | 10                                                                 | 1 DI (IVI)                    |
|                      |                   |        | MultiServ® /                                                                                            |                                    |                                                                | add field                                                          |                               |
| 17.0                 | FLMS6             | P      |                                                                                                    | ACT= W: FII                        |                                                                |                                                                    | condition                     |
| 17.0<br>17.0<br>17.0 | ELMS6 ELMS6 ELMS6 | P P P  | MultiServ® / MultiServ PLUS® MultiServ® / MultiServ PLUS® MultiServ® / MultiServ PLUS®  MultiServ PLUS® | ACT= V: EU  ACT= V: EU  ACT= V: EU | BILLCON<br>(M)<br>FBI (M)<br>FBI* (M)<br>FB-<br>BILLCON<br>(M) | add field<br>as<br>change<br>to<br>change<br>to<br>add field<br>as | condition  FBI (M)  condition |

#### **ELMS6**

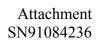

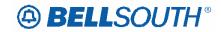

|      |         |            |                               |               | Field   |             |              |
|------|---------|------------|-------------------------------|---------------|---------|-------------|--------------|
| Rel  | Мар     | Reqtyp     | Product                       | Type          | from    | Action      | Field to     |
|      |         |            | Analog Non-                   | ACT=          |         |             |              |
| 17.0 | ELMS6   | Α          | Designed Loop                 | D: EU         | SASN    | change to   | SASN*        |
|      |         |            | Analog Non-                   | ACT=          |         |             |              |
| 17.0 | ELMS6   | Α          | Designed Loop                 | N: EU         | STATE   | change to   | required     |
|      |         |            | Analog Non-                   | ACT=          |         |             |              |
| 17.0 | ELMS6   | Α          | Designed Loop                 | N: EU         | ZIP     | change to   | required     |
|      |         |            | Analog Non-                   | ACT=          |         |             |              |
| 17.0 | ELMS6   | Α          | Designed Loop                 | T: EU         | STATE   | change to   | required     |
|      |         |            | Analog Non-                   | ACT=          |         |             |              |
| 17.0 | ELMS6   | Α          | Designed Loop                 | T: EU         | ZIP     | change to   | required     |
|      |         |            | Analog Designed               | ACT=          |         |             |              |
| 17.0 | ELMS6   | Α          | Loop                          | D: EU         | SASN    | change to   | SASN*        |
|      |         |            | Analog Designed               | ACT=          |         |             |              |
| 17.0 | ELMS6   | Α          | Loop                          | N: EU         | STATE   | change to   | required     |
|      | _       |            | Analog Designed               | ACT=          |         |             |              |
| 17.0 | ELMS6   | Α          | Loop                          | N: EU         | ZIP     | change to   | required     |
|      | _       |            | Analog Designed               | ACT=          |         |             |              |
| 17.0 | ELMS6   | Α          | Loop                          | T: EU         | STATE   | change to   | required     |
|      |         | _          | Analog Designed               | ACT=          |         |             |              |
| 17.0 | ELMS6   | Α          | Loop                          | T: EU         | ZIP     | change to   | required     |
|      |         |            | Digital Data                  |               |         |             |              |
|      |         |            | Designed Loop                 | ACT=          |         | add field   |              |
| 17.0 | ELMS6   | Α          | (DS0)                         | C: EU         | LD1     | as          | conditional  |
|      |         |            | Digital Data                  | A O.T.        |         |             |              |
| 47.0 | EL 1400 |            | Designed Loop                 | ACT=          | 1.00    | add field   |              |
| 17.0 | ELMS6   | Α          | (DS0)                         | C: EU         | LD2     | as          | conditional  |
|      |         |            | Digital Data                  | AOT           |         | l-l C - l-l |              |
| 47.0 | EL 1400 |            | Designed Loop                 | ACT=          | 1.00    | add field   |              |
| 17.0 | ELMS6   | Α          | (DS0)                         | C: EU         | LD3     | as          | conditional  |
|      |         |            | Digital Data                  | A O.T.        |         |             |              |
| 17.0 | ELMS6   | ٨          | Designed Loop                 | ACT=<br>C: EU | LV1     | add field   | a anditional |
| 17.0 | ELIVISO | Α          | (DS0)                         | C. EU         | LVI     | as          | conditional  |
|      |         |            | Digital Data                  | ACT=          |         | add field   |              |
| 17.0 | ELMS6   | Α          | Designed Loop<br>(DS0)        | C: EU         | LV2     |             | conditional  |
| 17.0 | ELIVISO | А          | ,                             | C. EU         | LVZ     | as          | Conditional  |
|      |         |            | Digital Data<br>Designed Loop | ACT=          |         | add field   |              |
| 17.0 | ELMS6   | Α          | (DS0)                         | C: EU         | LV3     | as          | conditional  |
| 17.0 | LLIVIOU | ^          | Digital Data                  | O. EU         | LVJ     | as          | Conditional  |
|      |         |            | Designed Loop                 | ACT=          |         |             |              |
| 17.0 | ELMS6   | Α          | (DS0)                         | C: EU         | SASN    | change to   | SASN*        |
| 17.0 | LLIVIOU | <u> </u>   | Digital Data                  | ACT=          | OAOIN . | change to   | JAON         |
| 17.0 | ELMS6   | Α          | Designed Loop                 | D: EU         | SASN    | change to   | SASN*        |
| 17.0 | LLIVIOU | <i>/</i> \ | Designed Loop                 | ט. בט         | O/ 1014 | Sharige to  | UAUIT        |

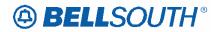

|      |          |            |                  |           | Field  |               |              |
|------|----------|------------|------------------|-----------|--------|---------------|--------------|
| Rel  | Мар      | Reqtyp     | Product          | Type      | from   | Action        | Field to     |
| 1101 | map      | rioqiyp    | (DS0)            | . , , , , |        | 71011011      | 1 1010 10    |
|      |          |            | Digital Designed |           |        |               |              |
|      |          |            | Loop (Basic Rate | ACT=      |        |               |              |
| 17.0 | ELMS6    | Α          | ISDN)            | D: EU     | SASN   | change to     | SASN*        |
| 17.0 | LLIVIOO  | 7.         | Digital Designed | D. 20     | 0/10/1 | onango to     | C/ to t      |
|      |          |            | Loop (Basic Rate | ACT=      |        |               |              |
| 17.0 | ELMS6    | Α          | ISDN)            | V: EU     | LD1    | change to     | conditional  |
| 17.0 | LLIVIOO  | / \        | Digital Designed | V. LO     | LDI    | change to     | Conditional  |
|      |          |            | Loop (Basic Rate | ACT=      |        |               |              |
| 17.0 | ELMS6    | Α          | ISDN)            | V: EU     | LV1    | change to     | conditional  |
| 17.0 | LLIVIOO  | , <b>,</b> | Digital Designed | V. LO     |        | change to     | Contaitional |
|      |          |            | Loop (Basic Rate | ACT=      |        |               |              |
| 17.0 | ELMS6    | Α          | ISDN)            | V: EU     | SASN   | change to     | SASN*        |
| 17.0 | LLIVIOO  | / \        | IODIV)           | ACT=      | 0/10/1 | add field     | OAGIV        |
| 17.0 | ELMS6    | Α          | EELs             | C: EU     | SASS   | as            | conditional  |
| 17.0 | LLIVIOU  | ^          | LLL3             | ACT=      | 0/100  | as            | Conditional  |
| 17.0 | ELMS6    | Α          | EELs             | T: EU     | LD2    | change to     | conditional  |
| 17.0 | ELIVISO  | Α          | EELS             | ACT=      | LDZ    | Change to     | Conditional  |
| 17.0 | ELMS6    | ۸          | EELs             |           | LV2    | change to     | conditional  |
| 17.0 | ELIVISO  | Α          |                  | T: EU     | LVZ    | change to     | Conditional  |
|      |          |            | Unbundled Copper | A C.T.    |        | add field     |              |
| 17.0 | LIMOS    | ۸          | Loop – Designed  | ACT=      | CITY   | add field     | oonditional  |
| 17.0 | ELMS6    | Α          | (UCL)            | D: EU     | CITY   | as            | conditional  |
|      |          |            | Unbundled Copper | A O.T.    |        |               |              |
| 47.0 | FLMOC    | ^          | Loop – Designed  | ACT=      | 1.54   | add field     |              |
| 17.0 | ELMS6    | Α          | (UCL)            | D: EU     | LD1    | as            | conditional  |
|      |          |            | Unbundled Copper | AOT       |        | - dal 6 - lal |              |
| 4= 0 | E1 1 100 |            | Loop – Designed  | ACT=      | . 50   | add field     |              |
| 17.0 | ELMS6    | Α          | (UCL)            | D: EU     | LD2    | as            | conditional  |
|      |          |            | Unbundled Copper |           |        |               |              |
|      |          | _          | Loop – Designed  | ACT=      |        | add field     |              |
| 17.0 | ELMS6    | Α          | (UCL)            | D: EU     | LD3    | as            | conditional  |
|      |          |            | Unbundled Copper |           |        |               |              |
|      |          |            | Loop – Designed  | ACT=      |        | add field     |              |
| 17.0 | ELMS6    | Α          | (UCL)            | D: EU     | LV1    | as            | conditional  |
|      |          |            | Unbundled Copper |           |        |               |              |
|      |          |            | Loop – Designed  | ACT=      |        | add field     |              |
| 17.0 | ELMS6    | Α          | (UCL)            | D: EU     | LV2    | as            | conditional  |
|      |          |            | Unbundled Copper |           |        |               |              |
|      |          |            | Loop – Designed  | ACT=      |        | add field     |              |
| 17.0 | ELMS6    | Α          | (UCL)            | D: EU     | LV3    | as            | conditional  |
|      |          |            | Unbundled Copper |           |        |               |              |
|      |          |            | Loop – Designed  | ACT=      |        |               |              |
| 17.0 | ELMS6    | Α          | (UCL)            | D: EU     | SASN   | change to     | SASN*        |

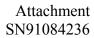

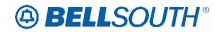

|       |         |        |                               |        | Field      |                     |          |
|-------|---------|--------|-------------------------------|--------|------------|---------------------|----------|
| Rel   | Мар     | Reqtyp | Product                       | Type   | from       | Action              | Field to |
|       |         |        | Unbundled Copper              |        |            |                     |          |
|       |         |        | Loop – Designed               | ACT=   |            |                     |          |
| 17.0  | ELMS6   | Α      | (UCL)                         | N: EU  | STATE      | change to           | required |
|       |         |        | Unbundled Copper              |        |            |                     |          |
|       |         | _      | Loop – Designed               | ACT=   |            |                     |          |
| 17.0  | ELMS6   | Α      | (UCL)                         | N: EU  | ZIP        | change to           | required |
|       |         |        | Unbundled Copper              |        |            |                     |          |
| 47.0  | E1 1400 |        | Loop – Designed               | ACT=   | 07475      |                     |          |
| 17.0  | ELMS6   | Α      | (UCL)                         | T: EU  | STATE      | change to           | required |
|       |         |        | Unbundled Copper              | 4.00   |            |                     |          |
| 4 = 0 | E. 1400 |        | Loop – Designed               | ACT=   | 715        |                     |          |
| 17.0  | ELMS6   | Α      | (UCL)                         | T: EU  | ZIP        | change to           | required |
|       |         |        | Unbundled Copper              | 4.00   |            |                     |          |
| 47.0  | EL MAGG | ^      | Loop – Designed               | ACT=   | OTATE      | ala a a             |          |
| 17.0  | ELMS6   | Α      | (UCL)                         | V: EU  | STATE      | change to           | required |
|       |         |        | Unbundled Copper              | AOT    |            |                     |          |
| 47.0  | EL MOC  | ^      | Loop – Designed               | ACT=   | 710        | ala a .a a .a . 4 a |          |
| 17.0  | ELMS6   | Α      | (UCL)                         | V: EU  | ZIP        | change to           | required |
|       |         |        | Unbundled Copper              |        |            |                     |          |
|       |         |        | Loop – Non-                   | A O.T. |            |                     |          |
| 17.0  | ELMOG   | ۸      | Designed (UCL-                | ACT=   | CACN       | shanga ta           | CACNI*   |
| 17.0  | ELMS6   | Α      | ND)                           | D: EU  | SASN       | change to           | SASN*    |
|       |         |        | Unbundled Copper              |        |            |                     |          |
|       |         |        | Loop – Non-<br>Designed (UCL- | ACT=   |            |                     |          |
| 17.0  | ELMS6   | Α      | ND)                           | N: EU  | STATE      | change to           | required |
| 17.0  | LLIVISO | ^      | Unbundled Copper              | IN. LO | SIAIL      | Change to           | required |
|       |         |        | Loop – Non-                   |        |            |                     |          |
|       |         |        | Designed (UCL-                | ACT=   |            |                     |          |
| 17.0  | ELMS6   | Α      | ND)                           | N: EU  | ZIP        | change to           | required |
| 17.0  | LLIVIOO | , \    | Unbundled Copper              | 14. 20 | <u>-11</u> | onange to           | roquirou |
|       |         |        | Loop – Non-                   |        |            |                     |          |
|       |         |        | Designed (UCL-                | ACT=   |            |                     |          |
| 17.0  | ELMS6   | Α      | ND)                           | T: EU  | STATE      | change to           | required |
| 1110  |         | , ,    | Unbundled Copper              |        | 017112     | onange te           |          |
|       |         |        | Loop – Non-                   |        |            |                     |          |
|       |         |        | Designed (UCL-                | ACT=   |            |                     |          |
| 17.0  | ELMS6   | Α      | ND)                           | T: EU  | ZIP        | change to           | required |
|       |         |        | Unbundled Copper              |        |            |                     |          |
|       |         |        | Loop – Non-                   |        |            |                     |          |
|       |         |        | Designed (UCL-                | ACT=   |            |                     |          |
| 17.0  | ELMS6   | Α      | ND) `                         | V: EU  | STATE      | change to           | required |
| 17.0  | ELMS6   | Α      | Unbundled Copper              | ACT=   | ZIP        | change to           | required |

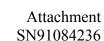

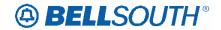

Field Rel Map **Product** Type from Action Field to Reqtyp Loop - Non-V: EU Designed (UCL-ND) **Unbundled Copper** Loop - Non-ACT= Designed (UCL-STATE 17.0 ELMS6 Α ND) W: EU (M) change to required **Unbundled Copper** Loop - Non-Designed (UCL-ACT= ELMS6 W: EU ZIP (M) 17.0 Α ND) change to required **Universal Digital** ACT= Channel (UDC) 17.0 ELMS6 D: EU SASN SASN\* Α change to **Universal Digital** ACT= 17.0 ELMS6 Α Channel (UDC) N: EU STATE change to required Universal Digital ACT= N: EU 17.0 ELMS6 Channel (UDC) ZIP Α change to required Universal Digital ACT= 17.0 Channel (UDC) T: EU STATE ELMS6 Α change to required Universal Digital ACT= 17.0 ELMS6 Α Channel (UDC) T: EU ZIP change to required Universal Digital ACT= 17.0 ELMS6 Α Channel (UDC) W: EU CITY (M) change to conditional ACT= 17.0 D: EU CITY ELMS6 Α xDSL Loops change to required ACT= add field 17.0 ELMS6 Α D: EU LD1 conditional xDSL Loops as ACT= add field D: EU LD2 17.0 ELMS6 Α xDSL Loops conditional as ACT= add field conditional 17.0 ELMS6 D: EU LD3 Α xDSL Loops as ACT= add field 17.0 ELMS6 Α xDSL Loops D: EU LV1 conditional as ACT= add field LV2 17.0 ELMS6 D: EU Α xDSL Loops as conditional ACT= add field LV3 17.0 ELMS6 Α D: EU conditional xDSL Loops as ACT= D: EU 17.0 ELMS6 Α xDSL Loops STATE change to required ACT= 17.0 ELMS6 D: EU ZIP Α xDSL Loops change to required ACT= 17.0 ELMS6 xDSL Loops N: EU **STATE** Α change to required

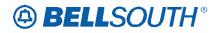

|      |         |         |                        |               | Field   | 51171001230    |                  |
|------|---------|---------|------------------------|---------------|---------|----------------|------------------|
| Rel  | Мар     | Reqtyp  | Product                | Туре          | from    | Action         | Field to         |
| 1101 | Map     | rtoqtyp | rioddot                | ACT=          | 110111  | Action         | i icia to        |
| 17.0 | ELMS6   | Α       | xDSL Loops             | N: EU         | ZIP     | change to      | required         |
| 11.0 |         | , ,     | X2 02 200p0            | ACT=          |         | onango to      | roquirou.        |
| 17.0 | ELMS6   | Α       | xDSL Loops             | T: EU         | STATE   | change to      | required         |
| 11.0 |         | , ,     | NB 01 100p0            | ACT=          | 0.71.2  | onango to      | i oquii ou       |
| 17.0 | ELMS6   | Α       | xDSL Loops             | T: EU         | ZIP     | change to      | required         |
| 1110 |         |         | N= 0= =00p0            | ACT=          |         | 0.1.090 10     | 1040             |
| 17.0 | ELMS6   | Α       | xDSL Loops             | V: EU         | STATE   | change to      | required         |
|      |         |         |                        | ACT=          |         | orranige ce    |                  |
| 17.0 | ELMS6   | Α       | xDSL Loops             | V: EU         | ZIP     | change to      | required         |
|      |         |         | Unbundled Sub-         | ACT=          | SASN    |                | •                |
| 17.0 | ELMS6   | Α       | Loops                  | D: EU         | (M)     | change to      | SASN* (M)        |
|      |         |         | Unbundled Sub-         | ACT=          | STATE   |                |                  |
| 17.0 | ELMS6   | Α       | Loops                  | N: EU         | (M)     | change to      | required         |
|      |         |         | Unbundled Sub-         | ACT=          |         |                | •                |
| 17.0 | ELMS6   | Α       | Loops                  | N: EU         | ZIP (M) | change to      | required         |
|      |         |         | Ordinarily             |               |         |                | _                |
|      |         |         | Combined UNEs          | ACT=          | SASS    | add field      |                  |
| 17.0 | ELMS6   | Α       | (OCU)                  | C: EU         | (M)     | as             | conditional      |
|      |         |         | Digital Data           |               |         |                |                  |
|      |         |         | Designed Loop          | ACT=          |         | add field      |                  |
| 17.0 | ELMS6   | Α       | (DS1)                  | C: EU         | LD1     | as             | conditional      |
|      |         |         | Digital Data           |               |         |                |                  |
|      |         |         | Designed Loop          | ACT=          |         | add field      |                  |
| 17.0 | ELMS6   | Α       | (DS1)                  | C: EU         | LD2     | as             | conditional      |
|      |         |         | Digital Data           |               |         |                |                  |
|      |         | _       | Designed Loop          | ACT=          |         | add field      |                  |
| 17.0 | ELMS6   | Α       | (DS1)                  | C: EU         | LD3     | as             | conditional      |
|      |         |         | Digital Data           |               |         |                |                  |
| 4-0  | E. 1400 |         | Designed Loop          | ACT=          | 1374    | add field      |                  |
| 17.0 | ELMS6   | Α       | (DS1)                  | C: EU         | LV1     | as             | conditional      |
|      |         |         | Digital Data           | A O.T.        |         | الماما الأحالة |                  |
| 17.0 | FLMCC   | _       | Designed Loop          | ACT=          | 1.1/2   | add field      | a a maliti a mal |
| 17.0 | ELMS6   | Α       | (DS1)                  | C: EU         | LV2     | as             | conditional      |
|      |         |         | Digital Data           | ACT-          |         | add fiold      |                  |
| 17.0 | ELMS6   | Α       | Designed Loop<br>(DS1) | ACT=<br>C: EU | LV3     | add field      | conditional      |
| 17.0 | LLIVIOU | ^       | Digital Data           | O. EU         | LVJ     | as             | Conditional      |
|      |         |         | Designed Loop          | ACT=          |         |                |                  |
| 17.0 | ELMS6   | Α       | (DS1)                  | C: EU         | SASN    | change to      | SASN*            |
| 17.0 | LLIVIOU | / \     | Digital Data           | 0. 20         | 0,1014  | Grange to      | JAJN             |
|      |         |         | Designed Loop          | ACT=          |         | add field      |                  |
| 17.0 | ELMS6   | Α       | (DS1)                  | D: EU         | LD1     | as             | conditional      |
| 17.0 | LLIVIOU | / \     |                        | ט. בט         |         | 1 40           | Jonathonal       |

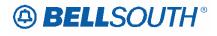

|      |        |        |                   |         | Field    | 51171001230 |                |
|------|--------|--------|-------------------|---------|----------|-------------|----------------|
| Rel  | Мар    | Reqtyp | Product           | Type    | from     | Action      | Field to       |
|      |        | 110 90 | Digital Data      | 1 )   0 | 110111   | 7 100.011   | 1 1010 00      |
|      |        |        | Designed Loop     | ACT=    |          | add field   |                |
| 17.0 | ELMS6  | Α      | (DS1)             | D: EU   | LD2      | as          | conditional    |
|      |        |        | Digital Data      |         |          |             |                |
|      |        |        | Designed Loop     | ACT=    |          | add field   |                |
| 17.0 | ELMS6  | Α      | (DS1)             | D: EU   | LD3      | as          | conditional    |
|      |        |        | Digital Data      |         |          |             |                |
|      |        |        | Designed Loop     | ACT=    |          | add field   |                |
| 17.0 | ELMS6  | Α      | (DS1)             | D: EU   | LV1      | as          | conditional    |
|      |        |        | Digital Data      |         |          |             |                |
|      |        |        | Designed Loop     | ACT=    |          | add field   |                |
| 17.0 | ELMS6  | Α      | (DS1)             | D: EU   | LV2      | as          | conditional    |
|      |        |        | Digital Data      |         |          |             |                |
|      |        |        | Designed Loop     | ACT=    |          | add field   |                |
| 17.0 | ELMS6  | Α      | (DS1)             | D: EU   | LV3      | as          | conditional    |
|      |        |        | Digital Data      |         |          |             |                |
|      |        |        | Designed Loop     | ACT=    | SASN     |             |                |
| 17.0 | ELMS6  | Α      | (DS1)             | D: EU   | (M)      | change to   | SASN* (M)      |
|      |        |        | Unbundled Sub-    | ACT=    | SASN     |             |                |
| 17.0 | ELMS6  | Α      | Loop Feeder       | D: EU   | (M)      | change to   | SASN* (M)      |
|      |        |        | Unbundled Sub-    | ACT=    | STATE    |             |                |
| 17.0 | ELMS6  | Α      | Loop Feeder       | N: EU   | (M)      | change to   | required       |
|      |        |        | Unbundled Sub-    | ACT=    |          |             |                |
| 17.0 | ELMS6  | Α      | Loop Feeder       | N: EU   | ZIP (M)  | change to   | required       |
|      |        |        | INP, Designed     | ACT=    | STATE    |             |                |
| 17.0 | ELMS6  | В      | Analog Loop       | V: EU   | (M)      | change to   | required       |
|      |        |        | INP, Designed     | ACT=    |          |             |                |
| 17.0 | ELMS6  | В      | Analog Loop       | V: EU   | ZIP (M)  | change to   | required       |
|      | _      |        | _                 | ACT=    | STATE    |             |                |
| 17.0 | ELMS6  | В      | INP, xDSL Loops   | V: EU   | (M)      | change to   | required       |
|      |        | _      |                   | ACT=    |          |             |                |
| 17.0 | ELMS6  | В      | INP, xDSL Loops   | V: EU   | ZIP (M)  | change to   | required       |
|      |        |        | INP, Digital      |         |          |             |                |
| 4    | F1.100 | _      | Designed Basic    | ACT=    | STATE    |             |                |
| 17.0 | ELMS6  | В      | Rate ISDN         | V: EU   | (M)      | change to   | required       |
|      |        |        | INP, Digital      |         |          |             |                |
| 47.0 | FLAGO  | _      | Designed Basic    | ACT=    | 710 (14) |             |                |
| 17.0 | ELMS6  | В      | Rate ISDN         | V: EU   | ZIP (M)  | change to   | required       |
|      |        |        | INP, Digital Data | 4.07    | 0.74.75  |             |                |
| 47.0 | FLAGO  |        | Designed Loop     | ACT=    | STATE    | ala a       | ma an atama at |
| 17.0 | ELMS6  | В      | (DS0)             | V: EU   | (M)      | change to   | required       |
| 47.0 | FLAGO  |        | INP, Digital Data | ACT=    | 7ID (AA) | ala a       | ma an atama at |
| 17.0 | ELMS6  | В      | Designed Loop     | V: EU   | ZIP (M)  | change to   | required       |

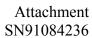

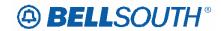

|       |         |          |                  |       | Field           | 31191004230 |                  |
|-------|---------|----------|------------------|-------|-----------------|-------------|------------------|
| Dal   | Man     | Deathas  | Duaduat          | T     |                 | Action      | Field to         |
| Rel   | Мар     | Reqtyp   | Product          | Type  | from            | Action      | Field to         |
|       |         |          | (DS0)            |       |                 |             |                  |
|       |         |          | INP, Unbundled   |       |                 |             |                  |
|       |         |          | Copper Loop –    |       |                 |             |                  |
| 4 = 0 | E. 1400 | _        | Non-Designed     | ACT = | 715 (14)        | remove      |                  |
| 17.0  | ELMS6   | В        | (UCL-ND)         | V: EU | ZIP (M)         | field from  | conditional      |
|       |         | _        | Resale, non-     | ACT = |                 | add field   |                  |
| 17.0  | ELMS6   | E        | complex          | B: EU | LD1             | as          | conditional      |
|       |         |          | Resale, non-     | ACT = |                 | add field   |                  |
| 17.0  | ELMS6   | E        | complex          | B: EU | LD2             | as          | conditional      |
|       |         |          | Resale, non-     | ACT = |                 | add field   |                  |
| 17.0  | ELMS6   | Е        | complex          | B: EU | LD3             | as          | conditional      |
|       |         |          | Resale, non-     | ACT = |                 | add field   |                  |
| 17.0  | ELMS6   | E        | complex          | B: EU | LV1             | as          | conditional      |
|       |         |          | Resale, non-     | ACT = |                 | add field   |                  |
| 17.0  | ELMS6   | E        | complex          | B: EU | LV2             | as          | conditional      |
|       |         |          | Resale, non-     | ACT = |                 | add field   |                  |
| 17.0  | ELMS6   | E        | complex          | B: EU | LV3             | as          | conditional      |
|       |         |          | Resale, non-     | ACT=  |                 |             |                  |
| 17.0  | ELMS6   | E        | complex          | B: EU | SASN            | change to   | SASN*            |
|       |         |          | Resale, non-     | ACT=  |                 |             |                  |
| 17.0  | ELMS6   | E        | complex          | D: EU | SASN            | change to   | SASN*            |
|       |         |          | Resale, non-     | ACT=  |                 |             |                  |
| 17.0  | ELMS6   | Е        | complex          | L: EU | SASN            | change to   | SASN*            |
|       |         |          | Resale, non-     | ACT=  |                 | <u> </u>    |                  |
| 17.0  | ELMS6   | E        | complex          | S: EU | SASN (E)        | change to   | SASN*            |
|       |         |          | Resale, non-     | ACT=  |                 |             |                  |
| 17.0  | ELMS6   | E        | complex          | W: EU | SASN            | change to   | SASN*            |
| 1110  |         |          | Resale, non-     | ACT=  | 0,10.1          | onango to   |                  |
| 17.0  | ELMS6   | Е        | complex          | Y: EU | SASN            | change to   | SASN*            |
| 17.0  | LLIVICO |          | Remote Call      | ACT=  | <i>6,</i> (6, 1 | remove      | C/ to/t          |
| 17.0  | ELMS6   | E        | Forwarding (RCF) | C: EU | STATE           | field from  | conditional      |
| 17.0  | LLIVIOO | _        | Remote Call      | ACT=  | 017(12          | remove      | Contantional     |
| 17.0  | ELMS6   | E        | Forwarding (RCF) | D: EU | ZIP             | field from  | conditional      |
| 17.0  | LLIVIOO | _        | Remote Call      | ACT=  | 211             | remove      | Conditional      |
| 17.0  | ELMS6   | E        | Forwarding (RCF) | V: EU | ZIP             | field from  | conditional      |
| 17.0  | LLIVIOU | <b>L</b> | ISDN-BRI Resale  | ACT=  | <u> </u>        | neid irom   | Conditional      |
| 17.0  | ELMS6   | E        | Service          | D: EU | SASN            | change to   | SASN*            |
| 17.0  | ELIVISO | <u> </u> | Service          | ACT=  | SASIN           | Change to   | SASIN            |
| 17.0  | ELMS6   | Е        | Coin             | D: EU | SASN            | change to   | SASN*            |
| 17.0  | ELIVIO0 | 드        | COIII            |       | SASIN           | change to   | SASIN"           |
| 17.0  | FLMCC   | _        | Coin             | ACT=  | CACN            | obones to   | CACN*            |
| 17.0  | ELMS6   | E        | Coin             | W: EU | SASN            | change to   | SASN*            |
| 17.0  | EL MOC  | _        | BellSouth®       | ACT=  |                 | add field   | a a maliti a mal |
| 17.0  | ELMS6   | E        | Intergrated      | C: EU | CITY (M)        | as          | conditional      |

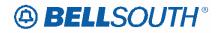

|      |         |          |                  |        | Field    | 31191004230   |              |
|------|---------|----------|------------------|--------|----------|---------------|--------------|
| Dal  | Man     | Deathra  | Duaduat          | T      | Field    | A a4! a.a     | Field to     |
| Rel  | Мар     | Reqtyp   | Product          | Type   | from     | Action        | Field to     |
|      |         |          | Solutions        |        |          |               |              |
|      |         |          | BellSouth®       |        | 0.4.01.1 |               |              |
|      |         | _        | Intergrated      | ACT=   | SASN     |               |              |
| 17.0 | ELMS6   | E        | Solutions        | C: EU  | (M)      | change to     | SASN* (M)    |
|      |         |          | BellSouth®       |        |          |               |              |
|      |         | _        | Intergrated      | ACT=   | STATE    | add field     |              |
| 17.0 | ELMS6   | E        | Solutions        | C: EU  | (M)      | as            | conditional  |
|      |         |          | BellSouth®       |        |          |               |              |
|      |         |          | Intergrated      | ACT=   |          | add field     |              |
| 17.0 | ELMS6   | Е        | Solutions        | C: EU  | ZIP (M)  | as            | conditional  |
|      |         |          |                  | ACT=   |          | add field     |              |
| 17.0 | ELMS6   | E        | AccuPulse®       | C: EU  | LD1 (M)  | as            | conditional  |
|      |         |          |                  | ACT=   |          | add field     |              |
| 17.0 | ELMS6   | E        | AccuPulse®       | C: EU  | LD2 (M)  | as            | conditional  |
|      |         |          |                  | ACT=   |          | add field     |              |
| 17.0 | ELMS6   | Е        | AccuPulse®       | C: EU  | LD3 (M)  | as            | conditional  |
|      |         |          |                  | ACT=   |          | add field     |              |
| 17.0 | ELMS6   | E        | AccuPulse®       | C: EU  | LV1 (M)  | as            | conditional  |
|      |         |          |                  | ACT=   |          | add field     |              |
| 17.0 | ELMS6   | Е        | AccuPulse®       | C: EU  | LV2 (M)  | as            | conditional  |
|      |         |          |                  | ACT=   | , ,      | add field     |              |
| 17.0 | ELMS6   | Е        | AccuPulse®       | C: EU  | LV3 (M)  | as            | conditional  |
|      |         |          |                  | ACT=   |          | add field     |              |
| 17.0 | ELMS6   | Е        | ATM              | D: EU  | CITY (M) | as            | required     |
|      |         |          |                  | ACT=   | STATE    | add field     | •            |
| 17.0 | ELMS6   | Е        | ATM              | D: EU  | (M)      | as            | required     |
|      |         |          |                  | ACT=   |          | add field     | •            |
| 17.0 | ELMS6   | E        | ATM              | D: EU  | ZIP (M)  | as            | required     |
|      |         |          |                  | ACT=   | SANO     |               | •            |
| 17.0 | ELMS6   | Е        | ATM              | T: EU  | (M)      | change to     | conditional  |
|      |         |          |                  | ACT=   | SANO     |               |              |
| 17.0 | ELMS6   | Е        | Frame Relay      | T: EU  | (M)      | change to     | conditional  |
|      |         |          | MegaLink®        | ACT =  | SASF     | remove        |              |
| 17.0 | ELMS6   | Е        | Service          | W: EU  | (M)      | field from    | optional     |
|      |         |          | MegaLink®        | ACT=   | SANO     |               |              |
| 17.0 | ELMS6   | Е        | Service          | N: EU  | (M)      | change to     | conditional  |
|      |         |          | MegaLink®        | ACT=   | SANO     |               |              |
| 17.0 | ELMS6   | E        | Service          | T: EU  | (M)      | change to     | conditional  |
| 1    |         | _        | MegaLink®        | ACT=   | SANO     | 3.12.190 10   | 301131131131 |
| 17.0 | ELMS6   | E        | Service          | V: EU  | (M)      | change to     | conditional  |
| 15   |         | _        | MegaLink®        | ACT=   | SANO     | J. Id. 190 to | Jonandonal   |
| 17.0 | ELMS6   | E        | Channel Services | T: EU  | (M)      | change to     | conditional  |
| 17.0 | ELMS6   | E        | MegaLink®        | ACT=   | SANO     | change to     | conditional  |
| 17.0 | LLIVIOU | <u> </u> | INICGALITING     | 1,101- | 371110   | I sharige to  | Conditional  |

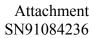

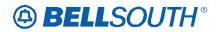

|      |           |          |                   |                | Field        |                      |             |
|------|-----------|----------|-------------------|----------------|--------------|----------------------|-------------|
| Rel  | Мар       | Reqtyp   | Product           | Type           | from         | Action               | Field to    |
|      |           |          | Channel Services  | V: EU          | (M)          |                      |             |
|      |           |          | MegaLink®         | ACT=           | SANO         |                      |             |
| 17.0 | ELMS6     | Е        | Channel Services  | W: EU          | (M)          | change to            | conditional |
|      |           |          | Primary Rate ISDN | ACT=           | SANO         |                      |             |
| 17.0 | ELMS6     | Е        | -PRI              | N: EU          | (M)          | change to            | conditional |
|      | _         |          | Primary Rate ISDN | ACT=           | SANO         |                      |             |
| 17.0 | ELMS6     | Е        | -PRI              | T: EU          | (M)          | change to            | conditional |
|      |           | _        | Primary Rate ISDN | ACT=           | SANO         |                      |             |
| 17.0 | ELMS6     | E        | -PRI              | V: EU          | (M)          | change to            | conditional |
| 47.0 | EL 1400   | _        | TED               | ACT =          | A A L (B 4)  | remove               | () 1        |
| 17.0 | ELMS6     | Е        | TFD               | N: EU          | AAI (M)      | field from           | optional    |
| 47.0 | FLMCC     | _        | TED               | ACT =          | A A L (NA)   | remove               | ontional    |
| 17.0 | ELMS6     | E        | TFD               | V: EU          | AAI (M)      | field from           | optional    |
| 17.0 | LIMES     | E        | TFD               | ACT =<br>W: EU | A A L (NA)   | remove               | antional    |
| 17.0 | ELMS6     | <u> </u> | ורט               |                | AAI (M)      | field from           | optional    |
| 17.0 | ELMS6     | E        | TFD               | ACT=<br>C: EU  | AAI (M)      | remove<br>field from | ontional    |
| 17.0 | ELIVISO   |          | ורט               | ACT=           | SASS         | add field            | optional    |
| 17.0 | ELMS6     | E        | TIE Lines         | C: EU          | (M)          | as                   | conditional |
| 17.0 | LLIVIOU   | <u> </u> | On/Off Premises   | ACT=           | SASS         | add field            | Conditional |
| 17.0 | ELMS6     | E        | Extensions        | C: EU          | (M)          | as                   | conditional |
| 17.0 | LLIVIOO   | _        | LACTISIONS        | ACT =          | (101)        | remove               | Conditional |
| 17.0 | ELMS6     | E        | WATS              | N: EU          | AAI (M)      | field from           | optional    |
|      |           | _        |                   | ACT =          | 7 2 11 (111) | remove               | Гристи      |
| 17.0 | ELMS6     | Е        | WATS              | V: EU          | AAI (M)      | field from           | optional    |
|      |           |          |                   | ACT =          | , ,          | remove               | •           |
| 17.0 | ELMS6     | E        | WATS              | W: EU          | AAI (M)      | field from           | optional    |
|      |           |          |                   | ACT=           | , ,          | remove               |             |
| 17.0 | ELMS6     | E        | WATS              | C: EU          | AAI (M)      | field from           | optional    |
|      |           |          | Uniserv UAN /     | ACT =          |              |                      |             |
| 17.0 | ELMS6     | Е        | CSA / ANI         | N: EU          | LD1 (M)      | change to            | conditional |
|      |           |          | Uniserv UAN /     | ACT =          |              |                      |             |
| 17.0 | ELMS6     | Е        | CSA / ANI         | N: EU          | LD2 (M)      | change to            | conditional |
|      |           |          | Uniserv UAN /     | ACT =          |              |                      |             |
| 17.0 | ELMS6     | Е        | CSA / ANI         | N: EU          | LD3 (M)      | change to            | conditional |
|      |           |          | Uniserv UAN /     | ACT =          |              | add field            |             |
| 17.0 | ELMS6     | Е        | CSA / ANI         | N: EU          | LV1 (M)      | as                   | conditional |
|      |           |          | Uniserv UAN /     | ACT =          |              | add field            |             |
| 17.0 | ELMS6     | Е        | CSA / ANI         | N: EU          | LV2 (M)      | as                   | conditional |
|      |           |          | Uniserv UAN /     | ACT =          |              | add field            |             |
| 17.0 | ELMS6     | E        | CSA / ANI         | N: EU          | LV3 (M)      | as                   | conditional |
| 4    | E1 1 10 c | _        | Uniserv UAN /     | ACT =          | 154.00       |                      |             |
| 17.0 | ELMS6     | Е        | CSA / ANI         | W: EU          | LD1 (M)      | change to            | conditional |

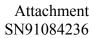

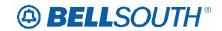

|      |       |        |               |       | Field   |           |             |
|------|-------|--------|---------------|-------|---------|-----------|-------------|
| Rel  | Мар   | Reqtyp | Product       | Type  | from    | Action    | Field to    |
|      |       |        | Uniserv UAN / | ACT = |         |           |             |
| 17.0 | ELMS6 | E      | CSA / ANI     | W: EU | LD2 (M) | change to | conditional |
|      |       |        | Uniserv UAN / | ACT = |         |           |             |
| 17.0 | ELMS6 | Е      | CSA / ANI     | W: EU | LD3 (M) | change to | conditional |
|      |       |        | Uniserv UAN / | ACT = |         | add field |             |
| 17.0 | ELMS6 | Е      | CSA / ANI     | W: EU | LV1 (M) | as        | conditional |
|      |       |        | Uniserv UAN / | ACT = |         | add field |             |
| 17.0 | ELMS6 | Е      | CSA / ANI     | W: EU | LV2 (M) | as        | conditional |
|      |       |        | Uniserv UAN / | ACT = |         | add field |             |
| 17.0 | ELMS6 | E      | CSA / ANI     | W: EU | LV3 (M) | as        | conditional |
|      |       |        | Uniserv UAN / | ACT=  | SASD    | add field |             |
| 17.0 | ELMS6 | Е      | CSA / ANI     | C: EU | (M)     | as        | conditional |
|      |       |        | Uniserv UAN / | ACT=  | SASN    | add field |             |
| 17.0 | ELMS6 | E      | CSA / ANI     | C: EU | (M)     | as        | conditional |
|      |       |        | Uniserv UAN / | ACT=  |         | add field |             |
| 17.0 | ELMS6 | E      | CSA / ANI     | D: EU | LD1 (M) | as        | conditional |
|      |       |        | Uniserv UAN / | ACT=  |         | add field |             |
| 17.0 | ELMS6 | Е      | CSA / ANI     | D: EU | LD2 (M) | as        | conditional |
|      |       |        | Uniserv UAN / | ACT=  |         | add field |             |
| 17.0 | ELMS6 | E      | CSA / ANI     | D: EU | LD3 (M) | as        | conditional |
|      |       |        | Uniserv UAN / | ACT=  |         | add field |             |
| 17.0 | ELMS6 | E      | CSA / ANI     | D: EU | LV1 (M) | as        | conditional |
|      |       |        | Uniserv UAN / | ACT=  |         | add field |             |
| 17.0 | ELMS6 | E      | CSA / ANI     | D: EU | LV2 (M) | as        | conditional |
|      |       |        | Uniserv UAN / | ACT=  |         | add field |             |
| 17.0 | ELMS6 | E      | CSA / ANI     | D: EU | LV3 (M) | as        | conditional |
|      |       |        | Uniserv UAN / | ACT=  | SASN    |           |             |
| 17.0 | ELMS6 | Е      | CSA / ANI     | D: EU | (M)     | change to | SASN* (M)   |
|      |       |        | Uniserv UAN / | ACT=  |         |           |             |
| 17.0 | ELMS6 | E      | CSA / ANI     | T: EU | LD1 (M) | change to | conditional |
|      | _     |        | Uniserv UAN / | ACT=  |         |           |             |
| 17.0 | ELMS6 | E      | CSA / ANI     | T: EU | LD2 (M) | change to | conditional |
|      | _     |        | Uniserv UAN / | ACT=  |         |           |             |
| 17.0 | ELMS6 | E      | CSA / ANI     | T: EU | LD3 (M) | change to | conditional |
|      | _     |        | Uniserv UAN / | ACT=  |         | add field |             |
| 17.0 | ELMS6 | E      | CSA / ANI     | T: EU | LV1 (M) | as        | conditional |
|      |       |        | Uniserv UAN / | ACT=  |         | add field |             |
| 17.0 | ELMS6 | E      | CSA / ANI     | T: EU | LV2 (M) | as        | conditional |
|      |       |        | Uniserv UAN / | ACT=  |         | add field |             |
| 17.0 | ELMS6 | Е      | CSA / ANI     | T: EU | LV3 (M) | as        | conditional |
|      |       |        | Uniserv UAN / | ACT=  |         |           |             |
| 17.0 | ELMS6 | E      | CSA / ANI     | V: EU | LD1 (M) | change to | conditional |
| 17.0 | ELMS6 | E      | Uniserv UAN / | ACT=  | LD2 (M) | change to | conditional |

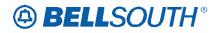

|      |          |         |                 |        | Field    |           |             |
|------|----------|---------|-----------------|--------|----------|-----------|-------------|
| Rel  | Мар      | Reqtyp  | Product         | Туре   | from     | Action    | Field to    |
|      |          | 1104176 | CSA / ANI       | V: EU  |          | 710000    | 1 1010 10   |
|      |          |         | Uniserv UAN /   | ACT=   |          |           |             |
| 17.0 | ELMS6    | Е       | CSA / ANI       | V: EU  | LD3 (M)  | change to | conditional |
| 11.0 |          |         | Uniserv UAN /   | ACT=   | SASN     | onango to |             |
| 17.0 | ELMS6    | Е       | CSA / ANI       | W: EU  | (M)      | change to | SASN* (M)   |
| 11.0 |          |         | Complex PBX     | ****   | ()       | onango to |             |
|      |          |         | On/Off Premises | ACT=   |          | add field |             |
| 17.0 | ELMS6    | Е       | Extensions/DPA  | C: EU  | CITY (M) | as        | conditional |
| 1110 |          | _       | Complex PBX     | 0.20   |          | 0.0       |             |
|      |          |         | On/Off Premises | ACT=   | NAME     | add field |             |
| 17.0 | ELMS6    | E       | Extensions/DPA  | C: EU  | (M)      | as        | required    |
|      |          |         | Complex PBX     |        | ,        |           |             |
|      |          |         | On/Off Premises | ACT=   | SASS     | add field |             |
| 17.0 | ELMS6    | Е       | Extensions/DPA  | C: EU  | (M)      | as        | conditional |
|      |          |         | Complex PBX     |        |          |           |             |
|      |          |         | On/Off Premises | ACT=   | STATE    | add field |             |
| 17.0 | ELMS6    | E       | Extensions/DPA  | C: EU  | (M)      | as        | conditional |
|      |          |         | Complex PBX     |        |          |           |             |
|      |          |         | On/Off Premises | ACT=   |          | add field |             |
| 17.0 | ELMS6    | E       | Extensions/DPA  | C: EU  | ZIP (M)  | as        | conditional |
|      |          |         | Complex PBX     |        |          |           |             |
|      |          |         | On/Off Premises | ACT=   |          | add field |             |
| 17.0 | ELMS6    | Е       | Extensions/DPA  | N: EU  | CITY (M) | as        | required    |
|      |          |         | Complex PBX     |        |          |           |             |
|      |          |         | On/Off Premises | ACT=   | NAME     | add field |             |
| 17.0 | ELMS6    | Е       | Extensions/DPA  | N: EU  | (M)      | as        | required    |
|      |          |         | Complex PBX     |        |          |           |             |
|      |          |         | On/Off Premises | ACT=   | STATE    | add field |             |
| 17.0 | ELMS6    | Е       | Extensions/DPA  | N: EU  | (M)      | as        | required    |
|      |          |         | Complex PBX     |        |          |           |             |
|      |          | _       | On/Off Premises | ACT=   |          | add field |             |
| 17.0 | ELMS6    | E       | Extensions/DPA  | N: EU  | ZIP (M)  | as        | required    |
|      |          |         | Complex PBX     |        |          |           |             |
| 4    | EL 1406  | _       | On/Off Premises | ACT=   |          | add field |             |
| 17.0 | ELMS6    | Е       | Extensions/DPA  | T: EU  | CITY (M) | as        | required    |
|      |          |         | Complex PBX     |        |          |           |             |
| 47.0 | FL 8.400 | _       | On/Off Premises | ACT=   | NAME     | add field |             |
| 17.0 | ELMS6    | E       | Extensions/DPA  | T: EU  | (M)      | as        | required    |
|      |          |         | Complex PBX     | A C.T. | 07475    |           |             |
| 47.0 | FLAGO    | _       | On/Off Premises | ACT=   | STATE    | add field |             |
| 17.0 | ELMS6    | E       | Extensions/DPA  | T: EU  | (M)      | as        | required    |
| 47.0 | FLMOO    | _       | Complex PBX     | ACT=   | 710 (14) | add field |             |
| 17.0 | ELMS6    | Е       | On/Off Premises | T: EU  | ZIP (M)  | as        | required    |

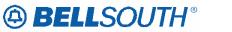

|      |         |          |                             |                                         | Field     |               |                     |
|------|---------|----------|-----------------------------|-----------------------------------------|-----------|---------------|---------------------|
| Rel  | Мар     | Reqtyp   | Product                     | Type                                    | from      | Action        | Field to            |
|      | •       |          | Extensions/DPA              | ,,,,,,,,,,,,,,,,,,,,,,,,,,,,,,,,,,,,,,, |           |               |                     |
|      |         |          | Complex PBX                 |                                         |           |               |                     |
|      |         |          | On/Off Premises             | ACT=                                    |           | add field     |                     |
| 17.0 | ELMS6   | Е        | Extensions/DPA              | V: EU                                   | CITY (M)  | as            | required            |
|      |         |          | Complex PBX                 | _                                       |           |               |                     |
|      |         |          | On/Off Premises             | ACT=                                    | NAME      | add field     |                     |
| 17.0 | ELMS6   | Е        | Extensions/DPA              | V: EU                                   | (M)       | as            | required            |
|      |         |          | Complex PBX                 |                                         |           |               | •                   |
|      |         |          | On/Off Premises             | ACT=                                    | STATE     | add field     |                     |
| 17.0 | ELMS6   | Е        | Extensions/DPA              | V: EU                                   | (M)       | as            | required            |
|      |         |          | Complex PBX                 |                                         |           |               | •                   |
|      |         |          | On/Off Premises             | ACT=                                    |           | add field     |                     |
| 17.0 | ELMS6   | Е        | Extensions/DPA              | V: EU                                   | ZIP (M)   | as            | required            |
|      |         |          | Complex PBX                 |                                         |           |               | •                   |
|      |         |          | On/Off Premises             | ACT=                                    |           | add field     |                     |
| 17.0 | ELMS6   | E        | Extensions/DPA              | W: EU                                   | CITY (M)  | as            | required            |
|      |         |          | Complex PBX                 |                                         | , ,       |               |                     |
|      |         |          | On/Off Premises             | ACT=                                    | NAME      | add field     |                     |
| 17.0 | ELMS6   | E        | Extensions/DPA              | W: EU                                   | (M)       | as            | required            |
|      |         |          | Complex PBX                 |                                         |           |               |                     |
|      |         |          | On/Off Premises             | ACT=                                    | STATE     | add field     |                     |
| 17.0 | ELMS6   | Е        | Extensions/DPA              | W: EU                                   | (M)       | as            | required            |
|      |         |          | Complex PBX                 |                                         |           |               |                     |
|      |         |          | On/Off Premises             | ACT=                                    |           | add field     |                     |
| 17.0 | ELMS6   | Е        | Extensions/DPA              | W: EU                                   | ZIP (M)   | as            | required            |
|      |         |          | Non-Complex                 | _                                       |           | _             |                     |
|      | _       |          | On/Off Premises             | ACT=                                    |           | add field     |                     |
| 17.0 | ELMS6   | E        | Extensions/DPA              | C: EU                                   | CITY (M)  | as            | conditional         |
|      |         |          | Non-Complex                 |                                         |           |               |                     |
|      |         | _        | On/Off Premises             | ACT=                                    | NAME      | add field     |                     |
| 17.0 | ELMS6   | Е        | Extensions/DPA              | C: EU                                   | (M)       | as            | required            |
|      |         |          | Non-Complex                 | ACT                                     | 0400      | - d d C - J - |                     |
| 47.0 | EL N400 | _        | On/Off Premises             | ACT=                                    | SASS      | add field     | a a sa alitta a a d |
| 17.0 | ELMS6   | E        | Extensions/DPA              | C: EU                                   | (M)       | as            | conditional         |
|      |         |          | Non-Complex                 | ACT-                                    | CTATE     | add field     |                     |
| 17.0 | FLMCC   | _        | On/Off Premises             | ACT=                                    | STATE     | add field     | oonditional         |
| 17.0 | ELMS6   | Е        | Extensions/DPA              | C: EU                                   | (M)       | as            | conditional         |
|      |         |          | Non-Complex On/Off Premises | ACT=                                    |           | add field     |                     |
| 17.0 | ELMS6   | E        | Extensions/DPA              | C: EU                                   | ZIP (M)   |               | conditional         |
| 17.0 | LLIVIOU | <u> </u> | Non-Complex                 | O. EU                                   | ZIF (IVI) | as            | Conditional         |
|      |         |          | On/Off Premises             | ACT=                                    |           | add field     |                     |
| 17.0 | ELMS6   | E        | Extensions/DPA              | N: EU                                   | CITY (M)  | as            | required            |
| 17.0 | LLIVISO | <b>L</b> | LVIGHSIOHS/DLY              | IN. EU                                  |           | สอ            | required            |

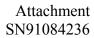

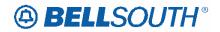

|      |       |        |                 |       | Field    |           |          |
|------|-------|--------|-----------------|-------|----------|-----------|----------|
| Rel  | Мар   | Reqtyp | Product         | Type  | from     | Action    | Field to |
|      |       |        | Non-Complex     |       |          |           |          |
|      |       |        | On/Off Premises | ACT=  | NAME     | add field |          |
| 17.0 | ELMS6 | E      | Extensions/DPA  | N: EU | (M)      | as        | required |
|      |       |        | Non-Complex     |       |          |           |          |
|      |       |        | On/Off Premises | ACT=  | STATE    | add field |          |
| 17.0 | ELMS6 | E      | Extensions/DPA  | N: EU | (M)      | as        | required |
|      |       |        | Non-Complex     |       |          |           |          |
|      |       |        | On/Off Premises | ACT=  |          | add field |          |
| 17.0 | ELMS6 | Е      | Extensions/DPA  | N: EU | ZIP (M)  | as        | required |
|      |       |        | Non-Complex     |       |          |           |          |
|      |       |        | On/Off Premises | ACT=  |          | add field |          |
| 17.0 | ELMS6 | Е      | Extensions/DPA  | T: EU | CITY (M) | as        | required |
|      |       |        | Non-Complex     |       |          |           |          |
|      |       |        | On/Off Premises | ACT=  | NAME     | add field |          |
| 17.0 | ELMS6 | E      | Extensions/DPA  | T: EU | (M)      | as        | required |
|      |       |        | Non-Complex     |       |          |           |          |
|      |       |        | On/Off Premises | ACT=  | STATE    | add field |          |
| 17.0 | ELMS6 | E      | Extensions/DPA  | T: EU | (M)      | as        | required |
|      |       |        | Non-Complex     |       |          |           |          |
|      |       |        | On/Off Premises | ACT=  |          | add field |          |
| 17.0 | ELMS6 | E      | Extensions/DPA  | T: EU | ZIP (M)  | as        | required |
|      |       |        | Non-Complex     |       |          |           |          |
|      |       |        | On/Off Premises | ACT=  |          | add field |          |
| 17.0 | ELMS6 | E      | Extensions/DPA  | V: EU | CITY (M) | as        | required |
|      |       |        | Non-Complex     |       |          |           |          |
|      |       |        | On/Off Premises | ACT=  | NAME     | add field |          |
| 17.0 | ELMS6 | E      | Extensions/DPA  | V: EU | (M)      | as        | required |
|      |       |        | Non-Complex     | _     |          | _         |          |
|      |       |        | On/Off Premises | ACT=  | STATE    | add field |          |
| 17.0 | ELMS6 | E      | Extensions/DPA  | V: EU | (M)      | as        | required |
|      |       |        | Non-Complex     |       |          |           | ļ.       |
|      | _     |        | On/Off Premises | ACT=  |          | add field |          |
| 17.0 | ELMS6 | E      | Extensions/DPA  | V: EU | ZIP (M)  | as        | required |
|      |       |        | Non-Complex     |       |          |           |          |
|      |       | _      | On/Off Premises | ACT=  |          | add field | _        |
| 17.0 | ELMS6 | E      | Extensions/DPA  | W: EU | CITY (M) | as        | required |
|      |       |        | Non-Complex     |       |          |           |          |
|      |       | _      | On/Off Premises | ACT=  | NAME     | add field |          |
| 17.0 | ELMS6 | E      | Extensions/DPA  | W: EU | (M)      | as        | required |
|      |       |        | Non-Complex     |       |          |           |          |
|      |       | _      | On/Off Premises | ACT=  | STATE    | add field | _        |
| 17.0 | ELMS6 | E      | Extensions/DPA  | W: EU | (M)      | as        | required |
| 17.0 | ELMS6 | E      | Non-Complex     | ACT=  | ZIP (M)  | add field | required |

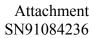

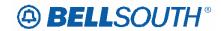

|      |         |        |                    |                | Field |                 |                  |
|------|---------|--------|--------------------|----------------|-------|-----------------|------------------|
| Rel  | Мар     | Reqtyp | Product            | Type           | from  | Action          | Field to         |
|      |         |        | On/Off Premises    | W: EU          |       | as              |                  |
|      |         |        | Extensions/DPA     |                |       |                 |                  |
|      |         |        |                    | ACT =          |       | add field       |                  |
| 17.0 | ELMS6   | F      | Port Service       | S: EU          | LV1   | as              | conditional      |
|      |         | _      |                    | ACT =          |       | add field       |                  |
| 17.0 | ELMS6   | F      | Port Service       | S: EU          | LV2   | as              | conditional      |
|      |         | _      | <b>D</b> (0)       | ACT =          |       | add field       |                  |
| 17.0 | ELMS6   | F      | Port Service       | S: EU          | LV3   | as              | conditional      |
| 17.0 | FLMCC   |        | Diversion Listing  | ACT =          | 1374  | add field       |                  |
| 17.0 | ELMS6   | J      | Directory Listing  | N: EU          | LV1   | as              | conditional      |
| 17.0 | FLMCC   |        | Directory Lieting  | ACT =          | LV2   | add field       | o o maliti o mal |
| 17.0 | ELMS6   | J      | Directory Listing  | N: EU          | LVZ   | as<br>add field | conditional      |
| 17.0 | ELMS6   | J      | Directory Lieting  | ACT =<br>N: EU | LV3   |                 | conditional      |
| 17.0 | ELIVISO | J      | Directory Listing  | ACT =          | LV3   | as<br>add field | conditional      |
| 17.0 | ELMS6   | J      | Directory Listing  | R: EU          | LV1   | as              | conditional      |
| 17.0 | LLIVIOU | J      | Directory Listing  | ACT =          | LVI   | add field       | Conditional      |
| 17.0 | ELMS6   | J      | Directory Listing  | R: EU          | LV2   | as              | conditional      |
| 17.0 | LLIVIOO | 0      | Directory Listing  | ACT =          | LVZ   | add field       | Conditional      |
| 17.0 | ELMS6   | J      | Directory Listing  | R: EU          | LV3   | as              | conditional      |
| 17.0 | LLIVIOO |        | Directory Lieurig  | ACT=           | 210   | 40              | Conditional      |
| 17.0 | ELMS6   | J      | Directory Listing  | N: EU          | LD1   | change to       | conditional      |
| 1110 |         |        |                    | ACT=           |       | onenige te      |                  |
| 17.0 | ELMS6   | J      | Directory Listing  | N: EU          | LD2   | change to       | conditional      |
|      |         |        | , ,                | ACT=           |       |                 |                  |
| 17.0 | ELMS6   | J      | Directory Listing  | N: EU          | LD3   | change to       | conditional      |
|      |         |        | •                  | ACT=           |       |                 |                  |
| 17.0 | ELMS6   | J      | Directory Listing  | N: EU          | SASD  | change to       | conditional      |
|      |         |        |                    | ACT=           |       |                 |                  |
| 17.0 | ELMS6   | J      | Directory Listing  | N: EU          | SASF  | change to       | conditional      |
|      |         |        |                    | ACT=           |       |                 |                  |
| 17.0 | ELMS6   | J      | Directory Listing  | N: EU          | SASS  | change to       | conditional      |
|      |         |        |                    | ACT=           |       |                 |                  |
| 17.0 | ELMS6   | J      | Directory Listing  | N: EU          | SATH  | change to       | conditional      |
|      |         | _      |                    | ACT=           |       | _               |                  |
| 17.0 | ELMS6   | J      | Directory Listing  | R: EU          | SASS  | change to       | conditional      |
| 4-6  | FLAGO   |        | D: (               | ACT=           | 1.54  | l ,             |                  |
| 17.0 | ELMS6   | J      | Directory Listing  | R: EU          | LD1   | change to       | conditional      |
| 47.0 | FLMOC   |        | Dina atama Ualtar  | ACT=           | 1.00  | -l              |                  |
| 17.0 | ELMS6   | J      | Directory Listing  | R: EU          | LD2   | change to       | conditional      |
| 17.0 | FLMCC   | i      | Director / Linting | ACT=           | 1.00  | ahana ta        | a a maliti a mal |
| 17.0 | ELMS6   | J      | Directory Listing  | R: EU          | LD3   | change to       | conditional      |
| 17.0 | ELMS6   | J      | Directory Listing  | ACT=           | SASD  | change to       | conditional      |

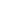

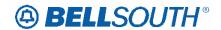

|       |         |        |                   |        | Field    | 31191004230  |              |
|-------|---------|--------|-------------------|--------|----------|--------------|--------------|
| Dal   | Man     | D      | Dun dun 4         | T      |          | A -4!        | Field to     |
| Rel   | Мар     | Reqtyp | Product           | Туре   | from     | Action       | Field to     |
|       |         |        |                   | R: EU  |          |              |              |
|       | _       |        |                   | ACT=   |          |              |              |
| 17.0  | ELMS6   | J      | Directory Listing | R: EU  | SASF     | change to    | conditional  |
|       |         |        |                   | ACT=   |          |              |              |
| 17.0  | ELMS6   | J      | Directory Listing | R: EU  | SATH     | change to    | conditional  |
|       |         |        | UNE-P/WLP         |        |          |              |              |
|       |         |        | Bus/Res (Switched | ACT=   |          |              |              |
| 17.0  | ELMS6   | М      | Combo Bus/Res)    | B: EU  | SASN     | change to    | SASN*        |
|       |         |        | UNE-P/WLP         |        |          |              |              |
|       |         |        | Bus/Res (Switched | ACT=   |          |              |              |
| 17.0  | ELMS6   | М      | Combo Bus/Res)    | D: EU  | SANO     | change to    | conditional  |
|       |         |        | UNE-P/WLP         |        | 0        |              |              |
|       |         |        | Bus/Res (Switched | ACT=   |          |              |              |
| 17.0  | ELMS6   | М      | Combo Bus/Res)    | D: EU  | SANO*    | change to    | SANO         |
| 17.0  | LLIVIOO | IVI    | UNE-P/WLP         | D. LO  | 0/1110   | Change to    | OAIIO        |
|       |         |        | Bus/Res (Switched | ACT=   |          |              |              |
| 17.0  | ELMS6   | М      | Combo Bus/Res)    | D: EU  | SASN     | change to    | SASN*        |
| 17.0  | ELIVISO | IVI    | UNE-P/WLP         | D. EU  | SASIN    | Change to    | SASIN        |
|       |         |        |                   | A C.T. |          |              |              |
| 17.0  | FLMCG   | N.4    | Bus/Res (Switched | ACT=   | CACN     | obongo to    | CACNI*       |
| 17.0  | ELMS6   | M      | Combo Bus/Res)    | L: EU  | SASN     | change to    | SASN*        |
|       |         |        | UNE-P/WLP         | A O.T. |          |              |              |
| 4 = 0 | E1 1400 |        | Bus/Res (Switched | ACT=   | 0.4.03.1 |              | 0.4.0.114    |
| 17.0  | ELMS6   | M      | Combo Bus/Res)    | S: EU  | SASN     | change to    | SASN*        |
|       |         |        | UNE-P/WLP         |        |          |              |              |
|       |         |        | Bus/Res (Switched | ACT=   |          |              |              |
| 17.0  | ELMS6   | M      | Combo Bus/Res)    | W: EU  | SASN     | change to    | SASN*        |
|       |         |        | UNE-P/WLP         |        |          |              |              |
|       |         |        | Bus/Res (Switched | ACT=   |          |              |              |
| 17.0  | ELMS6   | M      | Combo Bus/Res)    | Y: EU  | SASN     | change to    | SASN*        |
|       |         |        | UNE-P/WLP         |        |          |              |              |
|       |         |        | Remote Call       |        |          |              |              |
|       |         |        | Forwarding (RCF   | ACT=   |          | remove       |              |
| 17.0  | ELMS6   | M      | Switched Combo)   | V: EU  | SASN     | field from   | optional     |
|       |         |        |                   | ACT=   |          |              |              |
| 17.0  | ELMS6   | М      | UNE-P/WLP Coin    | D: EU  | SASN     | change to    | SASN*        |
|       |         |        |                   | ACT=   |          |              |              |
| 17.0  | ELMS6   | М      | UNE-P/WLP Coin    | W: EU  | SASN     | change to    | SASN*        |
|       | -       |        | UNE-P/WLP 4-wire  |        |          |              |              |
|       |         |        | ISDN PRI          | ACT=   | SANO     |              |              |
| 17.0  | ELMS6   | M      | Combination       | N: EU  | (M)      | change to    | conditional  |
| 11.0  |         |        | UNE-P/WLP 4-wire  |        | ()       | 2            | 301131101131 |
|       |         |        | ISDN PRI          | ACT=   | SANO     |              |              |
| 17.0  | ELMS6   | М      | Combination       | V: EU  | (M)      | change to    | conditional  |
| 17.0  | LLIVIOU | 171    |                   | V. LU  | ('V')    | I charige to | Conditional  |

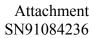

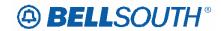

|       |             |        |                          |               | Field       |                      |                  |
|-------|-------------|--------|--------------------------|---------------|-------------|----------------------|------------------|
| Rel   | Мар         | Reqtyp | Product                  | Type          | from        | Action               | Field to         |
|       |             |        | UNE-P/WLP 2-wire         |               |             |                      |                  |
|       |             |        | ISDN-BRI UNE             | ACT=          |             | add field            |                  |
| 17.0  | ELMS6       | M      | Combo                    | C: EU         | CITY (M)    | as                   | conditional      |
|       |             |        | UNE-P/WLP 2-wire         | _             |             |                      |                  |
|       | _           |        | ISDN-BRI UNE             | ACT=          | SASN        |                      |                  |
| 17.0  | ELMS6       | M      | Combo                    | C: EU         | (M)         | change to            | SASN* (M)        |
|       |             |        | UNE-P/WLP 2-wire         |               |             |                      |                  |
| 4 = 0 | E. 1400     |        | ISDN-BRI UNE             | ACT=          | STATE       | add field            |                  |
| 17.0  | ELMS6       | M      | Combo                    | C: EU         | (M)         | as                   | conditional      |
|       |             |        | UNE-P/WLP 2-wire         |               |             |                      |                  |
|       |             |        | ISDN-BRI UNE             | ACT=          |             | add field            |                  |
| 17.0  | ELMS6       | M      | Combo                    | C: EU         | ZIP (M)     | as                   | conditional      |
|       |             |        | UNE-P/WLP 2-wire         |               |             |                      |                  |
|       |             |        | ISDN-BRI UNE             | ACT=          |             | add field            |                  |
| 17.0  | ELMS6       | M      | Combo                    | D: EU         | CITY (M)    | as                   | conditional      |
|       |             |        | UNE-P/WLP 2-wire         |               |             |                      |                  |
|       |             |        | ISDN-BRI UNE             | ACT=          | SASN        |                      |                  |
| 17.0  | ELMS6       | M      | Combo                    | D: EU         | (M)         | change to            | SASN* (M)        |
|       |             |        | UNE-P/WLP 2-wire         |               |             |                      |                  |
|       |             |        | ISDN-BRI UNE             | ACT=          | STATE       | add field            |                  |
| 17.0  | ELMS6       | M      | Combo                    | D: EU         | (M)         | as                   | conditional      |
|       |             |        | UNE-P/WLP 2-wire         |               |             |                      |                  |
|       |             |        | ISDN-BRI UNE             | ACT=          |             | add field            |                  |
| 17.0  | ELMS6       | M      | Combo                    | D: EU         | ZIP (M)     | as                   | conditional      |
|       |             |        | UNE-P/WLP 2-wire         |               |             |                      |                  |
| 47.0  | EL 1400     |        | ISDN-BRI UNE             | ACT=          |             | -1                   |                  |
| 17.0  | ELMS6       | M      | Combo                    | V: EU         | CITY (M)    | change to            | conditional      |
|       |             |        | UNE-P/WLP 2-wire         | A C-T-        | CTATE       |                      |                  |
| 47.0  | FLMCC       | N /    | ISDN-BRI UNE             | ACT=          | STATE       | ab an a a 4a         | o o mediti o med |
| 17.0  | ELMS6       | M      | Combo                    | V: EU         | (M)         | change to            | conditional      |
|       |             |        | UNE-P/WLP 2-wire         | ACT-          |             | romovio              |                  |
| 17.0  | FLMC6       | N /    | ISDN-BRI UNE             | ACT=<br>V: EU | 7ID (M)     | remove               | required         |
| 17.0  | ELMS6       | M      | Combo                    |               | ZIP (M)     | field from           | required         |
| 17.0  | ELMS6       | N /    | UNE-P/WLP                | ACT=          | SANO        | ohanga ta            | conditional      |
| 17.0  | □ □ LIVI 30 | M      | DDITS - DS1<br>UNE-P/WLP | N: EU<br>ACT= | (M)<br>SANO | change to            | conditional      |
| 17.0  | ELMS6       | М      | DDITS - DS1              | V: EU         |             | change to            | conditional      |
| 17.0  | ELIVIOU     | IVI    | UNE-P/WLP                | V. EU         | (M)         | change to            | Conditional      |
|       |             |        | DDITS - Trunk            | ACT=          | SASS        | remove               |                  |
| 17.0  | ELMS6       | М      | Service                  | C: EU         | (M)         | remove<br>field from | conditional      |
| 17.0  | LLIVIOU     | IVI    | UNE-P/WLP 4-wire         | O. LU         | (101)       | Held HOIII           | Conditional      |
|       |             |        | DS1 Loop with            | ACT=          | SANO        |                      |                  |
| 17.0  | ELMS6       | M      | Channelization           | N: EU         | (M)         | change to            | conditional      |
| 17.0  | LLIVIOU     | IVI    | CHAIHEHZAUUH             | IN. LO        | (IVI)       | Linariye lu          | Conditional      |

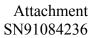

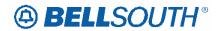

|      |       |        |                  |       | Field    |           |             |
|------|-------|--------|------------------|-------|----------|-----------|-------------|
| Rel  | Мар   | Reqtyp | Product          | Type  | from     | Action    | Field to    |
|      |       |        | with Port (DS1   |       |          |           |             |
|      |       |        | Service)         |       |          |           |             |
|      |       |        | UNE-P/WLP 4-wire |       |          |           |             |
|      |       |        | DS1 Loop with    |       |          |           |             |
|      |       |        | Channelization   |       |          |           |             |
|      |       |        | with Port (DS1   | ACT=  | SANO     |           |             |
| 17.0 | ELMS6 | M      | Service)         | V: EU | (M)      | change to | conditional |
|      |       |        | UNE-P/WLP 4-wire |       |          |           |             |
|      |       |        | DS1 Loop with    |       |          |           |             |
|      |       |        | Channelization   |       |          |           |             |
|      |       |        | with Port (Trunk | ACT=  |          | add field |             |
| 17.0 | ELMS6 | M      | Service)         | C: EU | CITY (M) | as        | conditional |
|      |       |        | UNE-P/WLP 4-wire |       |          |           |             |
|      |       |        | DS1 Loop with    |       |          |           |             |
|      |       |        | Channelization   |       |          |           |             |
|      |       |        | with Port (Trunk | ACT=  | SASN     |           |             |
| 17.0 | ELMS6 | M      | Service)         | C: EU | (M)      | change to | SASN* (M)   |
|      |       |        | UNE-P/WLP 4-wire |       |          |           |             |
|      |       |        | DS1 Loop with    |       |          |           |             |
|      |       |        | Channelization   |       |          |           |             |
|      |       |        | with Port (Trunk | ACT=  | STATE    | add field |             |
| 17.0 | ELMS6 | M      | Service)         | C: EU | (M)      | as        | conditional |
|      |       |        | UNE-P/WLP 4-wire |       |          |           |             |
|      |       |        | DS1 Loop with    |       |          |           |             |
|      |       |        | Channelization   |       |          |           |             |
|      |       |        | with Port (Trunk | ACT=  |          | add field |             |
| 17.0 | ELMS6 | M      | Service)         | C: EU | ZIP (M)  | as        | conditional |
|      |       |        | UNE-P/WLP        | ACT=  |          |           |             |
| 17.0 | ELMS6 | M      | Centrex          | N: EU | LD1 (M)  | change to | conditional |
|      |       |        | UNE-P/WLP        | ACT=  |          |           |             |
| 17.0 | ELMS6 | M      | Centrex          | N: EU | LD2 (M)  | change to | conditional |
|      |       |        | UNE-P/WLP        | ACT=  |          |           |             |
| 17.0 | ELMS6 | M      | Centrex          | N: EU | LD3 (M)  | change to | conditional |
|      |       |        | UNE-P/WLP        | ACT=  |          |           |             |
| 17.0 | ELMS6 | M      | Centrex          | N: EU | LV1 (M)  | change to | conditional |
|      |       |        | UNE-P/WLP        | ACT=  |          |           |             |
| 17.0 | ELMS6 | M      | Centrex          | N: EU | LV2 (M)  | change to | conditional |
|      |       |        | UNE-P/WLP        | ACT=  |          |           |             |
| 17.0 | ELMS6 | M      | Centrex          | N: EU | LV3 (M)  | change to | conditional |
|      |       |        | UNE-P/WLP        | ACT=  | SASD     |           |             |
| 17.0 | ELMS6 | M      | Centrex          | N: EU | (M)      | change to | conditional |
|      |       |        | UNE-P/WLP        | ACT=  | SASF     |           |             |
| 17.0 | ELMS6 | M      | Centrex          | N: EU | (M)      | change to | conditional |

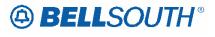

|      |         |        |                 |        | Field     | 31191004230 |              |
|------|---------|--------|-----------------|--------|-----------|-------------|--------------|
| Dal  | Man     | Dantun | Duaduat         | T      |           | Action      | Field to     |
| Rel  | Мар     | Reqtyp | Product         | Type   | from      | Action      | Field to     |
| 47.0 | EL 1400 | N 4    | UNE-P/WLP       | ACT=   | SASS      | -1          |              |
| 17.0 | ELMS6   | M      | Centrex         | N: EU  | (M)       | change to   | conditional  |
|      |         |        | UNE-P/WLP       | ACT=   | SATH      |             |              |
| 17.0 | ELMS6   | M      | Centrex         | N: EU  | (M)       | change to   | conditional  |
|      | _       |        | UNE-P/WLP       | ACT=   |           |             |              |
| 17.0 | ELMS6   | M      | Centrex         | V: EU  | LD1 (M)   | change to   | conditional  |
|      |         |        | UNE-P/WLP       | ACT=   |           |             |              |
| 17.0 | ELMS6   | M      | Centrex         | V: EU  | LD2 (M)   | change to   | conditional  |
|      |         |        | UNE-P/WLP       | ACT=   |           |             |              |
| 17.0 | ELMS6   | M      | Centrex         | V: EU  | LD3 (M)   | change to   | conditional  |
|      |         |        | UNE-P/WLP       | ACT=   |           |             |              |
| 17.0 | ELMS6   | M      | Centrex         | V: EU  | LV1 (M)   | change to   | conditional  |
|      |         |        | UNE-P/WLP       | ACT=   |           |             |              |
| 17.0 | ELMS6   | M      | Centrex         | V: EU  | LV2 (M)   | change to   | conditional  |
|      |         |        | UNE-P/WLP       | ACT=   | , ,       |             |              |
| 17.0 | ELMS6   | М      | Centrex         | V: EU  | LV3 (M)   | change to   | conditional  |
|      |         |        | UNE-P/WLP       |        |           |             |              |
|      |         |        | Complex PBX     |        |           |             |              |
|      |         |        | On/Off Premises | ACT=   |           | add field   |              |
| 17.0 | ELMS6   | М      | Extensions/DPA  | C: EU  | CITY (M)  | as          | conditional  |
| 1110 |         |        | UNE-P/WLP       | 00     | J ()      | 0.0         |              |
|      |         |        | Complex PBX     |        |           |             |              |
|      |         |        | On/Off Premises | ACT=   | STATE     | add field   |              |
| 17.0 | ELMS6   | М      | Extensions/DPA  | C: EU  | (M)       | as          | conditional  |
| 17.0 | LLIVIOO | 141    | UNE-P/WLP       | 0. 20  | (141)     | u u         | Contantional |
|      |         |        | Complex PBX     |        |           |             |              |
|      |         |        | On/Off Premises | ACT=   |           | add field   |              |
| 17.0 | ELMS6   | M      | Extensions/DPA  | C: EU  | ZIP (M)   | as          | conditional  |
| 17.0 | LLIVIOO | IVI    | UNE-P/WLP       | 0. L0  | ZII (IVI) | as          | Conditional  |
|      |         |        | Complex PBX     |        |           |             |              |
|      |         |        | On/Off Premises | ACT=   |           | add field   |              |
| 17.0 | ELMS6   | M      | Extensions/DPA  | N: EU  | CITY (M)  | as          | required     |
| 17.0 | LLIVIOU | IVI    | UNE-P/WLP       | IV. LO | OTTT (WI) | as          | required     |
|      |         |        | Complex PBX     |        |           |             |              |
|      |         |        | On/Off Premises | ACT=   | STATE     | add field   |              |
| 17.0 | ELMS6   | М      | Extensions/DPA  | N: EU  | (M)       | as          | required     |
| 17.0 | LLIVIOU | IVI    | UNE-P/WLP       | IN. LO | (101)     | สอ          | required     |
|      |         |        | Complex PBX     |        |           |             |              |
|      |         |        | On/Off Premises | ACT=   |           | add field   |              |
| 17.0 | ELMS6   | М      |                 |        | 7ID (M)   |             | roquired     |
| 17.0 | ELIVIS0 | IVI    | Extensions/DPA  | N: EU  | ZIP (M)   | as          | required     |
|      |         |        | UNE-P/WLP       | ACT-   |           | add field   |              |
| 17.0 | FLMCC   | N /    | Complex PBX     | ACT=   |           | add field   | ro quire d   |
| 17.0 | ELMS6   | М      | On/Off Premises | V: EU  | CITY (M)  | as          | required     |

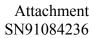

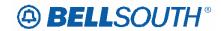

|      |       |         |                 |         | Field    | 51171001230      |              |
|------|-------|---------|-----------------|---------|----------|------------------|--------------|
| Rel  | Мар   | Reqtyp  | Product         | Type    | from     | Action           | Field to     |
|      |       | 110 90) | Extensions/DPA  | . , , , | 110111   | 71000011         | 1 1010 00    |
|      |       |         | UNE-P/WLP       |         |          |                  |              |
|      |       |         | Complex PBX     |         |          |                  |              |
|      |       |         | On/Off Premises | ACT=    | STATE    | add field        |              |
| 17.0 | ELMS6 | М       | Extensions/DPA  | V: EU   | (M)      | as               | required     |
|      |       |         | UNE-P/WLP       | 11.     | (***)    |                  | 10000000     |
|      |       |         | Complex PBX     |         |          |                  |              |
|      |       |         | On/Off Premises | ACT=    |          | add field        |              |
| 17.0 | ELMS6 | М       | Extensions/DPA  | V: EU   | ZIP (M)  | as               | required     |
|      |       |         | UNE-P/WLP Non-  |         |          |                  | •            |
|      |       |         | Complex On/Off  |         |          |                  |              |
|      |       |         | Premises        | ACT=    |          | add field        |              |
| 17.0 | ELMS6 | М       | Extensions/DPA  | C: EU   | CITY (M) | as               | conditional  |
|      |       |         | UNE-P/WLP Non-  |         | \ /      |                  |              |
|      |       |         | Complex On/Off  |         |          |                  |              |
|      |       |         | Premises        | ACT=    | STATE    | add field        |              |
| 17.0 | ELMS6 | М       | Extensions/DPA  | C: EU   | (M)      | as               | conditional  |
|      |       |         | UNE-P/WLP Non-  |         |          |                  |              |
|      |       |         | Complex On/Off  |         |          |                  |              |
|      |       |         | Premises        | ACT=    |          | add field        |              |
| 17.0 | ELMS6 | M       | Extensions/DPA  | C: EU   | ZIP (M)  | as               | conditional  |
|      |       |         | UNE-P/WLP Non-  |         |          |                  |              |
|      |       |         | Complex On/Off  |         |          |                  |              |
|      |       |         | Premises        | ACT=    |          | add field        |              |
| 17.0 | ELMS6 | M       | Extensions/DPA  | N: EU   | CITY (M) | as               | required     |
|      |       |         | UNE-P/WLP Non-  |         |          |                  |              |
|      |       |         | Complex On/Off  |         |          |                  |              |
|      |       |         | Premises        | ACT=    | STATE    | add field        |              |
| 17.0 | ELMS6 | M       | Extensions/DPA  | N: EU   | (M)      | as               | required     |
|      |       |         | UNE-P/WLP Non-  |         |          |                  |              |
|      |       |         | Complex On/Off  |         |          |                  |              |
| 4= - |       |         | Premises        | ACT=    |          | add field        |              |
| 17.0 | ELMS6 | M       | Extensions/DPA  | N: EU   | ZIP (M)  | as               | required     |
|      |       |         | UNE-P/WLP Non-  |         |          |                  |              |
|      |       |         | Complex On/Off  |         |          |                  |              |
| 4-0  | FLAGO |         | Premises        | ACT=    |          | add field        |              |
| 17.0 | ELMS6 | M       | Extensions/DPA  | T: EU   | CITY (M) | as               | required     |
|      |       |         | UNE-P/WLP Non-  |         |          |                  |              |
|      |       |         | Complex On/Off  | ACT     | OTATE    | الماما الأنماليا |              |
| 17.0 | FLMOO | N 4     | Premises        | ACT=    | STATE    | add field        | no au sino d |
| 17.0 | ELMS6 | М       | Extensions/DPA  | T: EU   | (M)      | as<br>add fiold  | required     |
| 17.0 | FLMCC | N 4     | UNE-P/WLP Non-  | ACT=    | ZID (NA) | add field        | no accine d  |
| 17.0 | ELMS6 | M       | Complex On/Off  | T: EU   | ZIP (M)  | as               | required     |

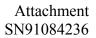

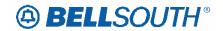

|      |         |        |                                  |                                         | Field     |           |             |
|------|---------|--------|----------------------------------|-----------------------------------------|-----------|-----------|-------------|
| Rel  | Мар     | Reqtyp | Product                          | Type                                    | from      | Action    | Field to    |
|      |         | _      | Premises                         | , ,,,,,,,,,,,,,,,,,,,,,,,,,,,,,,,,,,,,, |           |           |             |
|      |         |        | Extensions/DPA                   |                                         |           |           |             |
|      |         |        | UNE-P/WLP Non-                   |                                         |           |           |             |
|      |         |        | Complex On/Off                   |                                         |           |           |             |
|      |         |        | Premises                         | ACT=                                    |           | add field |             |
| 17.0 | ELMS6   | M      | Extensions/DPA                   | V: EU                                   | CITY (M)  | as        | required    |
|      |         |        | UNE-P/WLP Non-                   |                                         |           |           |             |
|      |         |        | Complex On/Off                   |                                         |           |           |             |
|      |         |        | Premises                         | ACT=                                    | STATE     | add field |             |
| 17.0 | ELMS6   | M      | Extensions/DPA                   | V: EU                                   | (M)       | as        | required    |
|      |         |        | UNE-P/WLP Non-                   |                                         |           |           |             |
|      |         |        | Complex On/Off                   |                                         |           |           |             |
|      |         |        | Premises                         | ACT=                                    |           | add field |             |
| 17.0 | ELMS6   | M      | Extensions/DPA                   | V: EU                                   | ZIP (M)   | as        | required    |
|      |         |        | UNE-P/WLP Non-                   |                                         |           |           |             |
|      |         |        | Complex On/Off                   |                                         |           |           |             |
| 40   | E. 1400 |        | Premises                         | ACT=                                    |           | add field |             |
| 17.0 | ELMS6   | M      | Extensions/DPA                   | W: EU                                   | CITY (M)  | as        | required    |
|      |         |        | UNE-P/WLP Non-                   |                                         |           |           |             |
|      |         |        | Complex On/Off                   | AOT                                     | OTATE     |           |             |
| 17.0 | FLMCC   | N /    | Premises                         | ACT=                                    | STATE     | add field | no accino d |
| 17.0 | ELMS6   | М      | Extensions/DPA                   | W: EU                                   | (M)       | as        | required    |
|      |         |        | UNE-P/WLP Non-<br>Complex On/Off |                                         |           |           |             |
|      |         |        | Premises                         | ACT=                                    |           | add field |             |
| 17.0 | ELMS6   | М      | Extensions/DPA                   | W: EU                                   | ZIP (M)   | as        | required    |
| 17.0 | LLIVIOU | IVI    | DID Resale                       | ACT=                                    | ZII (IVI) | add field | required    |
| 17.0 | ELMS6   | N      | Service                          | D: EU                                   | CITY (M)  | as        | conditional |
| 17.0 | LLIVIOO | 1 1    | DID Resale                       | ACT=                                    | STATE     | add field | Conditional |
| 17.0 | ELMS6   | N      | Service                          | D: EU                                   | (M)       | as        | conditional |
| 17.0 | LLIVIOO | 14     | DID Resale                       | ACT=                                    | (141)     | add field | Conditional |
| 17.0 | ELMS6   | N      | Service                          | D: EU                                   | ZIP (M)   | as        | conditional |
| 11.0 |         |        | DID Resale                       | ACT=                                    | ()        |           |             |
| 17.0 | ELMS6   | N      | Service                          | V: EU                                   | CITY      | change to | required    |
|      |         |        | DID Resale                       | ACT=                                    | _         | 3         |             |
| 17.0 | ELMS6   | N      | Service                          | W: EU                                   | CITY      | change to | required    |
|      |         |        | UNE-P/WLP 2-wire                 | ACT=                                    |           | add field | •           |
| 17.0 | ELMS6   | N      | DID                              | D: EU                                   | CITY (M)  | as        | conditional |
|      |         |        | UNE-P/WLP 2-wire                 | ACT=                                    | STATE     | add field |             |
| 17.0 | ELMS6   | N      | DID                              | D: EU                                   | (M)       | as        | conditional |
|      |         |        | UNE-P/WLP 2-wire                 | ACT=                                    |           | add field |             |
| 17.0 | ELMS6   | N      | DID                              | D: EU                                   | ZIP (M)   | as        | conditional |
| 17.0 | ELMS6   | N      | UNE-P/WLP 2-wire                 | ACT=                                    | CITY      | change to | required    |

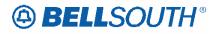

|       |         |        | Field            |               |            |                     |              |
|-------|---------|--------|------------------|---------------|------------|---------------------|--------------|
| Rel   | Мар     | Reqtyp | Product          | Type          | from       | Action              | Field to     |
|       |         |        | DID              | V: EU         |            |                     |              |
|       |         |        | PBX Resale       | ACT=          |            | add field           |              |
| 17.0  | ELMS6   | Ν      | Service          | D: EU         | CITY (M)   | as                  | conditional  |
|       |         |        | PBX Resale       | ACT=          | STATE      | add field           |              |
| 17.0  | ELMS6   | Ν      | Service          | D: EU         | (M)        | as                  | conditional  |
|       |         |        | PBX Resale       | ACT=          |            | add field           |              |
| 17.0  | ELMS6   | N      | Service          | D: EU         | ZIP (M)    | as                  | conditional  |
|       |         |        | PBX Resale       | ACT=          |            |                     |              |
| 17.0  | ELMS6   | N      | Service          | V: EU         | CITY       | change to           | required     |
|       |         |        | PBX Resale       | ACT=          |            |                     |              |
| 17.0  | ELMS6   | N      | Service          | W: EU         | CITY       | change to           | required     |
|       |         |        | UNE Port Service |               |            |                     |              |
|       |         |        | (PBX Stand Alone | ACT=          |            | add field           |              |
| 17.0  | ELMS6   | N      | Port)            | D: EU         | CITY (M)   | as                  | conditional  |
|       |         |        | UNE Port Service |               |            |                     |              |
|       |         |        | (PBX Stand Alone | ACT=          | STATE      | add field           |              |
| 17.0  | ELMS6   | N      | Port)            | D: EU         | (M)        | as                  | conditional  |
|       |         |        | UNE Port Service |               |            |                     |              |
| 4 = 0 | E. 1400 |        | (PBX Stand Alone | ACT=          | 715 (14)   | add field           |              |
| 17.0  | ELMS6   | N      | Port)            | D: EU         | ZIP (M)    | as                  | conditional  |
| 47.0  | EL 1400 |        | LINE DAM D DDV   | ACT=          |            | add field           |              |
| 17.0  | ELMS6   | N      | UNE-P/WLP PBX    | D: EU         | CITY (M)   | as                  | conditional  |
| 47.0  | EL MAGG | N.     |                  | ACT=          | STATE      | add field           |              |
| 17.0  | ELMS6   | N      | UNE-P/WLP PBX    | D: EU         | (M)        | as                  | conditional  |
| 17.0  | FLMCC   | NI     |                  | ACT=          | 7ID (M)    | add field           | a anditional |
| 17.0  | ELMS6   | N      | UNE-P/WLP PBX    | D: EU         | ZIP (M)    | as                  | conditional  |
| 17.0  | ELMS6   | N      | UNE-P/WLP PBX    | ACT=<br>V: EU | CITY (M)   | change to           | required     |
| 17.0  | ELIVISO | IN     | UNE-F/WLF FDX    | ACT=          | CITT (IVI) | change to add field | required     |
| 17.0  | ELMS6   | Р      | ESSX®            | C: EU         | AAI (M)    |                     | conditional  |
| 17.0  | LLIVIOU | I      | LOON             | ACT=          |            | as add field        | Conditional  |
| 17.0  | ELMS6   | Р      | ESSX®            | C: EU         | CITY (M)   | as lielu            | conditional  |
| 17.0  | LLIVIOU | 1      | L00/\@           | ACT=          | SATH       | add field           | Conditional  |
| 17.0  | ELMS6   | Р      | ESSX®            | C: EU         | (M)        | as                  | conditional  |
| 17.0  |         | •      | 2007.0           | ACT=          | STATE      | add field           | Jonational   |
| 17.0  | ELMS6   | Р      | ESSX®            | C: EU         | (M)        | as                  | conditional  |
| 11.0  |         | •      |                  | ACT=          | ()         | add field           | Jonational   |
| 17.0  | ELMS6   | Р      | ESSX®            | C: EU         | ZIP (M)    | as                  | conditional  |
|       |         |        | MultiServ® /     | ACT=          |            | add field           |              |
| 17.0  | ELMS6   | Р      | MultiServ PLUS®  | C: EU         | AAI (M)    | as                  | conditional  |
|       |         |        | MultiServ® /     | ACT=          |            | add field           |              |
| 17.0  | ELMS6   | Р      | MultiServ PLUS®  | C: EU         | CITY (M)   | as                  | conditional  |
|       | ELMS6   | Р      | MultiServ® /     | ACT=          | SASD       | add field           | conditional  |

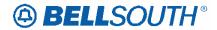

|      |       |        |                 |       | Field   |           |             |
|------|-------|--------|-----------------|-------|---------|-----------|-------------|
| Rel  | Мар   | Reqtyp | Product         | Type  | from    | Action    | Field to    |
|      |       |        | MultiServ PLUS® | C: EU | (M)     | as        |             |
|      |       |        | MultiServ® /    | ACT=  | SASD    | add field |             |
| 17.0 | ELMS6 | Р      | MultiServ PLUS® | C: EU | (M)     | as        | conditional |
|      |       |        | MultiServ® /    | ACT=  | SASS    | add field |             |
| 17.0 | ELMS6 | Р      | MultiServ PLUS® | C: EU | (M)     | as        | conditional |
|      |       |        | MultiServ® /    | ACT=  | SATH    | add field |             |
| 17.0 | ELMS6 | Р      | MultiServ PLUS® | C: EU | (M)     | as        | conditional |
|      |       |        | MultiServ® /    | ACT=  | STATE   | add field |             |
| 17.0 | ELMS6 | Р      | MultiServ PLUS® | C: EU | (M)     | as        | conditional |
|      |       |        | MultiServ® /    | ACT=  |         | add field |             |
| 17.0 | ELMS6 | Р      | MultiServ PLUS® | C: EU | ZIP (M) | as        | conditional |

#### **ELMS6**

# FB-FLOOR - Final Bill Floor

EU Form/Screen

(LSOG6 / ELMS6 map)

#### **Definition:**

Identifies the floor of the billing address associated with the billing name.

# **Definition Notes:**

None

Valid Entries:

None

# Valid Entry Notes:

None

**Data Characteristics:** 

Up to 10 alpha/numeric characters

**Examples:** 

32

**Conditional Usage Notes:** 

Electronic:

Note 1: Prohibited when the MI field is A or B.

Note 2: Optional when the FBI field is Y, otherwise prohibited.

Manual:

Note 3: Optional when the FBI field is D, otherwise prohibited

**Business Rules** 

None

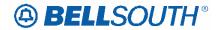

### FB-ROOM - Final Bill Room

EU Form/Screen

(LSOG6 / ELMS6 map)

**Definition:** 

Identifies the room for the billing address associated with the billing name.

# **Definition Notes:**

None

Valid Entries:

None

# Valid Entry Notes:

None

**Data Characteristics:** 

Up to 10 alpha/numeric characters

**Examples:** 

1K151A

**Conditional Usage Notes:** 

Electronic:

Note 1: Prohibited when the MI field is A or B.

Note 2: Optional when the FBI field is Y, otherwise prohibited.

Manual:

Note 3: Optional when the FBI field is D, otherwise prohibited

#### **Business Rules**

None

\*\*\*\*\* End of definition for FB-ROOM / EU form screen \*\*\*\*\*

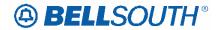

# FB-SBILLNM - Final Billing Secondary Name

EU Form/Screen

(LSOG6 / ELMS6 map)

**Definition:** 

Identifies the name of a department or group within the designated BILLNM entry.

**Definition Notes:** 

None

Valid Entries:

None

**Valid Entry Notes:** 

None

**Data Characteristics:** 

Up to 25 alpha/numeric characters

**Examples:** 

ACCOUNTS RECEIVABLE

**Conditional Usage Notes:** 

Note 1: Prohibited when the MI field is A or B.

Note 2: Optional when the FBI field is Y, otherwise prohibited.

Manual:

Note 3: Optional when the FBI field is D, otherwise prohibited

**Business Rules** 

None

\*\*\*\* End of definition for FB-SBILLNM / EU form screen \*\*\*\*\*

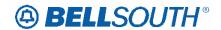

# **CCP 2039 Attachment Listed Below**

#### ELMS6

# **Unbundled Copper Loop - Non-Designed (UCL-ND) Product Listing**

### Unbundled Copper Loop - Non-Designed (UCL-ND)

Tables to request Unbundled Copper Loop - Non-Designed (UCL-ND) service are located in this section.

#### **Ordering Forms/Screens**

The following chart illustrates the required, conditional and optional forms/screens for ordering this service. Detailed information will follow to assist you in filling out each of these forms/screens.

|       | Forms/Screens                                             |  |  |  |  |  |  |  |  |
|-------|-----------------------------------------------------------|--|--|--|--|--|--|--|--|
|       | Unbundled Copper Loop - Non-Designed (UCL-ND)             |  |  |  |  |  |  |  |  |
| SI    | SI LSR Hunting EU DL RS DRS PS NP LS LSNP RPL Proprietary |  |  |  |  |  |  |  |  |
| О     | O R R R R                                                 |  |  |  |  |  |  |  |  |
| R = I | R = Required C = Conditional O = Optional                 |  |  |  |  |  |  |  |  |

### Completing the DL Form/Screen

If directory listings are required, refer to **REQTYP J** for more information on completing the DL form/screen.

## Completing the LSR and EU Forms/Screens

**Account level activities (ACT)** apply to the entire account. A complete list of ACTs and their definition can be found in the Data Dictionary entry for ACT.

The following chart shows all of the valid account level activities for this service.

|           | Valid Account Level Activities Unbundled Copper Loop - Non-Designed (UCL-ND) |            |               |           |             |           |            |                |     |  |
|-----------|------------------------------------------------------------------------------|------------|---------------|-----------|-------------|-----------|------------|----------------|-----|--|
| N         | N C D T R V S B W L Y                                                        |            |               |           |             |           |            |                |     |  |
| X         | X X X X - X X                                                                |            |               |           |             |           |            |                |     |  |
| "X" denot | es valid ac                                                                  | count leve | l activities. | A dash (- | ) indicates | a non-val | lid accoun | t level activi | ty. |  |

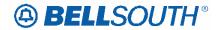

The Required, Conditional and Optional (R/C/O) fields on the LSR and EU forms/screens will be given for every valid ACT code in the **ACT Tables** section.

## Completing the LS Form/Screen

The Loop Service (LS) form/screen may be required or invalid depending on the account level activity. Each account level activity has valid Line Level Activities (LNAs). These LNAs determine how, or if, the LS form/screen should be populated. A complete list of LNAs and their definition can be found in the Data Dictionary entry for LNA.

The following chart gives the valid LNAs for each account level activity (ACT) and the associated LS form/screen usage for this service.

| If ACT is: | Then LNA is: | And LS form is:     |  |  |
|------------|--------------|---------------------|--|--|
| N          | N            | Required            |  |  |
| С          | N, C or D    | Required            |  |  |
| D          | D N/A        | Required Prohibited |  |  |
| T          | N or T       | Required            |  |  |
| V          | N, D, or V   | Required            |  |  |
| W          | W            | Required            |  |  |

The Required, Conditional and Optional (R/C/O) fields for the Loop Service (LS) form/screen are listed according to the Line Level Activity (LNA) in the **LNA Tables** Section.

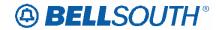

# **CCP 2040 Attachment Listed Below**

# 16.0 and 17.0 **ELMS6 only**

# **TAG AND EDI Data Dictionaries Additions**

## Add these 2 new fields to the Data Dictionary

| EATN               |                                                   |
|--------------------|---------------------------------------------------|
| Description name:  | Existing Account Telephone Number                 |
| <b>Definition:</b> | Identifies the existing account telephone number. |
| Characteristics:   | 10 N                                              |
| Condition:         | Required for REQTYP MB, ACT T.                    |
|                    |                                                   |

#### **AND**

| LEATN             |                                                                |
|-------------------|----------------------------------------------------------------|
| Description name: | Line Existing Account Telephone Number                         |
| Definition:       | Identifies the existing account telephone number for the line. |
| Characteristics:  | 10 N                                                           |

#### ELMS6

# **Estimated Service Date Query**

This query will provide information to the Estimated Service Date Response in order to return the best available service date possible.

|   | Estimated Service Date Query |        |                 |               |     |        |  |  |
|---|------------------------------|--------|-----------------|---------------|-----|--------|--|--|
| I | BST FIELD                    |        | FIELD           |               | R/C |        |  |  |
|   | LSOG 4                       | LSOG 6 | DESCRIPTIO<br>N | Business Rule | /O  | Length |  |  |

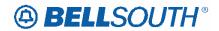

| <b>Estimated Service</b> | e Date Query |                                                 |                                                                                                    |     | 31191004230                |
|--------------------------|--------------|-------------------------------------------------|----------------------------------------------------------------------------------------------------|-----|----------------------------|
| BST FIELD                |              | FIELD                                           |                                                                                                    | R/C |                            |
| LSOG 4                   | LSOG 6       | DESCRIPTIO<br>N                                 | <b>Business Rule</b>                                                                                              | /O  | Length                     |
| TXNUM                    | TXNUM        | Transaction<br>Number                           | Identifies the customer provided tracking number to link the inquiry with the response.                           | R   | Up to 16 A/N               |
| REQTYP                   | REQTYP       | Type of Request                                 | Identifies the type of service being requested and the status of the request.                                     | R   | 2 A                        |
| ACT                      | ACT          | Type of Activity                                | Identifies the activity involved in this service request. Conditional rule: Required when REQTYP is not JB        | С   | 1 A                        |
| RSQTY                    | RSQTY        | Resale Quantity                                 | Identifies the quantity of Resale Services (e.g., lines circuits, trunks, etc.) involved in this service request. | О   | 3 N<br>Range:<br>000 - 999 |
| СНС                      | СНС          | Coordinated Hot<br>Cut                          | Indicates the customer is requesting new seamless cutover activity.                                               | О   | 1 A<br>Y = Yes<br>N = No   |
| EATN                     | EATN         | Existing<br>Account<br>Telephone<br>Number      | Indicates the existing account telephone number.  Required when REQTYP MB, ACT T.                                 | С   | 10 N                       |
| LNECLSSVC                | LNECLSSVC    | Line Level Class<br>of Service                  | Identifies the type of service requested for this service location.                                               | О   | 3 or 5 A/N                 |
| LEATN                    | LEATN        | Line Existing<br>Account<br>Telephone<br>Number | Indicates the existing account telephone number for the line.                                                     | 0   | 10 N                       |
|                          |              | End Line<br>Information                         |                                                                                                    |     |                            |

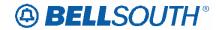

| <b>Estimated Service I</b> | Estimated Service Date Query |                            |                                              |     |        |  |  |  |
|----------------------------|------------------------------|----------------------------|----------------------------------------------|-----|--------|--|--|--|
| BST FIELD                  | BST FIELD                    |                            |                                              | R/C |        |  |  |  |
| LSOG 4                     | LSOG 6                       | DESCRIPTIO<br>N            | Business Rule                                | /O  | Length |  |  |  |
|                            |                              | Order Code<br>Occurs (0,N) |                                              |     |        |  |  |  |
| FA                         | FA                           | Feature Activity           | Identifies the activity type for the feature | О   | 1 A    |  |  |  |

# ELMS6

# **Estimated Service Date Query**

This query will provide information to the Estimated Service Date Response in order to return the best available service date possible.

|         | Estimate | ed Service Date Que               | ery   |                 |
|---------|----------|-----------------------------------|-------|-----------------|
| BST I   | FIELD    | Field                             | R/C/O | Data            |
| LSOG 4  | LSOG 6   | Description                       | K/C/O | Characteristics |
| INQ-NUM | TXNUM    | Transaction<br>Number             | R     | Up to 16 A/N    |
| INQACT  | TXACT    | Transaction<br>Activity           | R     | 1 A             |
| TXTYP   | TXTYP    | Transaction<br>Type               | R     | 1 A             |
| TXCLS   | TXCLS    | Transaction<br>Classification     | С     | 1 A/N           |
| DDD     | DDD      | Desired Due<br>Date               | O     | 8 N             |
| ATN     | ATN      | Account<br>Telephone<br>Number    | О     | 10 N            |
| LQTY    | LQTY     | Loop Quantity                     | С     | 5 N             |
| NPQTY   | NPQTY    | Number<br>Portability<br>Quantity | С     | 5 N             |
| RSQTY   | RSQTY    | Resale Quantity                   | О     | 3 N             |
| СНС     | CHC      | Coordinated Hot<br>Cut            | О     | 1 A             |

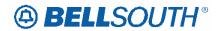

|                      | Estimated Service Date Query |                                                                       |       |                         |  |  |  |
|----------------------|------------------------------|-----------------------------------------------------------------------|-------|-------------------------|--|--|--|
|                      | FIELD                        | Field<br>Description                                                  | R/C/O | Data<br>Characteristics |  |  |  |
| LSOG 4               | LSOG 6                       |                                                                       |       |                         |  |  |  |
| LEATN                | LEATN                        | Line Existing Account Telephone Number                                | О     | 10 N                    |  |  |  |
| HOUSE-NUM            | SANO                         | Service Address<br>Street Number                                      | R     | Up to 8 A/N             |  |  |  |
| HOUSE-NUM-<br>SUFFIX | SASF                         | Service Address<br>Number Suffix                                      | О     | Up to 4 A/N             |  |  |  |
|                      |                              | •                                                                     |       |                         |  |  |  |
| LNECLSSVC            | LNECLSSV                     | Line Level Class of Service                                           | О     | 3 or 5 A/N              |  |  |  |
| EATN                 | EATN                         | Existing Account Telephone Number  Required when REQTYP is MB, ACT T. | С     | 10 N                    |  |  |  |

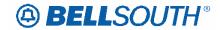

# **CCP 2043 Attachment Listed Below**

#### TCIF 9 and ELMS 6

Removing this section and creating a new section in the General Local Service Ordering chapter.

#### **# Local Resale Assumption Agreements**

For 'Switch As Is' and 'Switch With Change' requests, if the End User has an existing contract arrangement with BellSouth®, then the CLEC must decide whether to assume or decline that existing contract.

To make this decision:

1. The CLEC will review the Customer Service Record (CSR) and determine if any of the Universal Service Order Codes (USOCs) indicate that the services are provided under a contractual arrangement. The CSR will indicate the date that the contract was signed and the total number of months in the contract period.

2. If the CLEC does not plan to assume the contract, a Remarks entry should be included on the LSR stating: "CLEC not assuming contract; bill termination charges to end user." The LSR should be issued to the LCSC as Switch With-Change, due to changes that must be made on the customer's record to remove the contract information. The Firm Order Confirmation (FOC) will contain the amount due as termination charges. To determine the amount of the termination charges due prior to receiving the FOC, the CLECs may calculate the total termination charge as specified in the tariff for that particular service based on the months remaining multiplied by the total monthly charges of the USOCs under contract. If the CLEC disagrees with the amount shown on the FOC, normal escalation procedures will be followed.

3. If the CLEC does want to assume the contract, a copy of the Assumption Agreement template should be downloaded from the BellSouth® Web site, completed and signed by the CLEC. Attachment A should include a list of all of the USOCs included in the original agreement, as indicated on the CSR. The CLEC must send the signed Assumption Agreement, along with the Switch As-Is LSR, to the CRSG. The CRSG will verify the USOCs, sign the agreement, return a copy to the CLEC, and forward the order to the LCSC.

#### TCIF9 & ELMS6

New section in the General Local Service Ordering chapter

**TITLE:** Resale Contract Assumption Agreements

#### **DESCRIPTION:**

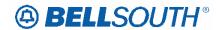

Contract Service Arrangements (CSA), Term Agreements (TA) and Special Assemblies are special arrangements used to offer special pricing or discounts on BellSouth® products and services.

CSAs and TAs are used to provide special pricing or discounts for tariffed service; while Special Assemblies (SA) are used for non-tariffed offerings.

When migrating from BST to Resale, or when migrating from Resale to Resale the new LSP may exercise the option to assume the CSA, TA and SA when one is present on the end users account at the time of migration.

When the Customer Service Record (CSR) has a contractual agreement indicator on the account, the CLEC must decide at the time of migration whether to assume the existing contractual arrangement, or decline. If the CLEC opts not to assume the contractual agreement, termination charges if applicable will be billed to the billing party of record if applicable.

A contract service arrangement/Special Assembly when present is formatted in the Bill section of the CSR as well as in the S&E section, below is an example of how the information is formatted on the CSR:

Example:

---Bill

CN 950234, MM-DD-YY

---S&E

USOC/CN 950234

Where 95=Year (2 numerics)

Where 0234=Contract Number (4 numerics)

Where MM-DD-YY=Expiration date

**Note**: Only the USOCS listed in the contract service arrangement will have the CN indicator floated next to them. Special Assembly USOCS typically begin with a W (example: WVV5U)

Term agreements like CSA and Special Assembly agreements are also indicated in the billing and S&E sections of the CSR.

---BILL

TA 36, MM-DD-YY

Where 36=The number of months included in the term agreement payment plan Where MM-DD-YY=The **beginning** or start date of the contract

---S&E

USOC/SPP VT1/TA 36

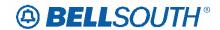

Where SPP=Special Pricing Plan Where VT1=Variable term entry Where TA 36=Number of months in payment plan

To determine if a contractual agreement exist the CLEC should obtain copies of the existing CSR and check for the following information:

| IF                              | Then                                                      |
|---------------------------------|-----------------------------------------------------------|
| The FID CN appears in the       | The customer should verify the expiration date to         |
| Bill section of the CSR         | determine if the contract arrangement is still in effect. |
| EXAMPLE:                        |                                                           |
| BILL                            |                                                           |
| CN XXXXXX, MM-DD-YY             |                                                           |
| The expiration date is still in | Contact the CRSG (Complex Resale Service Group) to        |
| effect                          | determine what options are available.                     |
| The FID TA appears in the       | The customer should verify the expiration date to         |
| Bill section of the CSR         | determine if the contract arrangement is still in effect. |
| EXAMPLE:                        |                                                           |
| BILL                            |                                                           |
| TA, XX, MM-DD-YY                |                                                           |
| The expiration date is still in | Contact the CRSG (Complex Resale Service Group) to        |
| effect                          | determine what options are available.                     |
| If the CN or TA is expired.     | The LSR request my be submitted to the appropriate        |
|                                 | BellSouth order processing group based on product         |
|                                 | ordering specifications (ex:CSRG/LCSC).                   |

#### **SERVICE RESTRICTIONS:**

Contract Service arrangements do not apply to UNE/UNE-P or WLP services.

#### LSR RESTRICTIONS:

- If the migrating account has a contractual agreement that is still in effect and the CLEC does not wish to assume responsibility for the contract the LSR must be submitted as ACT=V
- All assumptions/terminations of contractual agreements must be processed by the CRSG (Note: once the account has been transferred to or orders issued to transfer to the new LSP, the new LSP may process subsequent order activities via the normal process).
- When termination charges are applicable, the termination charges will be returned on the FOC.

#### **TARIFF REFERENCE:**

N/A

#### **USOC & FID REFERENCES:**

N/A

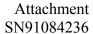

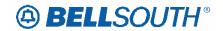

# **SITUATIONS/EXHIBITS:**

N/A

# **RELEATED TOPICS/INFORMATION:**

None

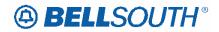

# **CCP 2045 Attachment Listed Below**

### TCIF9 & ELMS6

| Product                             | ACT | LSRPage | Field | Status | Change Status<br>To |
|-------------------------------------|-----|---------|-------|--------|---------------------|
| ISDN-BRI Resale Service             | D   | LSR     | DDDO  | С      | 0                   |
| ISDN-BRI Resale Service             | Т   | LSR     | DDDO  | С      | R                   |
| Coin                                | V   | LSR     | DDDO  | С      | 0                   |
| SMARTRing® Service                  | D   | LSR     | DDDO  | С      | 0                   |
| LIGHTGATE® Services                 | D   | LSR     | DDDO  | С      | 0                   |
| Private Line                        | D   | LSR     | DDDO  | С      | 0                   |
| Synchronet                          | D   | LSR     | DDDO  | С      | 0                   |
| UNE-P/WLP 2-wire ISDN-BRI UNE Combo | D   | LSR     | DDDO  | С      | 0                   |
| DID Resale Service                  | Т   | LSR     | DDDO  | R      | Delete              |
| DID Resale Service                  | V   | EU      | DDDO  | С      | Delete              |
| DID Resale Service                  | V   | LSR     | DDDO  | 0      | Delete              |
| UNE-P/WLP 2-wire DID                | V   | LSR     | DDDO  | 0      | Delete              |
| PBX Resale Service                  | Т   | LSR     | DDDO  | R      | 0                   |
| PBX Resale Service                  | V   | LSR     | DDDO  | 0      | Delete              |
| UNE-P/WLP PBX                       | V   | LSR     | DDDO  | 0      | Delete              |

## TCIF9 & ELMS6

| Product            | ACT | LSR Page | Field | Status | New<br>Status |
|--------------------|-----|----------|-------|--------|---------------|
| ISDN-BRI Resale    |     |          |       |        |               |
| Service            | T   | LSR      | DDDO  | С      | R             |
| Coin               | V   | LSR      | DDDO  | С      | 0             |
| Private Lines      | D   | LSR      | DDDO  | С      | 0             |
| UNE-P/WLP 2-wire   |     |          |       |        |               |
| ISDN-BRI UNE Combo | D   | LSR      | DDDO  | С      | 0             |
| DID Resale Service | Т   | LSR      | DDDO  | R      | Delete        |

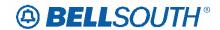

#### ELMS6

## **DDDO - Desired Due Date Out**

#### LSR Form/Screen

(LSOG6 / ELMS6 map)

#### **Definition:**

Identifies the customer's desired due date for the suspension or disconnection of service.

#### **Definition Notes:**

NOTE 1: This field is used to identify the date the service is to be disconnected at the old location when the end user's service is moving to a new location.

#### Valid Entries:

Manual.

Entry Description

1 and 2
3
Always a Hyphen
4 and 5
Two Digit Month (01-12)
Always a Hyphen
Always a Hyphen
Control of the Always a Hyphen

7 and 8 Two Digit Century (20-99) 9 and 10 Two Digit Year (00-99)

Electronic:

Entry Description

Two Digit Century (CC) 20-99
Two Digit Year (YY) 00-99
Two Digit Month (MM) 01-12
Two Digit Day (DD) 01-31

## Valid Entry Notes:

None

#### **Data Characteristics:**

Manual: 10 alpha/numeric characters Electronic: 8 alpha/numeric characters

**Examples:** 

Manual: 03-22-2001 Electronic: 20010322 Conditional Usage Notes:

#### Manual:

Note 1: This field is required when the ACT field is T, and the 2nd character of the TOS field is H.

# Business Rules

Rule 1: Interval between the DDD and DDDO fields must be 30 calendar days or less (Excluding REQTYP A).

Rule 2: The DDDO is populated on requests to move service. Therefore, population of both the DDD and DDDO field is required.

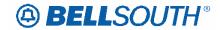

Rule 3 2: Must be a valid date.

Rule 43: When the TOS field is populated with 4CF (Coin), or 4CM (Coin) and the ACT is T for REQTYPs E and M (Non-Complex), the DDD and DDDO fields must match.

Rule 54: When the REQTYP is A and the ACT is T, **when populated** the DDDO and DDD must match.

\*\*\*\*\* End of definition for DDDO / LSR form screen \*\*\*\*\*

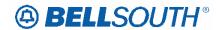

# **CCP 2046 Attachment Listed Below**

# ELMS6

|        |                      | Code |      | LSR      |       |        |        |      | Change<br>Status |
|--------|----------------------|------|------|----------|-------|--------|--------|------|------------------|
| Reqtyp | Product              | Type | Code | Page     | Field | Status | Manual | Note | to               |
|        | Digital              |      |      |          |       |        |        |      |                  |
|        | Designed<br>Loop     |      |      |          |       |        |        |      |                  |
|        | (Basic               |      |      |          |       |        |        |      |                  |
|        | Rate                 |      |      |          |       |        |        |      |                  |
| Α      | ISDN)                | ACT  | V    | EU       | LD1   | 0      |        |      | C                |
|        | Digital              |      |      |          |       |        |        |      |                  |
|        | Designed             |      |      |          |       |        |        |      |                  |
|        | Loop<br>(Basic       |      |      |          |       |        |        |      |                  |
|        | Rate                 |      |      |          |       |        |        |      |                  |
| Α      | ISDN)                | ACT  | V    | EU       | LV1   | 0      |        |      | С                |
| Α      | EELs                 | ACT  | Т    | EU       | LD2   | 0      |        |      | С                |
| Α      | EELs                 | ACT  | Т    | EU       | LV2   | 0      |        |      | С                |
|        | Uniserv              |      |      |          |       |        |        |      |                  |
| E      | UAN / CSA<br>/ ANI   | ACT  | N    | EU       | LD1   | 0      | M      |      | C (M)            |
|        | Uniserv              | ACT  | IN   | <u> </u> | LDI   | U      | IVI    |      | C (M)            |
|        | UAN / CSA            |      |      |          |       |        |        |      |                  |
| Е      | / ANI                | ACT  | N    | EU       | LD2   | 0      | M      |      | C (M)            |
|        | Uniserv              |      |      |          |       |        |        |      |                  |
| _      | UAN / CSA            |      |      |          |       |        |        |      |                  |
| E      | / ANI                | ACT  | N    | EU       | LD3   | 0      | M      |      | C (M)            |
|        | Uniserv<br>UAN / CSA |      |      |          |       |        |        |      |                  |
| E      | / ANI                | ACT  | Т    | EU       | LD1   | 0      | М      |      | C (M)            |
|        | Uniserv              | 7.01 | •    |          |       |        |        |      | <b>5</b> (101)   |
|        | UAN / CSA            |      |      |          |       |        |        |      |                  |
| Е      | / ANI                | ACT  | Т    | EU       | LD2   | 0      | М      |      | C (M)            |
|        | Uniserv              |      |      |          |       |        |        |      |                  |
|        | UAN / CSA            | ACT  | _    | FII      | I D3  |        | NA.    |      | C (M)            |
| E      | / ANI<br>Uniserv     | ACT  | Т    | EU       | LD3   | 0      | M      |      | C (M)            |
|        | UAN / CSA            |      |      |          |       |        |        |      |                  |
| Е      | / ANI                | ACT  | V    | EU       | LD1   | 0      | М      |      | C (M)            |

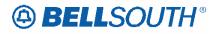

|        | SN91084230 |              |      |             |       |        |        | _     |                        |
|--------|------------|--------------|------|-------------|-------|--------|--------|-------|------------------------|
| Reqtyp | Product    | Code<br>Type | Code | LSR<br>Page | Field | Status | Manual | Note  | Change<br>Status<br>to |
|        | Uniserv    |              |      |             |       |        |        |       |                        |
|        | UAN / CSA  |              |      |             |       |        |        |       |                        |
| E      | / ANI      | ACT          | V    | EU          | LD2   | 0      | М      |       | C (M)                  |
|        | Uniserv    |              |      |             |       |        |        |       | ,                      |
|        | UAN / CSA  |              |      |             |       |        |        |       |                        |
| E      | / ANI      | ACT          | V    | EU          | LD3   | 0      | М      |       | C (M)                  |
|        | Uniserv    |              |      |             |       |        |        |       |                        |
|        | UAN / CSA  |              |      |             |       |        |        |       |                        |
| E      | / ANI      | ACT          | W    | EU          | LD1   | 0      | М      |       | C (M)                  |
|        | Uniserv    |              |      |             |       |        |        |       |                        |
|        | UAN / CSA  |              |      |             |       |        |        |       |                        |
| E      | / ANI      | ACT          | W    | EU          | LD2   | 0      | М      |       | C (M)                  |
|        | Uniserv    |              |      |             |       |        |        |       |                        |
|        | UAN / CSA  |              |      |             |       |        |        |       |                        |
| Е      | / ANI      | ACT          | W    | EU          | LD3   | 0      | М      |       | C (M)                  |
|        | Port       |              |      |             |       |        |        |       |                        |
| F      | Service    | ACT          | S    | EU          | LD1   | 0      |        |       | C                      |
|        | Port       |              |      |             |       |        |        |       |                        |
| F      | Service    | ACT          | S    | EU          | LD2   | 0      |        |       | C                      |
|        | Port       |              |      |             |       |        |        |       |                        |
| F      | Service    | ACT          | S    | EU          | LD3   | 0      |        |       | C                      |
|        | Directory  |              |      |             |       |        |        |       |                        |
| J      | Listing    | ACT          | N    | EU          | LD1   | 0      |        |       | C                      |
|        | Directory  |              |      |             |       |        |        |       |                        |
| J      | Listing    | ACT          | N    | EU          | LD2   | 0      |        |       | C                      |
|        | Directory  |              |      |             |       |        |        |       |                        |
| J      | Listing    | ACT          | N    | EU          | LD3   | 0      |        |       | C                      |
|        | Directory  |              |      |             |       |        |        |       |                        |
| J      | Listing    | ACT          | R    | EU          | LD1   | 0      |        |       | C                      |
|        | Directory  |              |      |             |       |        |        |       |                        |
| J      | Listing    | ACT          | R    | EU          | LD2   | 0      |        |       | C                      |
|        | Directory  |              |      |             |       |        |        |       |                        |
| J      | Listing    | ACT          | R    | EU          | LD3   | 0      |        |       | C                      |
|        | Private    |              |      |             |       |        |        | *     |                        |
| K      | Line       | LNA          | С    | RPL         | LD1   | 0      | М      | (P/S) | C (M)                  |
|        | Private    |              |      |             |       |        |        | *     |                        |
| K      | Line       | LNA          | С    | RPL         | LD2   | 0      | M      | (P/S) | C (M)                  |
|        | Private    |              |      |             |       |        |        | *     |                        |
| K      | Line       | LNA          | С    | RPL         | LD3   | 0      | M      | (P/S) | C (M)                  |
|        | Private    |              |      |             |       |        |        | *     |                        |
| K      | Line       | LNA          | N    | RPL         | LD1   | 0      | М      | (P/S) | C (M)                  |
| K      | Private    | LNA          | N    | RPL         | LD2   | 0      | M      | *     | C (M)                  |

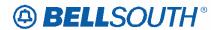

|          |                                         |        |      |       |       |        | 3119100 | 1.250      | Change  |
|----------|-----------------------------------------|--------|------|-------|-------|--------|---------|------------|---------|
|          |                                         | Code   |      | LSR   |       |        |         |            | Status  |
| Reqtyp   | Product                                 | Type   | Code | Page  | Field | Status | Manual  | Note       | to      |
|          | Line                                    |        |      |       |       |        |         | (P/S)      |         |
| 1,4      | Private                                 |        |      |       |       |        |         | *          | 0 (11)  |
| K        | Line                                    | LNA    | N    | RPL   | LD3   | 0      | M       | (P/S)      | C (M)   |
| K        | Private                                 | 1 114  | V    | DDI   | 1.04  |        | N /     | (D/S)      | C (NA)  |
| N.       | Line<br>Private                         | LNA    | V    | RPL   | LD1   | 0      | M       | (P/S)<br>* | C (M)   |
| K        | Line                                    | LNA    | V    | RPL   | LD2   | 0      | M       | (P/S)      | C (M)   |
| 1        | Private                                 | LIV/ ( | V    | IXIL  | LDZ   |        | 101     | *          | O (III) |
| K        | Line                                    | LNA    | V    | RPL   | LD3   | 0      | М       | (P/S)      | C (M)   |
|          | Private                                 |        | -    |       |       |        |         | *          | - ()    |
| K        | Line                                    | LNA    | W    | RPL   | LD1   | 0      | М       | (P/S)      | C (M)   |
|          | Private                                 |        |      |       |       |        |         | *          | , ,     |
| K        | Line                                    | LNA    | W    | RPL   | LD2   | 0      | М       | (P/S)      | C (M)   |
|          | Private                                 |        |      |       |       |        |         | *          |         |
| K        | Line                                    | LNA    | W    | RPL   | LD3   | 0      | M       | (P/S)      | C (M)   |
|          |                                         |        |      | DDI   | 1.54  |        |         | *          | 0 (11)  |
| K        | Synchronet                              | LNA    | С    | RPL   | LD1   | 0      | M       | (P/S)      | C (M)   |
| <b>V</b> | Cynobropot                              | LNA    | С    | RPL   | I Da  | 0      | N /     | (D/S)      | C (NA)  |
| K        | Synchronet                              | LINA   | C    | RPL   | LD2   | U      | M       | (P/S)<br>* | C (M)   |
| K        | Synchronet                              | LNA    | С    | RPL   | LD3   | 0      | М       | (P/S)      | C (M)   |
|          | Cyricinonet                             | LIV/ ( |      | IXI L | LDU   |        | 101     | *          | O (III) |
| K        | Synchronet                              | LNA    | N    | RPL   | LD1   | 0      | М       | (P/S)      | C (M)   |
|          | , , , , , , , , , , , , , , , , , , , , |        |      |       |       |        |         | *          |         |
| K        | Synchronet                              | LNA    | N    | RPL   | LD2   | 0      | М       | (P/S)      | C (M)   |
|          |                                         |        |      |       |       |        |         | *          |         |
| K        | Synchronet                              | LNA    | N    | RPL   | LD3   | 0      | М       | (P/S)      | C (M)   |
|          |                                         |        |      |       |       |        |         | *          |         |
| K        | Synchronet                              | LNA    | V    | RPL   | LD1   | 0      | M       | (P/S)      | C (M)   |
| IZ.      | Cymobronot                              | 1 814  | V    | DDI   | LDO   |        | N 4     | (D/C)      | C (NA)  |
| K        | Synchronet                              | LNA    | V    | RPL   | LD2   | 0      | M       | (P/S)      | C (M)   |
| K        | Synchronet                              | LNA    | V    | RPL   | LD3   | 0      | M       | (P/S)      | C (M)   |
| IX       | Synchionet                              | LINA   | V    | IXIL  | LD3   | 0      | IVI     | *          | C (IVI) |
| K        | Synchronet                              | LNA    | W    | RPL   | LD1   | 0      | М       | (P/S)      | C (M)   |
| - `      | 3,                                      | ,,,    |      |       |       |        |         | *          | - ()    |
| K        | Synchronet                              | LNA    | W    | RPL   | LD2   | 0      | M       | (P/S)      | C (M)   |
|          |                                         |        |      |       |       |        |         | *          | , ,     |
| K        | Synchronet                              | LNA    | W    | RPL   | LD3   | 0      | M       | (P/S)      | C (M)   |
|          | UNE-                                    |        |      |       |       |        |         |            |         |
|          | P/WLP                                   |        |      |       |       |        |         |            |         |
| М        | Centrex                                 | ACT    | N    | EU    | LD1   | 0      | M       |            | C (M)   |

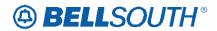

|        |               |              |      |             |        |        | 5119100 | 37230 |                        |
|--------|---------------|--------------|------|-------------|--------|--------|---------|-------|------------------------|
| Reqtyp | Product       | Code<br>Type | Code | LSR<br>Page | Field  | Status | Manual  | Note  | Change<br>Status<br>to |
|        | UNE-          |              |      |             |        |        |         |       |                        |
|        | P/WLP         |              |      |             |        |        |         |       |                        |
| M      | Centrex       | ACT          | N    | EU          | LD2    | 0      | M       |       | C (M)                  |
|        | UNE-          |              |      |             |        |        |         |       |                        |
|        | P/WLP         |              |      |             |        |        |         |       |                        |
| M      | Centrex       | ACT          | N    | EU          | LD3    | 0      | M       |       | C (M)                  |
|        | UNE-          |              |      |             |        |        |         |       |                        |
|        | P/WLP         |              |      |             |        |        |         |       |                        |
| M      | Centrex       | ACT          | N    | EU          | LV1    | 0      | M       |       | C (M)                  |
|        | UNE-          |              |      |             |        |        |         |       |                        |
|        | P/WLP         |              |      |             |        |        |         |       |                        |
| M      | Centrex       | ACT          | N    | EU          | LV2    | 0      | М       |       | C (M)                  |
|        | UNE-          |              |      |             |        |        |         |       |                        |
|        | P/WLP         | 1            |      | 1           |        |        |         |       |                        |
| М      | Centrex       | ACT          | N    | EU          | LV3    | 0      | M       |       | C (M)                  |
|        | UNE-          |              |      |             |        |        |         |       |                        |
|        | P/WLP         |              | .,   |             |        |        |         |       |                        |
| М      | Centrex       | ACT          | V    | EU          | LD1    | 0      | М       |       | C (M)                  |
|        | UNE-          |              |      |             |        |        |         |       |                        |
|        | P/WLP         | A O.T.       | .,   |             | 1.00   |        | B.4     |       | 0 (88)                 |
| М      | Centrex       | ACT          | V    | EU          | LD2    | 0      | М       |       | C (M)                  |
|        | UNE-          |              |      |             |        |        |         |       |                        |
| N.4    | P/WLP         | ACT          | V    | EU          | LDa    |        | N 4     |       | C (84)                 |
| М      | Centrex       | ACT          | V    | EU          | LD3    | 0      | M       |       | C (M)                  |
|        | UNE-<br>P/WLP |              |      |             |        |        |         |       |                        |
| M      | Centrex       | ACT          | V    | EU          | LV1    | 0      | M       |       | C (M)                  |
| IVI    | UNE-          | ACI          | V    | EU          | LVI    | 0      | IVI     |       | C (IVI)                |
|        | P/WLP         |              |      |             |        |        |         |       |                        |
| М      | Centrex       | ACT          | V    | EU          | LV2    | 0      | М       |       | C (M)                  |
| 171    | UNE-          | ΑΟΙ          | V    |             | LVZ    |        | 171     |       | <b>U</b> (141)         |
|        | P/WLP         |              |      |             |        |        |         |       |                        |
| М      | Centrex       | ACT          | V    | EU          | LV3    | 0      | М       |       | C (M)                  |
|        | 30.1000       | , , , , ,    | •    |             | 1 - 10 |        | 1       | 1     | <b>–</b> ()            |

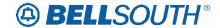

#### ELMS6

# **LD1 – Location Designator 1 (PRILOC)**

RPL Form/Screen, PRILOC Section

(LSOG6 / ELMS6 map)

#### **Definition:**

Identifies additional specific information related to the address (e.g. bldg).

#### **Definition Notes:**

None

#### Valid Entries:

Entry Description
BLDG Building
WNG Wing
PIER Pier

## **Valid Entry Notes:**

None

#### **Data Characteristics:**

Up to 4 alpha characters

#### **Examples:**

**BLDG** 

#### **Conditional Usage Notes:**

Note 1: Required when LV1 (PRILOC) field is populated otherwise prohibited.

### **Business Rules**

Rule 1: Must be RSAG valid.

\*\*\*\* End of definition for LD1 / RPL form screen \*\*\*\*

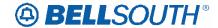

# LD1 – Location Designator 1 (SECLOC)

RPL Form/Screen, SECLOC Section

(LSOG6 / ELMS6 map)

#### **Definition:**

Identifies additional specific information related to the address (e.g. bldg).

#### **Definition Notes:**

None

#### **Valid Entries:**

Entry Description
BLDG Building
WNG Wing
PIER Pier

### Valid Entry Notes:

None

#### **Data Characteristics:**

Up to 4 alpha characters

#### **Examples:**

**BLDG** 

#### **Conditional Usage Notes:**

#### None

Note 1: Required when the LV1 (SECLOC) Field is populated, otherwise prohibited.

#### **Business Rules**

Rule 1: Address must be RSAG valid.

\*\*\*\* End of definition for LD1 / RPL form screen \*\*\*\*

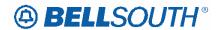

# LD2 - Location Designator 2 (PRILOC)

RPL Form/Screen, PRILOC Section

(LSOG6 / ELMS6 map)

#### **Definition:**

Identifies additional specific information related to the address (e.g., floor).

**Definition Notes:** 

None

Valid Entries:

FLR = Floor

**Valid Entry Notes:** 

NOTE 1 BellSouth allows only one valid value for this field.

**Data Characteristics:** 

Up to 4 alpha characters

**Examples:** 

FLR

**Conditional Usage Notes:** 

Note 1: Required when LV2 (**PRILOC**) field is populated otherwise prohibited.

**Business Rules** 

Rule 1: Must be RSAG valid.

\*\*\*\*\* End of definition for LD2 / RPL form screen \*\*\*\*\*

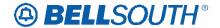

# LD2 – Location Designator 2 (SECLOC)

RPL Form/Screen, SECLOC Section

17.0 (LSOG6 / ELMS6 map)

Updated: 07/28/04, CRB Issues included: None

#### **Definition:**

Identifies additional specific information related to the address (e.g., floor).

### **Definition Notes:**

None

Valid Entries:

FLR = Floor

**Valid Entry Notes:** 

None

**Data Characteristics:** 

Up to 4 alpha characters

**Examples:** 

FLR

**Conditional Usage Notes:** 

None

Note 1: Required when the LV2 (SECLOC) field is populated otherwise prohibited.

**Business Rules** 

Rule 1: Address must be RSAG valid.

\*\*\*\* End of definition for LD2 / RPL form screen \*\*\*\*\*

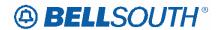

# LD3 – Location Designator 3 (PRILOC)

RPL Form/Screen, PRILOC Section

(LSOG6 / ELMS6 map)

### **Definition:**

Identifies additional specific information related to the address (e.g., room).

### **Definition Notes:**

None

### **Valid Entries:**

Entry Description
APT Apartment
RM Room
LOT Lot
SLIP Slip
SUIT Suit
UNIT Unit

# **Valid Entry Notes:**

None

### **Data Characteristics:**

Up to 4 alpha characters

### **Examples:**

APT SUIT

RM

# **Conditional Usage Notes:**

Note 1: Required when LV3 (PRILOC) field is populated, otherwise prohibited.

# **Business Rules**

Rule 1: Must be RSAG valid.

\*\*\*\* End of definition for LD3 / RPL form screen \*\*\*\*

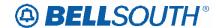

# LD3 – Location Designator 3 (SECLOC)

RPL Form/Screen, SECLOC Section

(LSOG6 / ELMS6 map)

### **Definition:**

Identifies additional specific information related to the address (e.g., room).

## **Definition Notes:**

None

### **Valid Entries:**

Entry Description
APT Apartment
RM Room
LOT Lot
SLIP Slip
SUIT Suite

# **Valid Entry Notes:**

None

UNIT

### **Data Characteristics:**

Unit

Up to 4 alpha characters

## **Examples:**

**SUIT** 

## **Conditional Usage Notes:**

None

Note 1: Required when the LV3 (SECLOC) field is populated, otherwise prohibited.

#### **Business Rules**

Rule 1: Address must be RSAG valid.

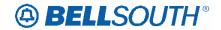

# LV1 – Location Value 1 (PRILOC)

# **RPL Form/Screen, PRILOC Section**

(LSOG6 / ELMS6 map)

## **Definition:**

Identifies the value associated with the first location designator (LD1) of the address.

### **Definition Notes:**

None

## Valid Entries:

None

## **Valid Entry Notes:**

None

### **Data Characteristics:**

Up to 10 alpha/numeric characters

## **Examples:**

12W

## **Conditional Usage Notes:**

Note 1: Required when the LD1 (PRILOC) field is populated, otherwise prohibited.

**Business Rules** 

Rule 1: Must be RSAG valid.

\*\*\*\*\* End of definition for LV1 / RPL form screen \*\*\*\*\*

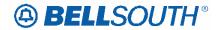

# LV1 – Location Value 1 (SECLOC)

RPL Form/Screen, SECLOC Section

(LSOG6 / ELMS6 map)

### **Definition:**

Identifies the value associated with the first location designator (LD1) of the address.

**Definition Notes:** 

None

**Valid Entries:** 

None

Valid Entry Notes:

None

**Data Characteristics:** 

Up to 10 alpha/numeric characters

**Examples:** 

12W

**Conditional Usage Notes:** 

Note 1: Required when the LD1 (SECLOC) field is populated, otherwise prohibited.

**Business Rules** 

Rule 1: Address must be RSAG valid.

\*\*\*\* End of definition for LV1 / RPL form screen \*\*\*\*

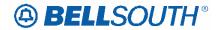

# LV2 – Location Value 2 (PRILOC)

# RPL Form/Screen, PRILOC Section

(LSOG6 / ELMS6 map)

### **Definition:**

Identifies the value associated with the second location designator (LD2) of the address.

**Definition Notes:** 

None

Valid Entries:

None

**Valid Entry Notes:** 

None

**Data Characteristics:** 

Up to 10 alpha/numeric characters

**Examples:** 

2

**Conditional Usage Notes:** 

Note 1: Required when the LD2 (PRILOC) field is populated, otherwise prohibited.

**Business Rules** 

Rule 1: Must be RSAG valid.

\*\*\*\*\* End of definition for LV2 / RPL form screen \*\*\*\*\*

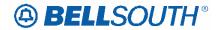

# LV2 - Location Value 2 (SECLOC)

RPL Form/Screen, SECLOC Section

(LSOG6 / ELMS6 map)

#### **Definition:**

Identifies the value associated with the second location designator (LD2) of the address.

## **Definition Notes:**

None

## Valid Entries:

None

# **Valid Entry Notes:**

None

## **Data Characteristics:**

Up to 10 alpha/numeric characters

# **Examples:**

2

## **Conditional Usage Notes:**

Note 1: Required when the LD2 (SECLOC) field is populated, otherwise prohibited.

### **Business Rules**

Rule 1: Address must be RSAG valid.

\*\*\*\*\* End of definition for LV2 / RPL form screen \*\*\*\*\*

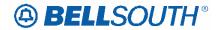

# LV3 – Location Value 3 (PRILOC)

**RPL Form/Screen, PRILOC Section** 

(LSOG6 / ELMS6 map)

#### **Definition:**

Identifies the value associated with the third location designator (LD3) of the address.

## **Definition Notes:**

NOTE 1: This instance of the LV3 field is used for the service address.

### **Valid Entries:**

None

# Valid Entry Notes:

None

### **Data Characteristics:**

Up to 10 alpha/numeric characters

[Note 1: BellSouth allows a maximum of 4 alphanumeric characters.]

## **Examples:**

23A

## **Conditional Usage Notes:**

Note 1: Required when the LD3 (PRILOC) field is populated, otherwise prohibited.

## **Business Rules**

Rule 1: Must be RSAG valid.

\*\*\*\*\* End of definition for LV3 / RPL form screen \*\*\*\*\*

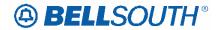

# LV3 - Location Value 3 (SECLOC)

RPL Form/Screen, SECLOC Section

(LSOG6 / ELMS6 map)

### **Definition:**

Identifies the value associated with the third location designator (LD3) of the address.

#### **Definition Notes:**

NOTE 1: This instance of the LV3 field is used for the service address.

### **Valid Entries:**

None

## **Valid Entry Notes:**

None

# **Data Characteristics:**

Up to 10 alpha/numeric characters

### **Examples:**

23A

## **Conditional Usage Notes:**

Required when the LD3 (SECLOC) field is populated, otherwise prohibited.

### **Business Rules**

Rule 1: Address must be RSAG valid.

\*\*\*\*\* End of definition for LV3 / RPL f

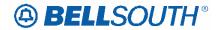

# **CCP 2047 Attachment Listed Below**

### TCIF9 & ELMS6

Reqtyp E, Non-complex Non-Complex Resale Service

**Product Listing** 

# Non-Complex Resale Service

Resale Services are those bundled services where the service provider is different from the network provider. Competitive Local Exchange Carriers (CLECs) can purchase telecommunications products, features and services from Local Exchange Carriers such as BellSouth®, for resale to their customers.

## **Ordering Forms/Screens**

The following chart illustrates the required, conditional and optional forms/screens for ordering this service. Detailed information will follow to assist you in filling out each of these forms/screens.

|           | Forms/Screens<br>Non-Complex Resale Service |          |         |  |  |  |  |  |  |  |  |
|-----------|---------------------------------------------|----------|---------|--|--|--|--|--|--|--|--|
| LSR       | LSR Hunting EU DL RS DRS PS NP LS LSNP RPL  |          |         |  |  |  |  |  |  |  |  |
| R         | R O R C C [1] [2] [3]                       |          |         |  |  |  |  |  |  |  |  |
| R = Requi | red C = Condition                           | al O = C | ptional |  |  |  |  |  |  |  |  |

[1] = Hunting is optional only when ACT is N, C, T or V, otherwise Hunting is prohibited.

[2] = DL form/screen is required when the ACT is N or T.

[3] = RS form/screen is required only when the ACT is N, C, T, V or S. Otherwise, the RS form/screen is not required.

**Note:** Changes to the RESCN (Resellers contact name) are not allowed with Non-Complex REQTYP E ACTs of B, L, S and Y.

## Completing the DL Form/Screen

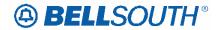

If directory listings are required, refer to **REQTYP J** for more information on completing the DL form/screen

## Completing the HUNTING Section on the LSR-HGI Form/Screen

Hunting is an optional feature only when the ACT is N, C, T or V. For more information on Hunting, refer to the Hunting Section.

**Note 1:** <u>ELECTRONIC ORDERS</u> - When ACT is V, if Hunting exists on the account being converted and the CLEC wishes to *keep the EXISTING hunting*, the HA field should be populated with "E" and all other required fields populated, **or** the HA field should **not be populated** (NO Hunting Page submitted Electronically).

**Note 2:** When ordering Hunting Service in conjunction with other service(s) refer to the Hunting section of the LOH-Local Ordering Handbook for processing the hunting portion of the LSR request.

# Completing the LSR and EU Forms/Screens

Account level activities (ACT) apply to the entire account. A complete list of ACTs and their definition can be found in the Data Dictionary entry for ACT.

The following chart shows all of the valid account level activities for this service.

|           | Valid Account Level Activities Non-Complex Resale Service                                                  |  |  |  |  |  |  |  |  |  |  |
|-----------|----------------------------------------------------------------------------------------------------|--|--|--|--|--|--|--|--|--|--|
| N         | N C D T R V S B W L Y                                                                                      |  |  |  |  |  |  |  |  |  |  |
| X         | X X X X - X X X X X X                                                                                      |  |  |  |  |  |  |  |  |  |  |
| Note: "X" | Note: "X" denotes valid account level activities. A dash (-) indicates a non-valid account level activity. |  |  |  |  |  |  |  |  |  |  |

The Required, Conditional and Optional (R/C/O) fields on the LSR and EU forms/screens will be given for every valid ACT code in the **ACT Tables** section.

# Completing the RS Form/Screen

The Resale Service (RS) form/screen may be required or invalid depending on the account level activity. Each account level activity has valid Line Level Activities (LNAs). These LNAs determine how, or if, the RS form/screen should be populated. A

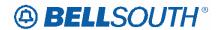

complete list of LNAs and their definition can be found in the Data Dictionary entry for LNA.

The following chart gives the valid LNAs for each account level activity (ACT) and the associated RS form/screen usage for this service.

| If ACT is:                    | Then LNA is:          | And RS form/screen is: |
|-------------------------------|-----------------------|------------------------|
| N                             | N                     | Required               |
| С                             | N, C, D, X or P       | Required               |
| D                             | Prohibited            | Not Required           |
| Т                             | N, T                  | Required               |
| V                             | N, D, G, X, V, W or P | Required               |
| V<br>(UNE-P/WLP<br>to Resale) | N, D, G, X, V or P    | Required               |
| S                             | L or B                | Required               |
| В                             | Prohibited            | Not Required           |
| W                             | Prohibited            | Not Required           |
| L                             | Prohibited            | Not Required           |
| Y                             | Prohibited            | Not Required           |

The Required, Conditional and Optional (R/C/O) fields for the RS form/screen are listed according to the Line Level Activity (LNA) in the **LNA Tables** Section.

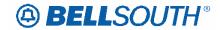

# **UNE-P/WLP (Switched Combination) to Resale**

**Product Listing** 

# UNE-P/WLP (Switched Combination) to Resale

This section will provide information on ordering when converting/migrating Unbundled Network Elements-Platform (UNE-P/WLP) (Switched Combination) to Resale. This Process allows a CLEC End-User to migrate/convert a telephone number(s) from a UNE-P/WLP (Switched Combination) to Resale.

## Restrictions

• Electronic Ordering for Limited to ACT of V or W.

# **Ordering Guidelines**

REQTYP: E

ACTTYP: V-or W

• LNA: V, G, X, D, <del>W</del>-or N

- R/C/O and LNA Tables: Follow and For LSR processing, use the appropriate Reqtyp E, Non-complex ACT of V RCO tables Resale REQTYP E Guidelines
- Due Date: Follow BellSouth® Products and Services Interval Guide.

## **Ordering Forms/Screens**

The following chart illustrates the required, conditional and optional forms for ordering this service

|           | Forms/Screens  UNE-P/WLP (Switched Combination) to Resale |         |                     |  |  |  |  |  |  |  |  |
|-----------|-----------------------------------------------------------|---------|---------------------|--|--|--|--|--|--|--|--|
| LSR       | LSR Hunting EU DL RS DRS PS NP LS LSNP RPL                |         |                     |  |  |  |  |  |  |  |  |
| R         | R O R C C                                                 |         |                     |  |  |  |  |  |  |  |  |
|           | [ <del>1]</del>   <del>[2]</del>   <del>[3]</del>         |         |                     |  |  |  |  |  |  |  |  |
| R = Requi | red C = Conditio                                          | nal O = | <del>Optional</del> |  |  |  |  |  |  |  |  |

[1] = Hunting is optional only when ACT is N, C, T or V. Otherwise, Hunting is prohibited.

[2] = DL form/screen is required when the ACT is N or T.

[3] = RS form/screen is required only when the ACT is N, C, T, V or S.

Otherwise, the RS form/screen is not required.

# **Completing the Local Service Request Form(s)**

When converting/migrating UNE-P/WLP (Switched Combination) to Resale, the R/C/O tables must be used. If also ordering line feature(s)/services, the RS-Resale Service form

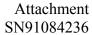

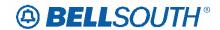

is *also* required. Not populating these fields and/or forms will result in a clarification of the LSR.

Follow the **REQTYP E Resale Service (Non-Complex) specific ordering guidelines** for the Required, Conditional and Optional (R/C/O) fields on the appropriate form(s).

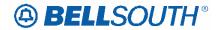

# **CCP 2048 Attachment Listed Below**

### ELMS6

BellSouth® MegaLink® Channel Trunk Service Product Listing

## BellSouth® MegaLink® Channel Services

MegaLink® Channel Service provides a "channelization" capability for subscribers between the subscriber's premises and the Company's central office, or between central offices.

## **Ordering Forms/Screens**

The following chart illustrates the required, conditional and optional forms/screens for ordering this service. Detailed information will follow to assist you in filling out each of these forms/screens.

|       | Forms/Screens BellSouth® MegaLink® Channel Services (Channelized T1) |              |          |         |       |     |    |    |    |      |     |                                    |
|-------|----------------------------------------------------------------------|--------------|----------|---------|-------|-----|----|----|----|------|-----|------------------------------------|
| SI    | LSR                                                                  | Hunt-<br>ing | EU       | DL      | RS    | DRS | PS | NP | LS | LSNP | RPL | Complex<br>Work Aid*               |
|       | R                                                                    |              | R        |         |       |     |    |    |    |      |     | R (only applicable for DID Trunks) |
| R = 1 | Required                                                             | C = Condi    | tional ( | O = opt | ional | •   |    |    |    |      |     |                                    |

- = Complex Work Aid for DID Trunks
- = Complex Work Aid is not needed when ordering PBX Trunks

### **CLEC Forms On-Line**

Refer to the ICS Web Portal page (www.interconnection.bellsouth.com), select 'Tools, Forms & Reports' on toolbar, select 'Forms and Templates', then select "CLEC Forms Online" or just go to CLEC Forms On-Line web page located at:

http://www.interconnection.bellsouth.com/forms/html/lec form.html

Then below the 'WebForms' table-header, select "Click here to go to the WebForms Main Page" (http://interconnection.bellsouth.com/forms/html/webforms/stdsrch.html).

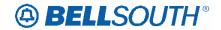

# Completing the DL Form/Screen

If directory listings are required, refer to  $REQTYP\ J$  for more information on completing the DL form/screen.

# Completing the LSR and EU Forms/Screens

**Account level activities (ACT)** apply to the entire account. A complete list of ACTs and their definition can be found in the Data Dictionary entry for ACT.

The following chart shows all of the valid account level activities for this service.

|           | BellS                                                                                                    | outh® |  |  | count I<br>Chani |  |  | es<br>(Chann | elized | T1) |  |
|-----------|----------------------------------------------------------------------------------------------------|-------|--|--|------------------|--|--|--------------|--------|-----|--|
| N         | N C D T R V S B W L Y                                                                                      |       |  |  |                  |  |  |              |        |     |  |
| X         | X X X X - X X                                                                                              |       |  |  |                  |  |  |              |        |     |  |
| Note: "X" | Note: "X" denotes valid account level activities. A dash (-) indicates a non-valid account level activity. |       |  |  |                  |  |  |              |        |     |  |

The Required, Conditional and Optional (R/C/O) fields on the LSR and EU forms/screens will be given for every valid ACT code in the **ACT Tables** section.

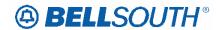

#### **RCO Tables**

The following tables show the Required, Conditional and Optional (R/C/O) fields on the valid forms/screens for

this product. All unmentioned fields are either invalid, not applicable, prohibited or not supported. When fields are populated which are not supported by BellSouth, these not supported fields will be ignored. Populating any other fields may result in a fatal reject or a clarification of the service request.

#### Please note the following codes:

- Optional fields marked with an asterisk (\*) force at least one of the conditional fields to become required when populated.
- Fields used only for manual orders are followed by (M).
- Fields used only for electronic orders are followed by (E).
- For fields marked with a DOUBLE asterisk (\*\*) please refer to the Data Dictionary for clarification.

See the Data Dictionary Section for additional information on each field.

### ACT Tables: Regtyp E, BellSouth® MegaLink® Channel Trunk Service

#### ACT= C: LSR

| _    |         |  |
|------|---------|--|
| Ren  | ıuired  |  |
| 1104 | Juli Cu |  |

| ACT (M)     | ATN (M)          | BAN1 (M)         |
|-------------|------------------|------------------|
| BCS (M)     | CC (M)           | CCNA (M)         |
| D/TSENT (M) | DDD (M)          | IMPCON (M)       |
| INIT (M)    | INIT-FAX NO. (M) | INIT-TEL NO. (M) |
| LSO (M)     | P (M)            | PG_OF_ (M)       |
| PON (M)     | REQTYP (M)       | SC (M)           |
|             |                  |                  |

TOS (M)

### **Conditional**

| ALT-IMPCON-TEL NO. (M) | BI1 (M)    | CUST (M)          |
|------------------------|------------|-------------------|
| IMPCON-TEL NO. (M)     | LOCQTY (M) | LSP AUTH DATE (M) |
| LSP AUTH NAME (M)      | MEU (M)    | PROJECT (M)       |
| RPON (M)               | SUP (M)    | VER (M)           |

#### **Optional**

| ALBR (M)    | ALT-IMPCON* (M) | APPTIME-DDD (M) |
|-------------|-----------------|-----------------|
| DFDT (M)    | EXP (M)         | HTQTY (M)       |
| LSCP (M)    | LSP AUTH (M)    | LST (M)         |
| REMARKS (M) | RORD (M)        | SCA (M)         |
| VTA (M)     |                 |                 |

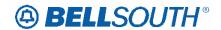

### ACT= C: EU

|  | R | е | q | u | ir | е | d |
|--|---|---|---|---|----|---|---|
|--|---|---|---|---|----|---|---|

ATN (M) LOCNUM (M) LOCNUM DETAIL (M)

NAME (M) PG\_OF\_ (M) PON (M)

**Conditional** 

AAI (M) ACC (M) CITY (M) EUA (M) IWBAN (M) IWCON (M) IWCON-TEL NO. (M) IWO (M) LD1 (M) LD2 (M) LD3 (M) LV1 (M) LV2 (M) LV3 (M) SANO (M) SASD (M) SASF (M) SASN (M) SASS (M) STATE (M) SATH (M)

VER (M) ZIP (M)

**Optional** 

DQTY (M) LCON-NAME (M) LCON-TEL NO. (M)

LOCNUM HEADER (M) REMARKS (M)

#### ACT= D: LSR

Required

 ACT (M)
 ATN (M)
 BAN1 (M)

 CC (M)
 CCNA (M)
 D/TSENT (M)

 DDD (M)
 INIT (M)
 INIT-FAX NO. (M)

 INIT-TEL NO. (M)
 P (M)
 PG\_OF\_ (M)

 PON (M)
 REQTYP (M)
 SC (M)

TOS (M)

**Conditional** 

 ALT-IMPCON-TEL NO. (M)
 BI1 (M)
 CUST (M)

 IMPCON-TEL NO. (M)
 LOCQTY (M)
 LSO (M)

 LSP AUTH DATE (M)
 LSP AUTH NAME (M)
 MEU (M)

 NOR (M)
 PROJECT (M)
 RPON (M)

SUP (M) VER (M)

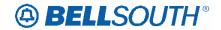

 ALT-IMPCON\* (M)
 APPTIME-DDD (M)
 DFDT (M)

 EXP (M)
 IMPCON\* (M)
 LSP AUTH (M)

 LST (M)
 REMARKS (M)
 RORD (M)

VTA (M)

#### ACT= D: EU

### Required

ATN (M) LOCNUM (M) NAME (M)

PG\_OF\_ (M) PON (M)

### **Conditional**

 AAI (M)
 EUA (M)
 LD1 (M)

 LD2 (M)
 LD3 (M)
 LV1 (M)

 LV2 (M)
 LV3 (M)
 SANO (M)

 SASD (M)
 SASF (M)
 SASN (M)

 SASS (M)
 SATH (M)
 VER (M)

**Optional** 

DQTY (M) LCON-NAME (M) LCON-TEL NO. (M)

REMARKS (M)

#### ACT= N: LSR

### Required

 ACT (M)
 ATN (M)
 BAN1 (M)

 CC (M)
 CCNA (M)
 D/TSENT (M)

 DDD (M)
 IMPCON (M)
 INIT (M)

 INIT-FAX NO. (M)
 INIT-TEL NO. (M)
 P (M)

 PG\_OF\_ (M)
 PON (M)
 REQTYP (M)

SC (M) TOS (M)

**Conditional** 

ALT-IMPCON-TEL NO. (M) BI1 (M) CUST (M)

IMPCON-TEL NO. (M) LOCQTY (M) LSP AUTH DATE (M)

 LSP AUTH NAME (M)
 MEU (M)
 NOR (M)

 PROJECT (M)
 RPON (M)
 SUP (M)

VER (M)

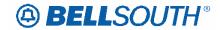

|   |   | 43 | _ |   | _1 |
|---|---|----|---|---|----|
| U | р | u  | O | п | aı |

ALBR (M) ALT-IMPCON\* (M) APPTIME-DDD (M)

 DFDT (M)
 EXP (M)
 HTQTY (M)

 LSCP (M)
 LSP AUTH (M)
 LST (M)

 REMARKS (M)
 RORD (M)
 RPON (M)

SCA (M) VTA (M)

#### ACT= N: EU

#### Required

 ATN (M)
 CITY (M)
 LOCNUM (M)

 NAME (M)
 PG\_OF\_ (M)
 PON (M)

 SASN (M)
 STATE (M)
 ZIP (M)

#### Conditional

AAI (M) ACC (M) EUA (M)

IWBAN (M) IWCON (M) IWCON-TEL NO. (M)

 IWO (M)
 LD1 (M)
 LD2 (M)

 LD3 (M)
 LV1 (M)
 LV2 (M)

 LV3 (M)
 NCON (M)
 SANO (M)

 SASD (M)
 SASF (M)
 SASS (M)

SATH (M) VER (M)

### **Optional**

LCON-NAME (M) LCON-TEL NO. (M) REMARKS (M)

### ACT= T: LSR

### Required

ACT (M) ATN (M) BAN1 (M) CC (M) CCNA (M) D/TSENT (M) DDD (M) DDDO (M) IMPCON (M) INIT (M) INIT-FAX NO. (M) INIT-TEL NO. (M) LSO (M) P (M) PG\_OF\_(M) PON (M) REQTYP (M) SC (M)

TOS (M)

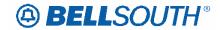

| Cond | itiona |
|------|--------|
|------|--------|

ALT-IMPCON-TEL NO. (M) BI1 (M) CUST (M)

IMPCON-TEL NO. (M) LOCQTY (M) LSP AUTH DATE (M)

 LSP AUTH NAME (M)
 MEU (M)
 NOR (M)

 PROJECT (M)
 RPON (M)
 SUP (M)

VER (M)

**Optional** 

ALBR (M) ALT-IMPCON\* (M) APPTIME-DDD (M)

 DFDT (M)
 EXP (M)
 HTQTY (M)

 LSCP (M)
 LSP AUTH (M)
 LST (M)

 REMARKS (M)
 RORD (M)
 RPON (M)

SCA (M) VTA (M)

#### ACT= T: EU

Required

 ATN (M)
 CITY (M)
 LOCNUM (M)

 NAME (M)
 PG\_OF\_ (M)
 PON (M)

 SASN (M)
 STATE (M)
 ZIP (M)

**Conditional** 

AAI (M) ACC (M) EUA (M)

IWBAN (M) IWCON (M) IWCON-TEL NO. (M)

 IWO (M)
 LD1 (M)
 LD2 (M)

 LD3 (M)
 LV1 (M)
 LV2 (M)

 LV3 (M)
 NCON (M)
 SANO (M)

 SASD (M)
 SASF (M)
 SASS (M)

SATH (M) VER (M)

**Optional** 

LCON-NAME (M) LCON-TEL NO. (M) REMARKS (M)

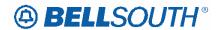

## ACT= V: LSR

| ш |  |
|---|--|
|   |  |
|   |  |

 ACT (M)
 ATN (M)
 BAN1 (M)

 BCS (M)
 CC (M)
 CCNA (M)

 D/TSENT (M)
 DDD (M)
 IMPCON (M)

 INIT (M)
 INIT-FAX NO. (M)
 INIT-TEL NO. (M)

LSO (M) MI (M) P (M)

PG\_OF\_(M) PON (M) REQTYP (M)

SC (M) TOS (M)

**Conditional** 

ALT-IMPCON-TEL NO. (M) BI1 (M) CUST (M)

IMPCON-TEL NO. (M) LOCQTY (M) LSP AUTH DATE (M)

 LSP AUTH NAME (M)
 MEU (M)
 NOR (M)

 PROJECT (M)
 RPON (M)
 SUP (M)

VER (M)

**Optional** 

ALBR (M) ALT-IMPCON\* (M) APPTIME-DDD (M)

 $\mathsf{DDDO}\,(\mathsf{M}) \qquad \qquad \mathsf{DFDT}\,(\mathsf{M}) \qquad \qquad \mathsf{EXP}\,(\mathsf{M})$ 

HTQTY (M) LSCP (M) LSP AUTH (M) LST (M) REMARKS (M) RORD (M)

VTA (M)

#### ACT= V: EU

Required

 ATN (M)
 ELT (M)
 LOCNUM (M)

 LOCNUM DETAIL (M)
 NAME (M)
 PG\_OF\_ (M)

 PON (M)
 SASN (M)
 STATE (M)

ZIP (M)

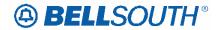

| Cond | litional |
|------|----------|
|------|----------|

 AAI (M)
 ACC (M)
 CITY (M)

 EAN (M)
 EATN (M)
 EUA (M)

EUMI (M) FB-BILLCON (M) FB-BILLCON TEL NO. (M)

 FB-BILLNM (M)
 FB-CITY (M)
 FB-FLOOR (M)

 FBI (M)
 FB-ROOM (M)
 FB-SBILLNM (M)

 FB-STATE (M)
 FB-STREET (M)
 FB-ZIP (M)

IWBAN (M) IWCON (M) IWCON-TEL NO. (M)

 IWO (M)
 LD1 (M)
 LD2 (M)

 LD3 (M)
 LV1 (M)
 LV2 (M)

 LV3 (M)
 NCON (M)
 SANO (M)

 SASD (M)
 SASF (M)
 SASS (M)

SATH (M) VER (M)

**Optional** 

DQTY (M) LCON-NAME (M) LCON-TEL NO. (M)

LOCNUM HEADER (M) REMARKS (M)

### ACT= W: LSR

#### Required

 ACT (M)
 ATN (M)
 BAN1 (M)

 CC (M)
 CCNA (M)
 D/TSENT (M)

 DDD (M)
 INIT (M)
 INIT-FAX NO. (M)

INIT-TEL NO. (M) LSO (M) P (M)

PG\_OF\_(M) PON (M) REQTYP (M)

SC (M) TOS (M)

### **Conditional**

ALT-IMPCON-TEL NO. (M) BI1 (M) CUST (M)

IMPCON-TEL NO. (M) LOCQTY (M) LSP AUTH DATE (M)

LSP AUTH NAME (M) NOR (M) PROJECT (M)
RPON (M) SUP (M) VER (M)

### **Optional**

 ALT-IMPCON\* (M)
 APPTIME-DDD (M)
 EXP (M)

 IMPCON\* (M)
 LSP AUTH (M)
 LST (M)

 REMARKS (M)
 RORD (M)
 VTA (M)

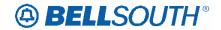

# ACT= W: EU

| auı |  |
|-----|--|
|     |  |

ATN (M) LOCNUM (M) LOCNUM DETAIL (M)

NAME (M) PG\_OF\_(M) PON (M) SASN (M) STATE (M) ZIP (M)

**Conditional** 

AAI (M) CITY (M) EAN (M) EATN (M) LD1 (M) LD2 (M) LD3 (M) LV1 (M) LV2 (M) LV3 (M) SANO (M) SASD (M) SATH (M)

SASF (M) SASS (M)

VER (M)

**Optional** 

LCON-NAME (M) DQTY (M) LCON-TEL NO. (M)

LOCNUM HEADER (M) REMARKS (M)